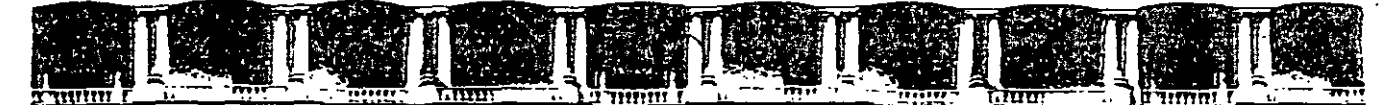

#### FACULTAD DE INGENIERÍA UNAM DIVISIÓN DE EDUCACIÓN CONTINUA

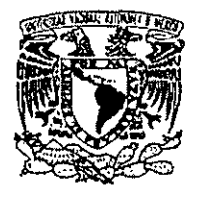

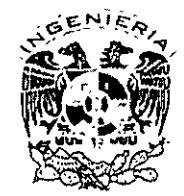

- 5<br>- 5<br>- 5

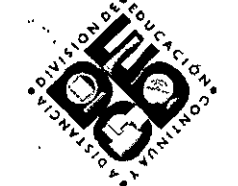

### DIVISIÓN DE EDUCACIÓN CONTINUA Y A DISTANCIA

ń. **OCESO SEIS SIGMA** 

#### EXPOSITOR: ING. JUAN ALBERTO FLORES ZAMUDIO DEL 19 DE ABRIL AL 17 DE MAYO DE 2008 . PALACIO DE MINERÍA

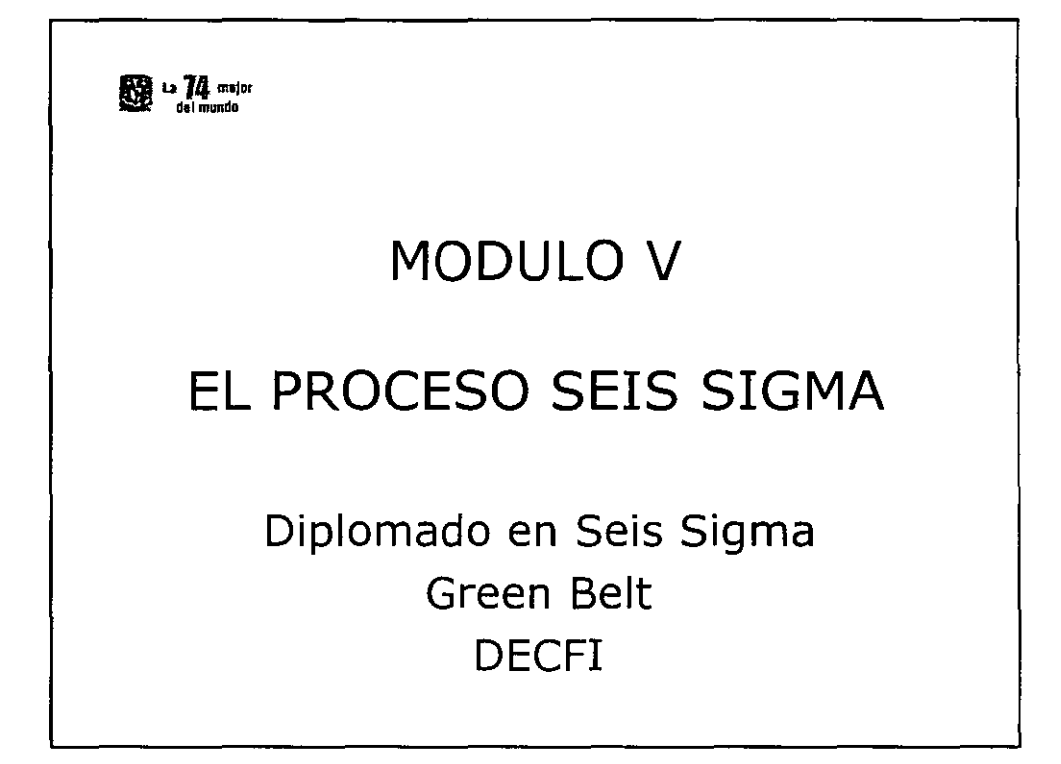

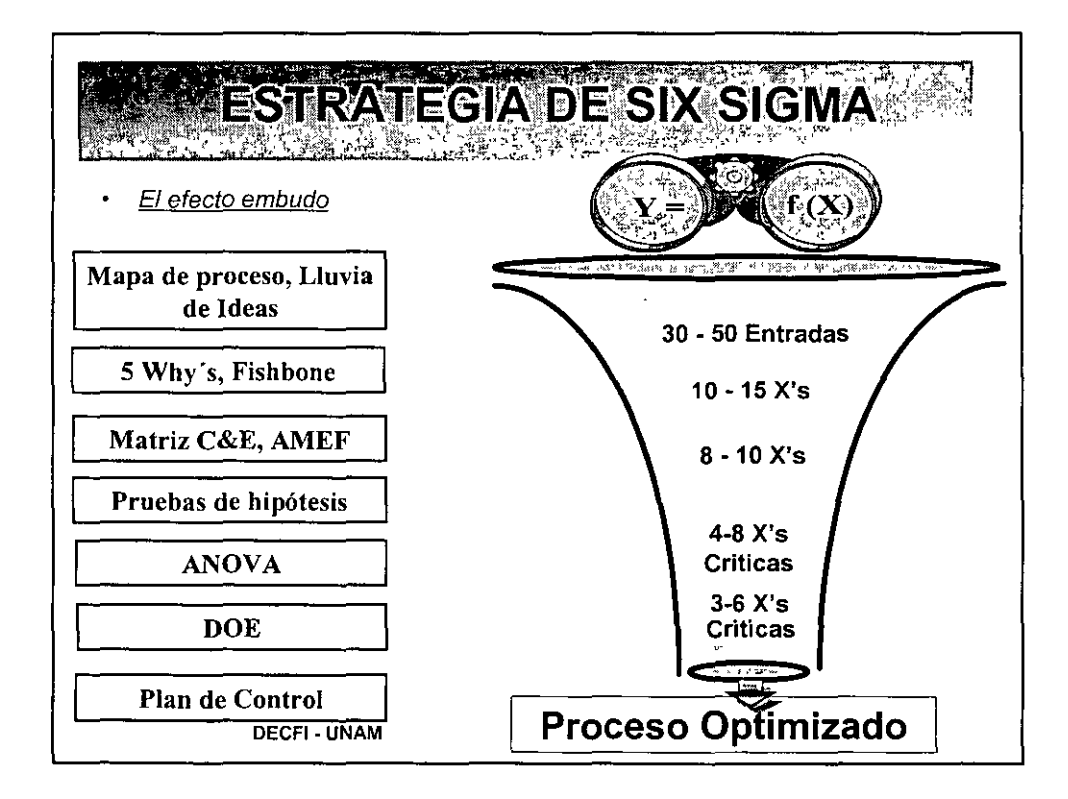

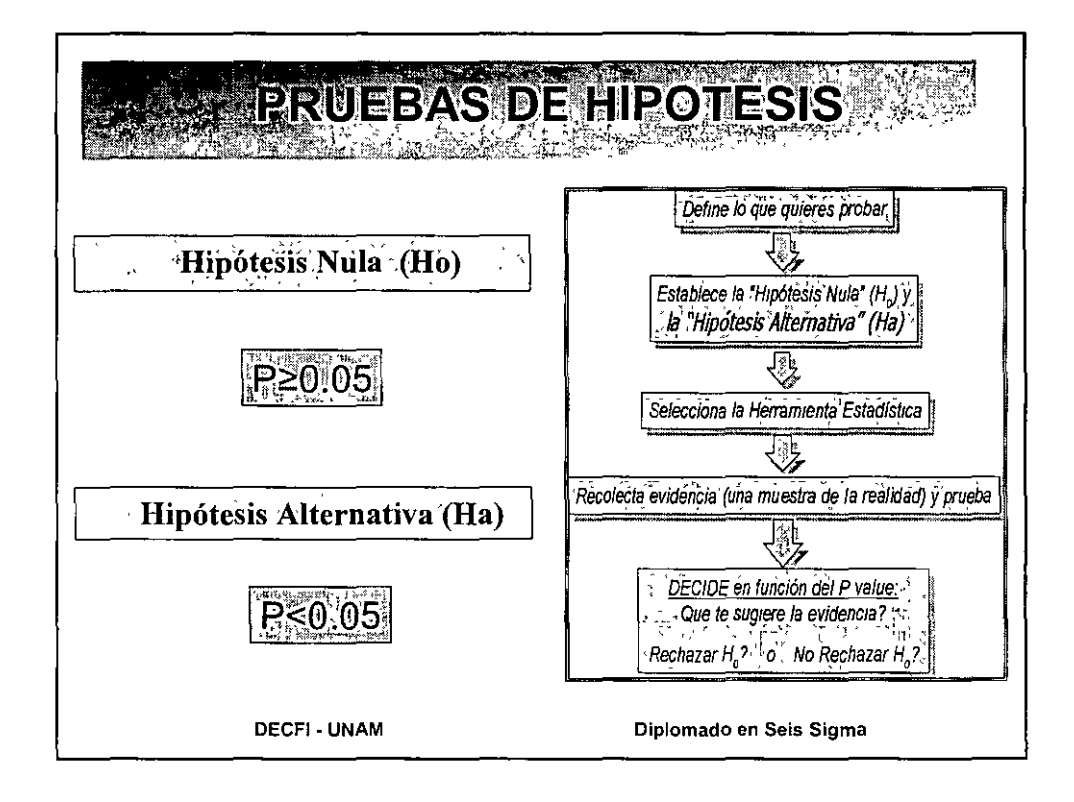

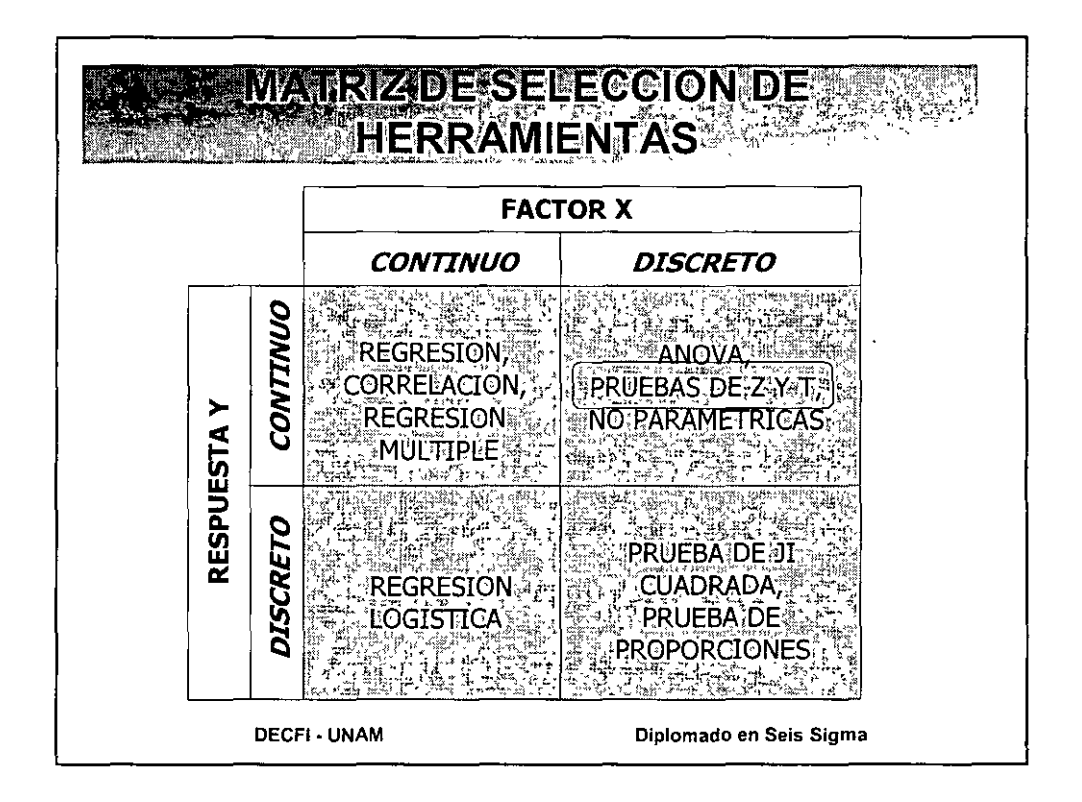

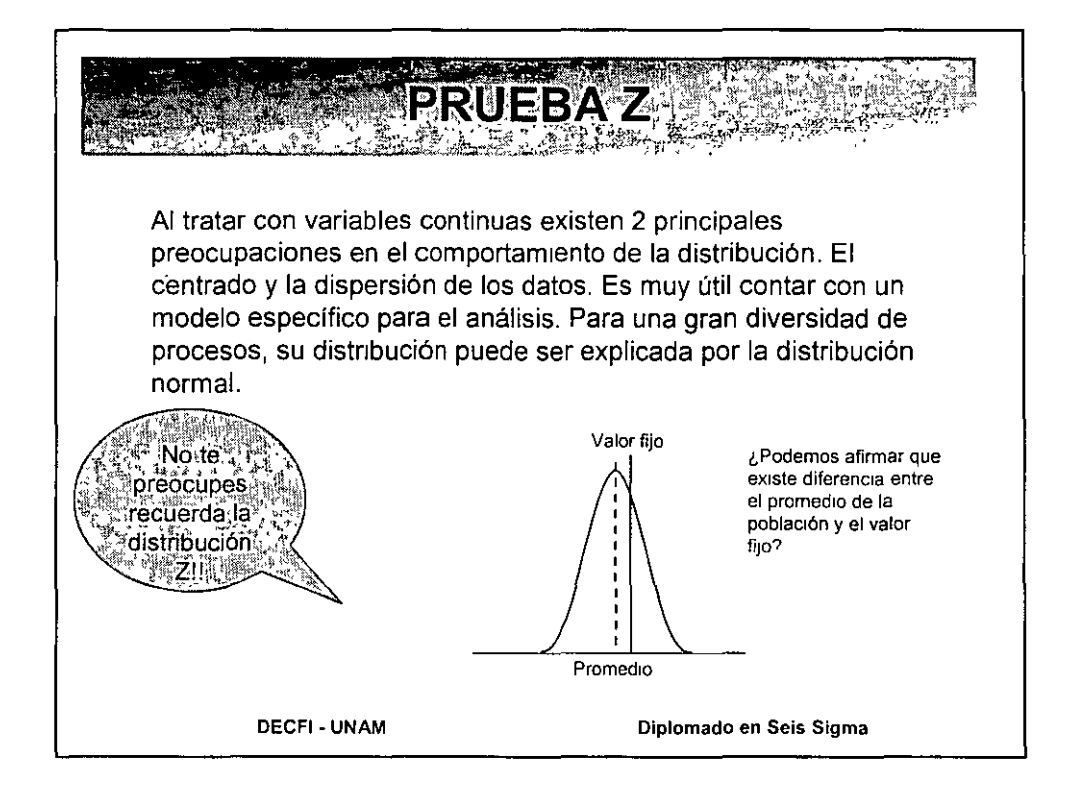

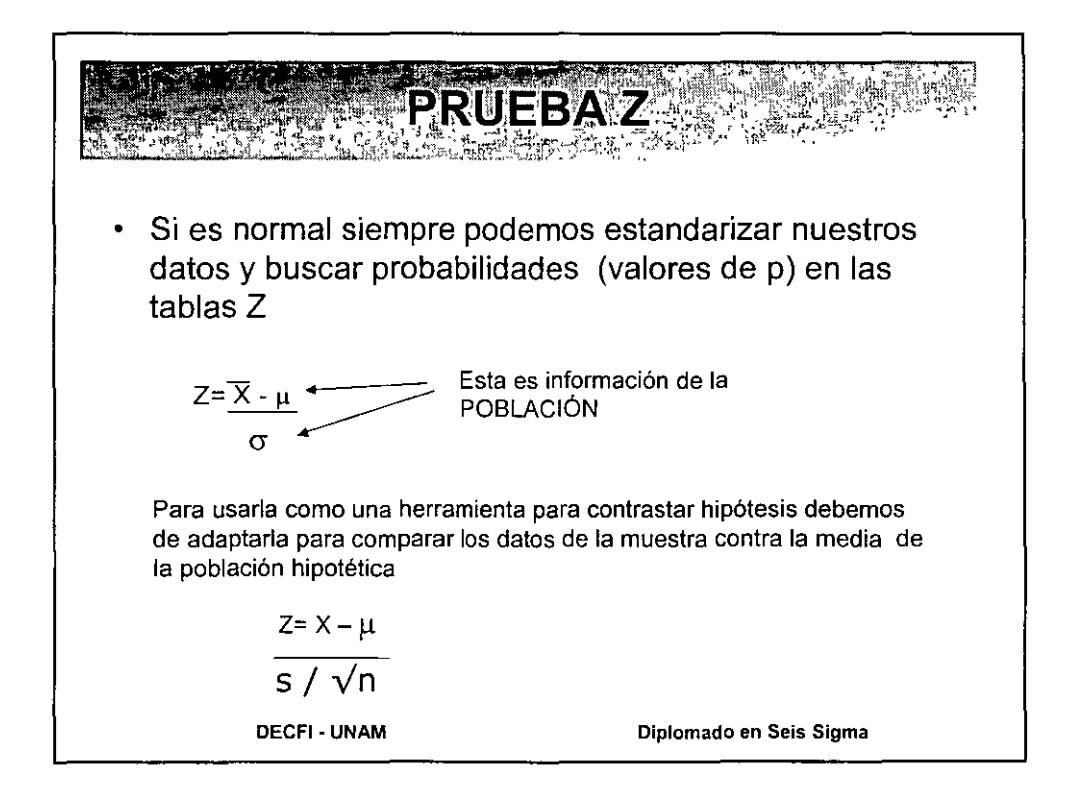

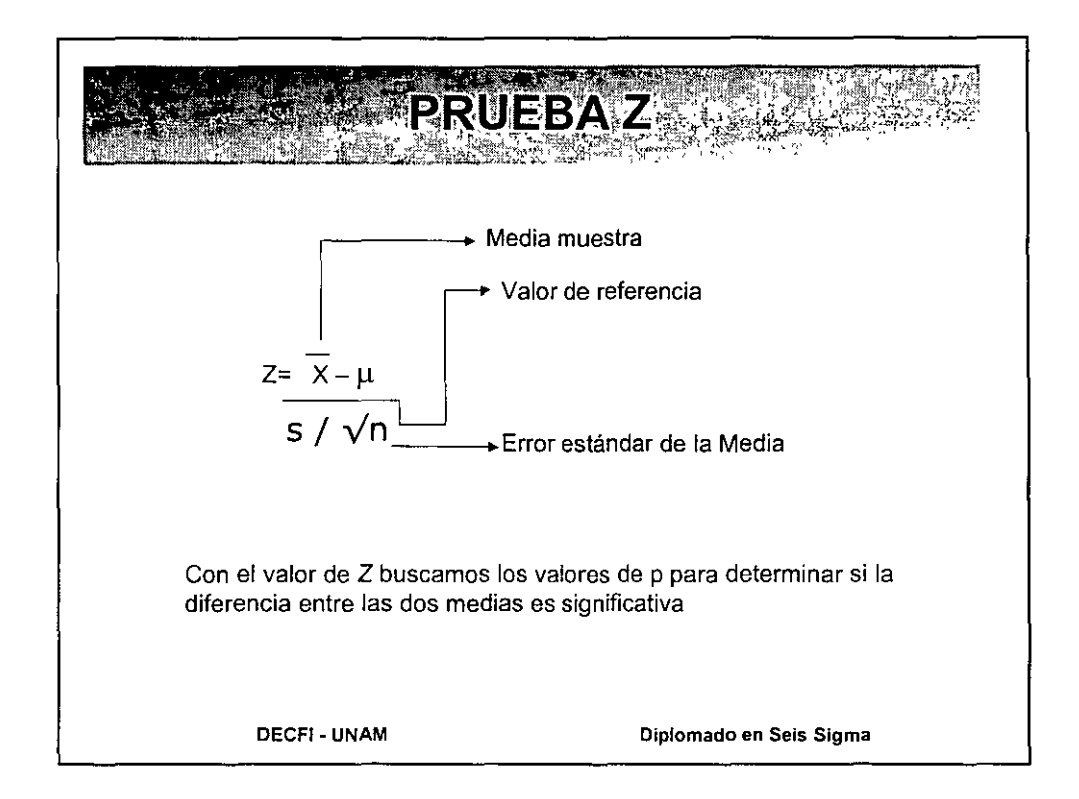

 $\ddot{\phantom{1}}$ 

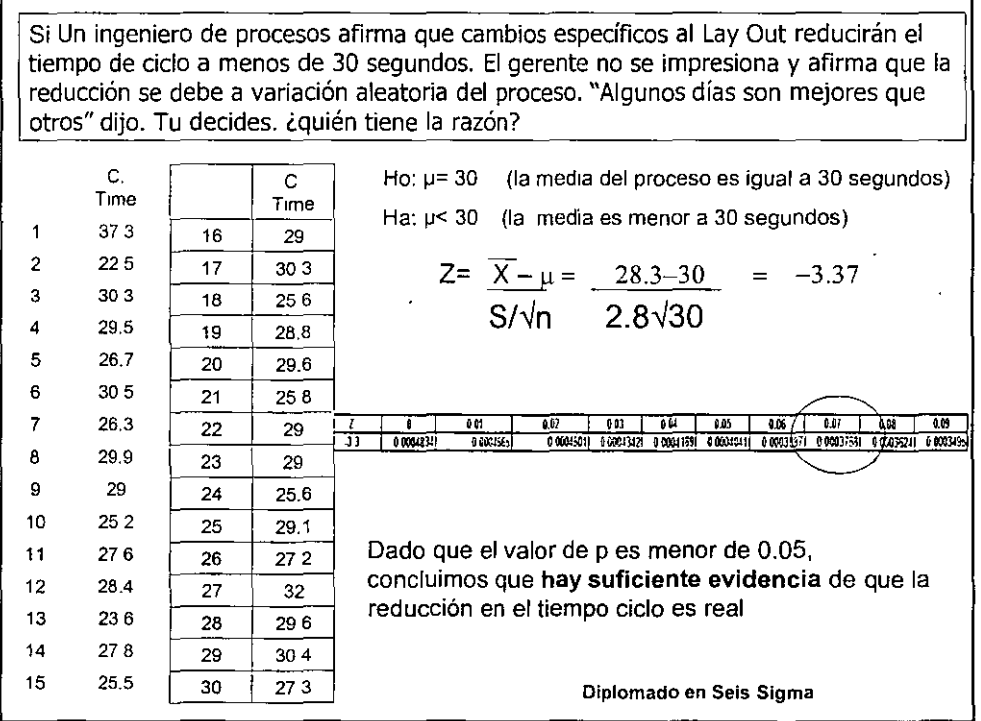

 $\sim 100$ 

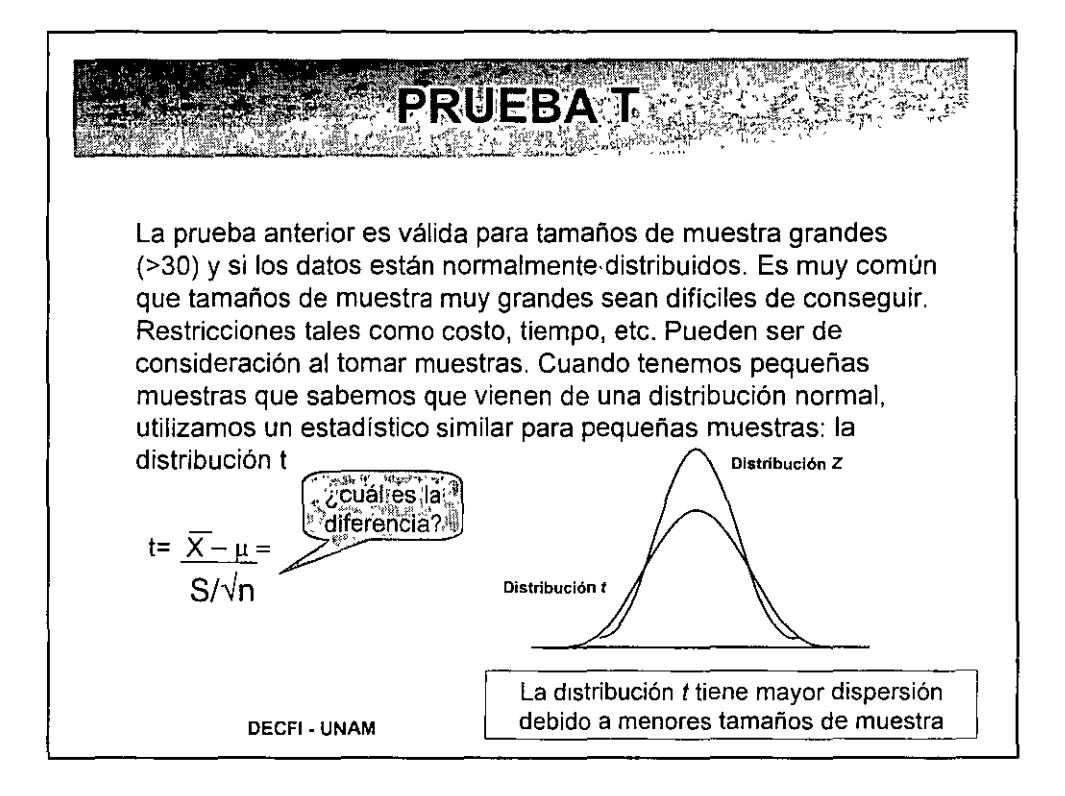

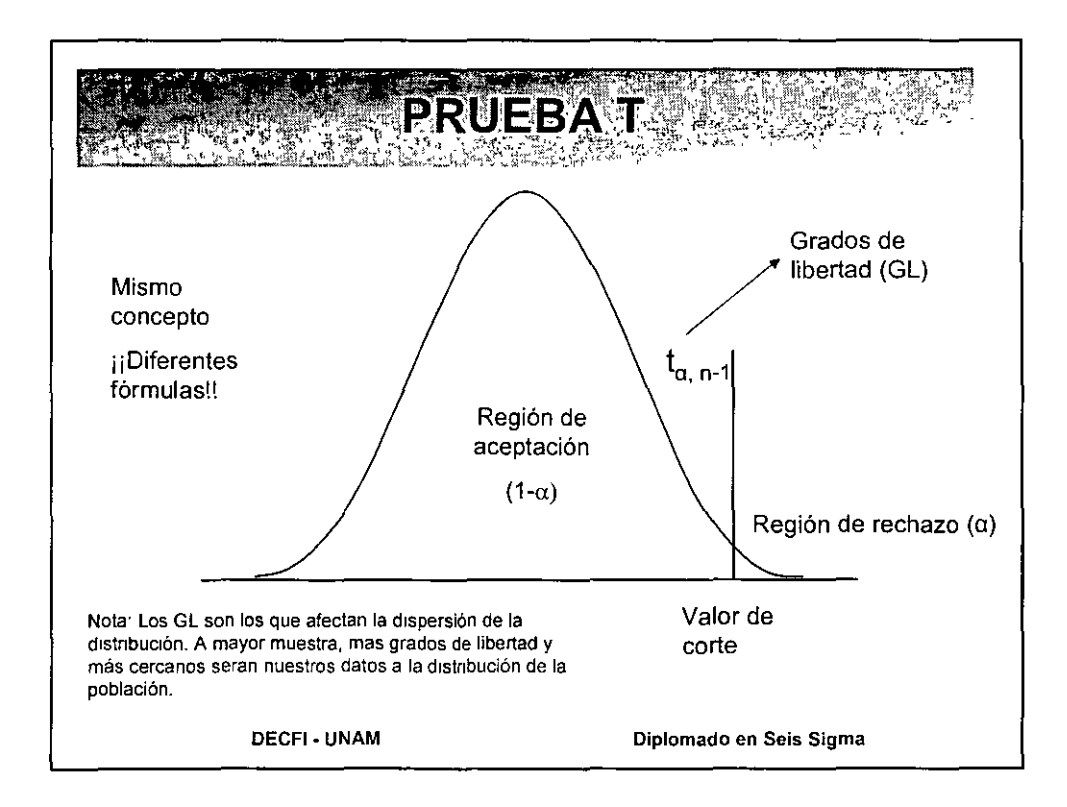

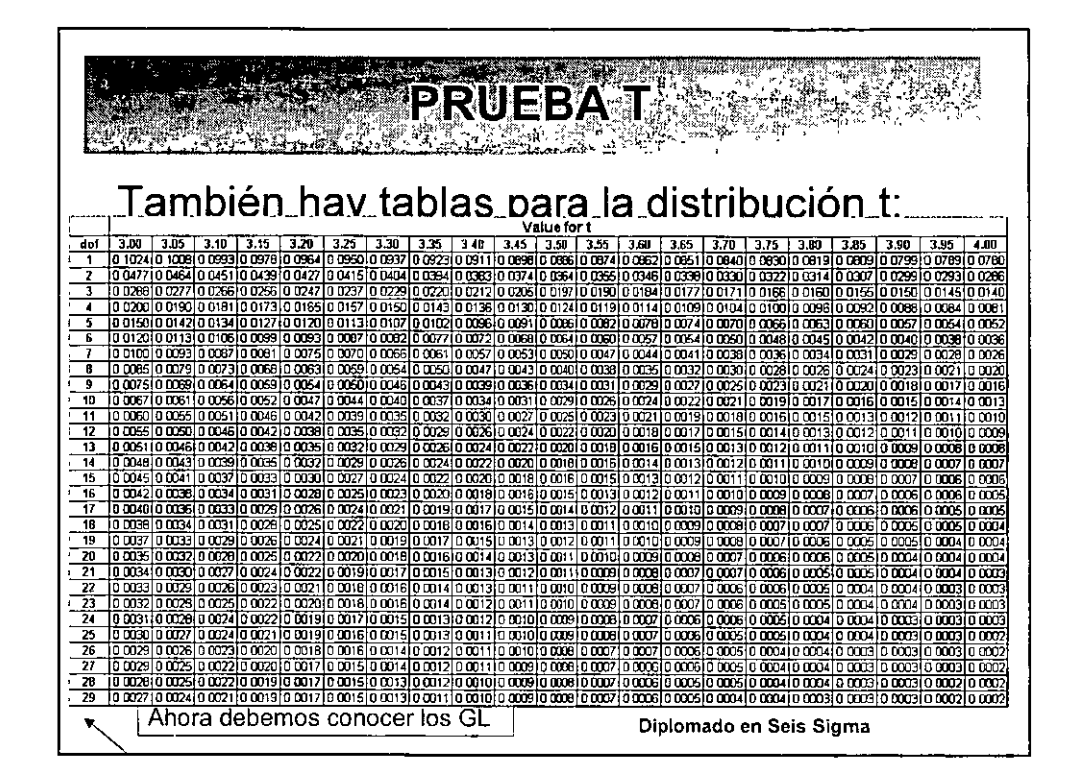

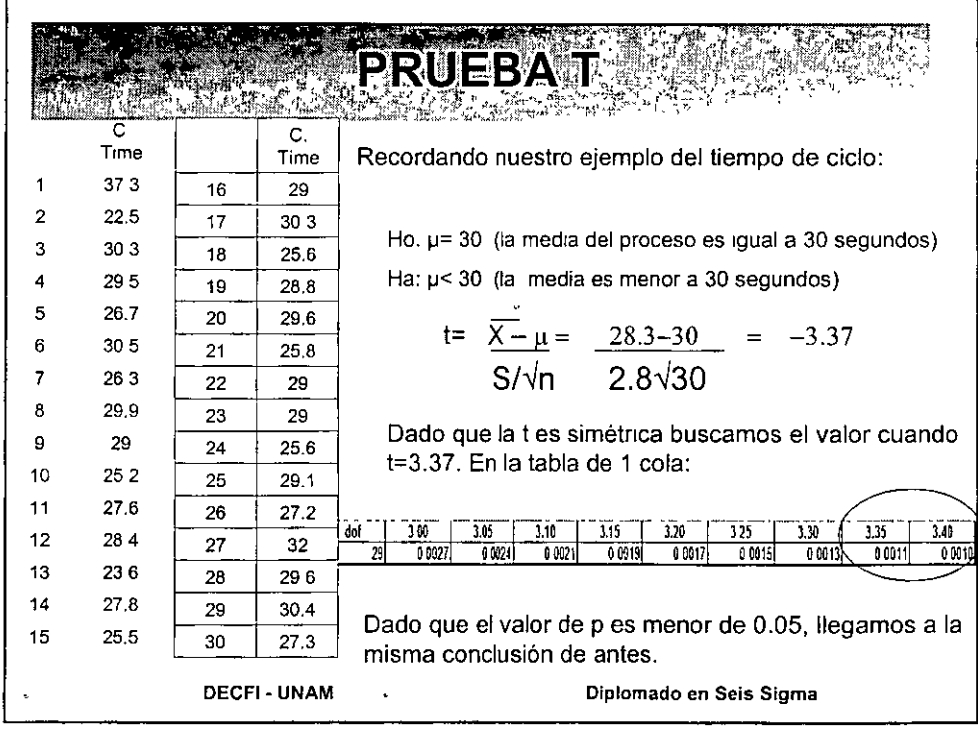

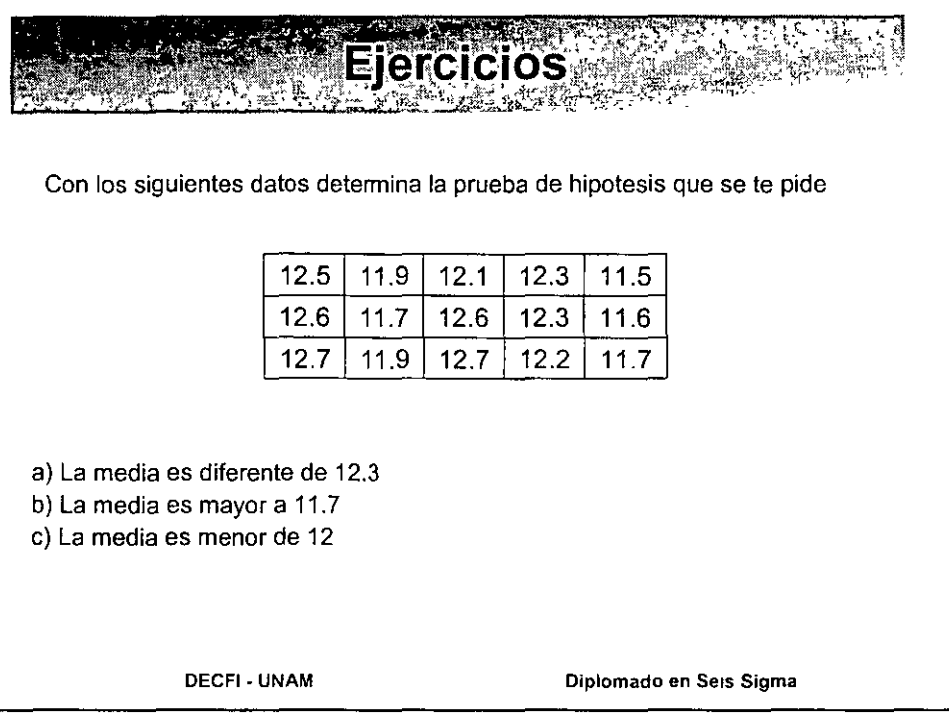

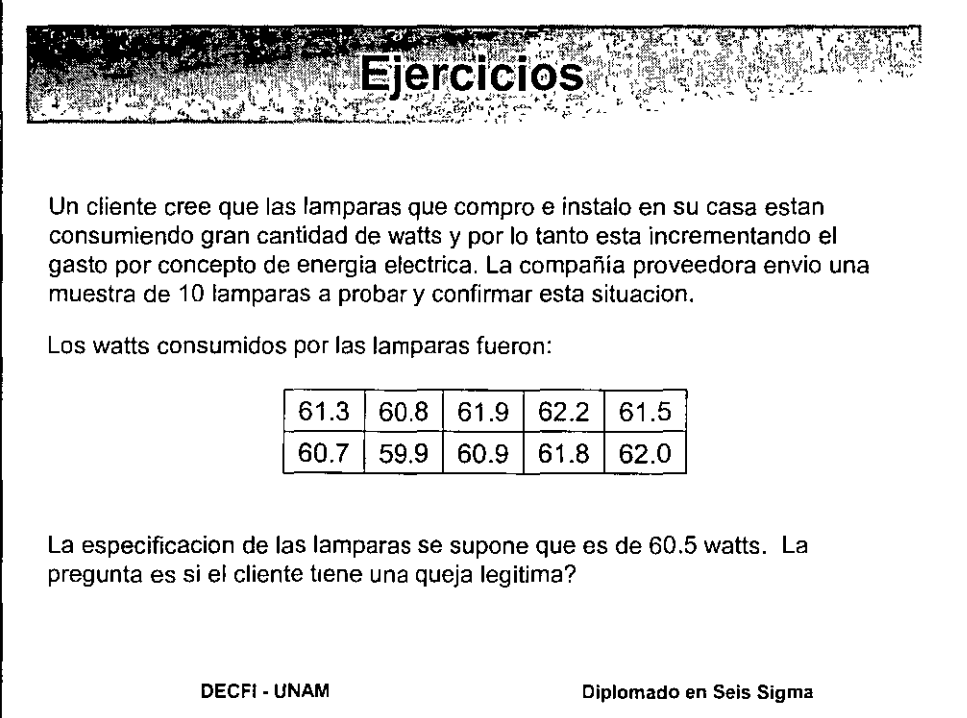

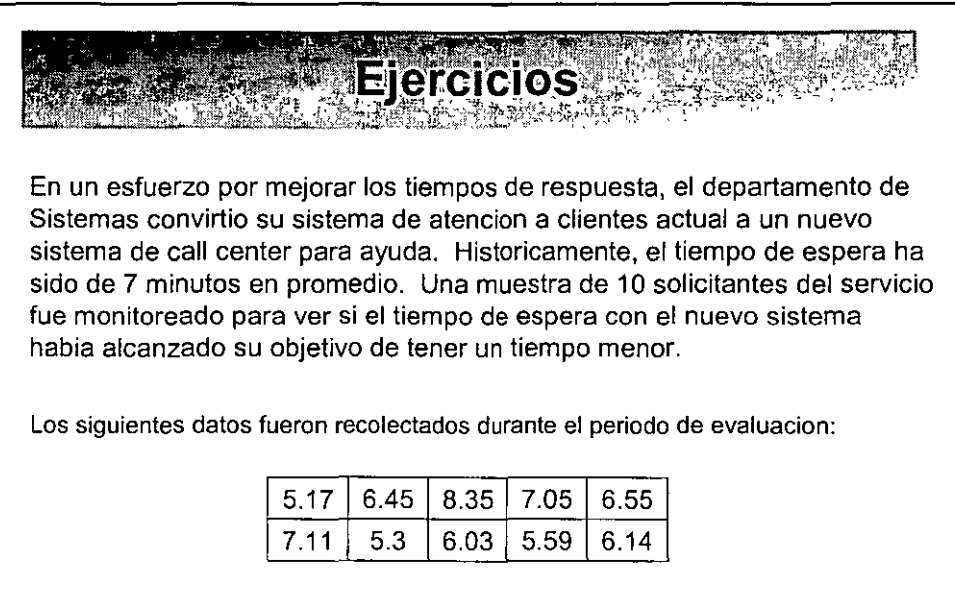

**Diga si el nuevo sistema alcanzo el objetivo?** 

**DECFI ·UNAM Diplomado en Seis Sigma** 

**PRUEBAT <2 MUESTRAS>** E BON ALART I MENT E TAN MAN. **1-sample T (Prueba de T de 1 muestra)**  • Proposito: Analizar las diferencias entre la media obtenida y un valor objetivo o una media historica **2-sample T (Prueba de T de 2 muestras)**  • Proposito: Analizar las diferencias entre la media obtenida de dos muestras independientes.  $\mu_1$   $\mu_2$ **OECFI · UNAM Diplomado en Seis Sigma** 

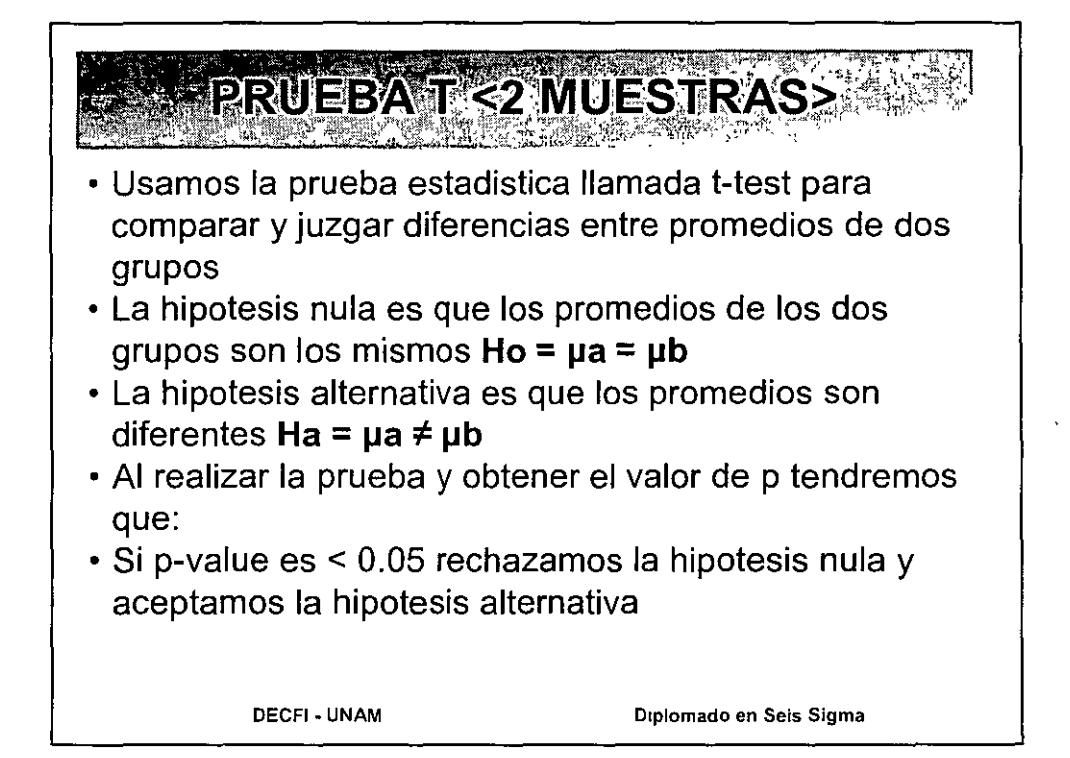

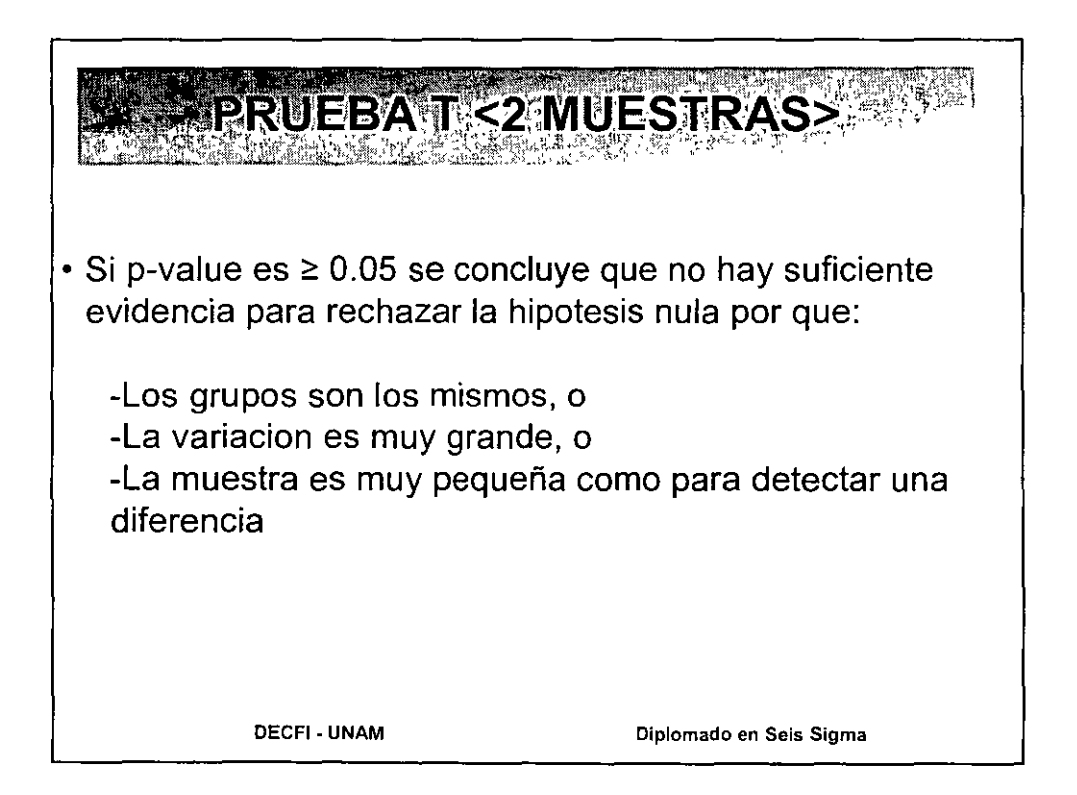

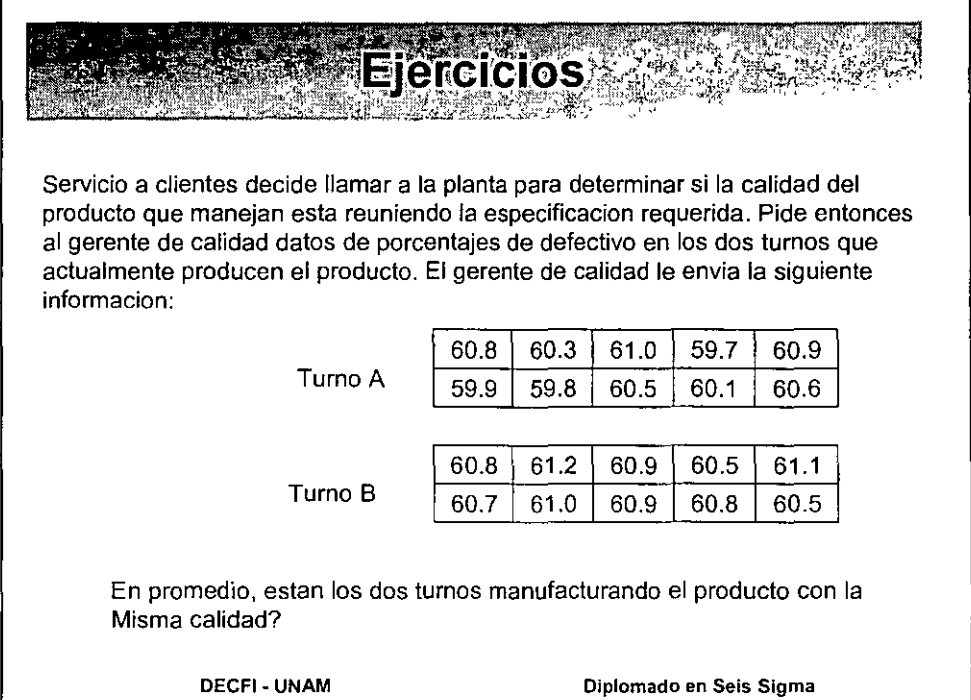

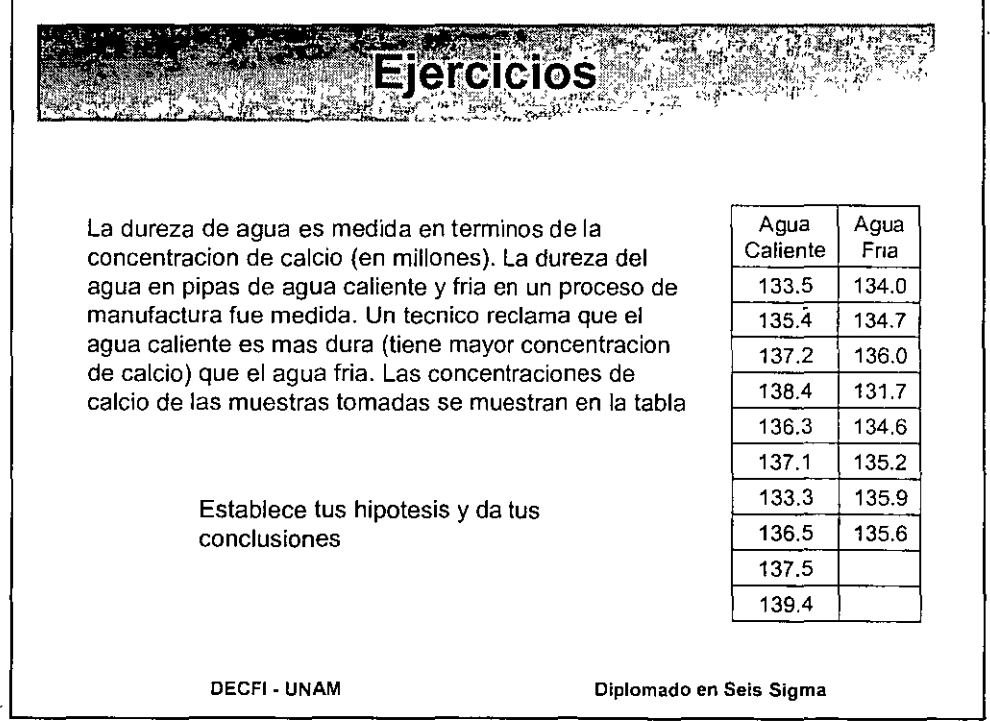

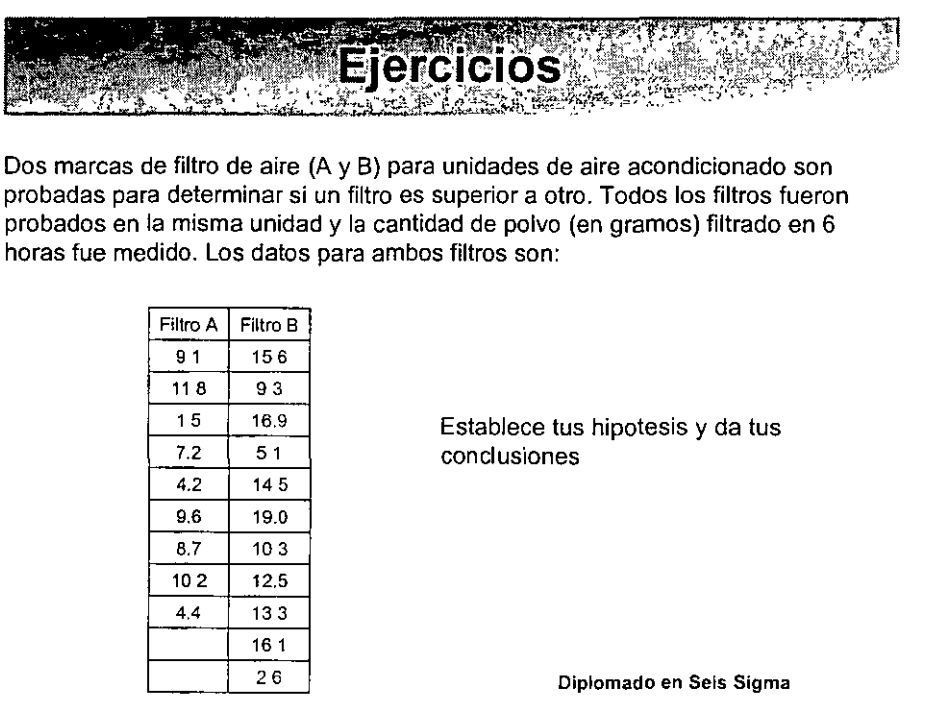

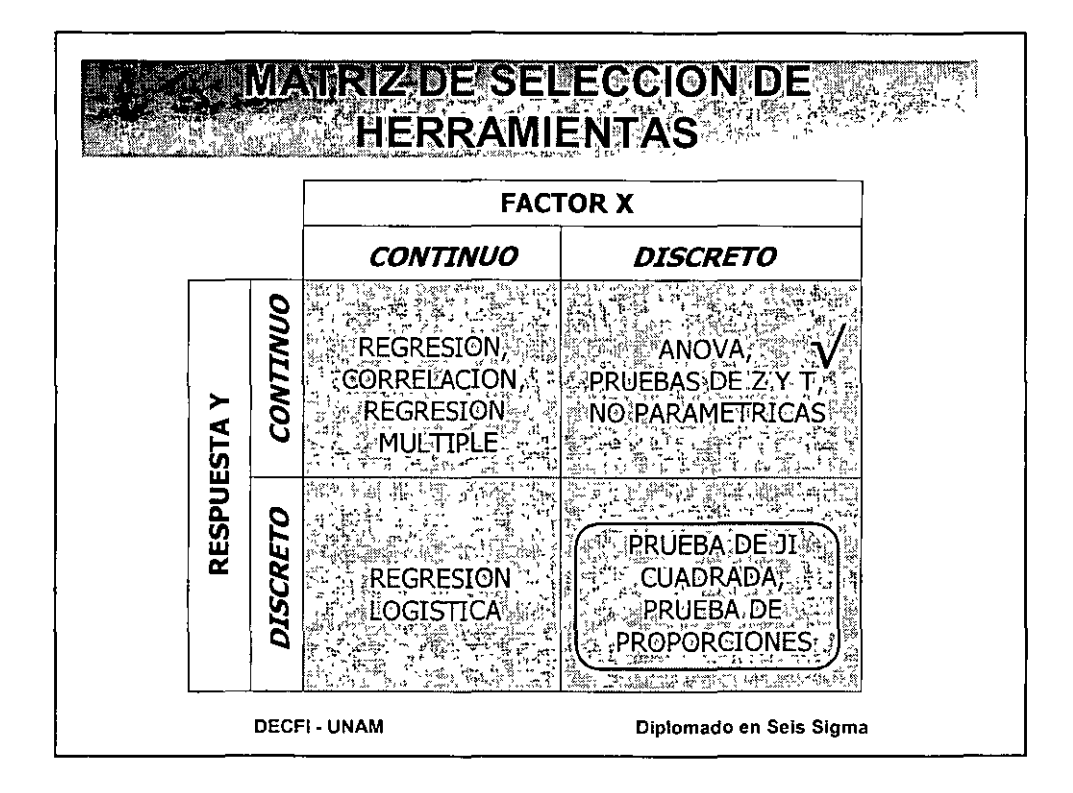

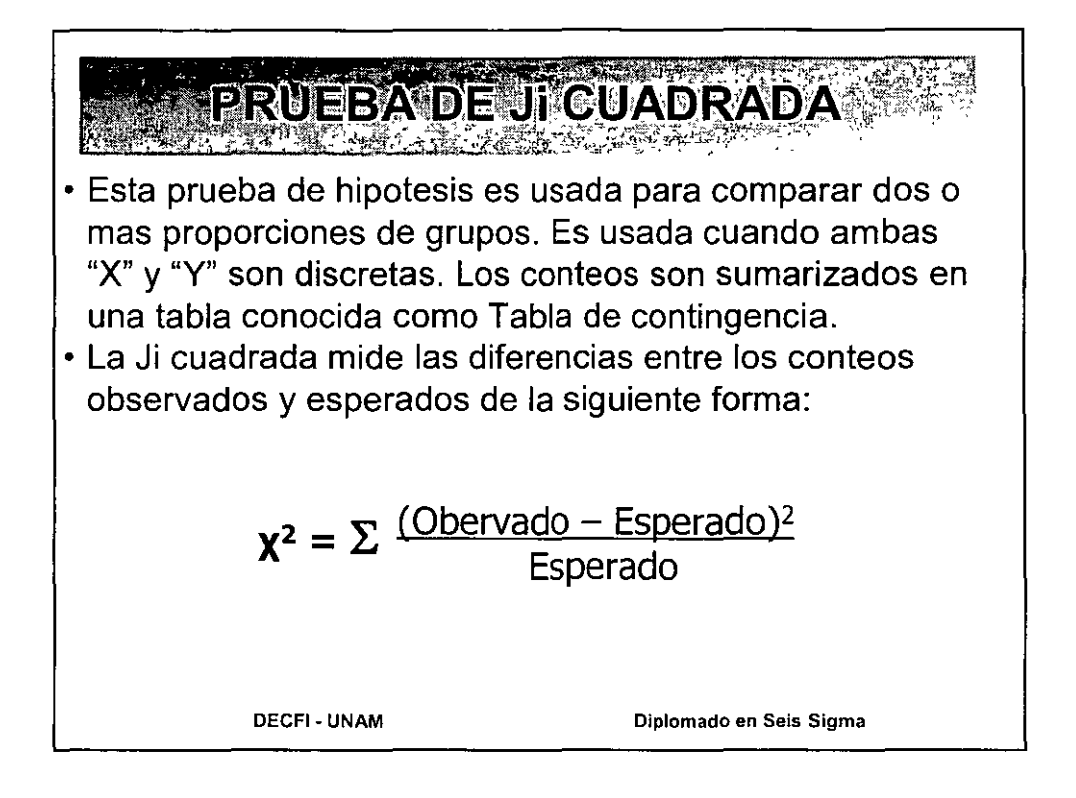

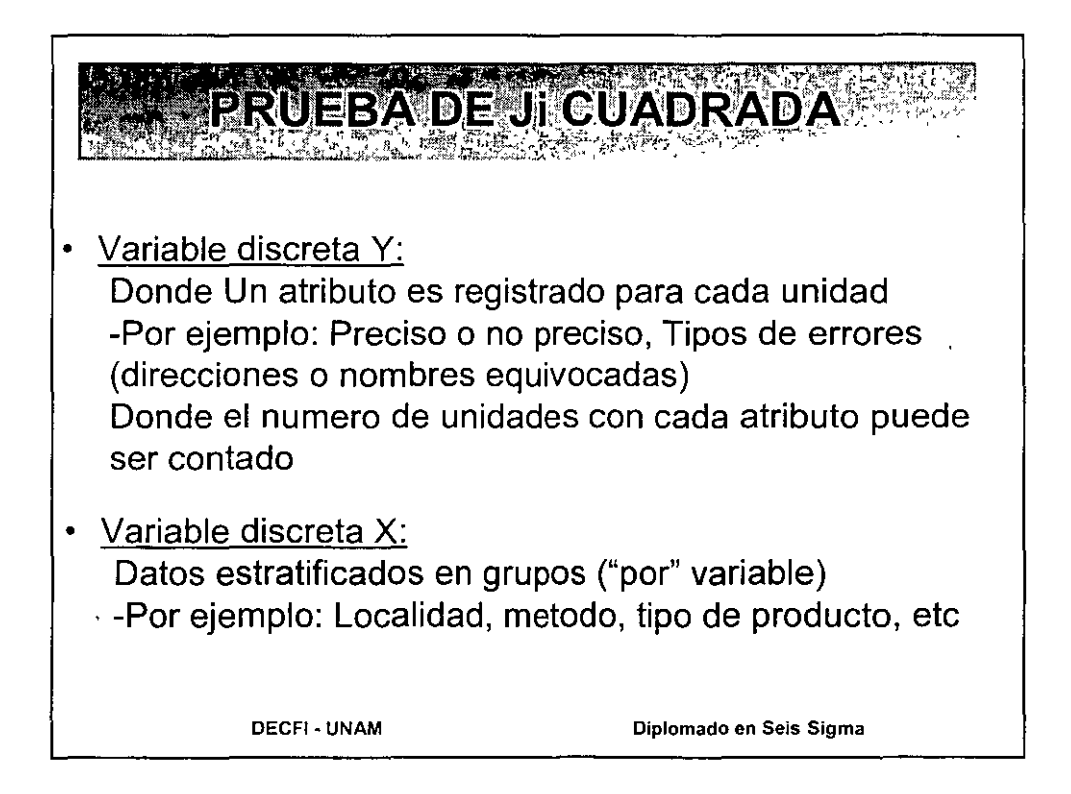

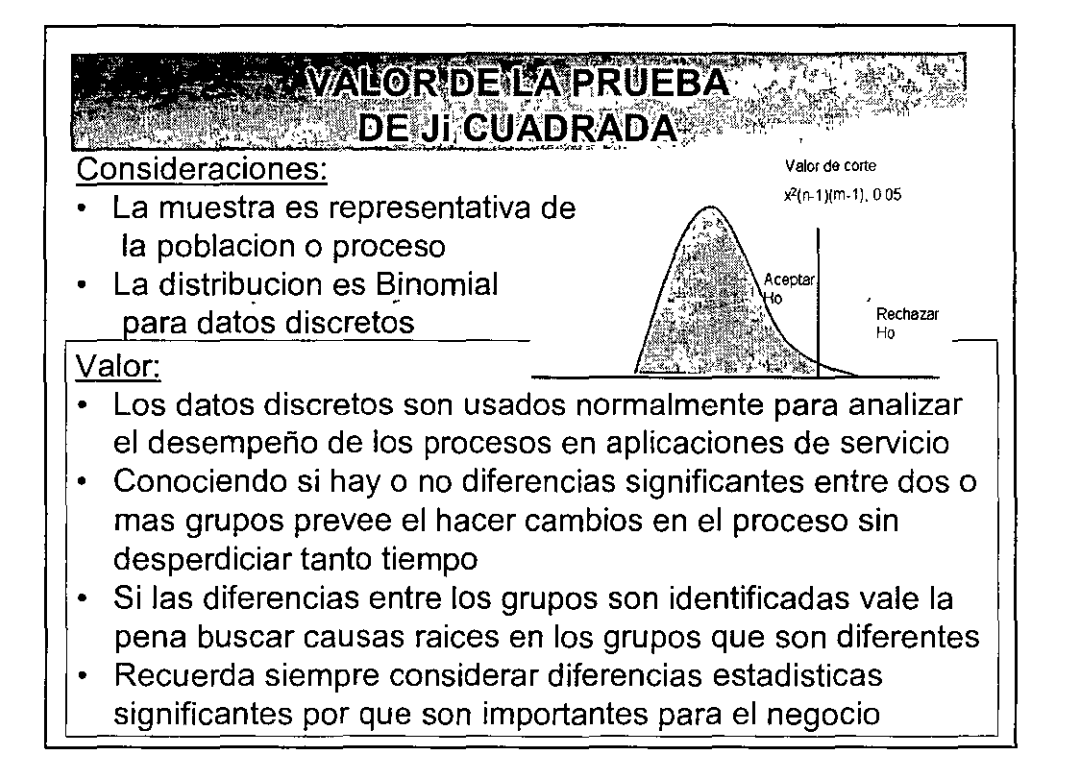

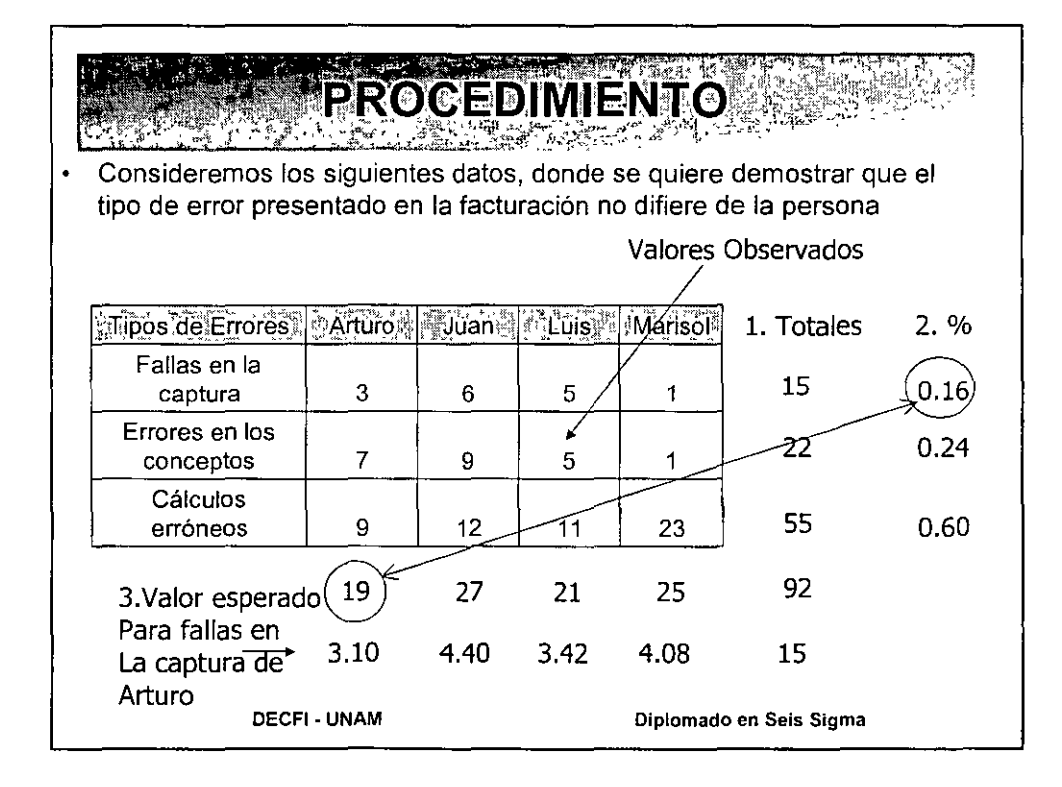

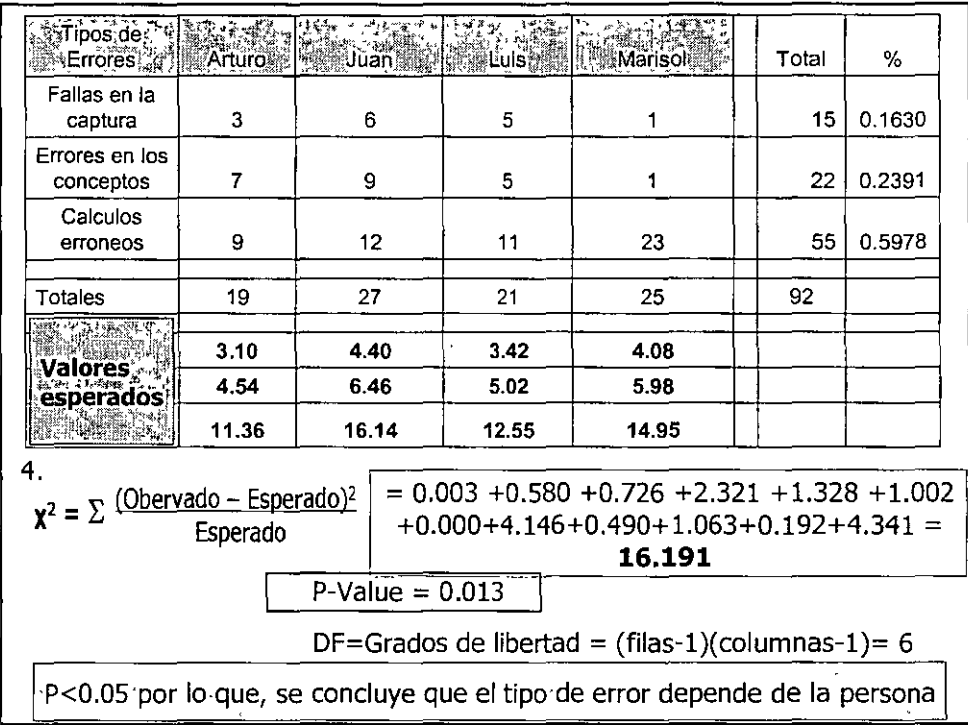

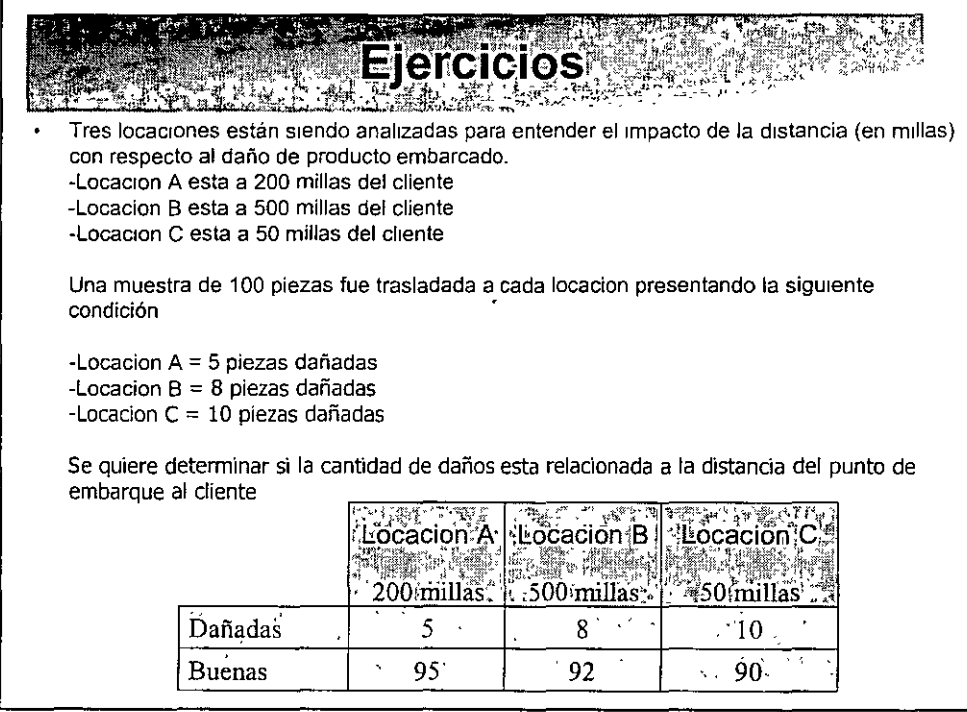

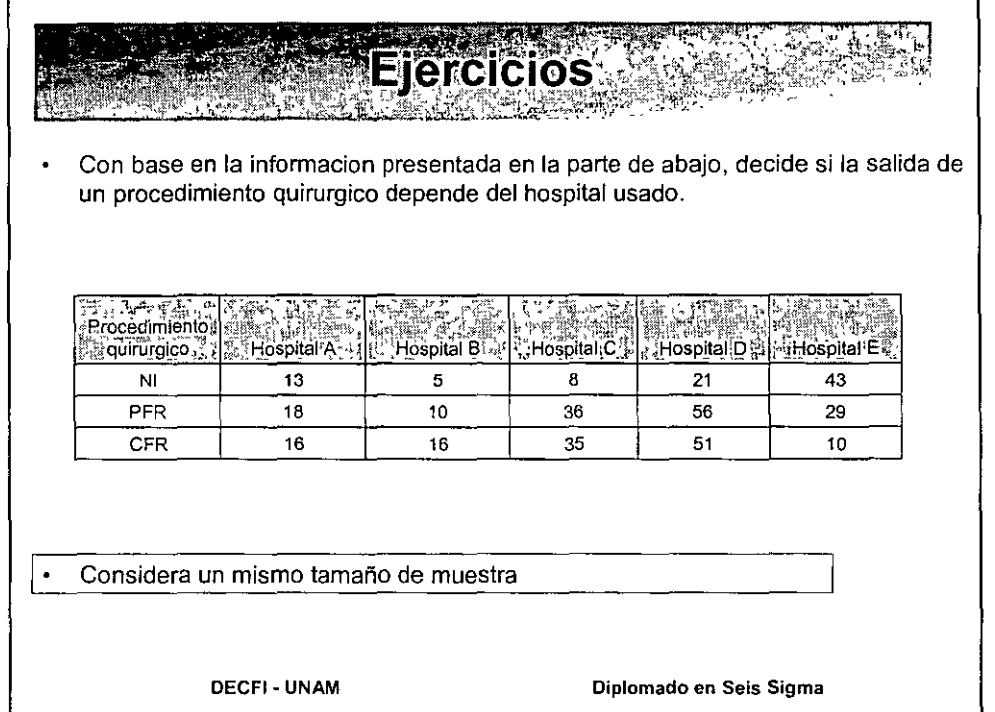

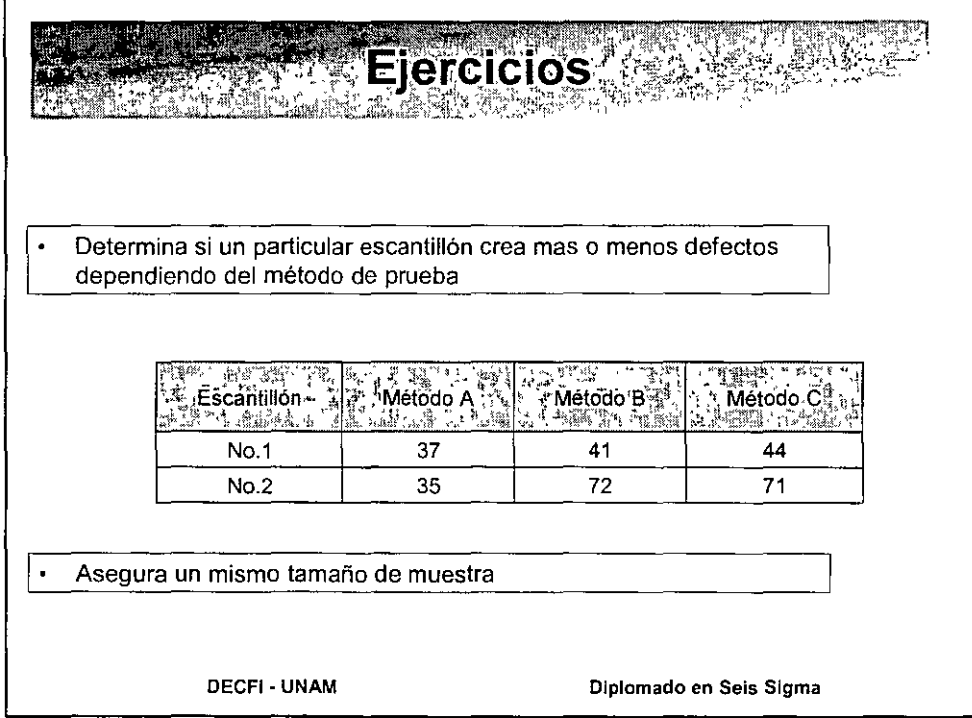

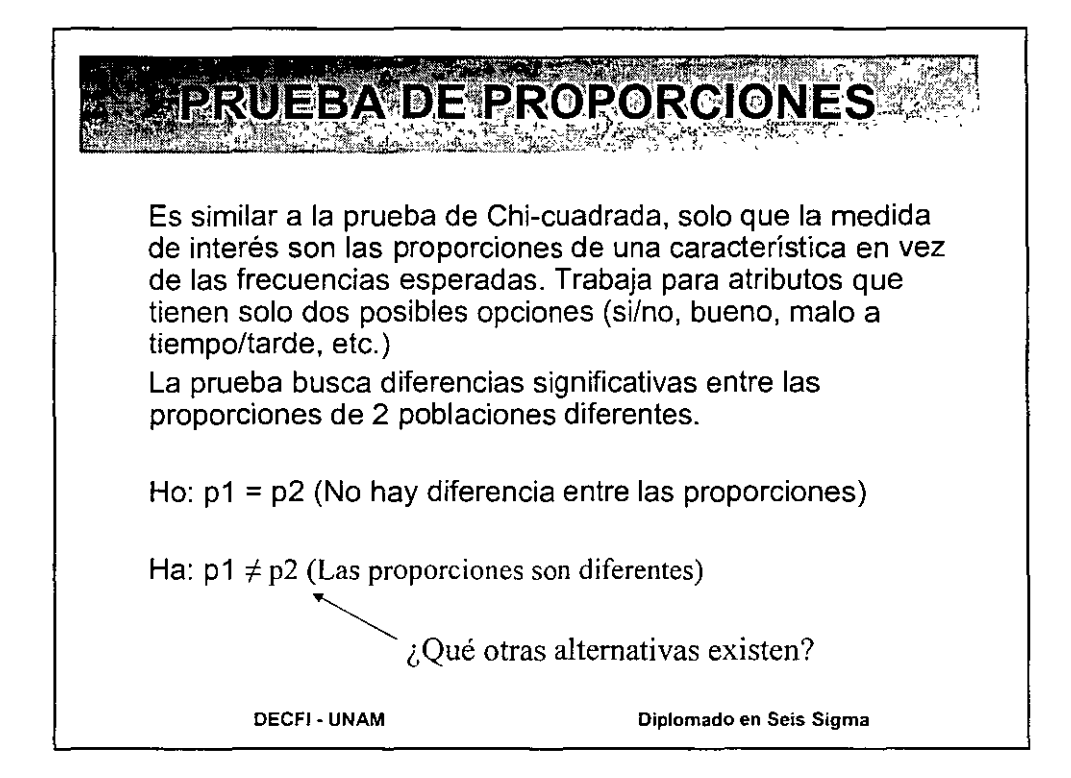

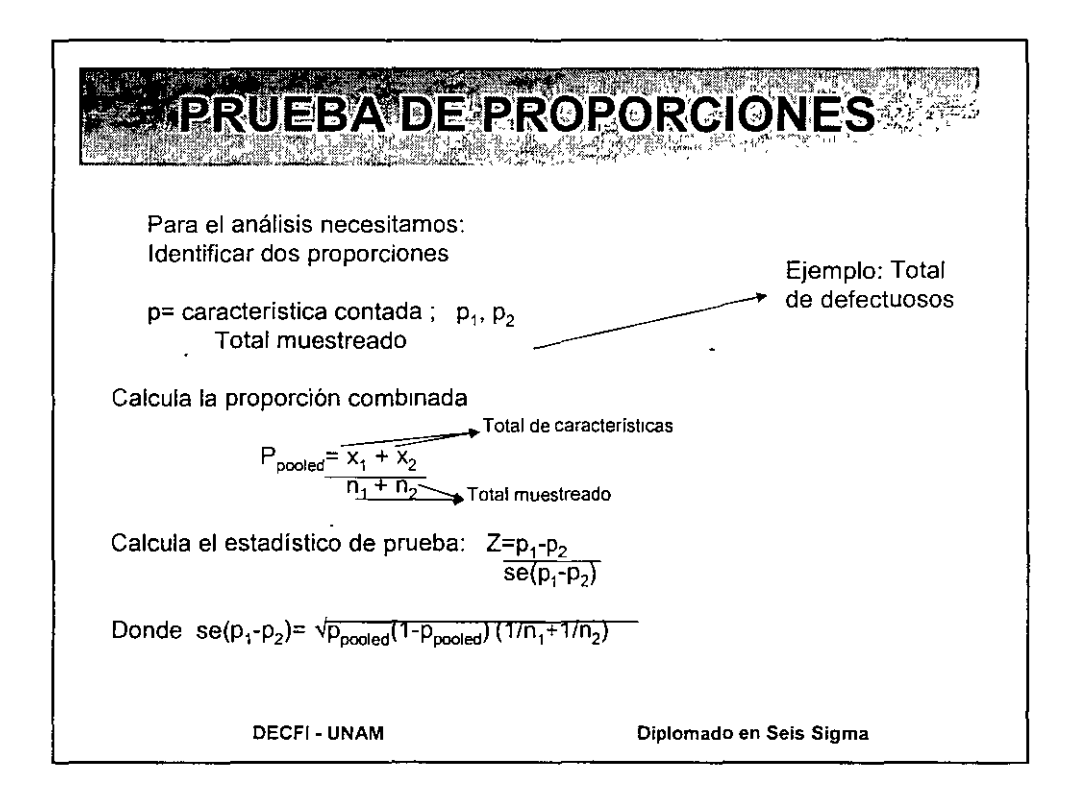

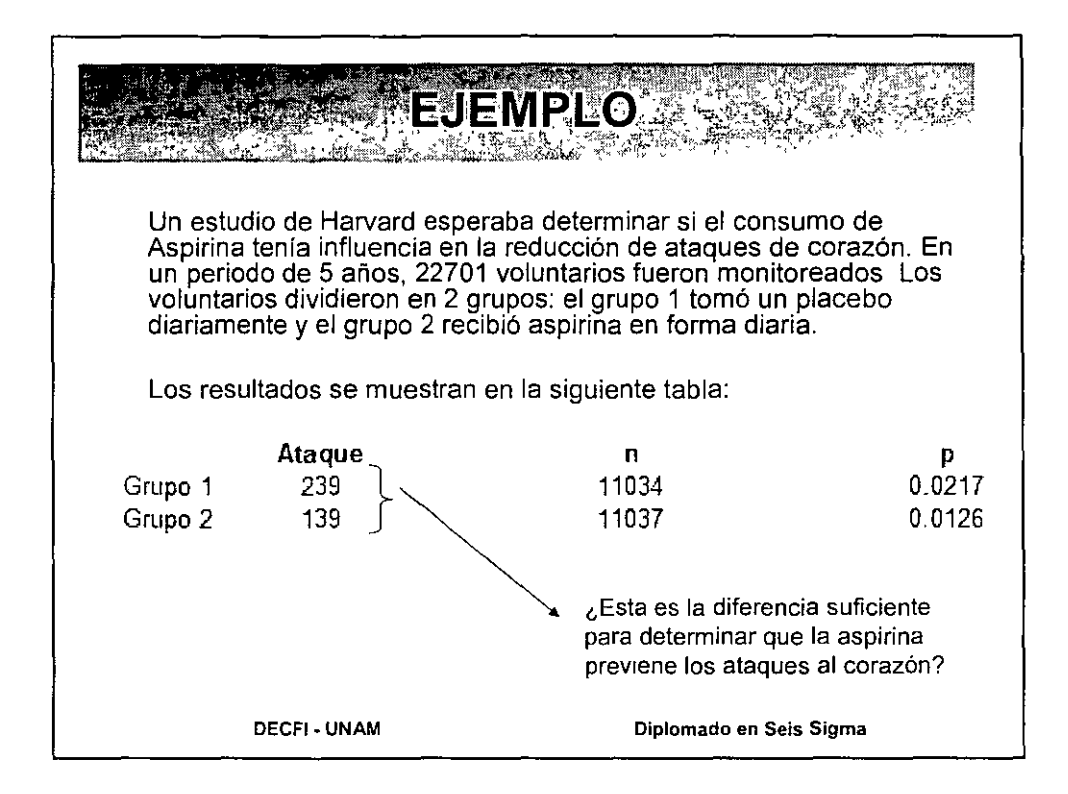

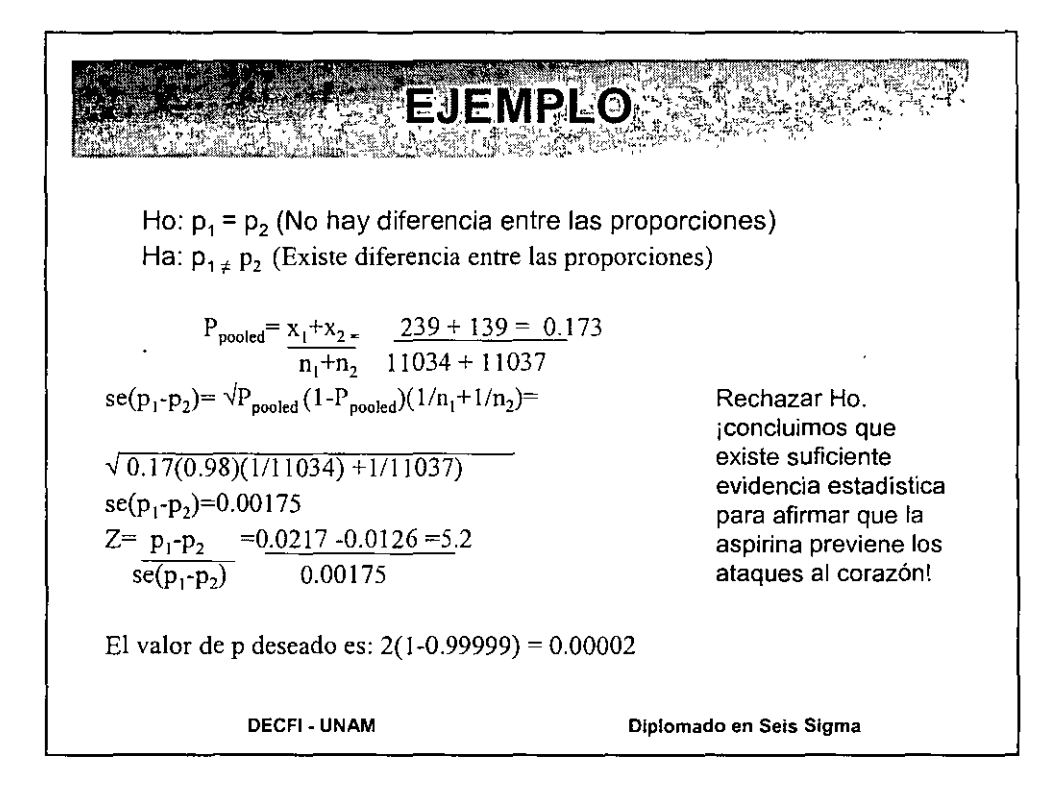

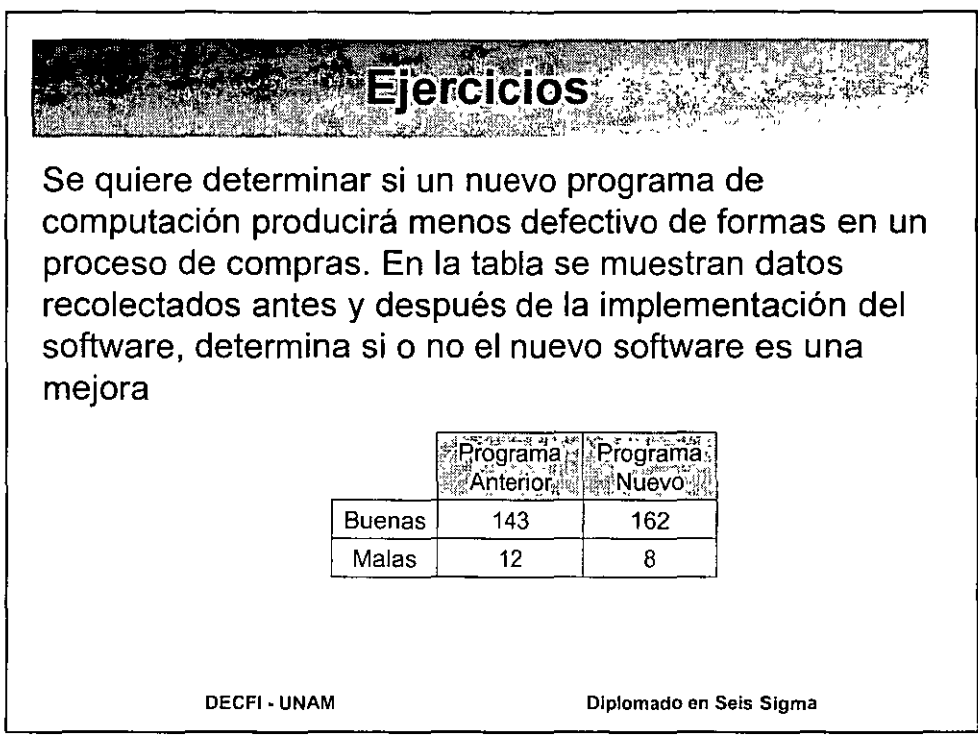

 $\bar{\beta}$ 

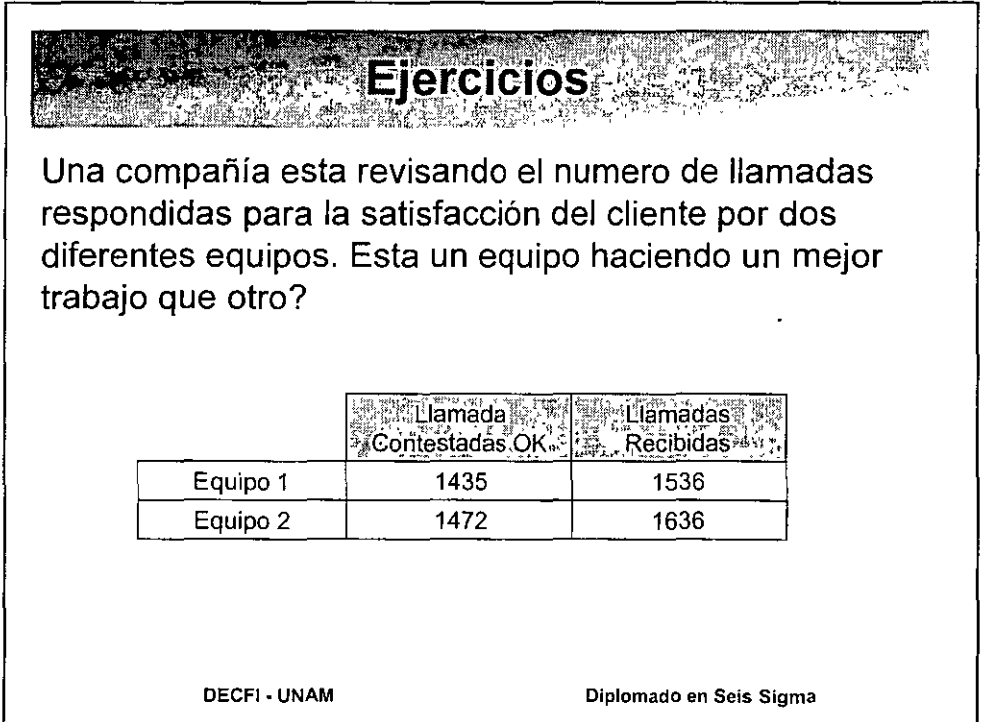

PROPORCIONES VS. JI? 1. Las pruebas de proporciones tienen mayor capacidad de detectar diferencias de la Chi-cuadrada y son más fáciles de calcular. Sin embargo, requieren de un mayor tamaño de muestra. 2. La Chi-cuadrada es más versátil que la prueba de proporciones. La prueba de proporciones solo es útil cuando solo hay dos posibles salidas, (go, no-go; si, no; etc.) y la Chi cuadrada trabaja con variables que tienen múltiples niveles. **OECFI - UNAM Diplomado en Seis Sigma** 

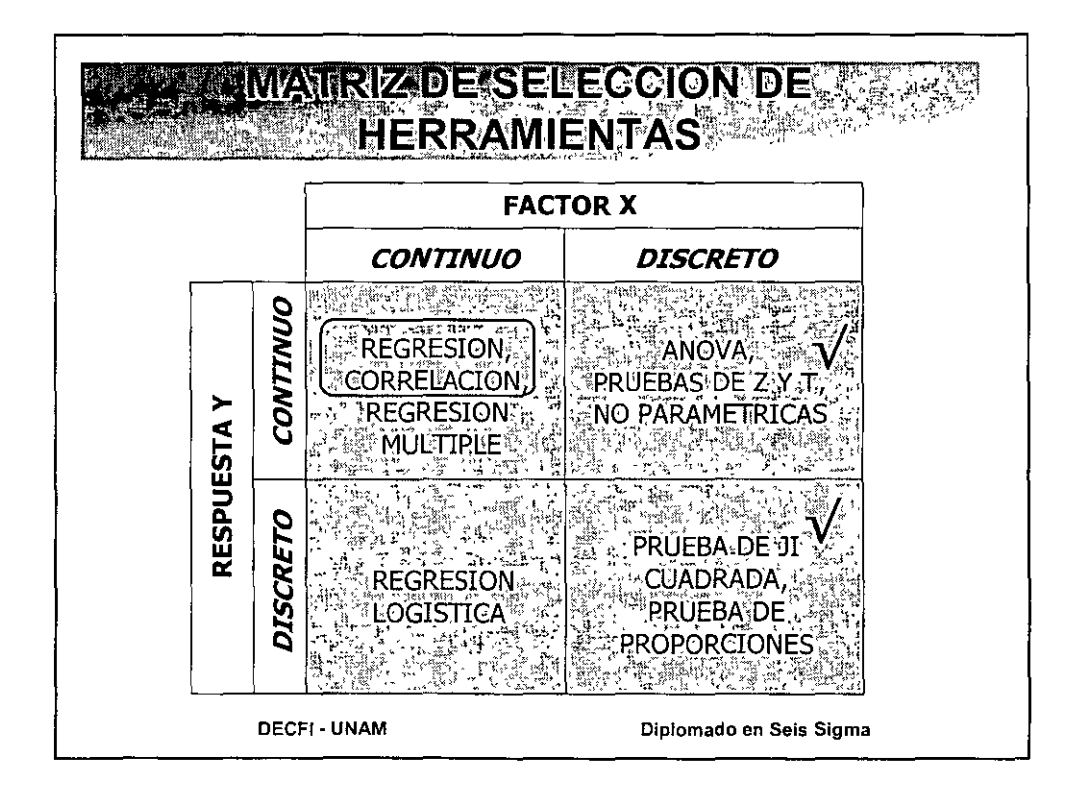

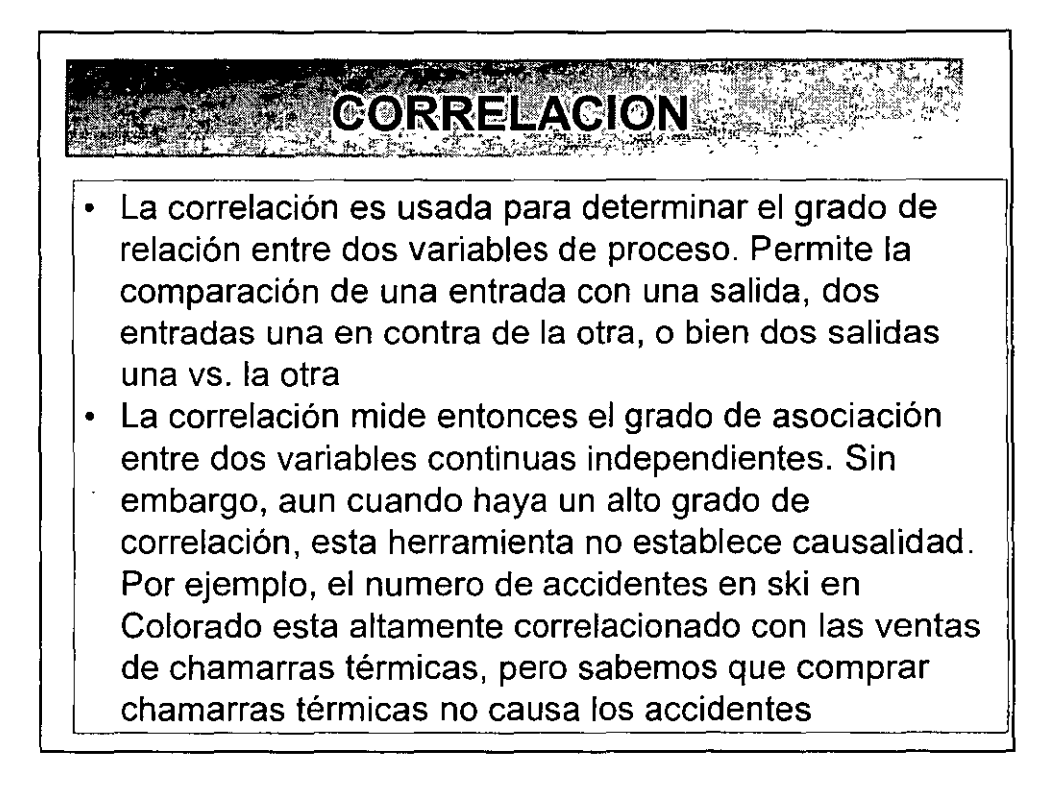

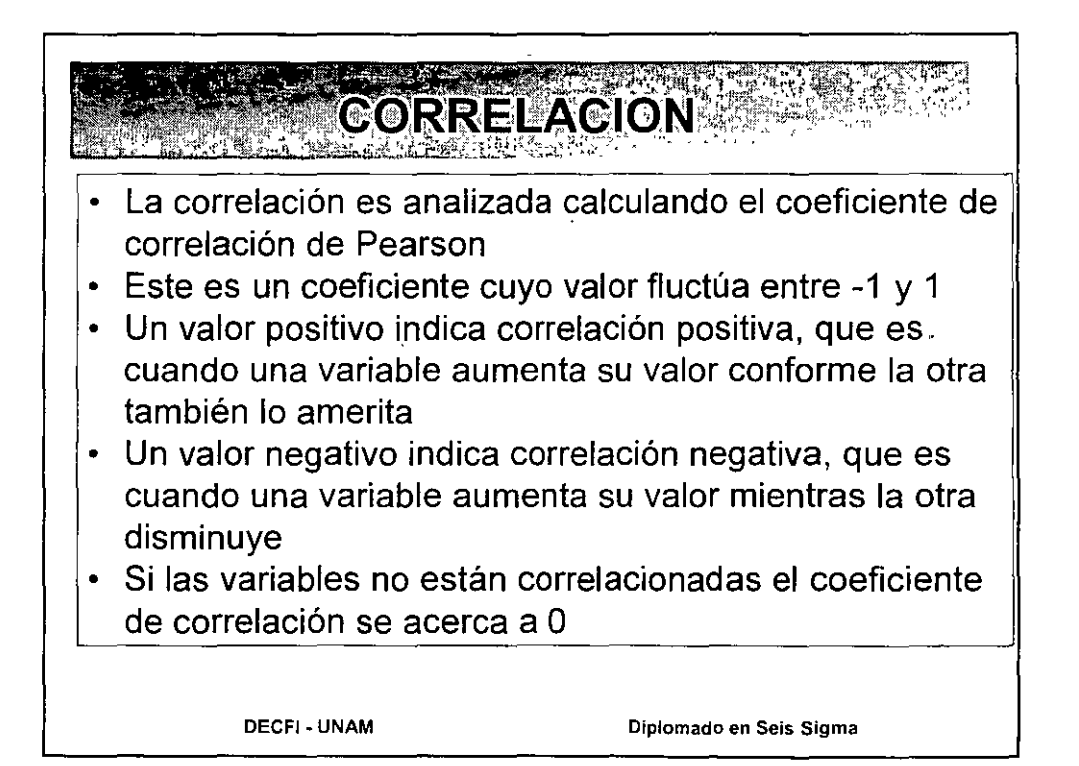

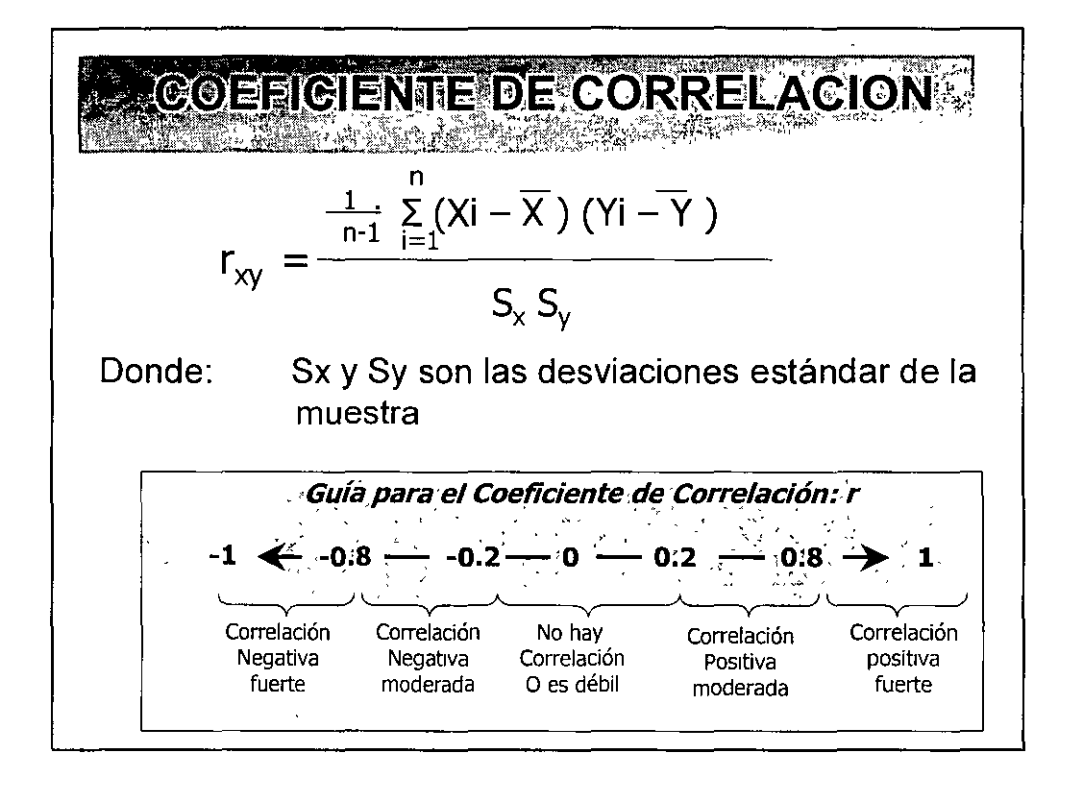

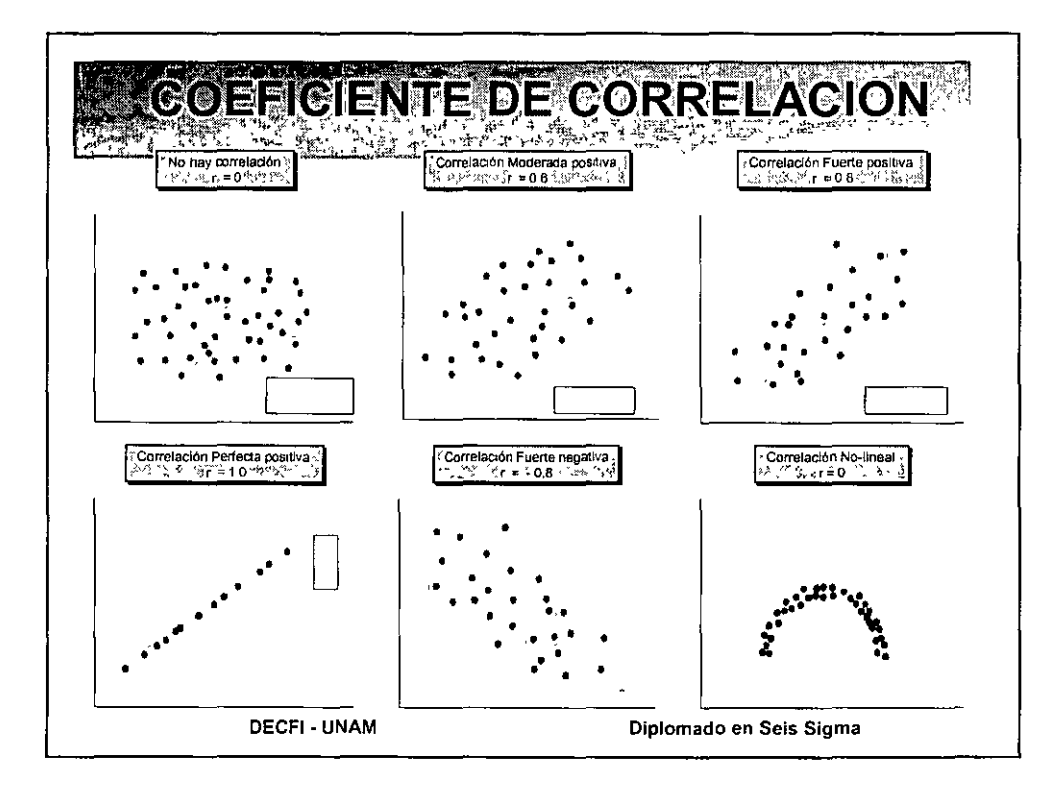

## Ejercicios

- Un profesor de primaria sugiere que la memoria esta relacionada con la edad mas que con el grado escolar, por ello ha recolectado las variables edad (en años y decimos de años) de cada uno de los alumnos que resolvieron una prueba de memoria donde obtuvieron el puntaje mostrado en la tabla de datos
- Determine el grado de correlación entre estas variables y
- Diga sus conclusiones

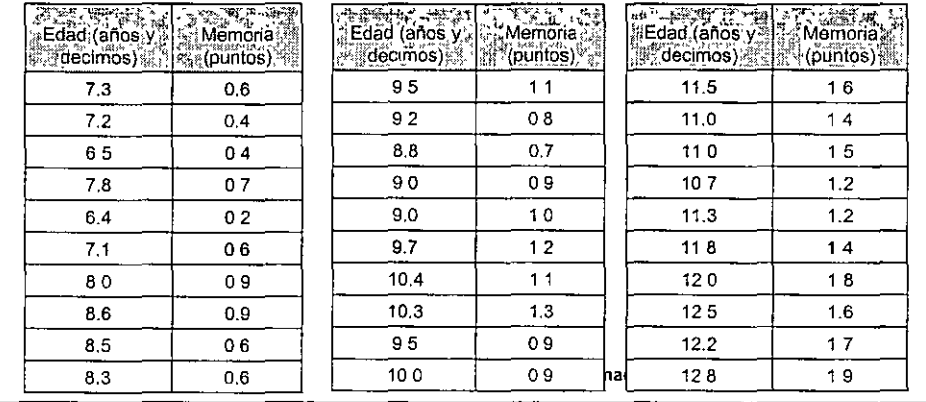

# Una Psicoterapeuta con muchos años de servicio le dice a uno mas joven que las

personas que viven en viviendas pequeñas con muchas personas tienen un nivel elevado de estrés . El terapeuta joven se muestra escéptico, por lo que decide estudiar la asociación entre las variables densidad habitacional (numero de habitantes de la vivienda entre superficie de construcción de la misma) y la calificación promedio de un estudio de estrés. Determine r y diga que concluyo el terapeuta

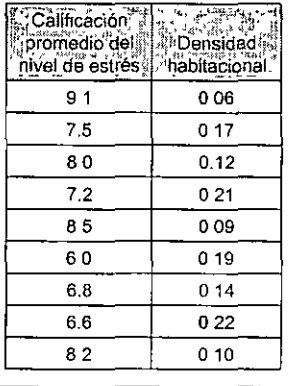

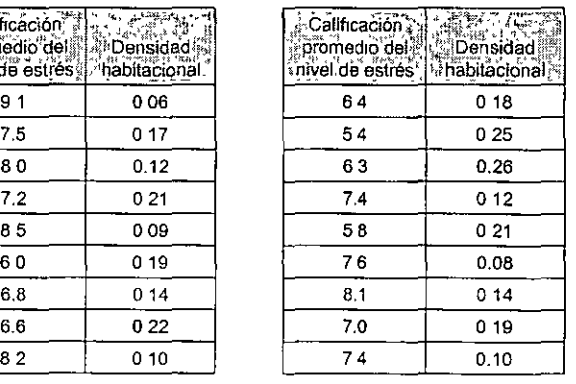

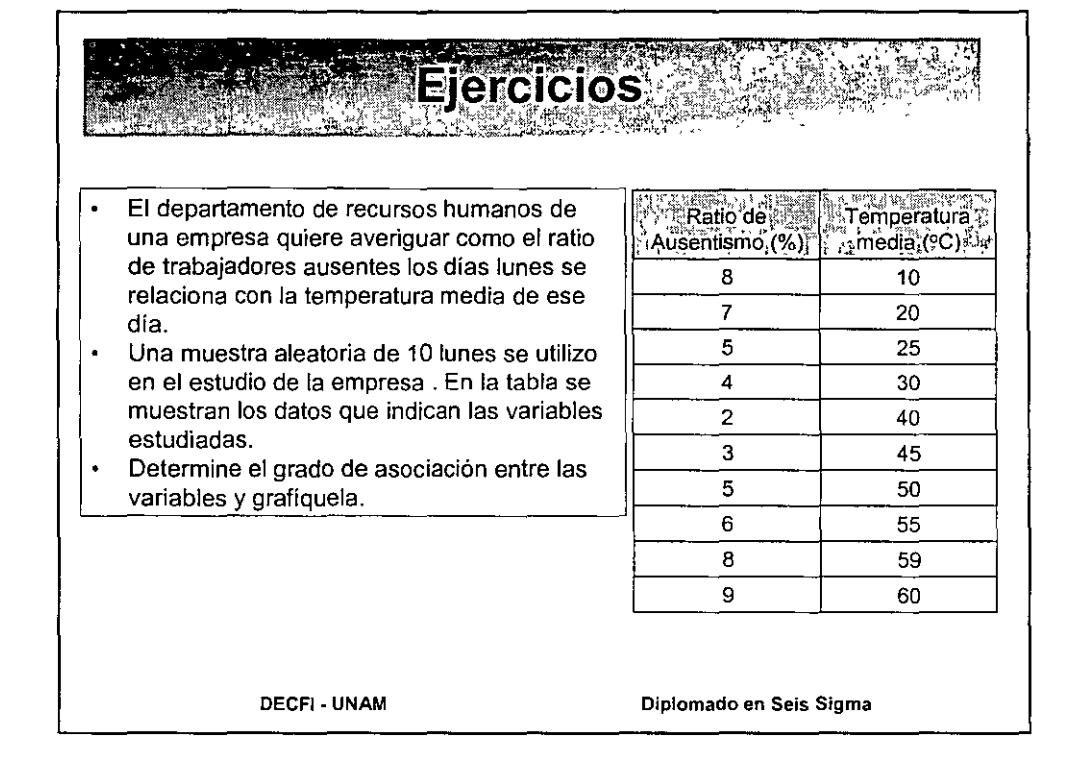

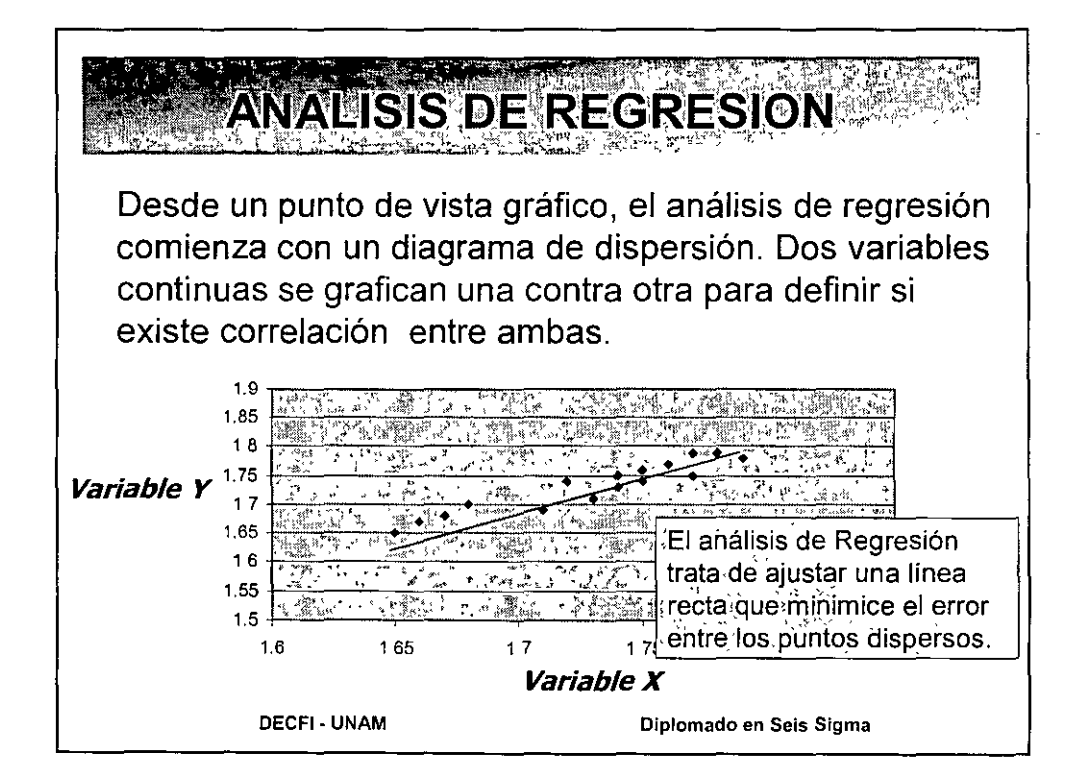

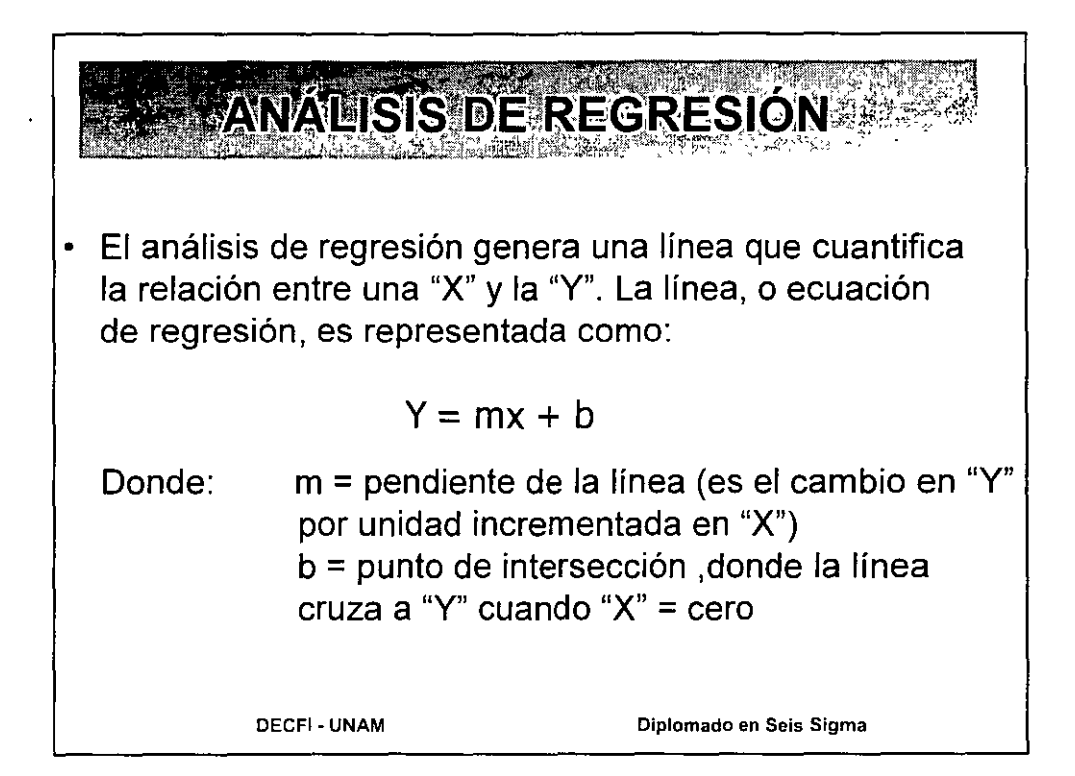

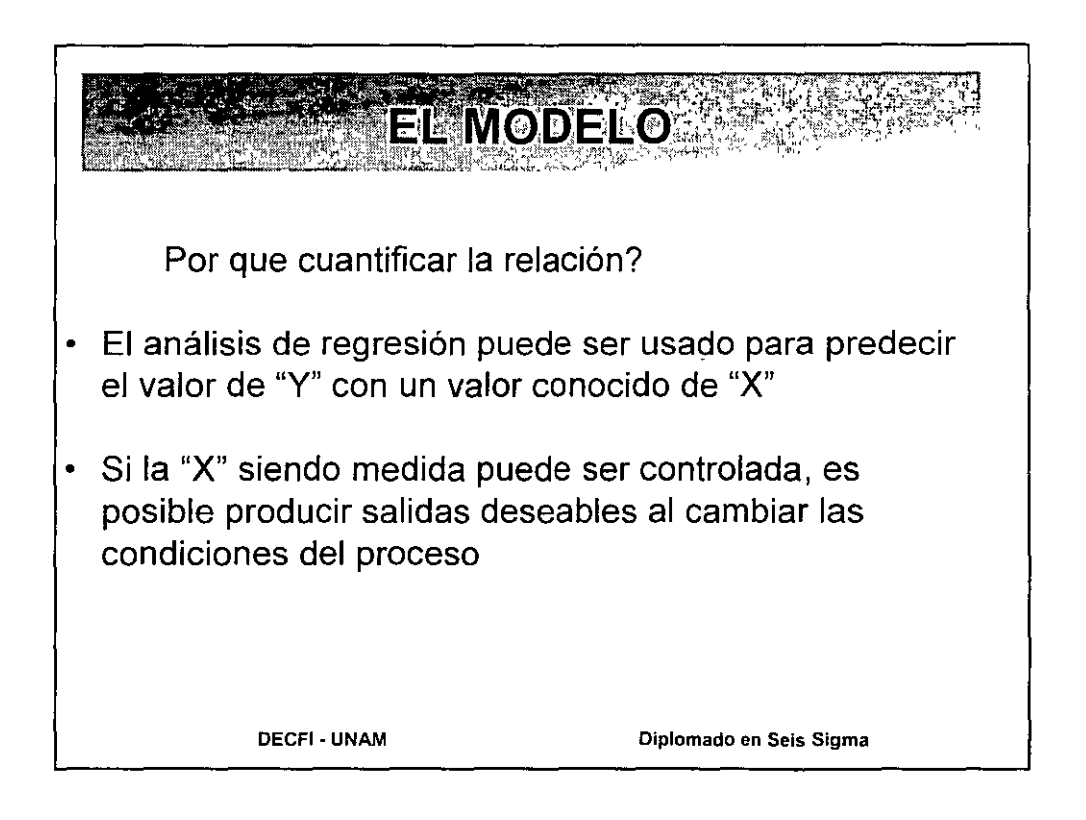

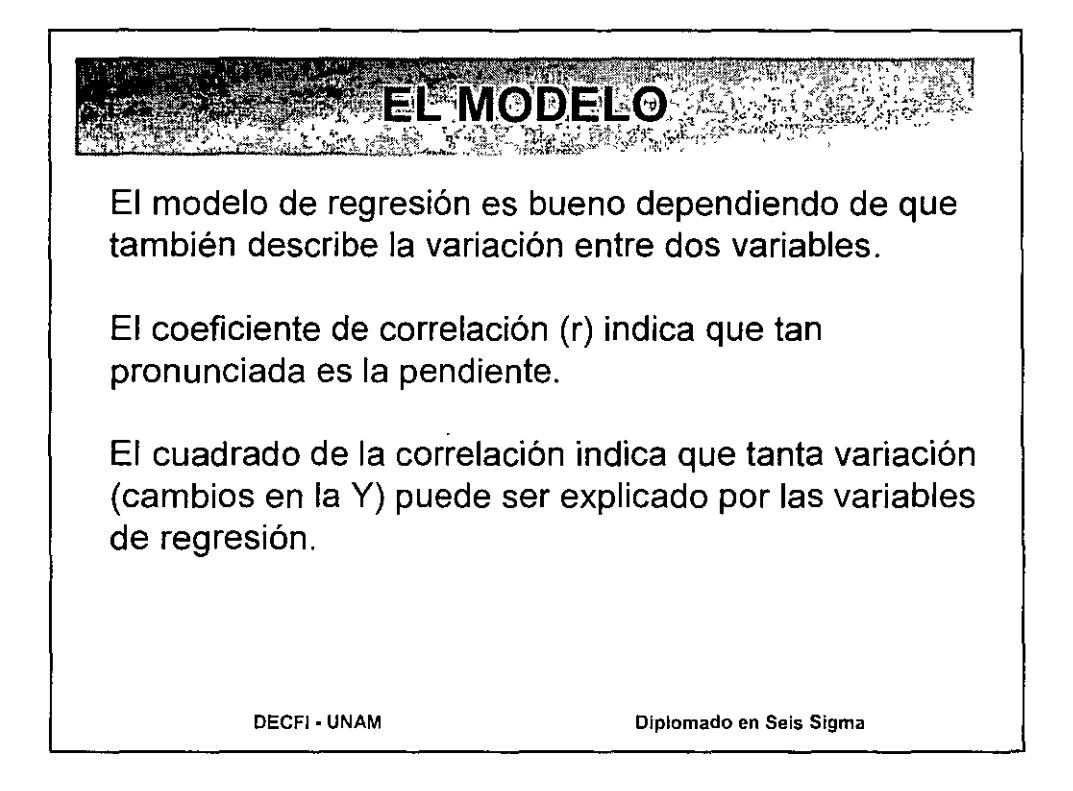

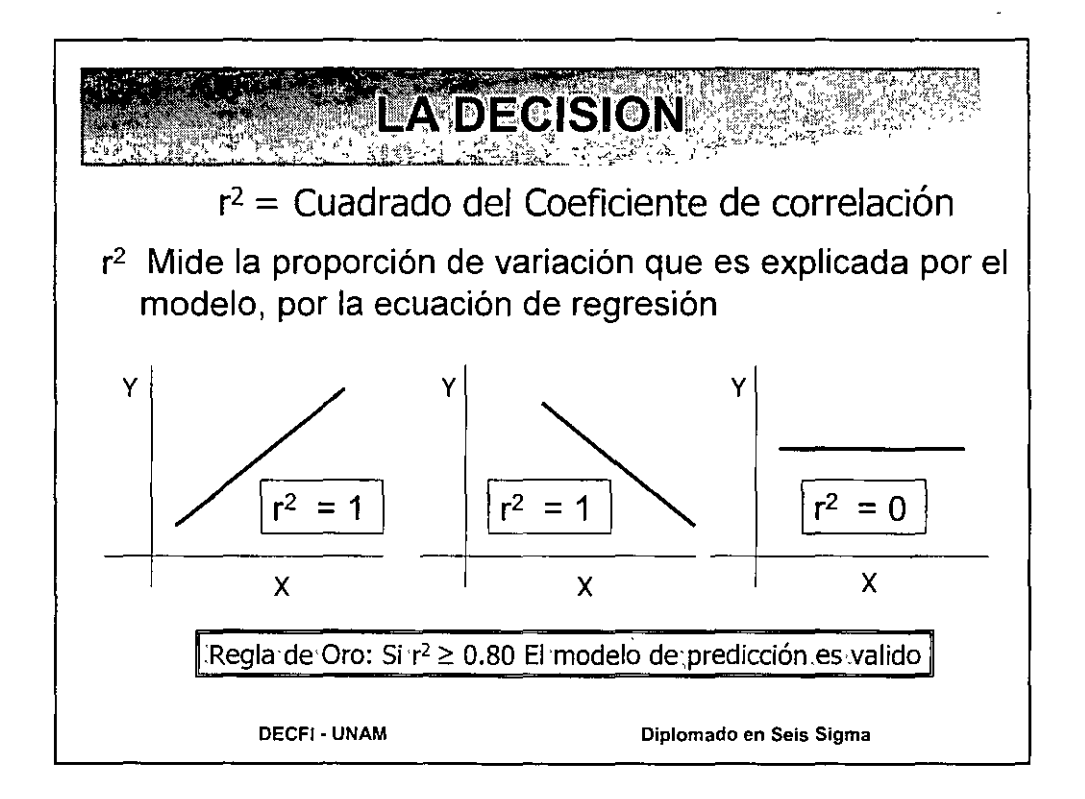

#### **Ejercicios MARKET AND STATE**

- En el curso de Green Belt se describió un experimento que consiste en observar como varia la longitud de un resorte, puesto verticalmente y con el extremo superior fijo, cuando varia la fuerza que se aplica al extremo inferior.
- Los datos que ahi se reportan son los  $\ddot{\phantom{0}}$ mostrados en la tabla
- 1. Demuestre si hay relación entre las variables
- 2. Encuentre la recta de regresión correspondiente a estos datos y
- 3. Determine cual seria la longitud del resorte si se le aplicara una fuerza de 44.82 gramos

DECFI- UNAM

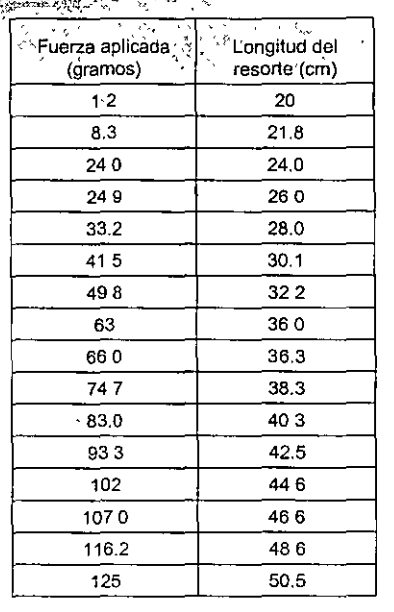

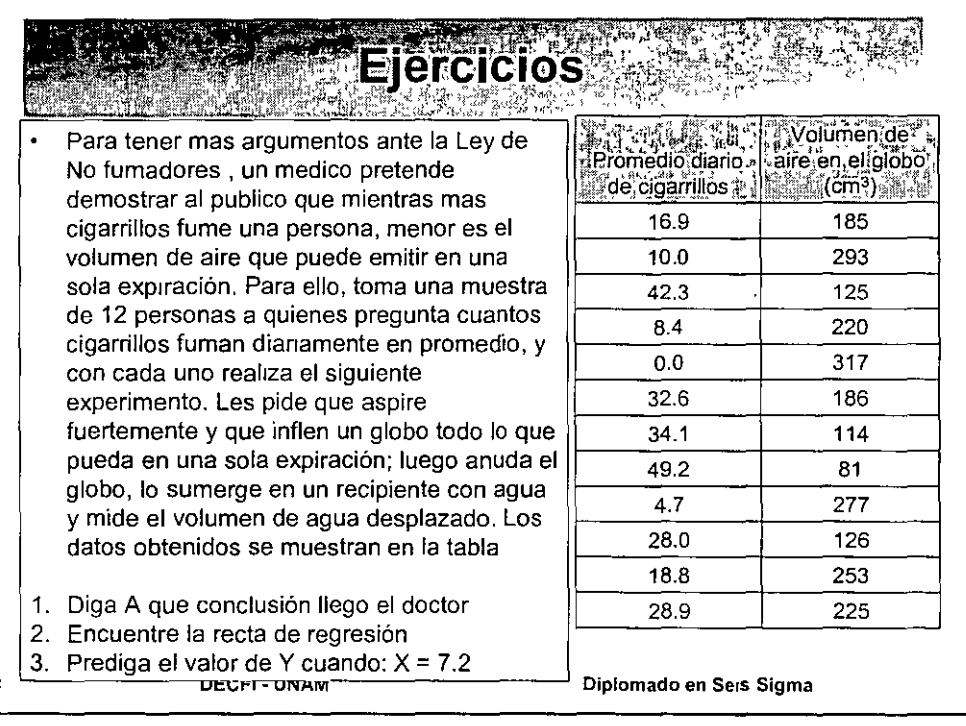

#### Ejercicios r gana

En la Facultad de Ingeniería de la UNAM se aplico una encuesta en el diplomado  $\bullet$ de SS a los alumnos para conocer ciertas características tales como X = estatura y Y= peso. De la población se selecciono una muestra aleatoria de alumnos; las tablas proporcionan la información obtenida. Calcule la recta de regresión, interprete el resultado de r'

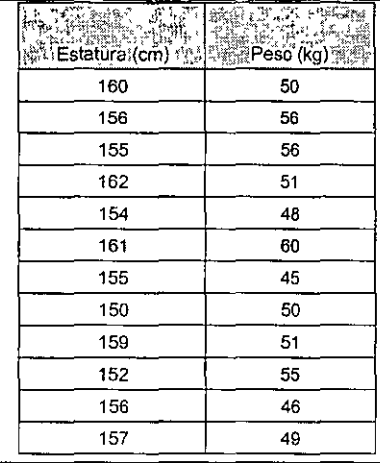

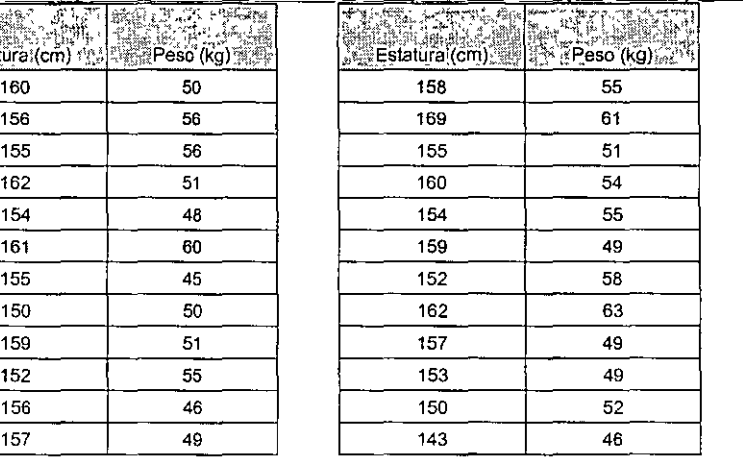

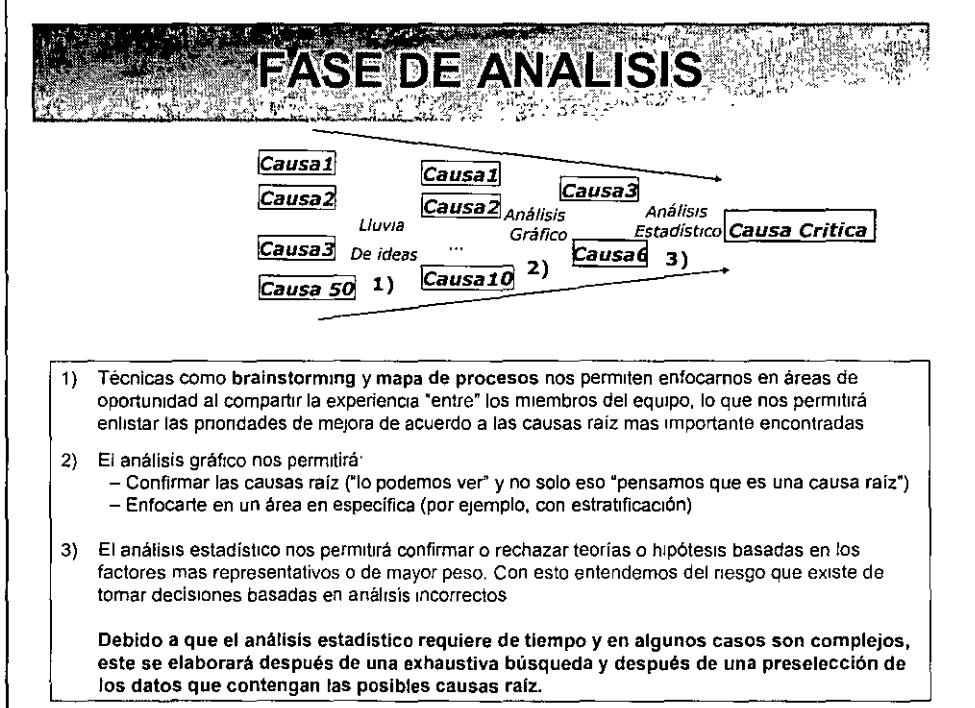

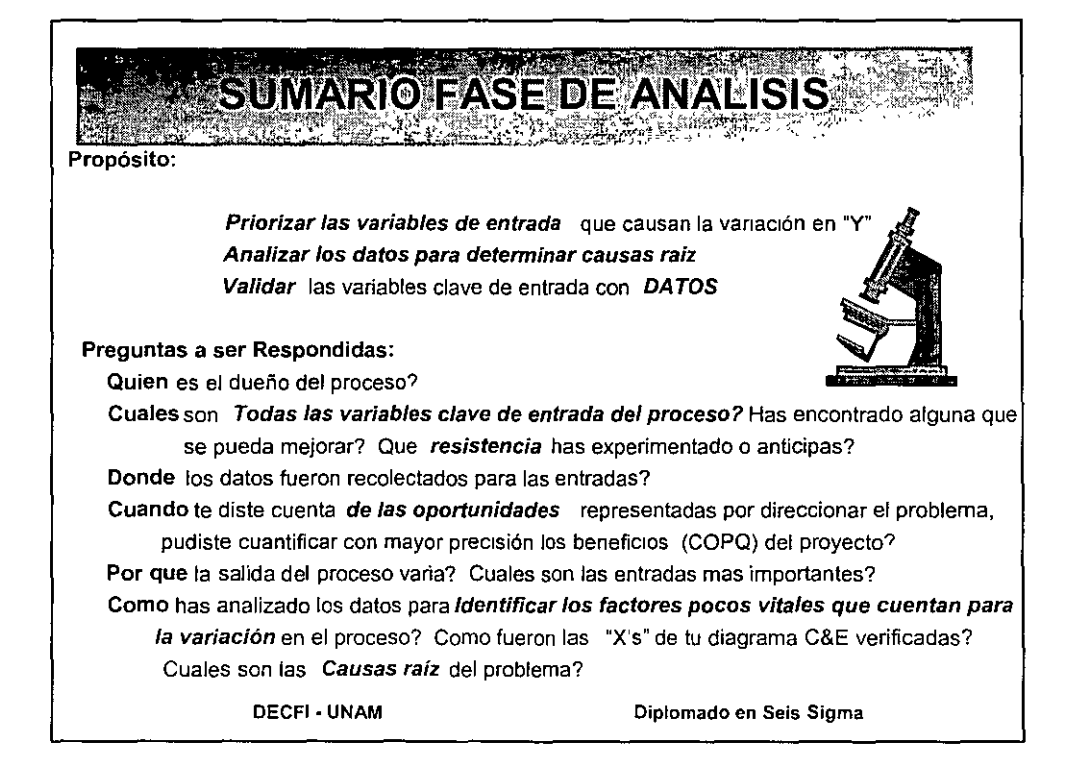

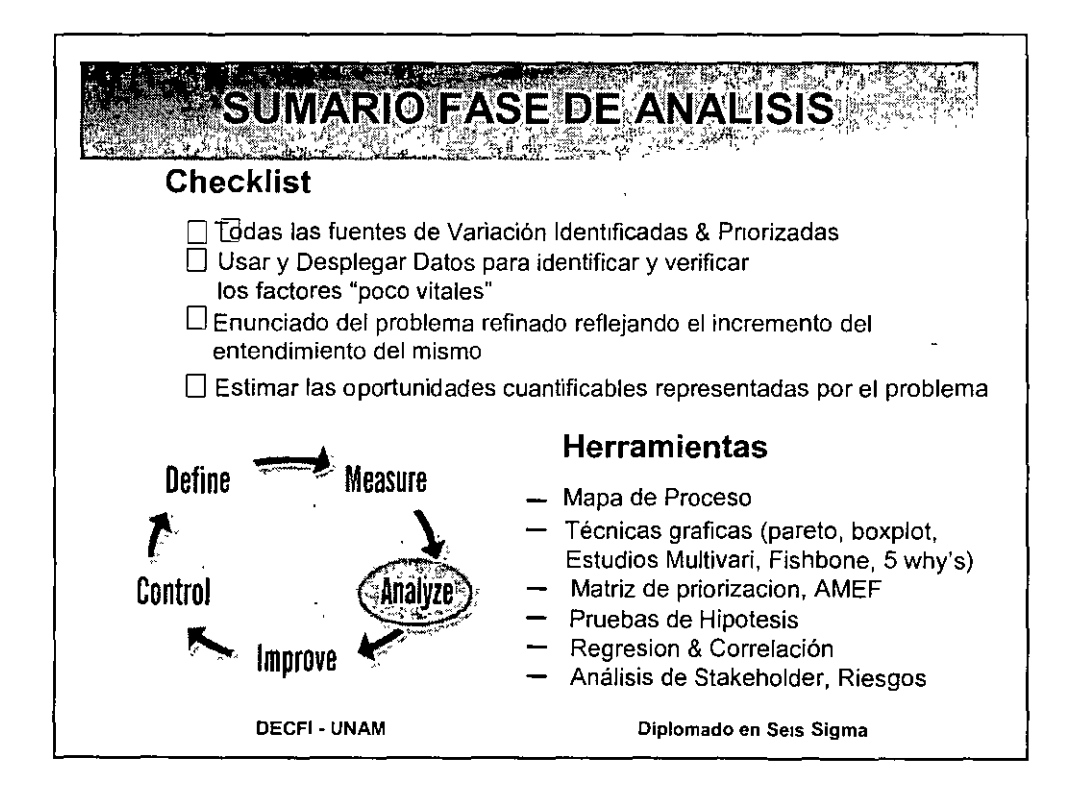

# **PRUEBATES**

## También hav tablas para la distribución t:

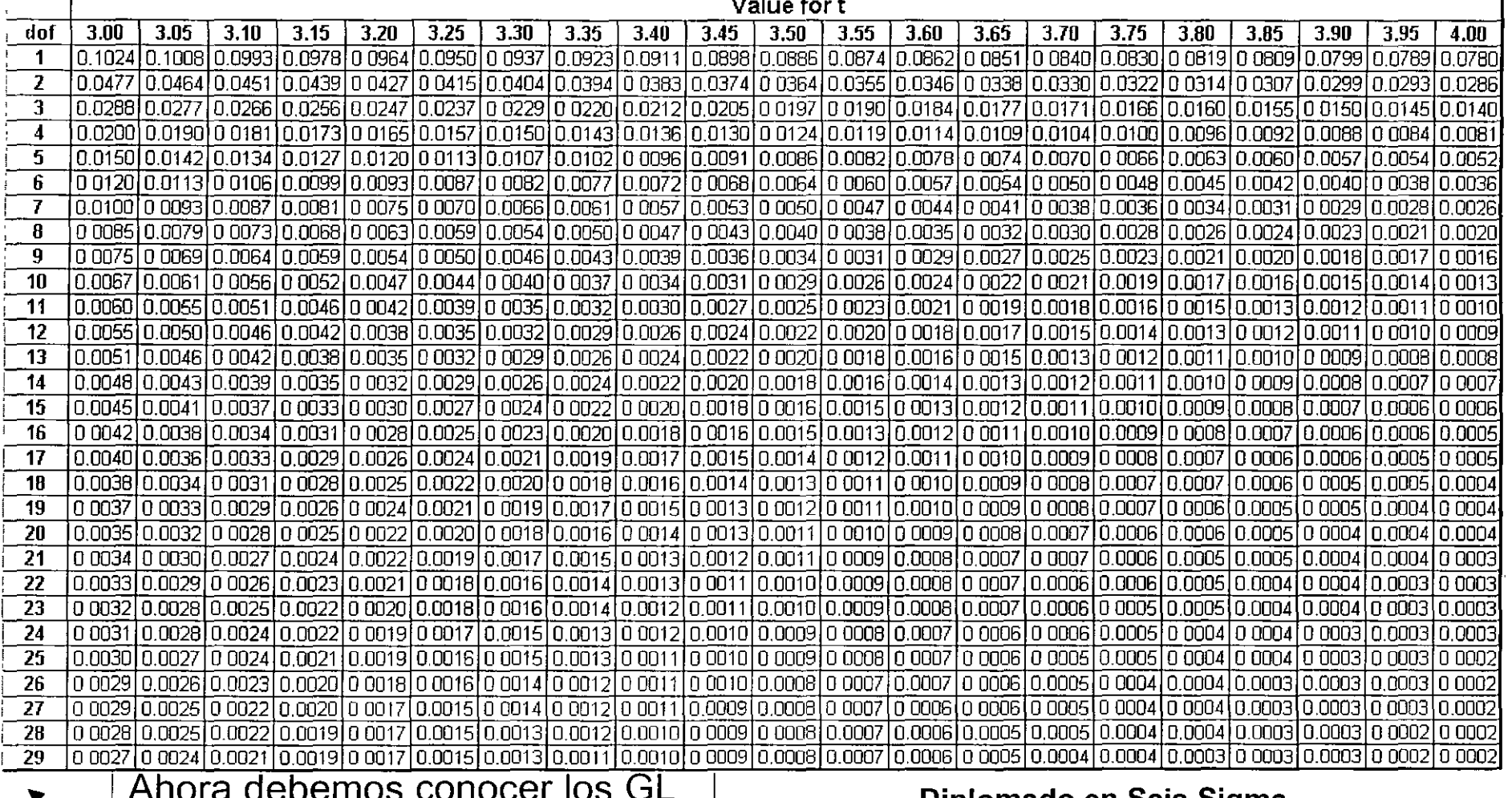

Diplomado en Seis Sigma

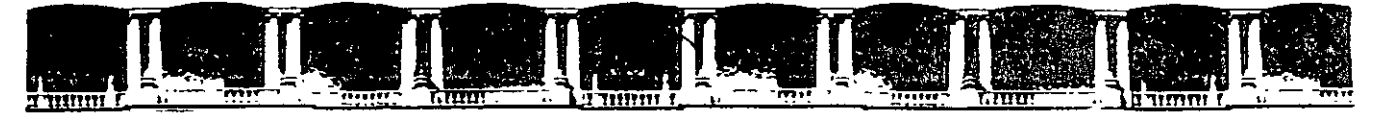

#### FACULTAD DE INGENIERÍA UNAM **DIVISIÓN DE EDUCACIÓN CONTINUA**

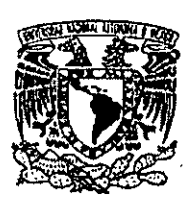

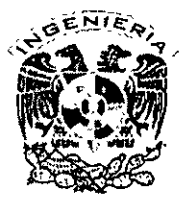

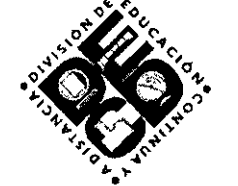

### DIVISIÓN DE EDUCACIÓN CONTINUA Y A DISTANCIA

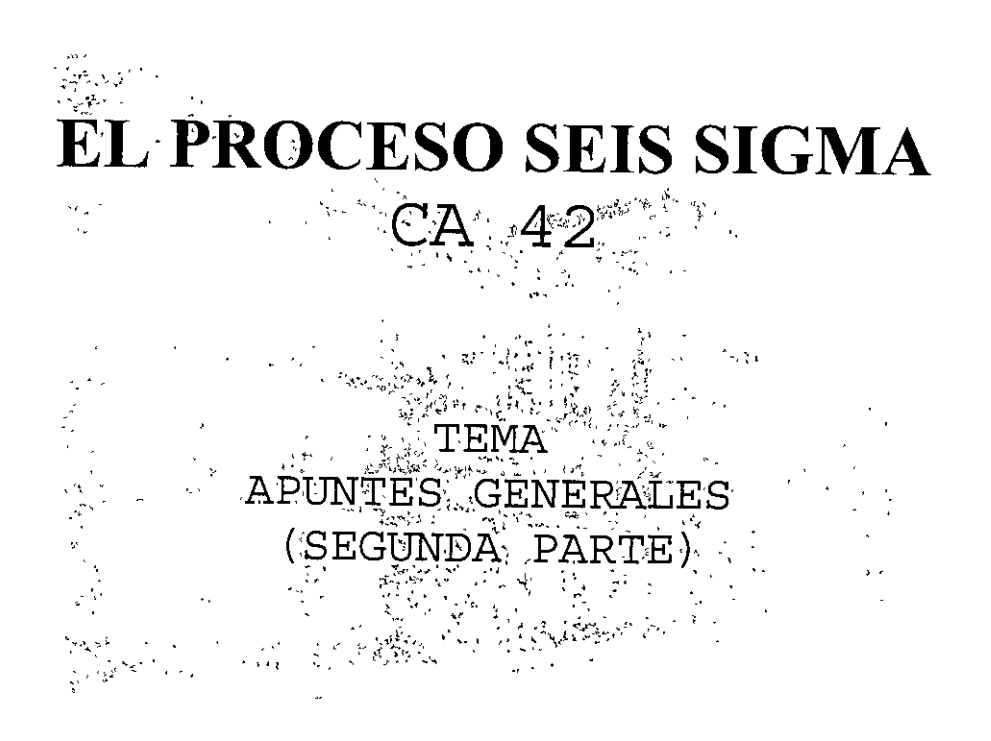

#### **EXPOSITOR: ING. JUAN ALBERTO FLORES ZAMUDIO** DEL 19 DE ABRIL AL 17 DE MAYO DE 2008 **PALACIO DE MINERÍA**

Palacio de Minería, Calle de Tacuba No. 5, Primer piso, Delegación Cuauhtémoc, CP 06000, Centro Histórico, México D F., APDO Postal M-2285 ■ Tels: 5521 4021 al 24, 5623.2910 v 5623 2971 ■ Fax: 5510.0573

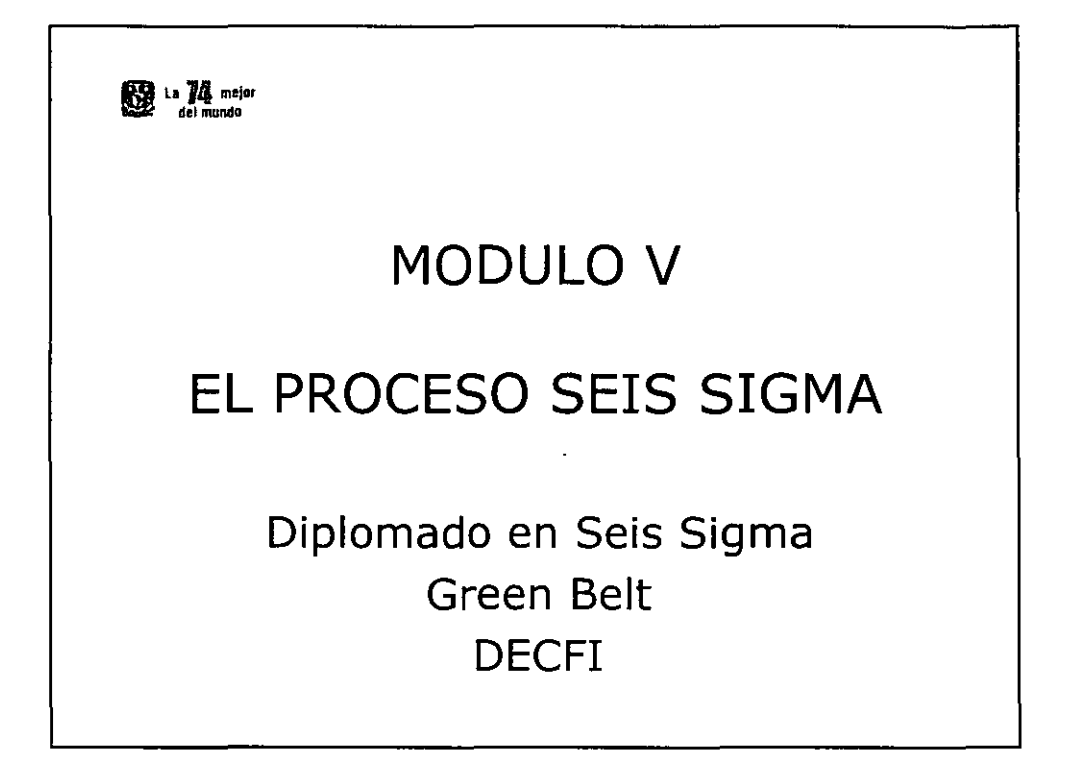

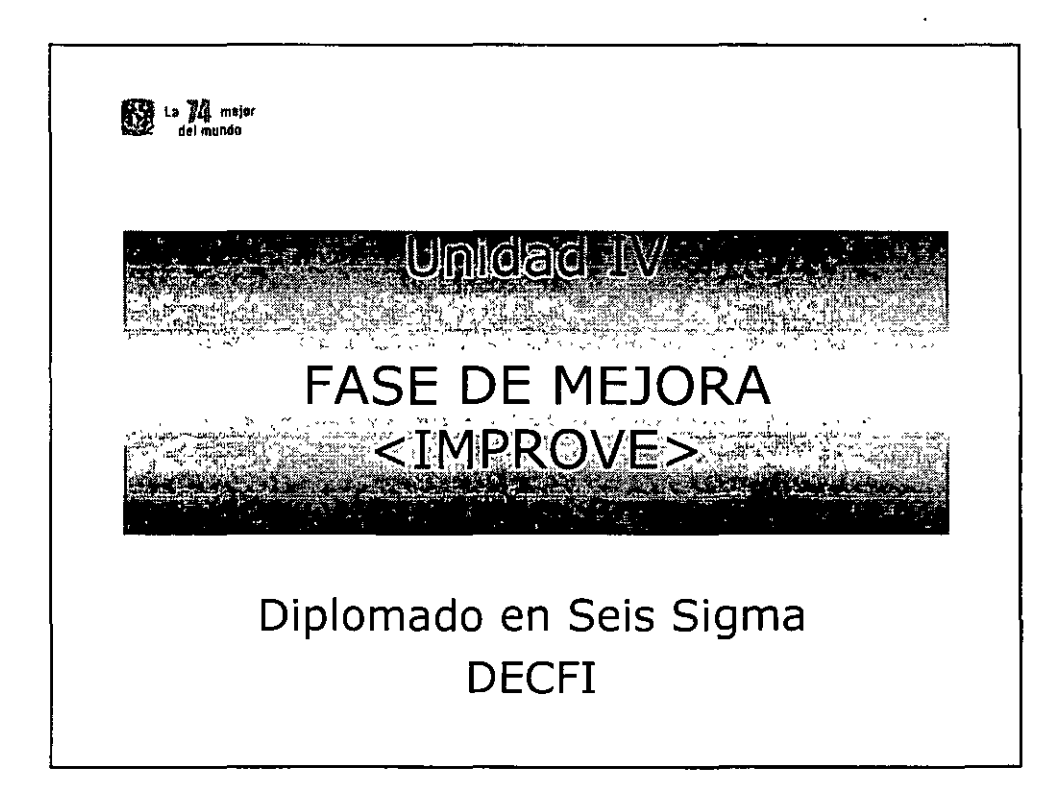

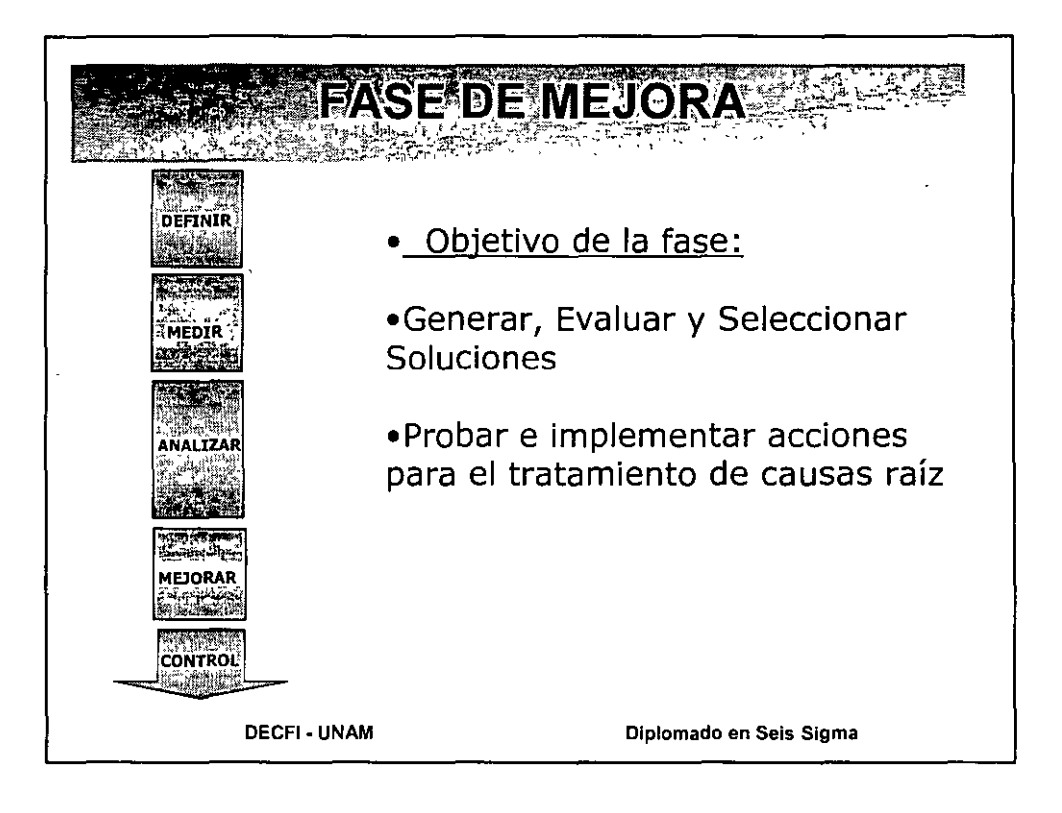

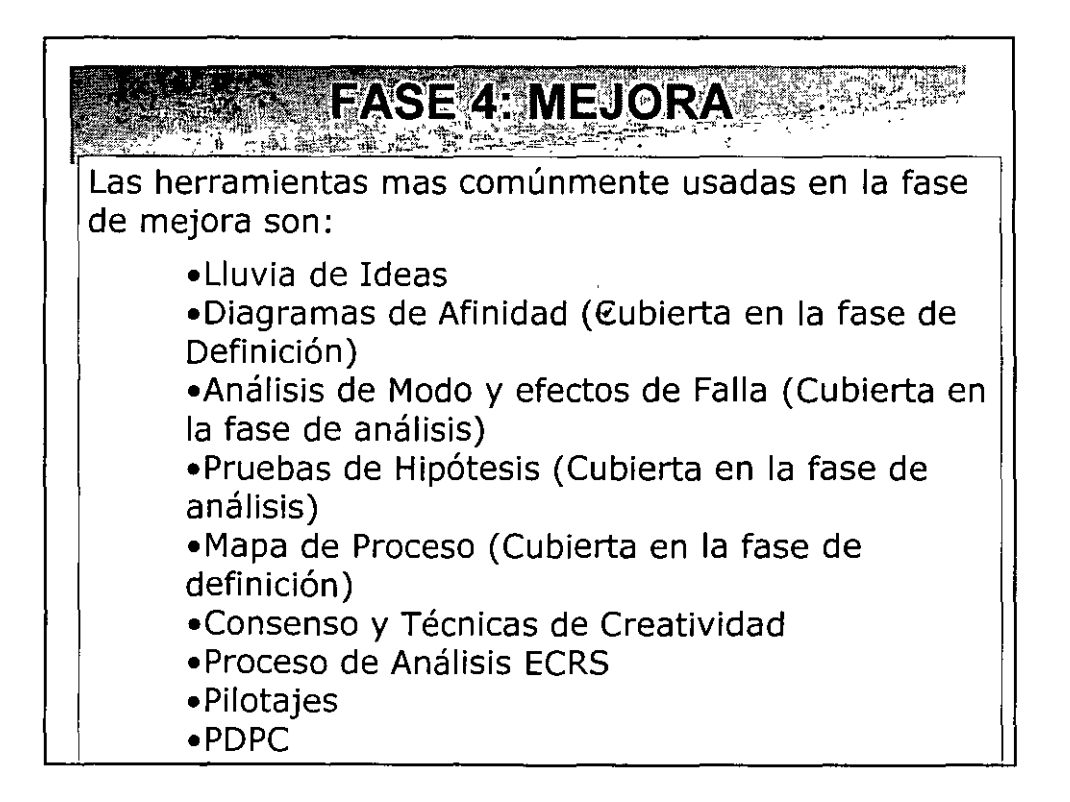

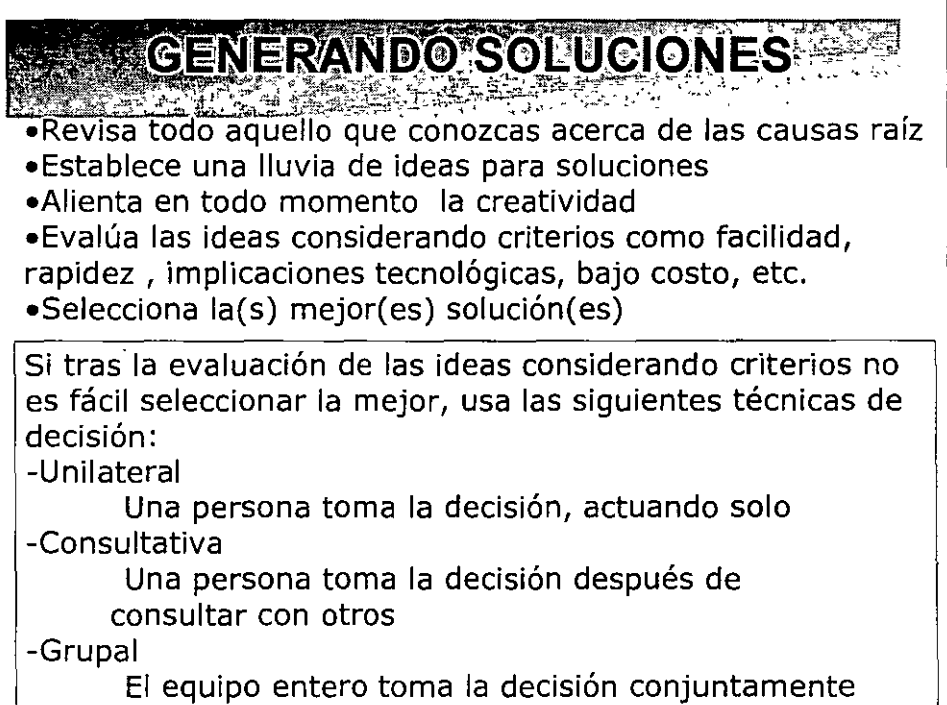

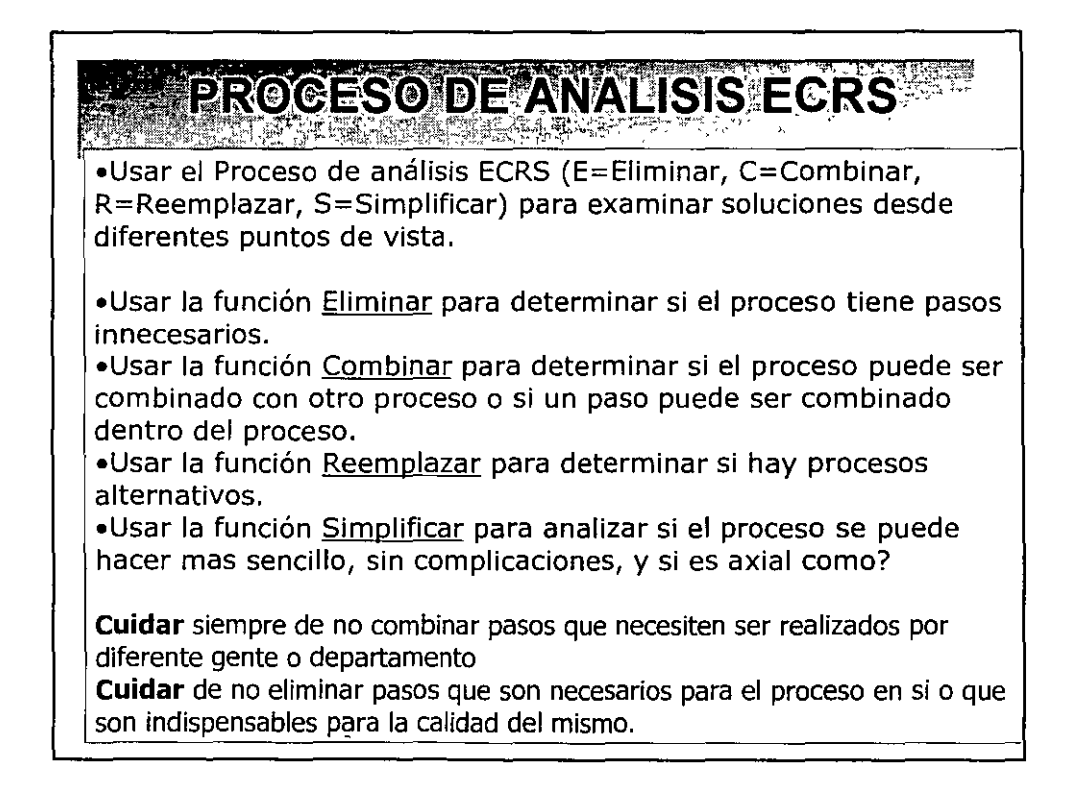

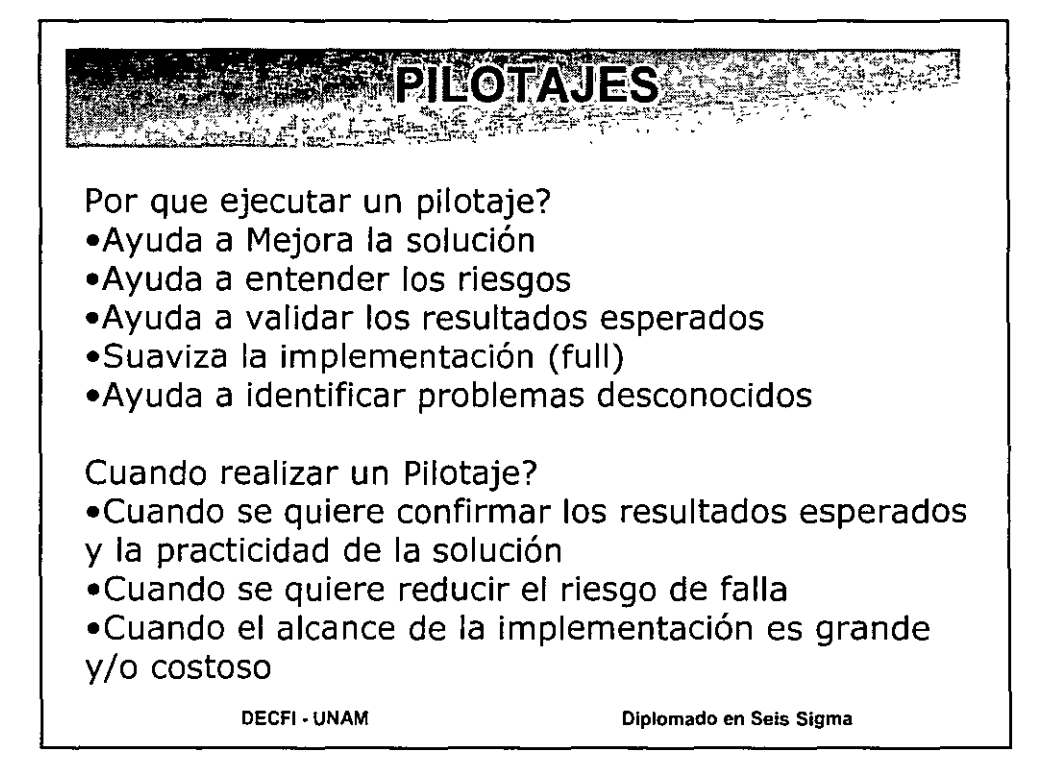

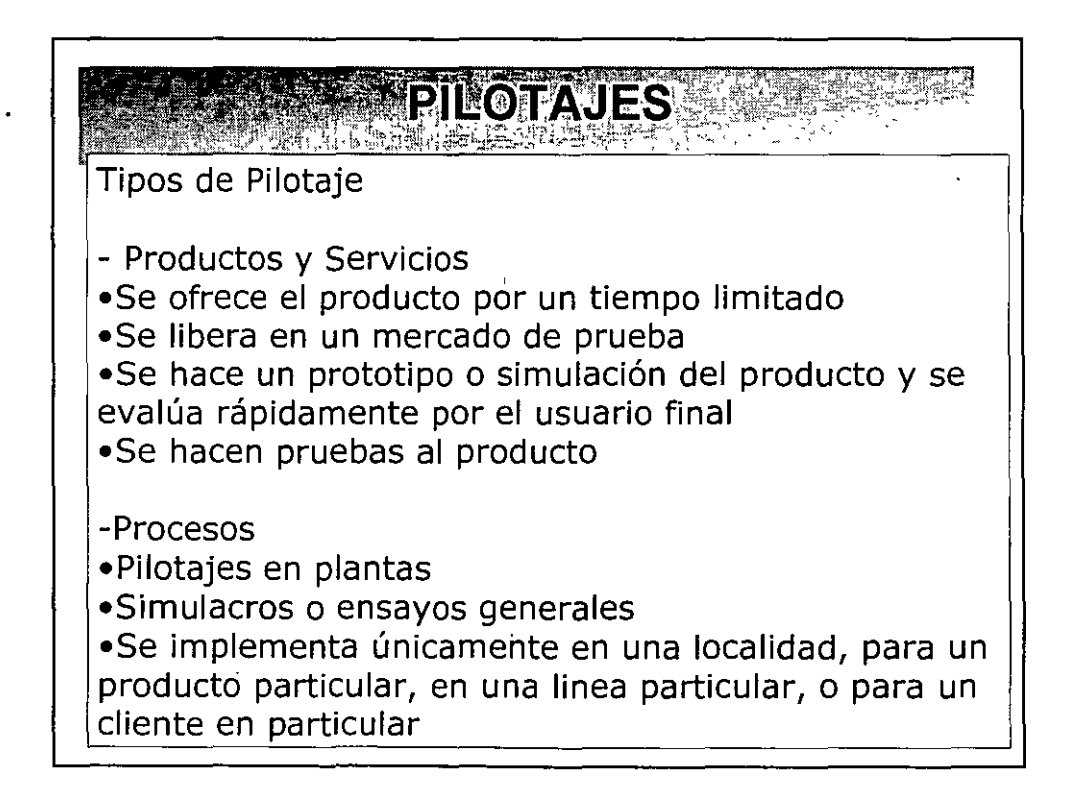

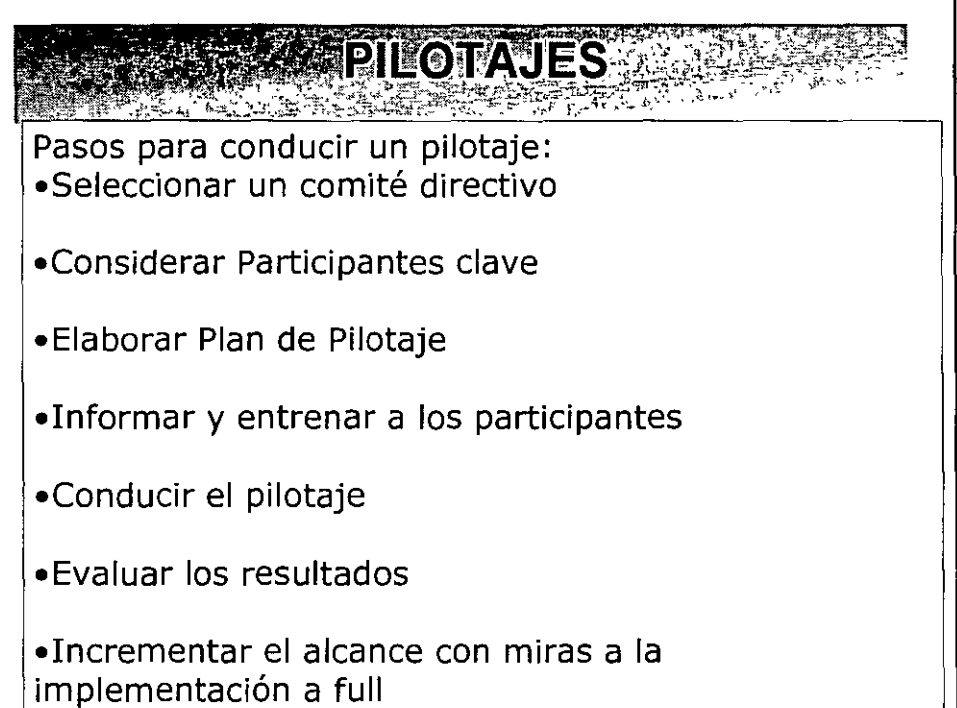

 $\ddot{\phantom{0}}$ 

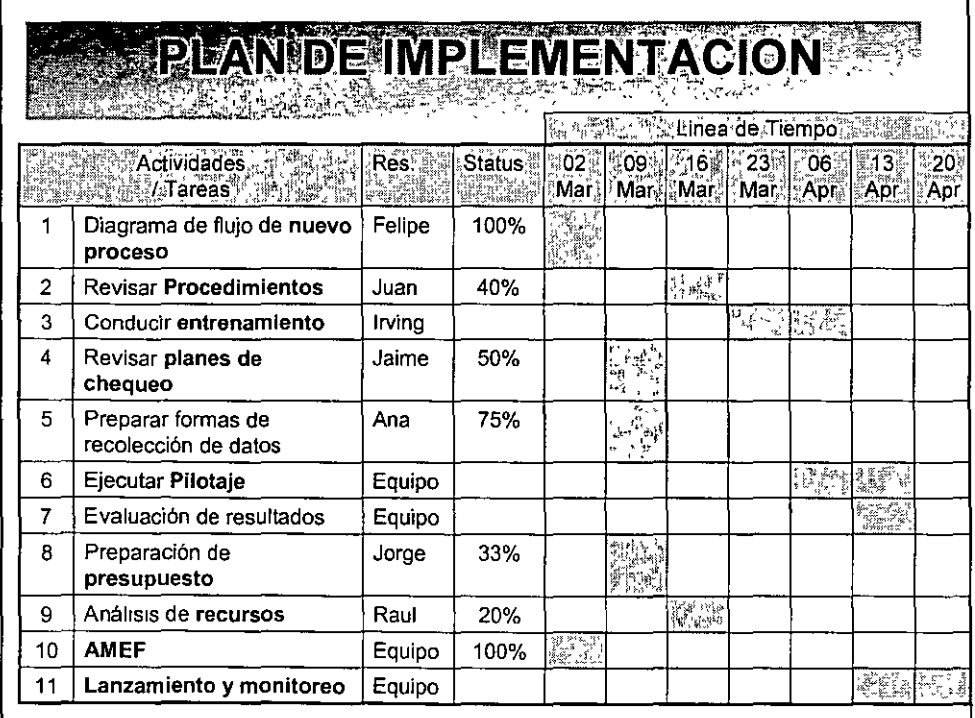
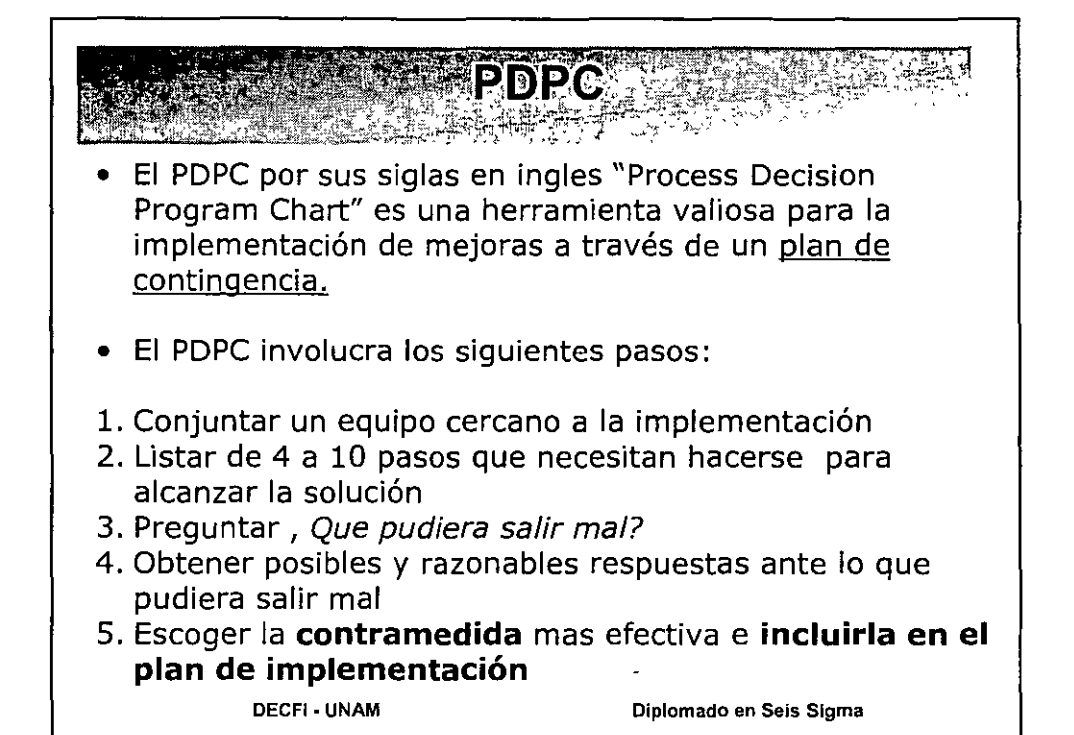

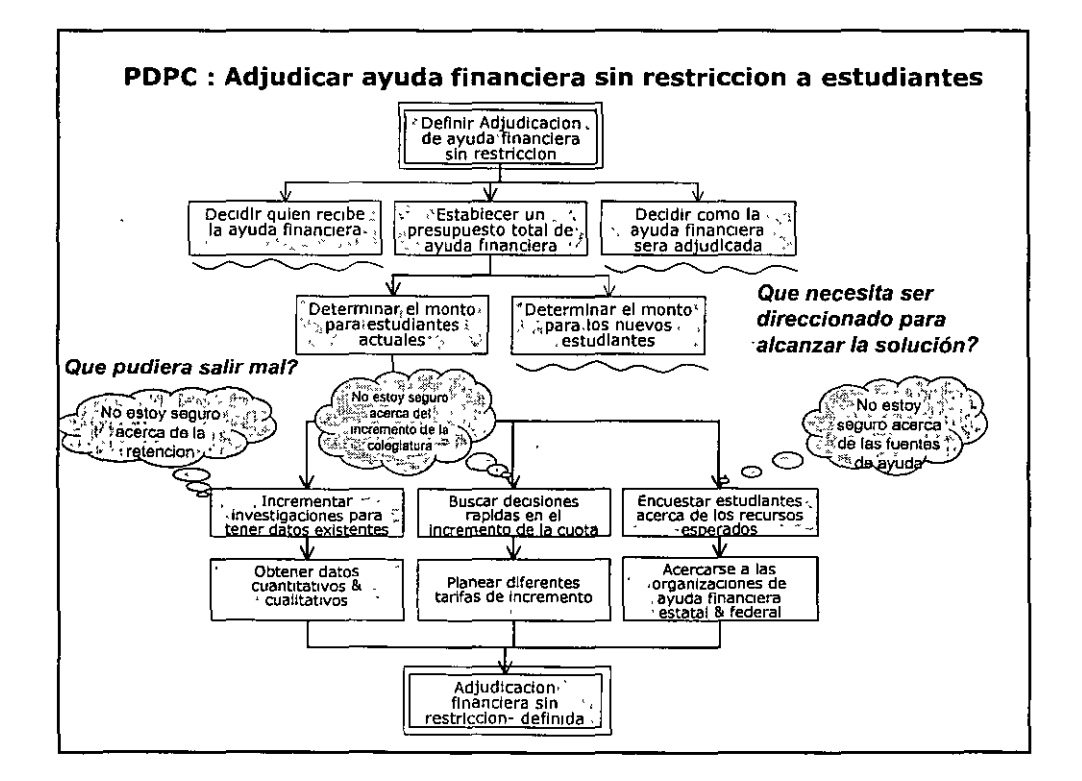

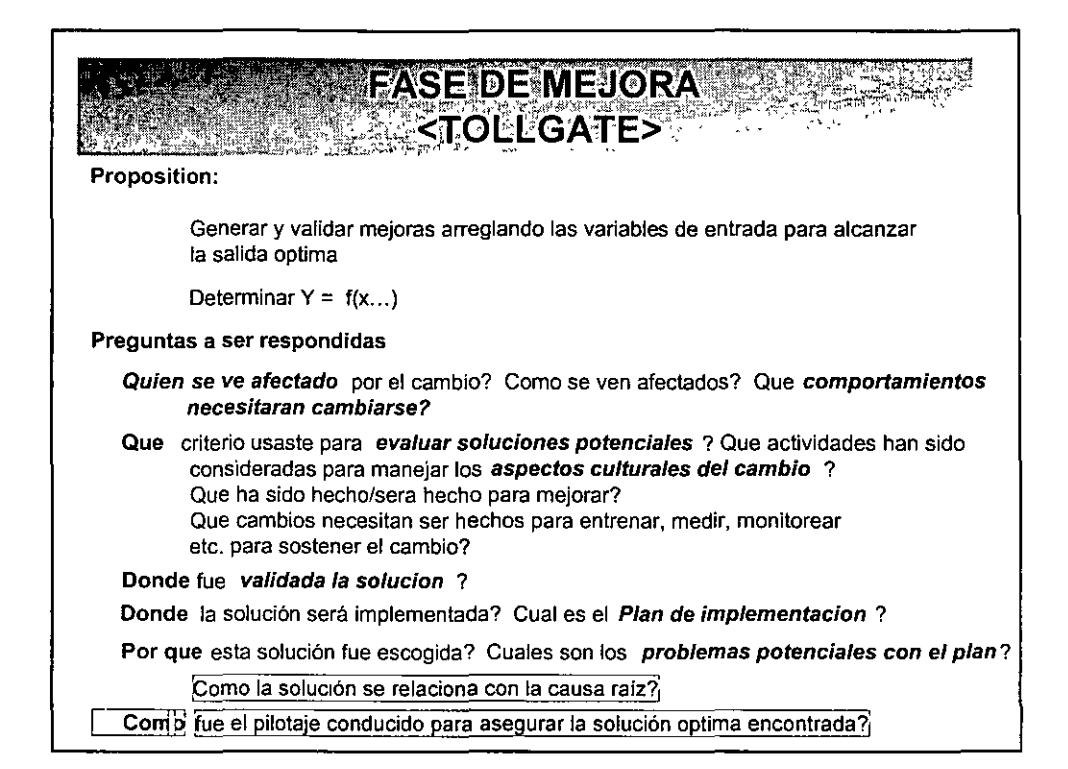

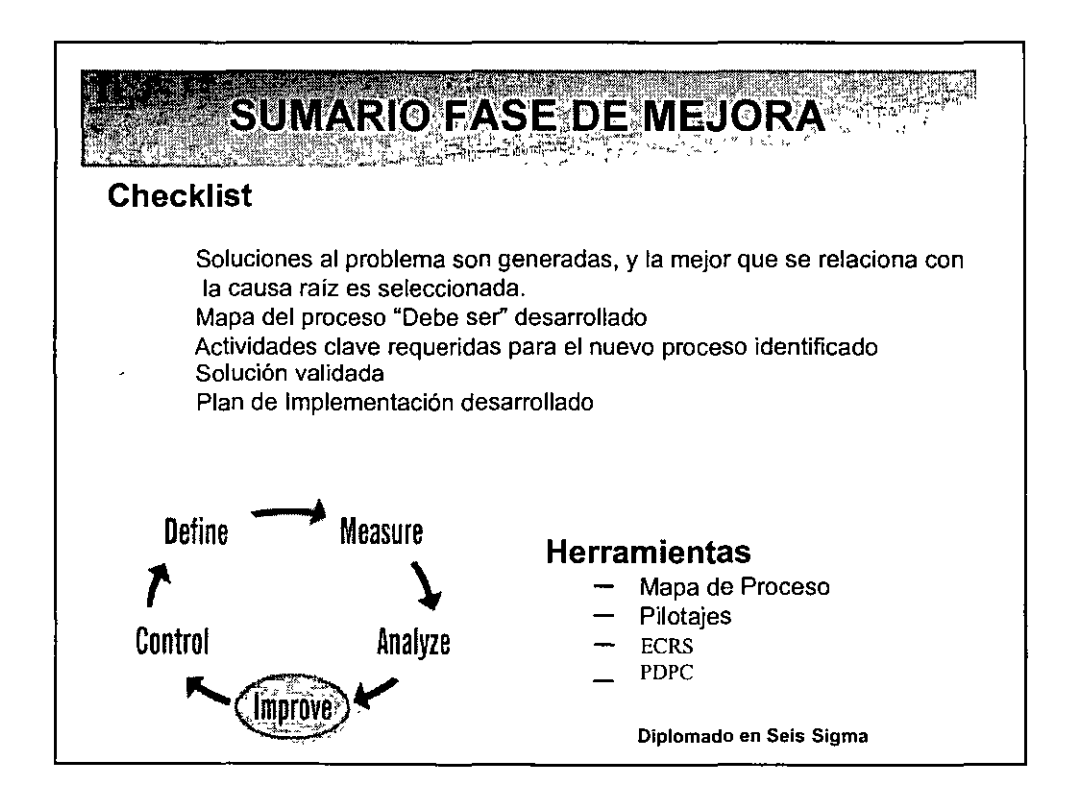

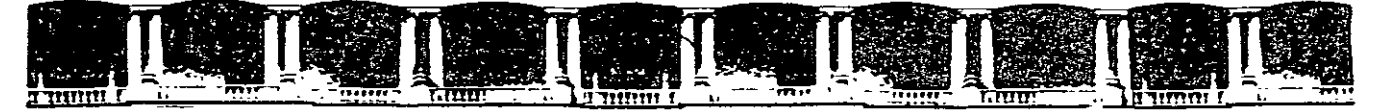

#### FACULTAD DE INGENIERÍA UNAM DIVISIÓN DE EDUCACIÓN CONTINUA

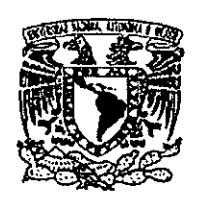

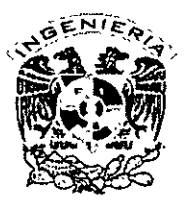

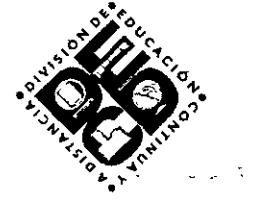

# DIVISIÓN DE EDUCACIÓN CONTINUA Y A DISTANCIA

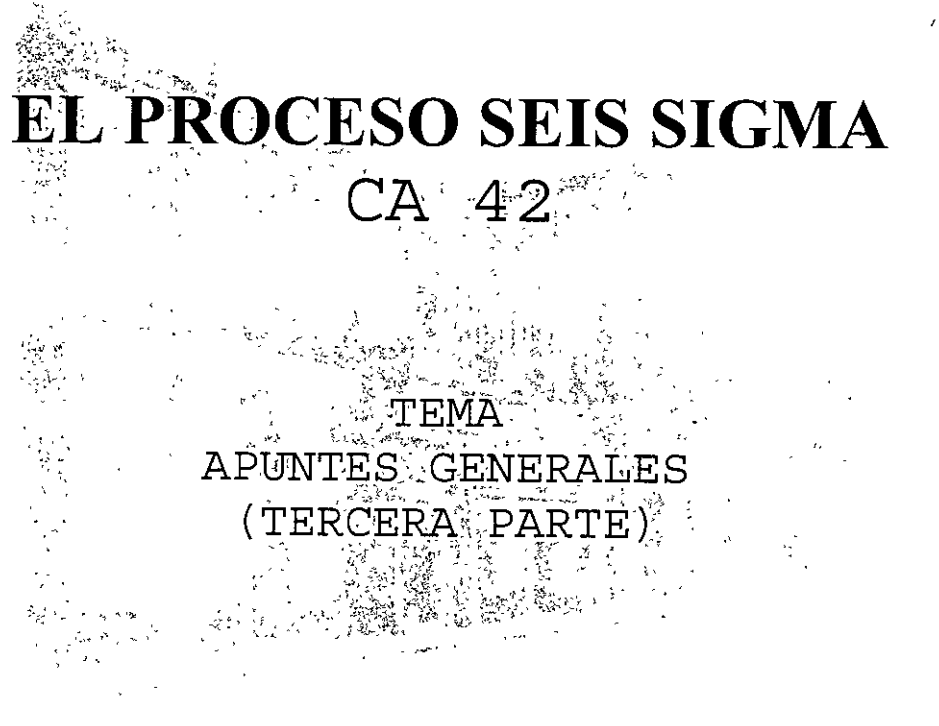

### **EXPOSITOR: ING. JUAN ALBERTO FLORES ZAMUDIO** DEL 19 DE ABRIL AL 17 DE MAYO DE 2008 **PALACIO DE MINERÍA**

Palacio de Minería, Calle de Tacuba No 5, Primer piso, Delegación Cuauhtémoc, CP 06000, Centro Histórico, México D.F., APDO Postal M-2285 · Tels 5521 4021 al 24, 5623 2910 y 5623 2971 · Fax 5510 0573

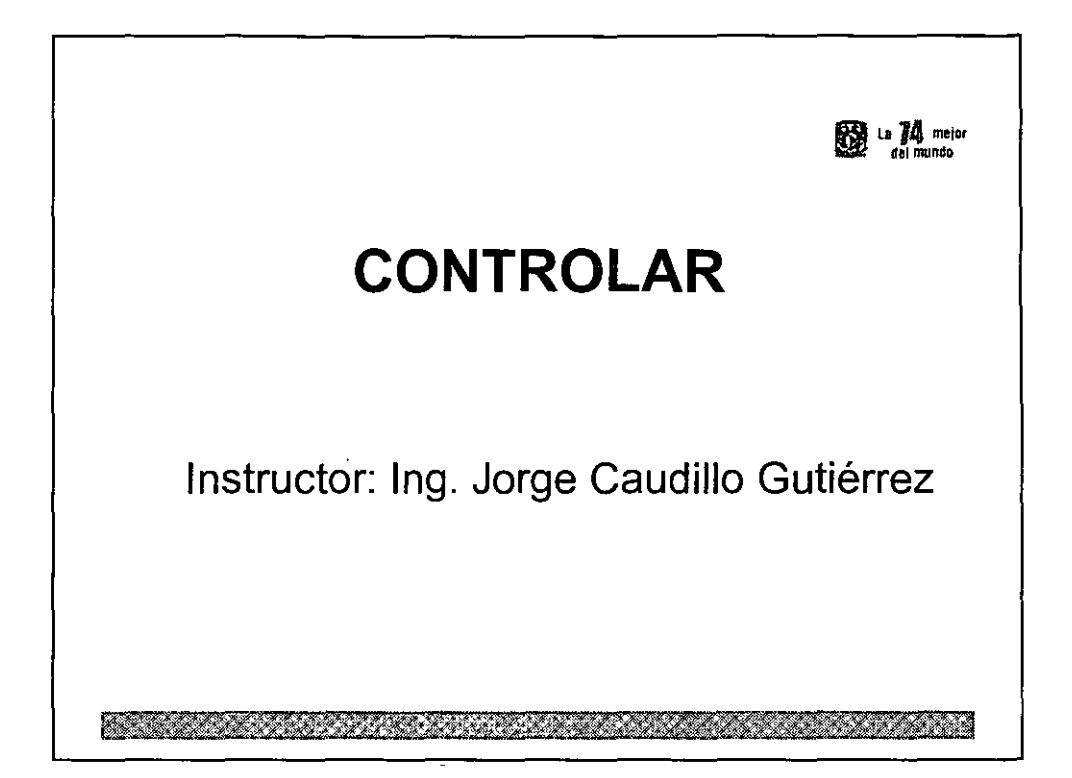

 $\overline{a}$ 

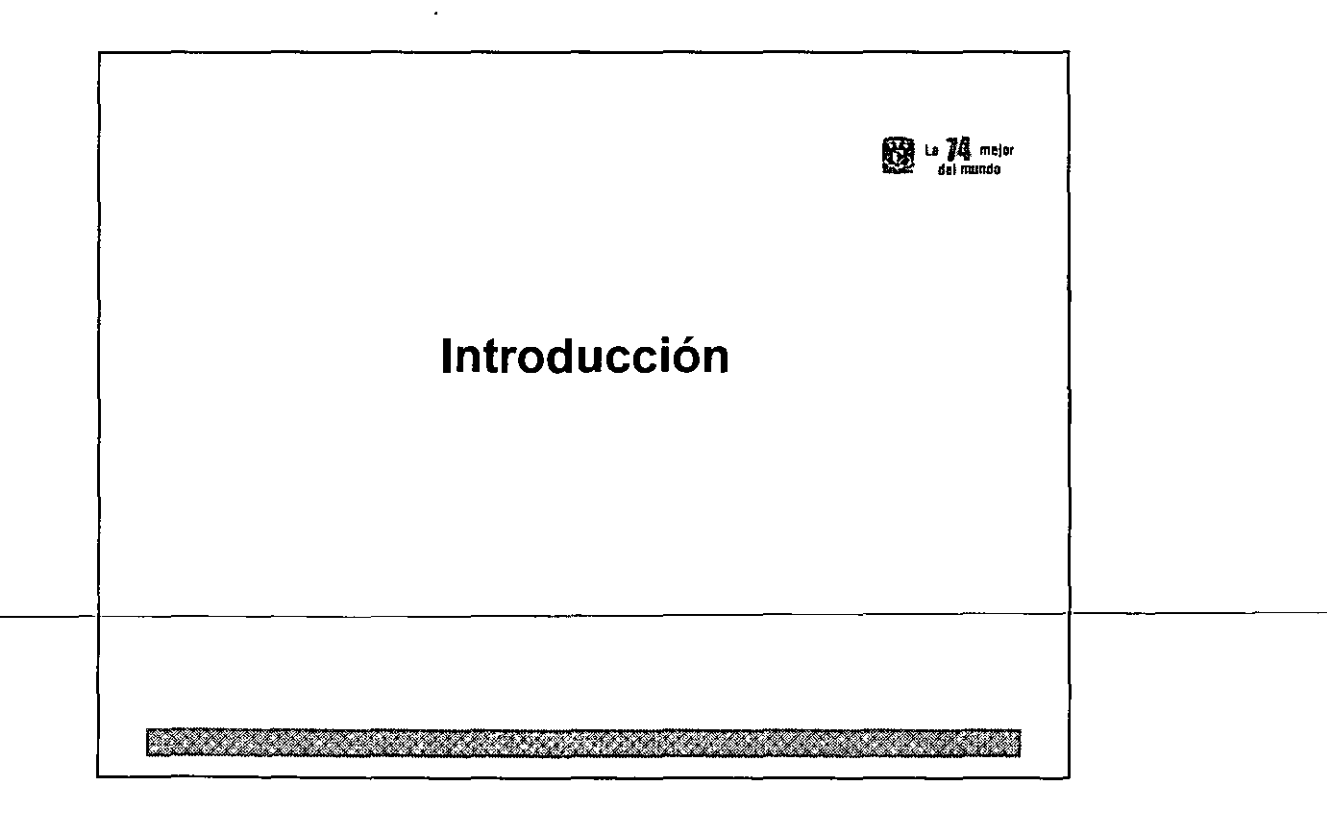

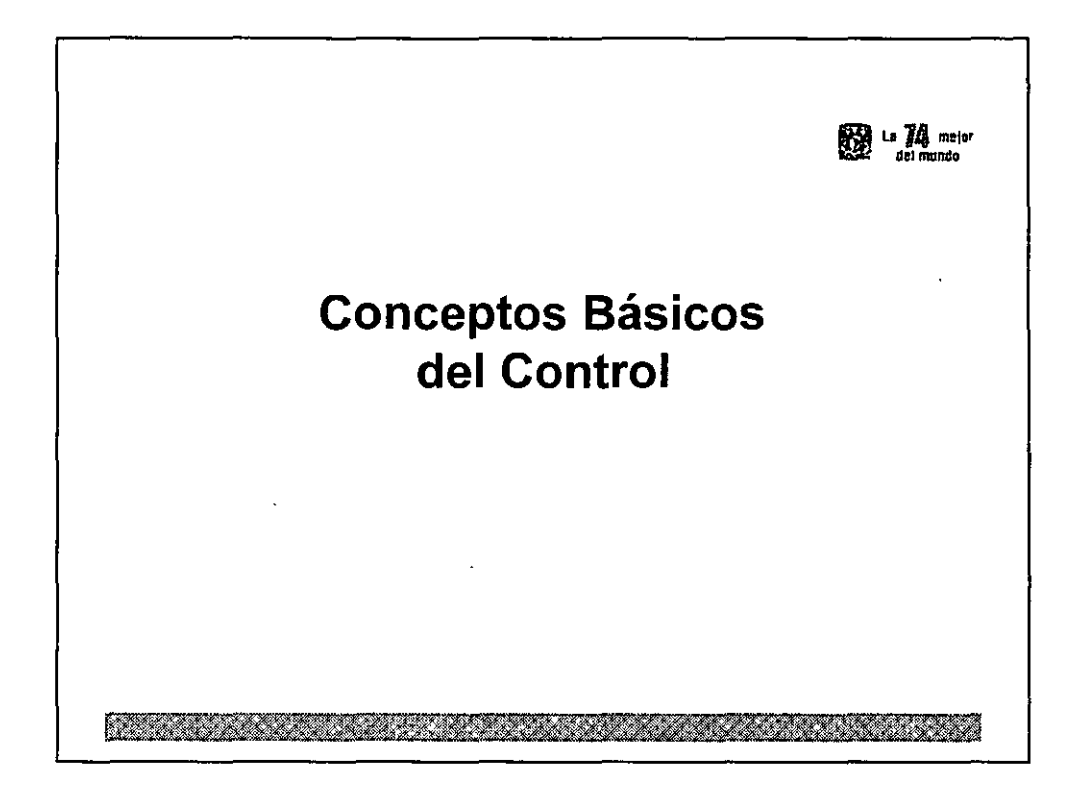

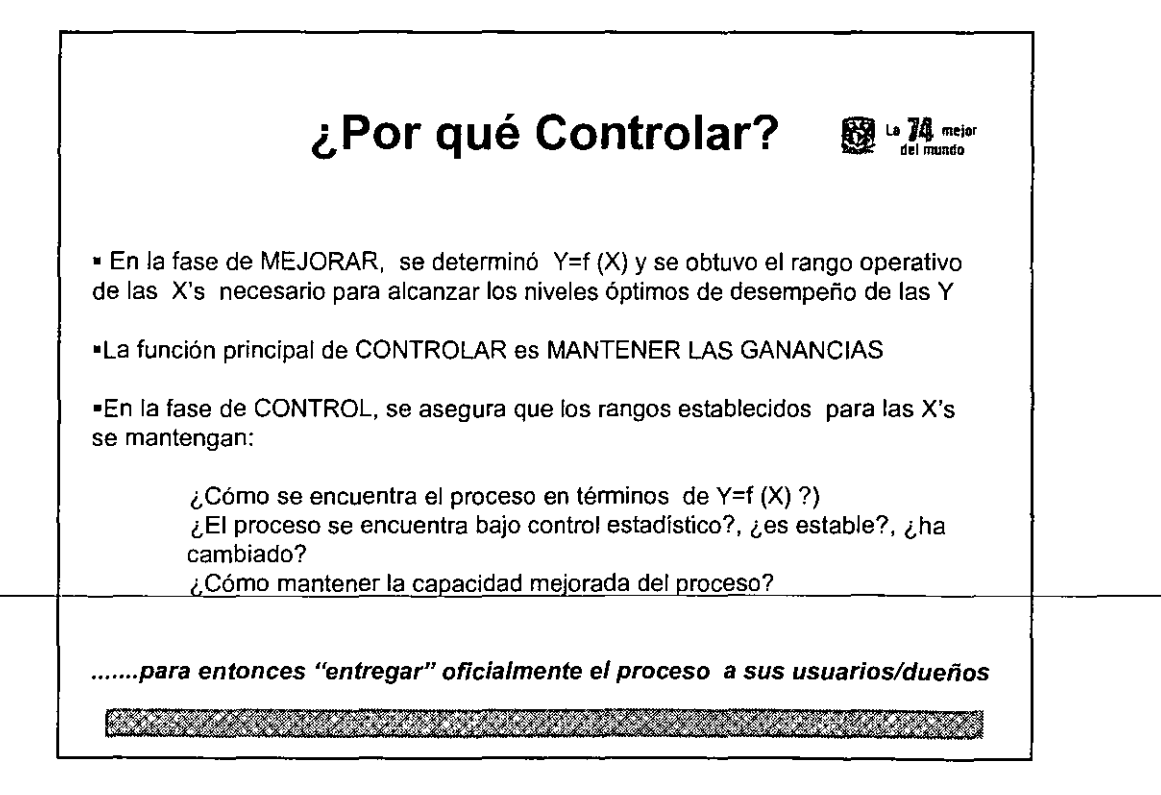

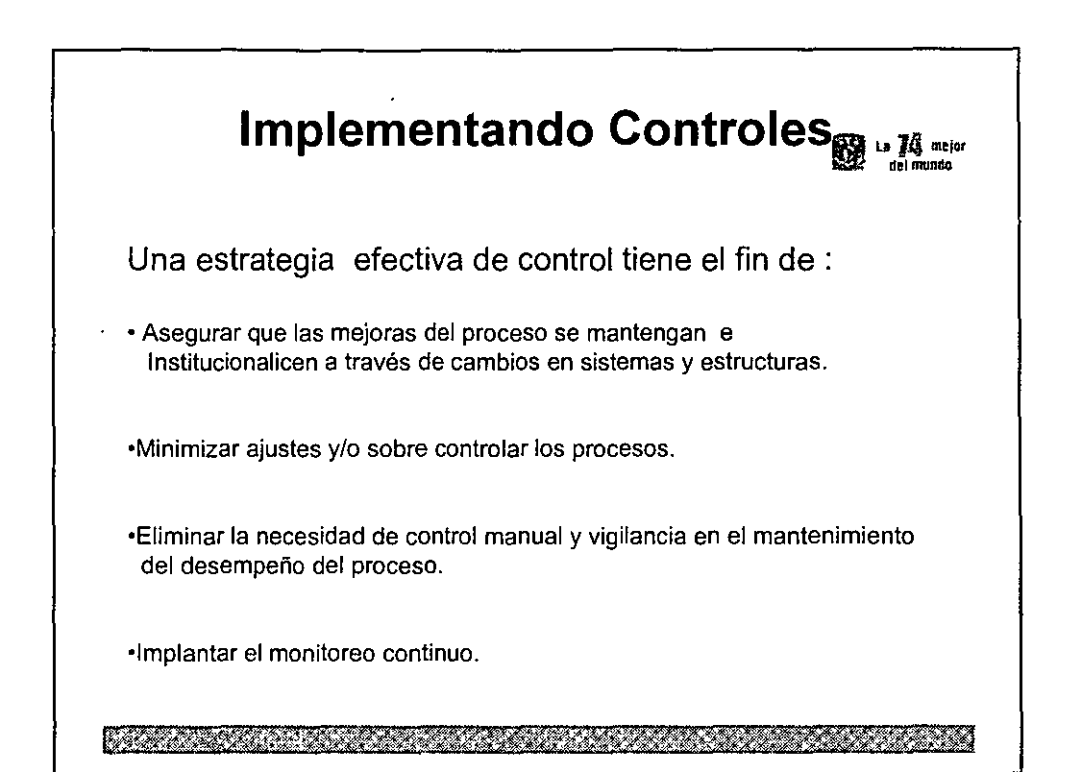

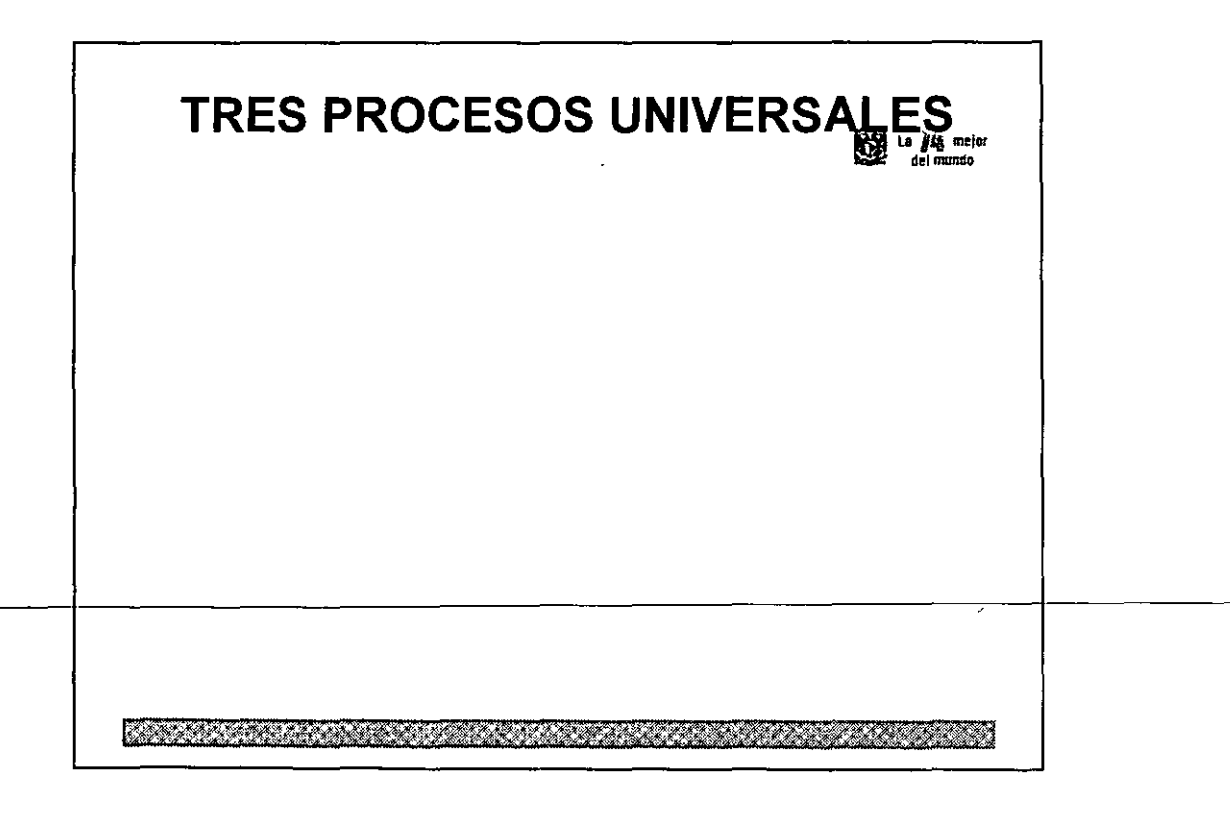

# Actividades de la fase CONTROLAR

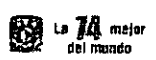

#### •Diseñar controles y documentar el proceso mejorado

El equipo, diseña y documenta los controles necesarios para asegurar que las ganancias del esfuerzo de mejora Six Sigma se mantengan, toda vez que los cambios han sido implementados.

•Validar el sistema de medición

#### •Calcular la capacidad del proceso

La implementación es monitoreada y el desempeño del proceso es auditado en un periodo de tiempo para asegurar que las ganancias se conservan,

#### •Implementar y monitorear

El equipo reporta a la gerencia que la misión se ha completado y después de la aprobación se entrega la fuerza operativa y se desbanda el equipo.

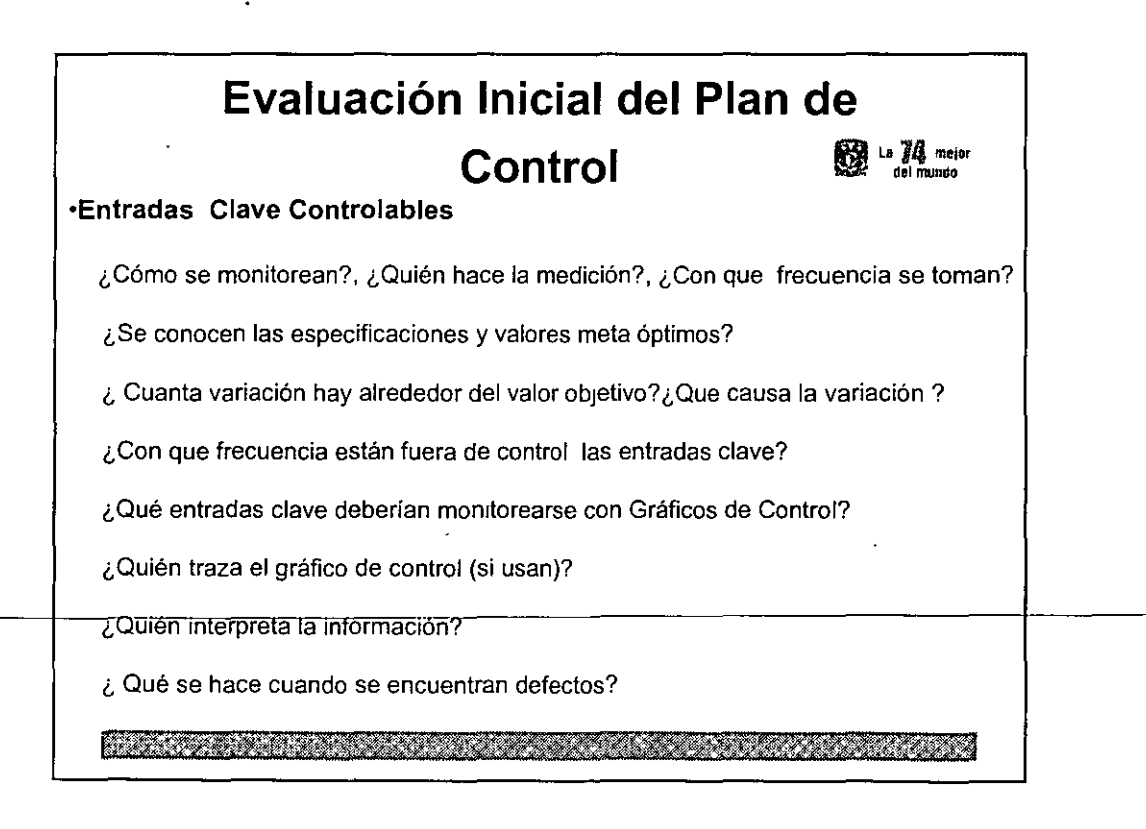

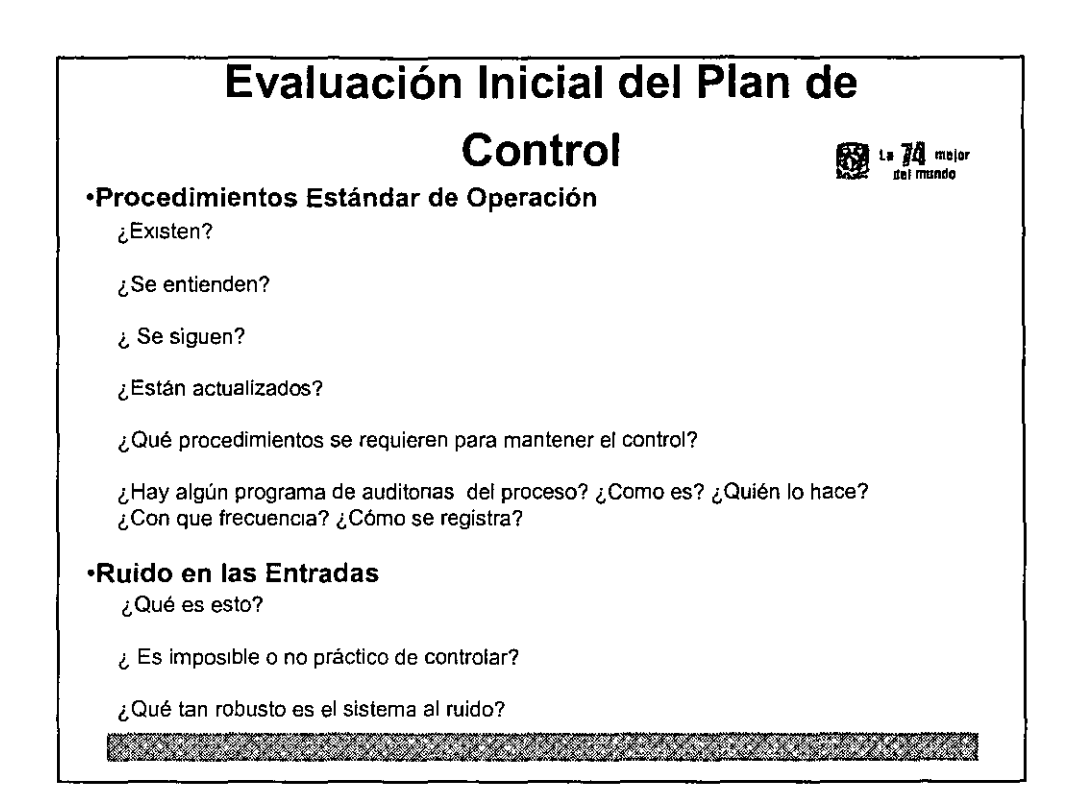

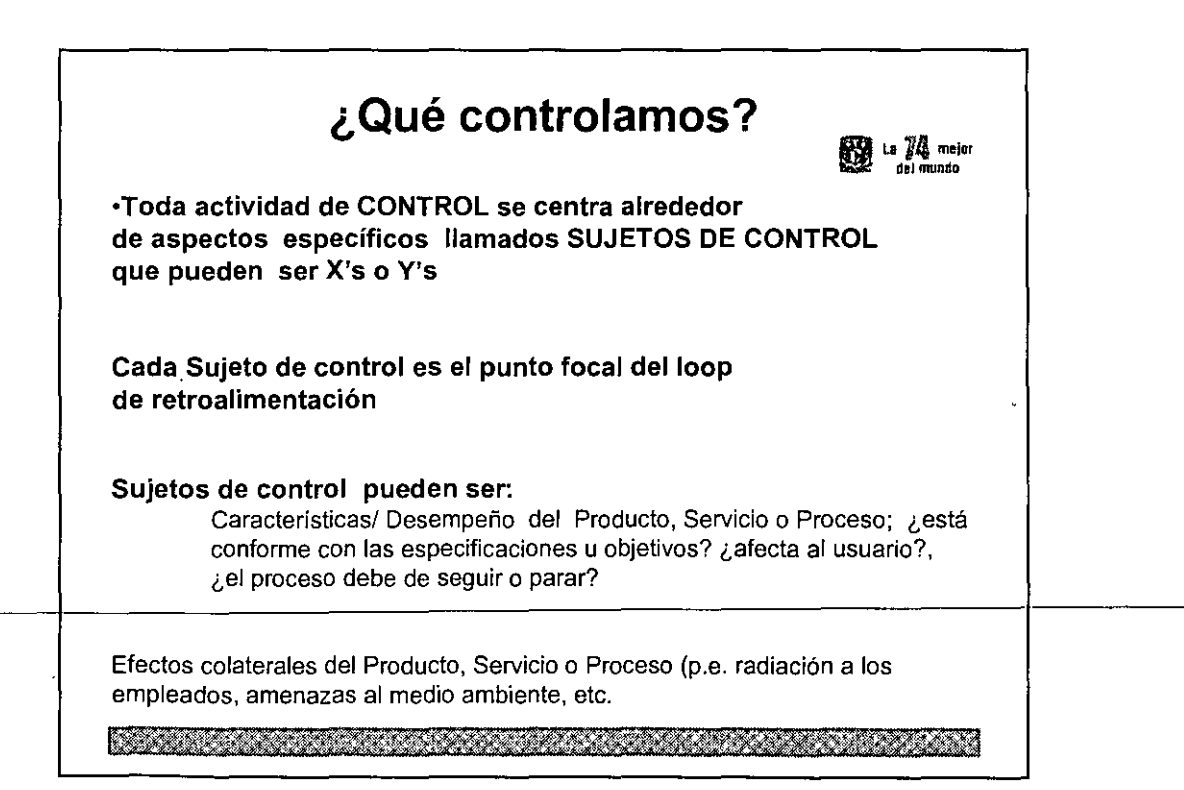

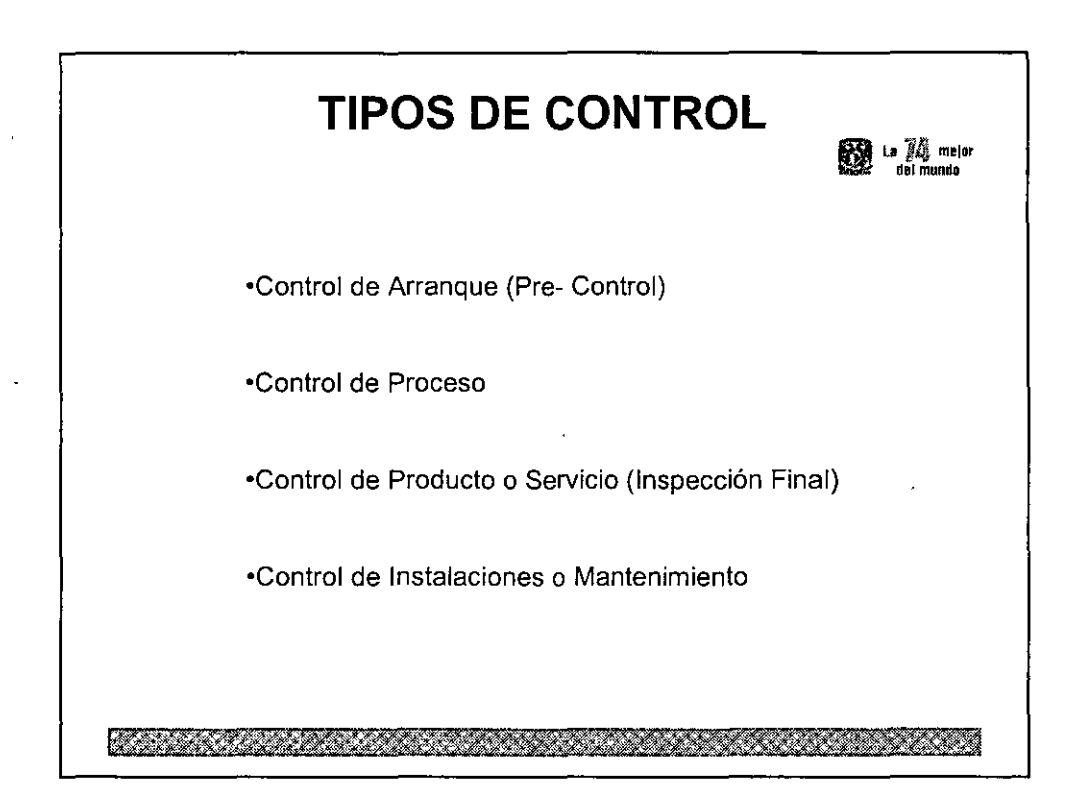

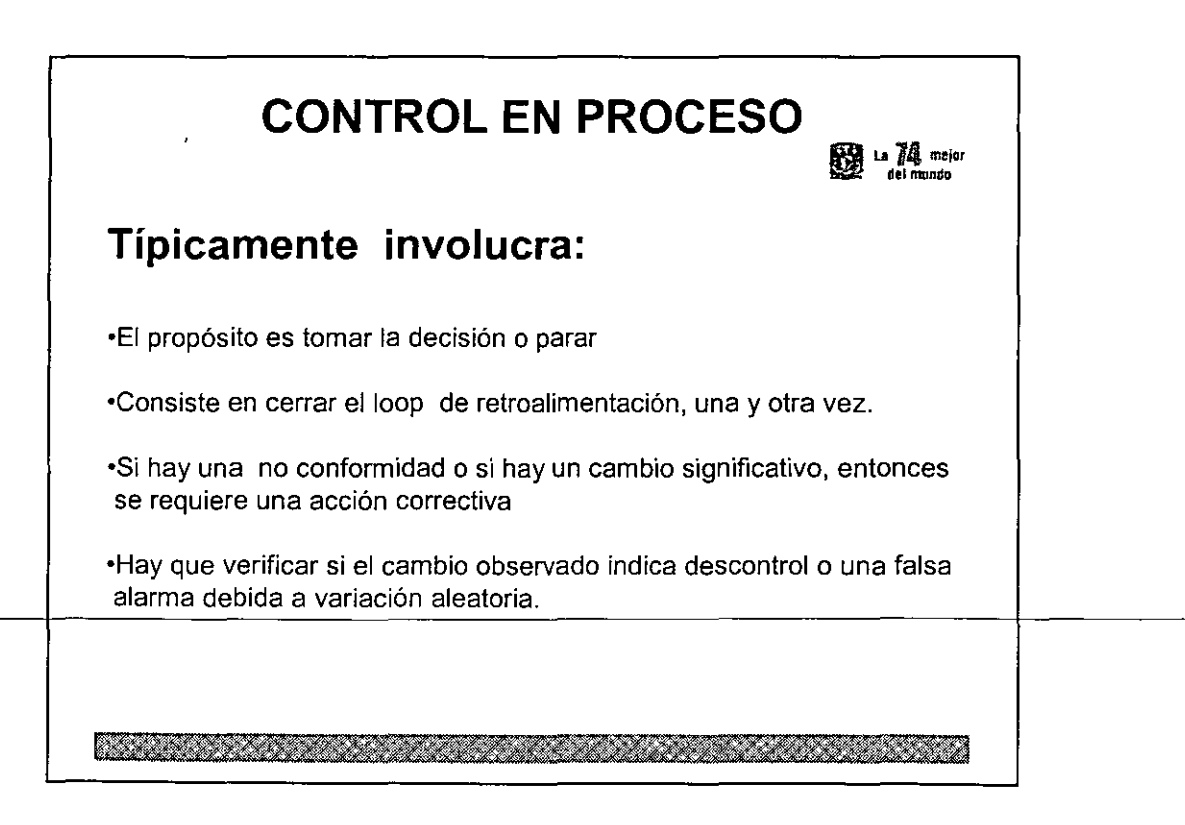

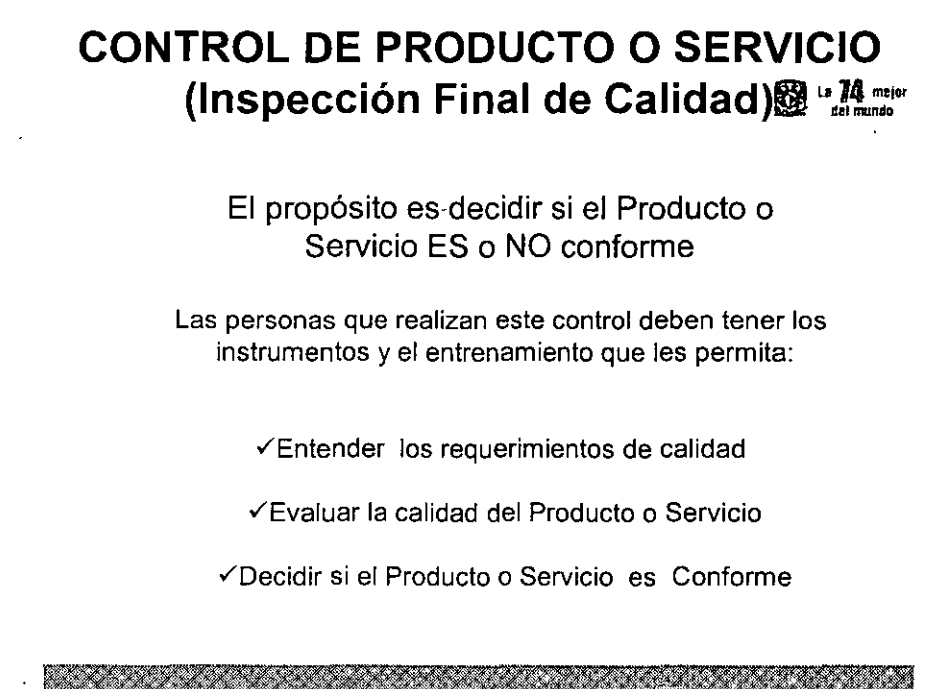

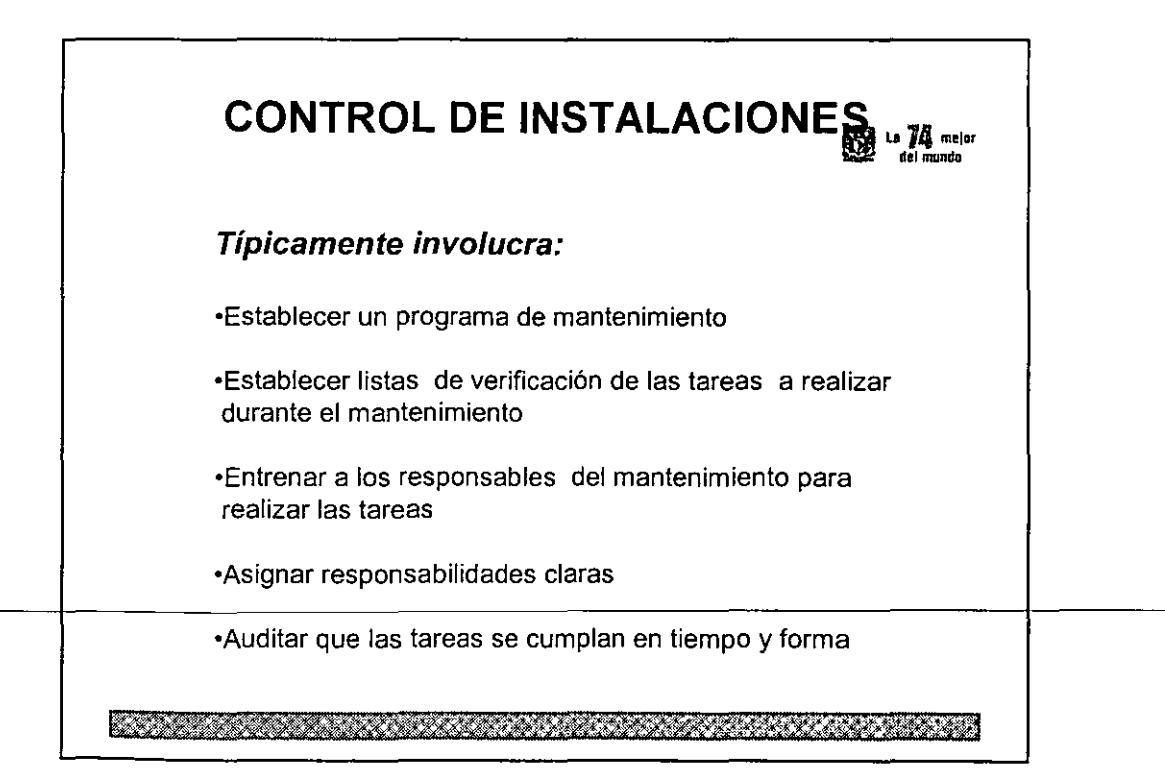

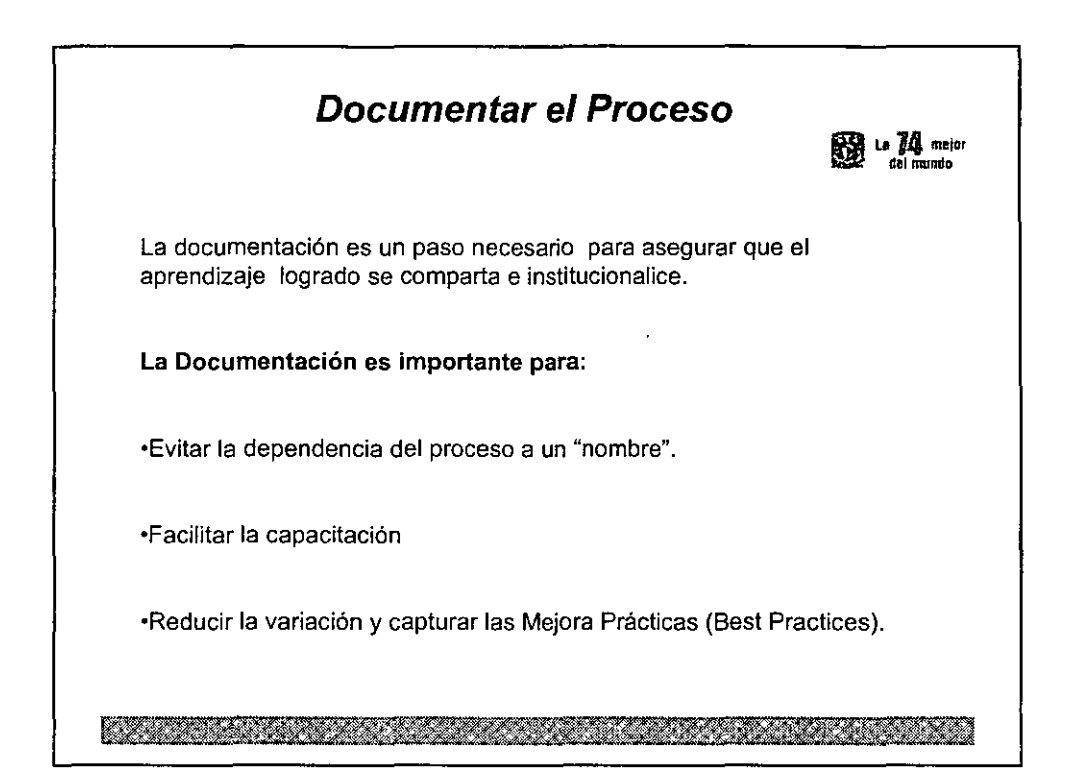

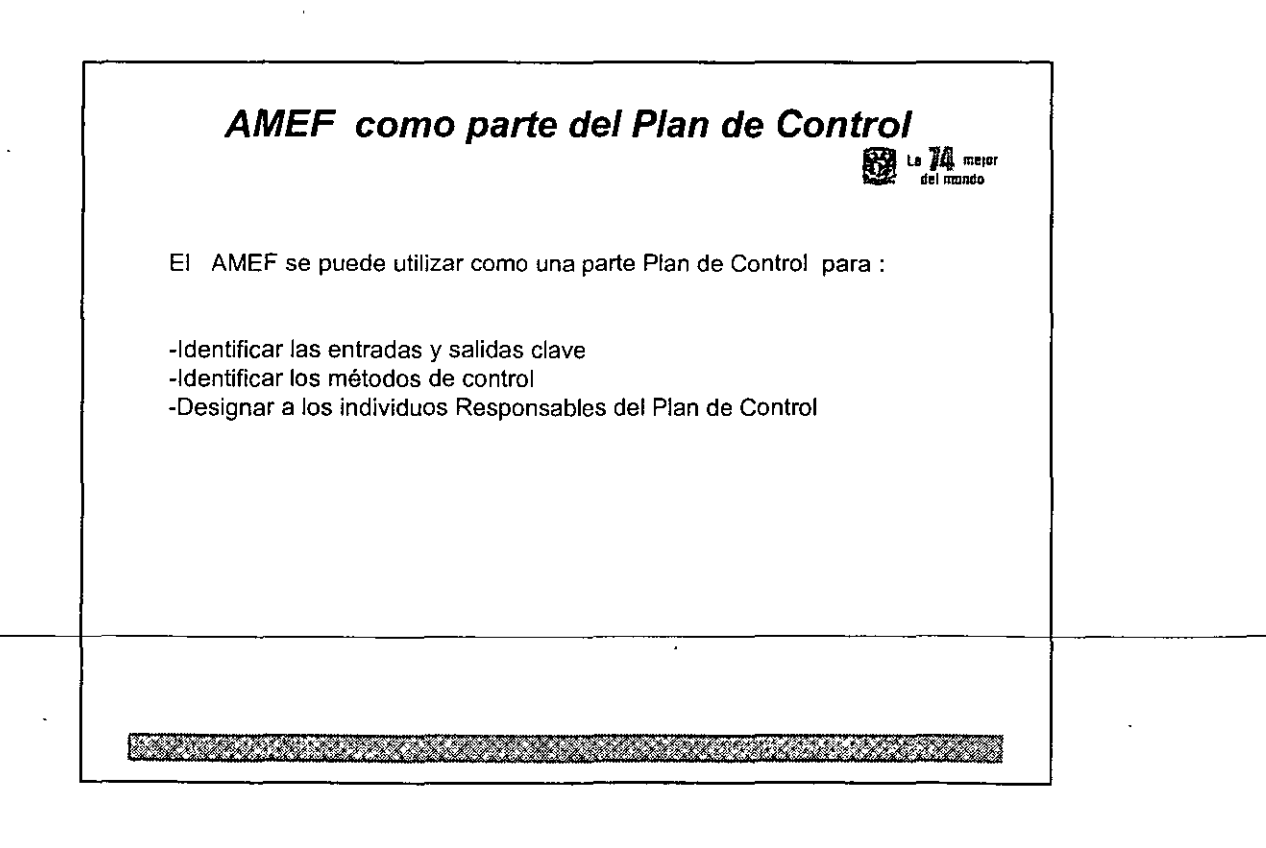

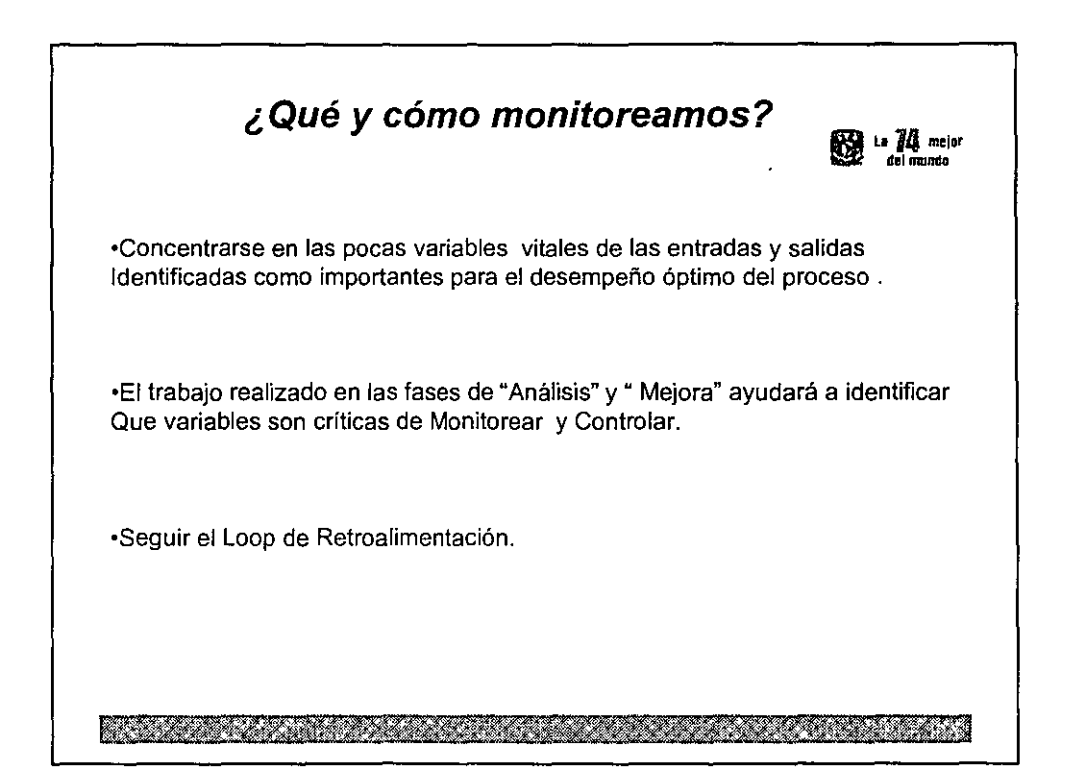

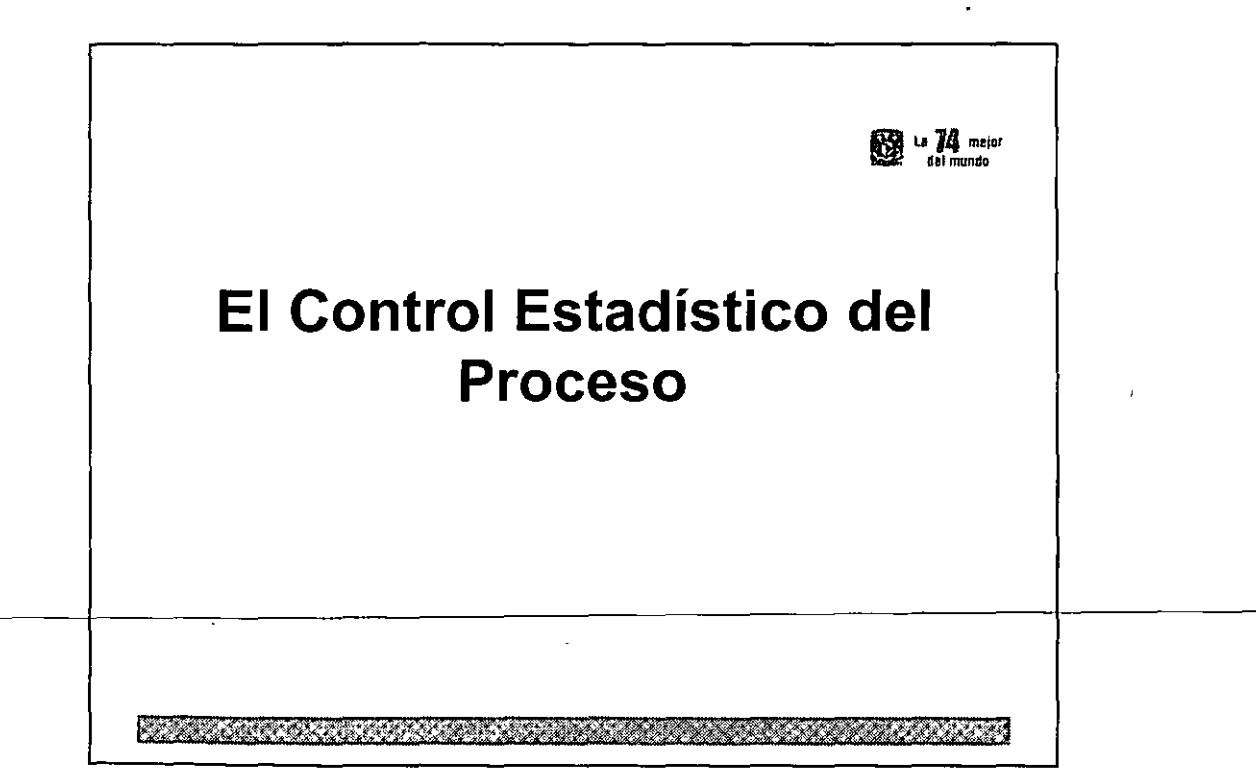

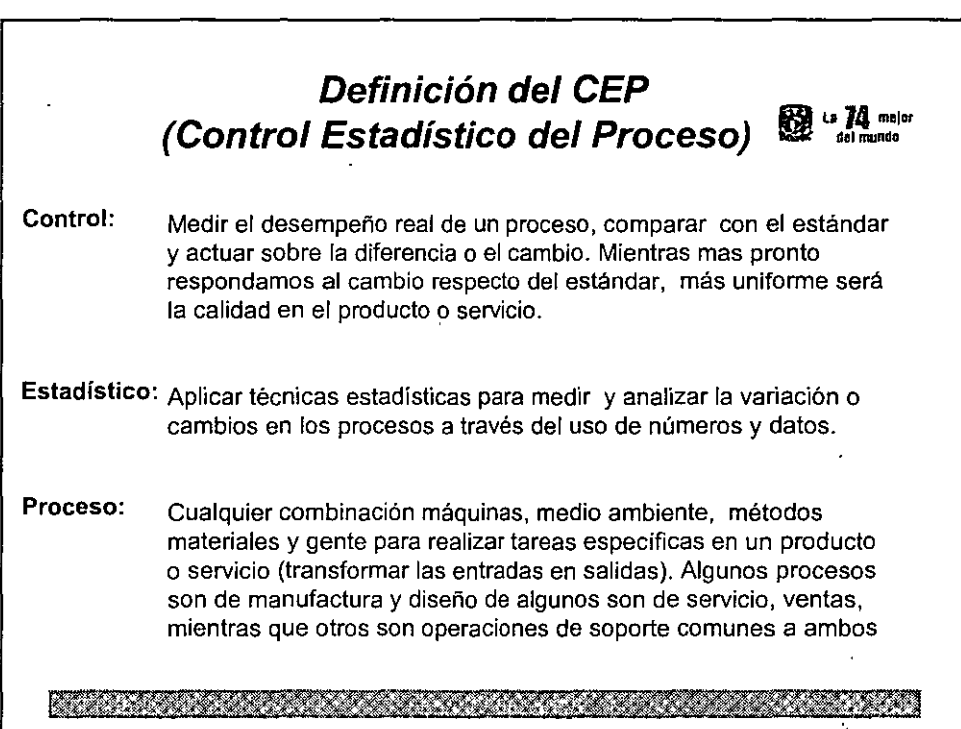

 $\mathcal{L}^{\text{max}}_{\text{max}}$ 

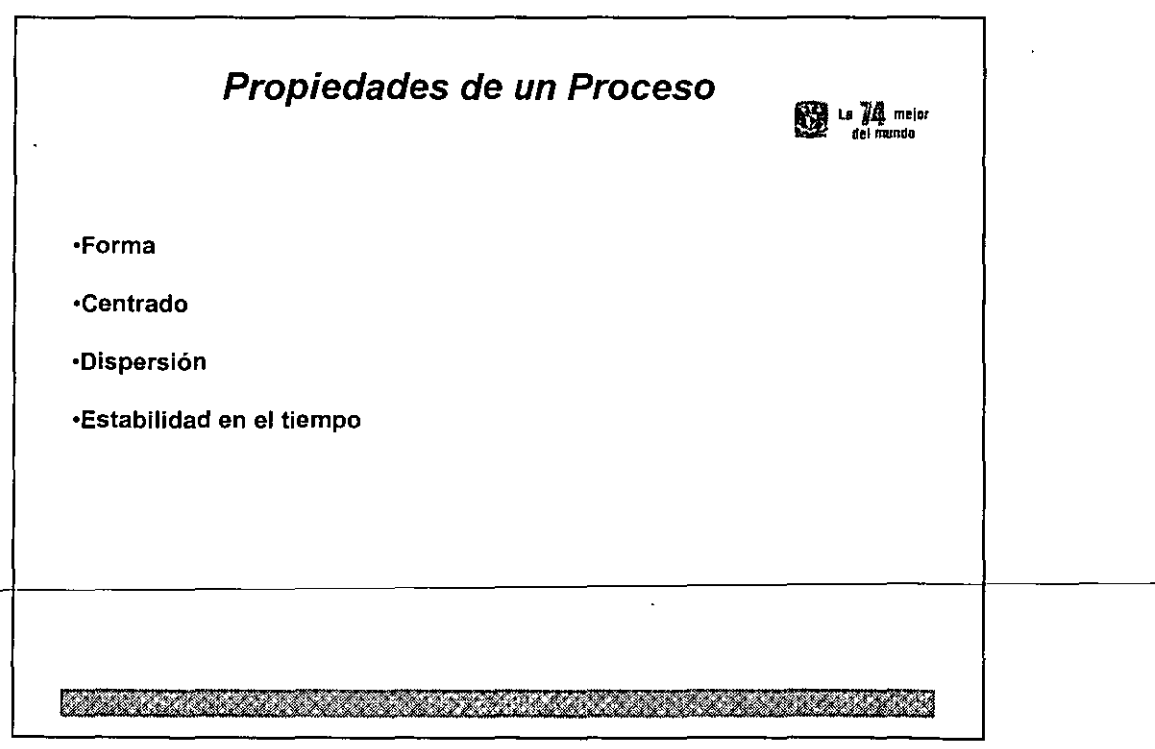

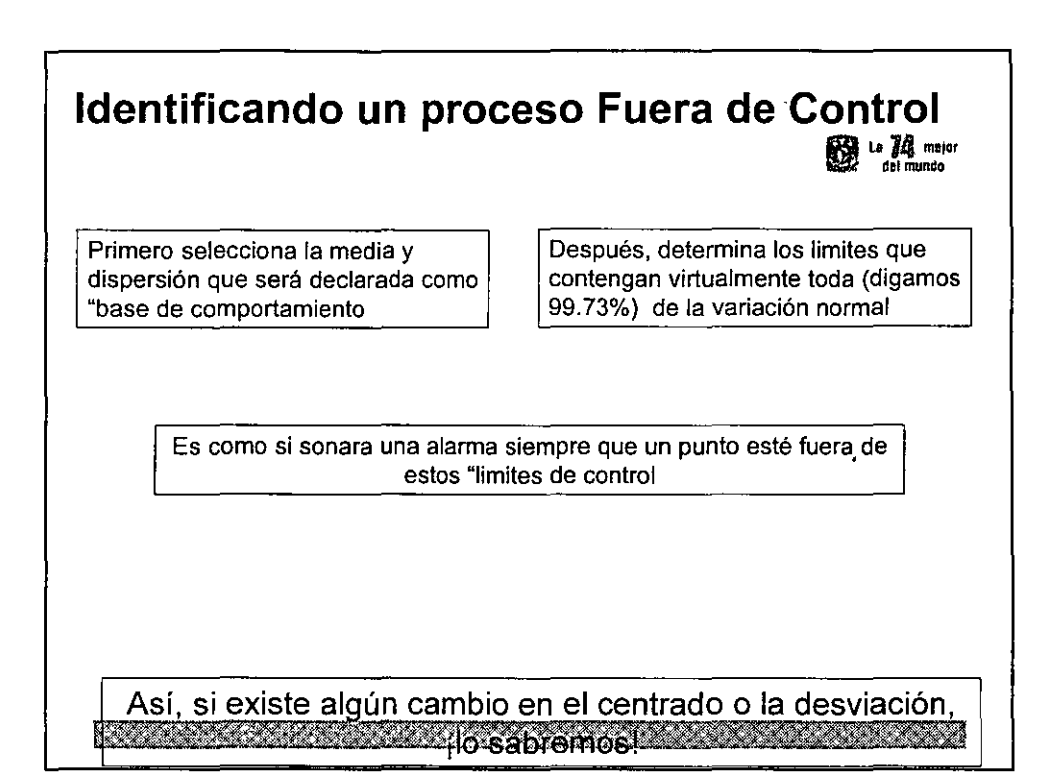

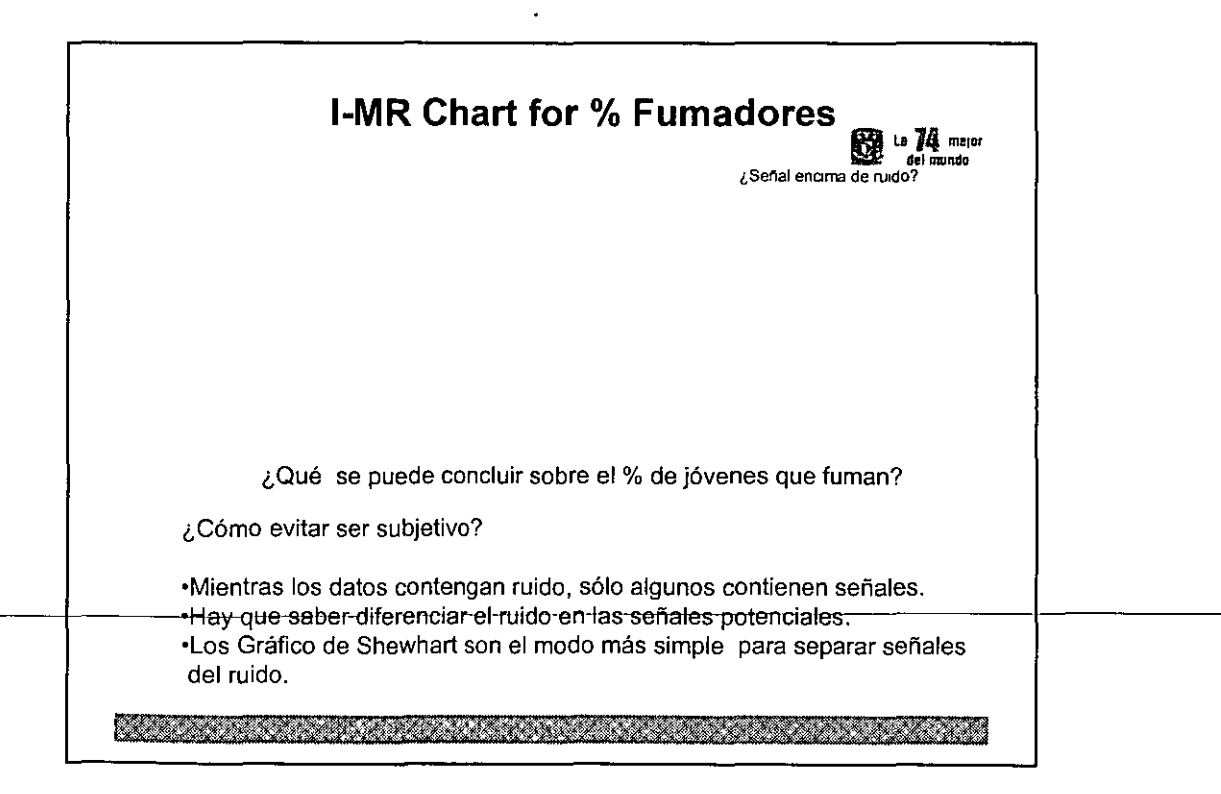

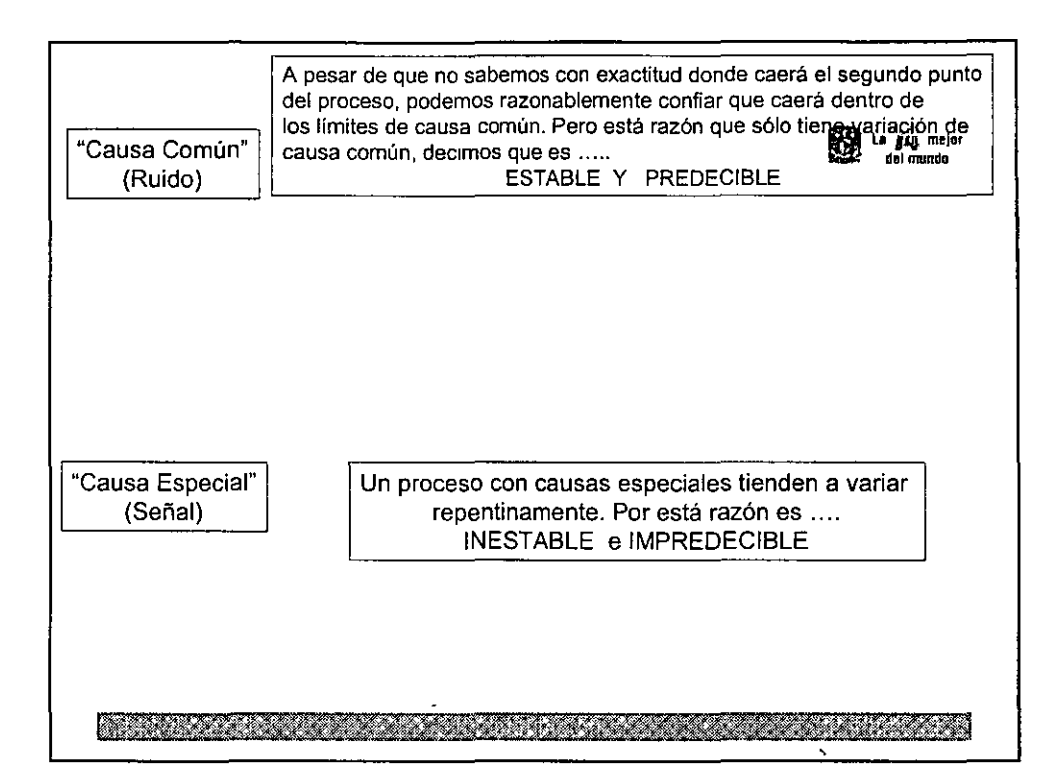

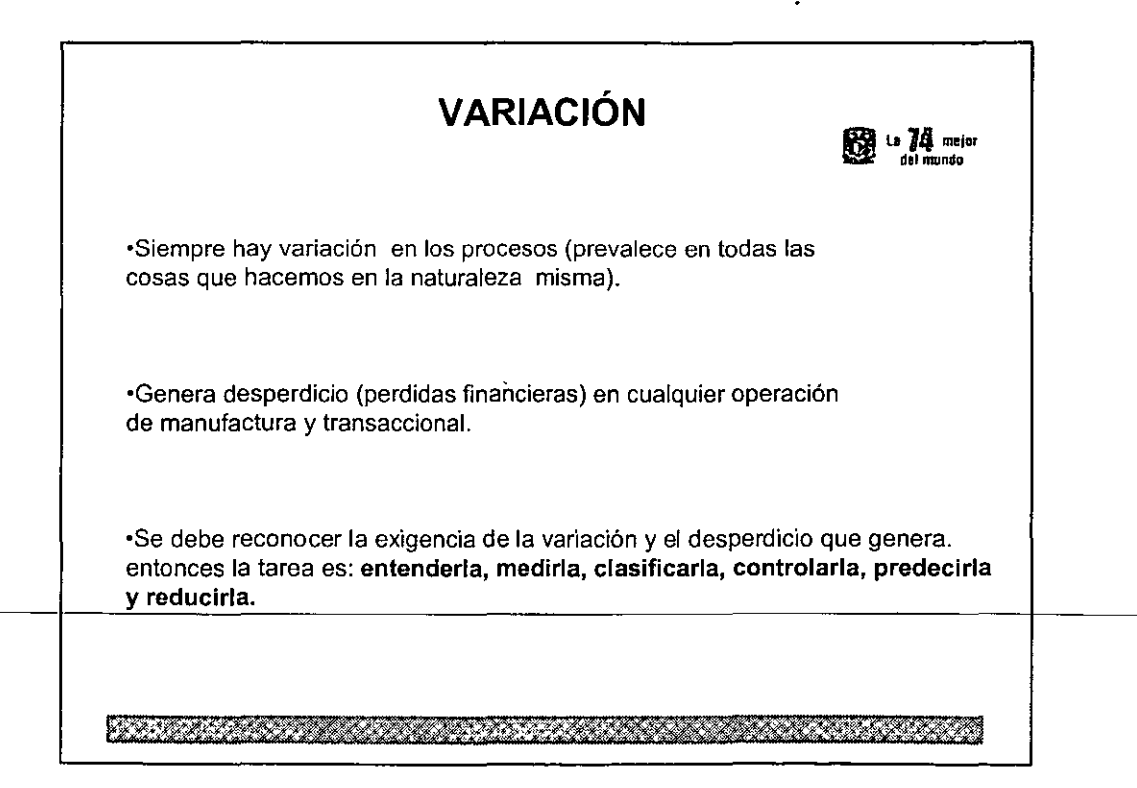

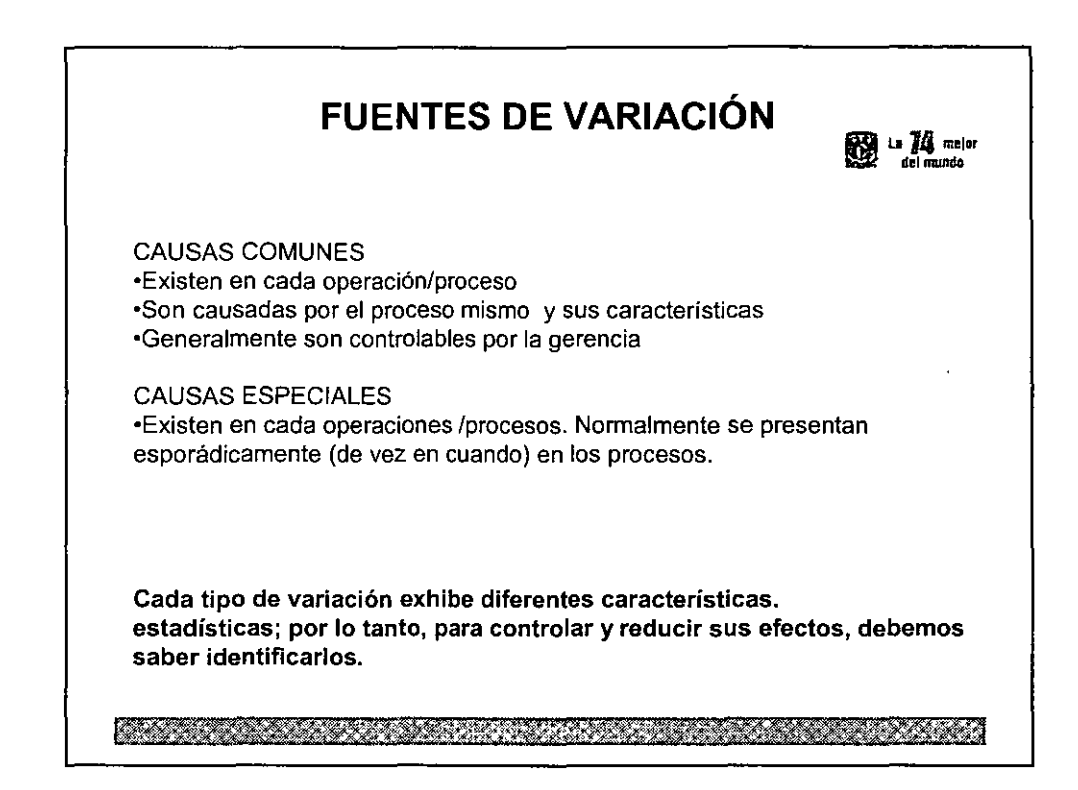

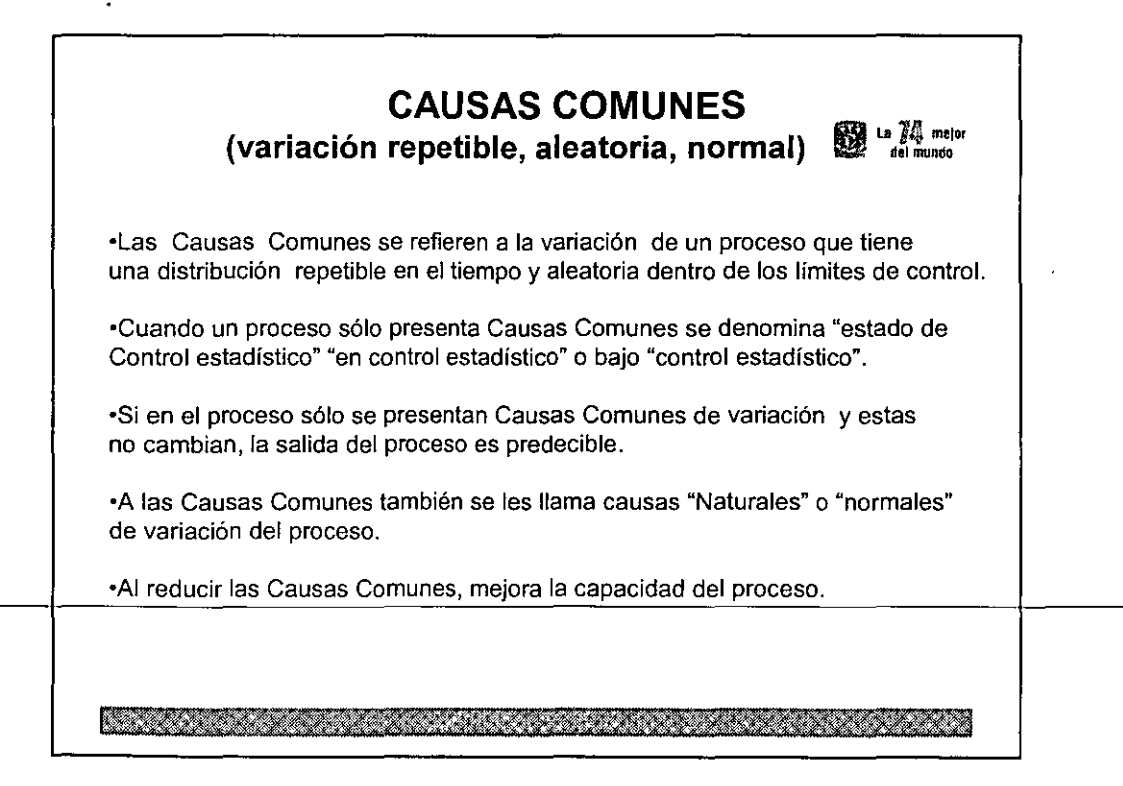

## **CAUSAS ESPECILES, ASIGNABLES (variación anormal, esporádica, repentina** $\sum_{i=1}^{n}$

**·Las Causas Especiales se refieren a los factores que causan variación y que actúan esporádicamente en el proceso.**  Cuando éstas ocurren, hacen que la distribución completa del proceso **cambie significativamente.** 

• **A menos que todas las Causas Especiales de variación sean identificadas y contrarrestadas, continuarán afectando el proceso de forma impredecible.** 

**•Si se presentan Causas Especiales de variación el proceso no será estable**  en el tiempo y no estará "bajo control".

•Se deben remover las Causas Especiales para hacerlo estable.

<u>IS SAMA SAMA GENERAL MANAS SAMA MENGENDAKAN</u>

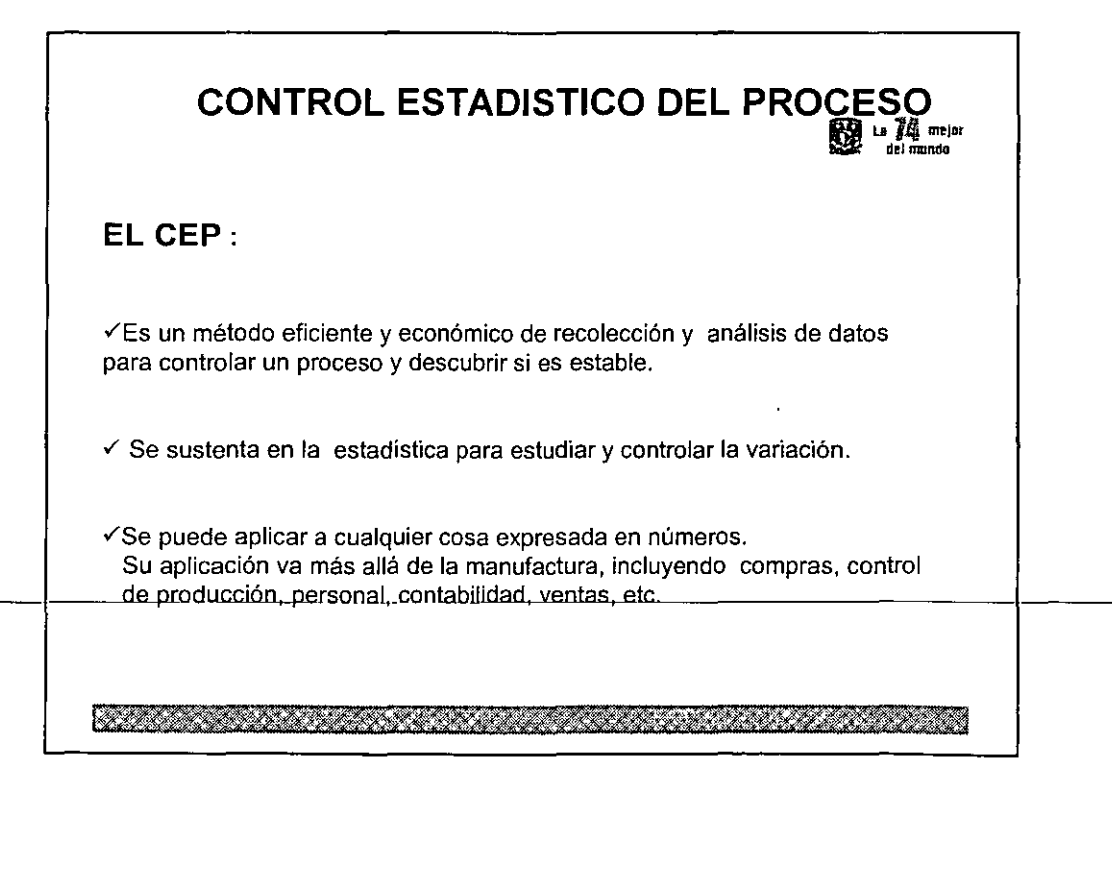

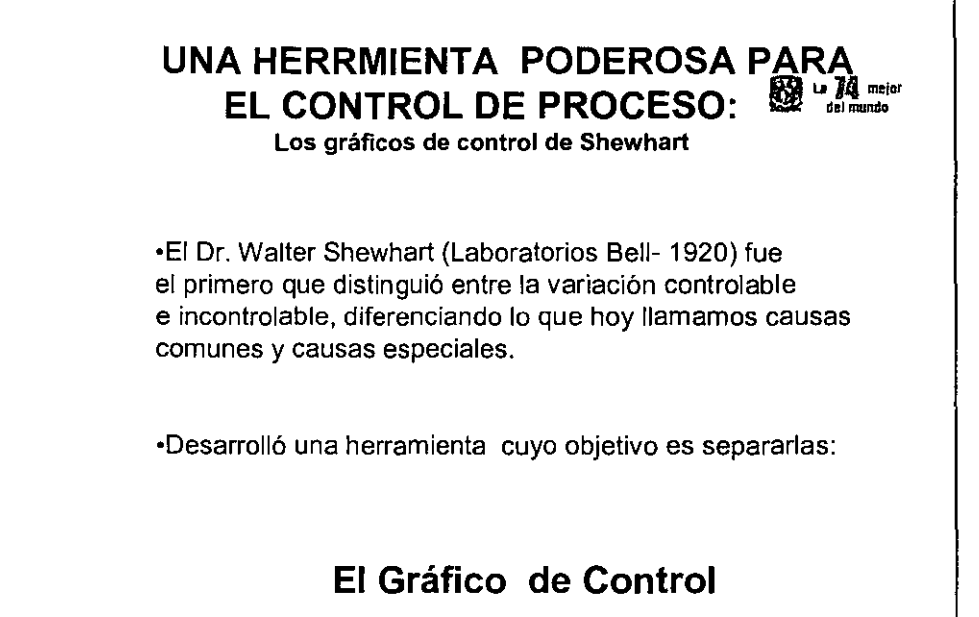

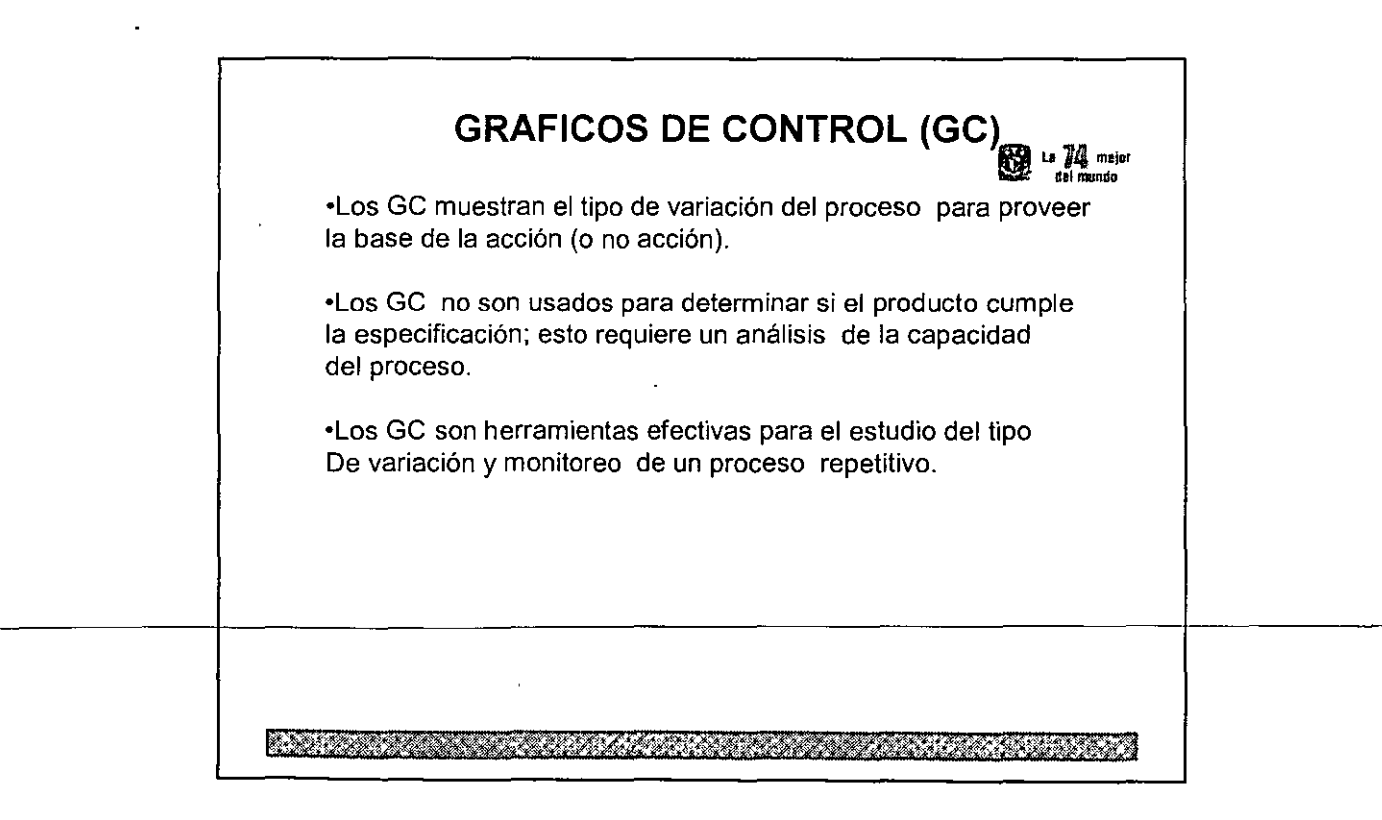

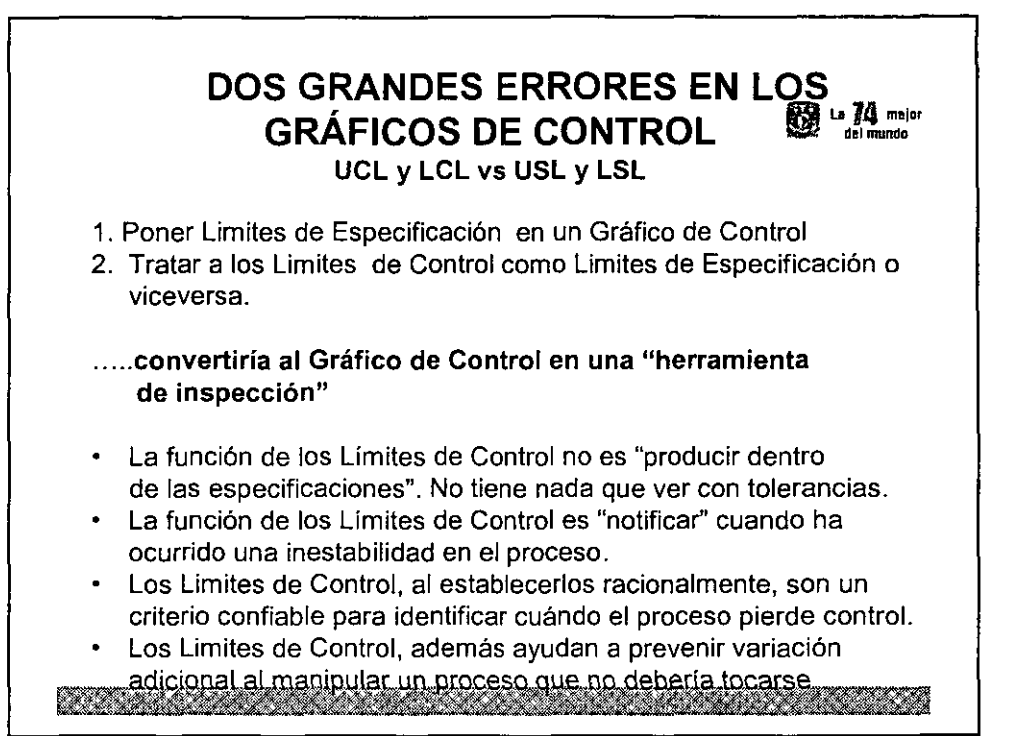

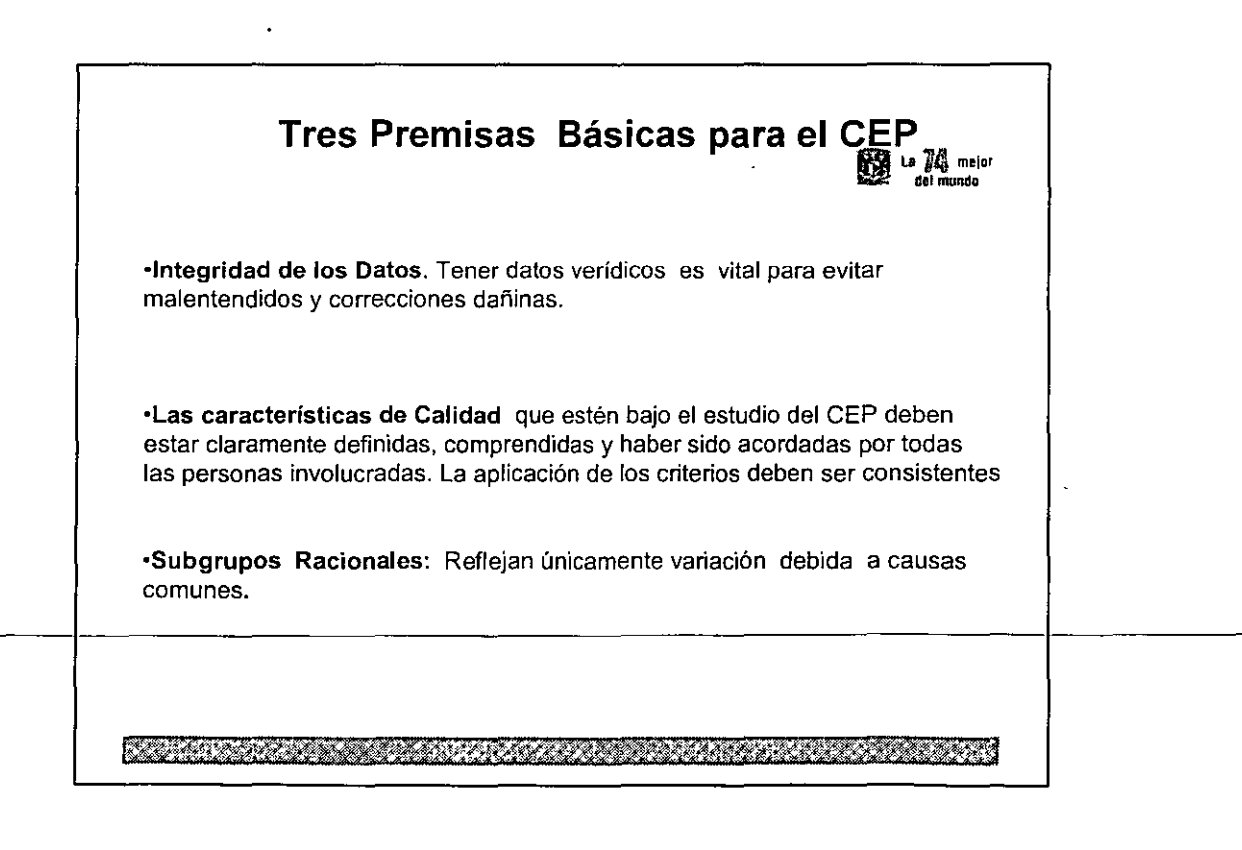

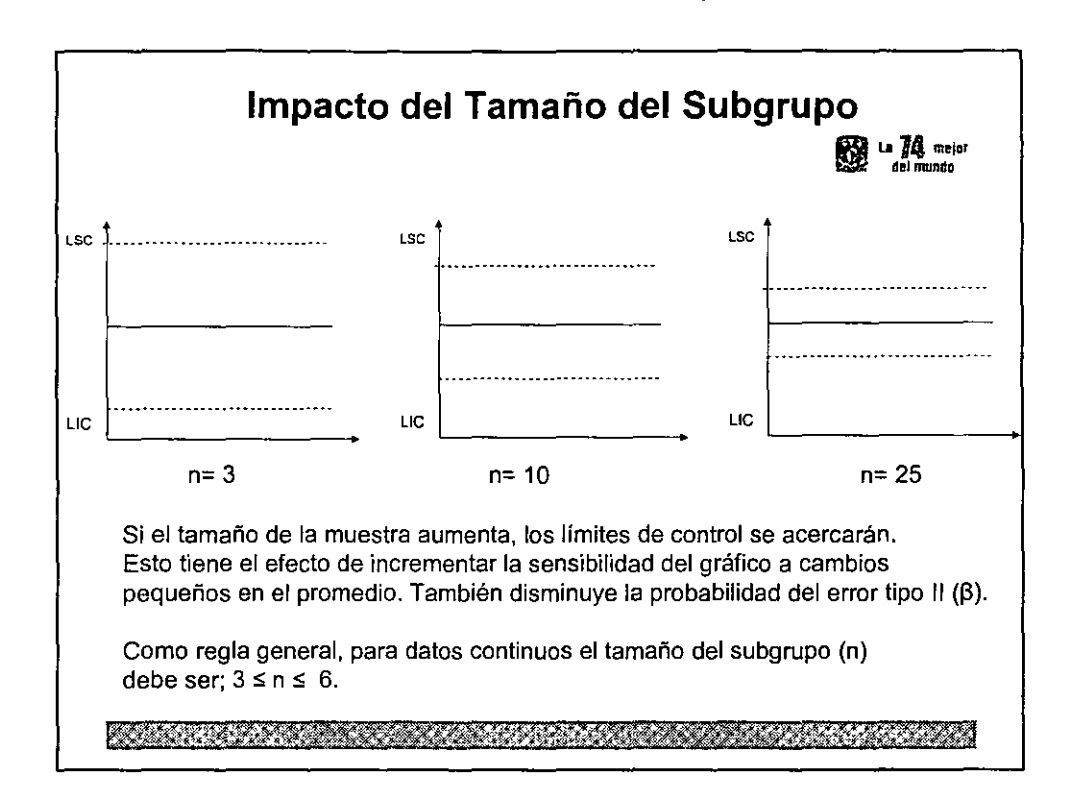

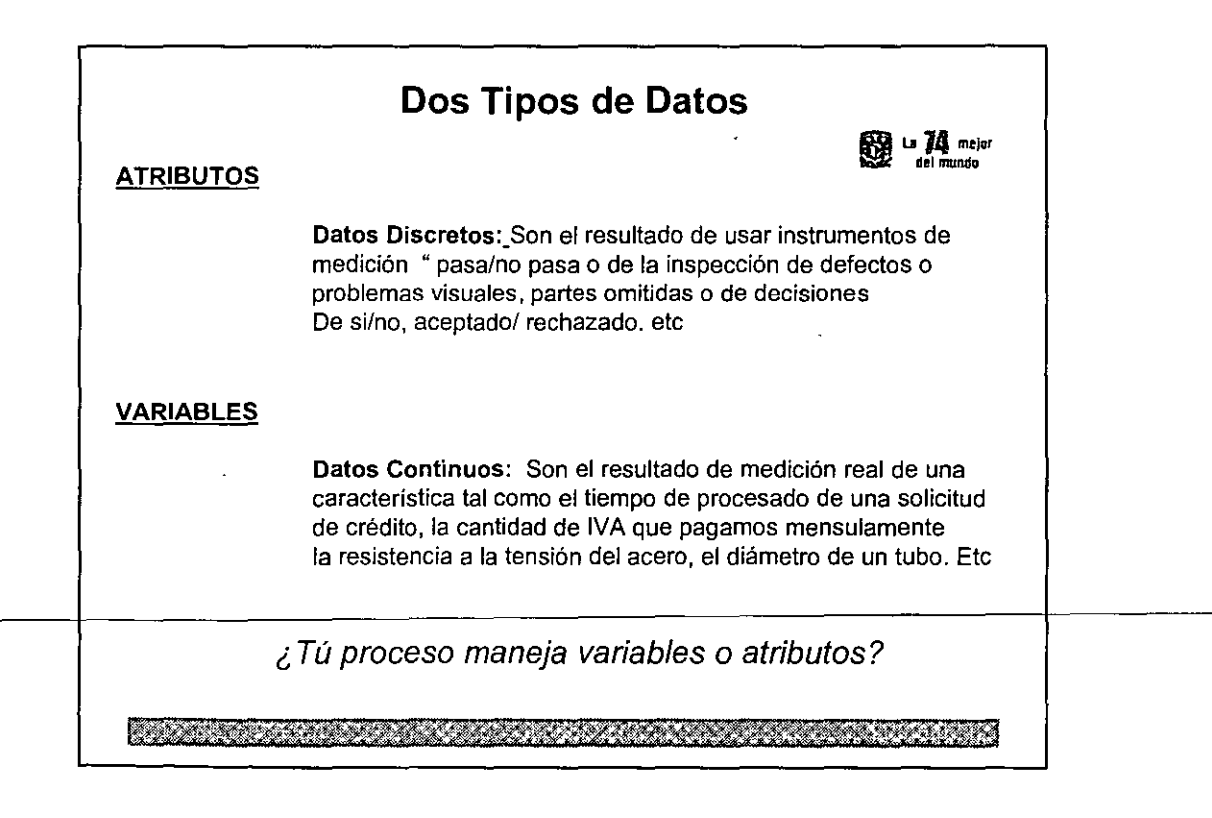

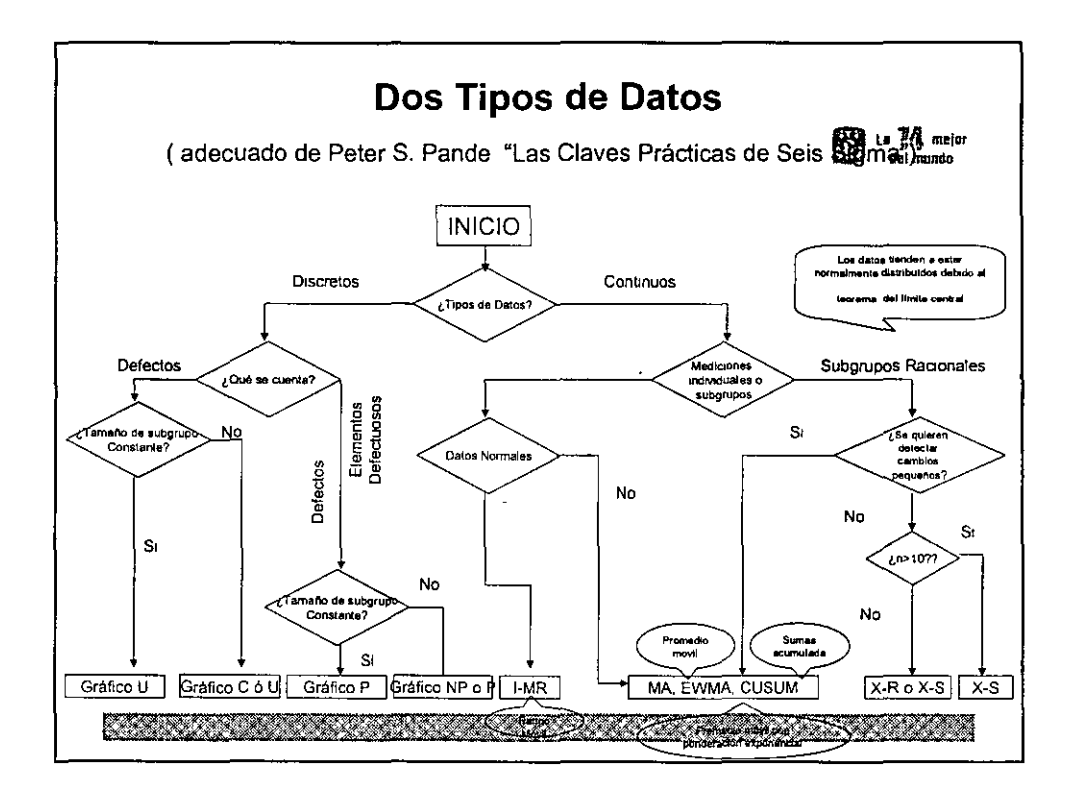

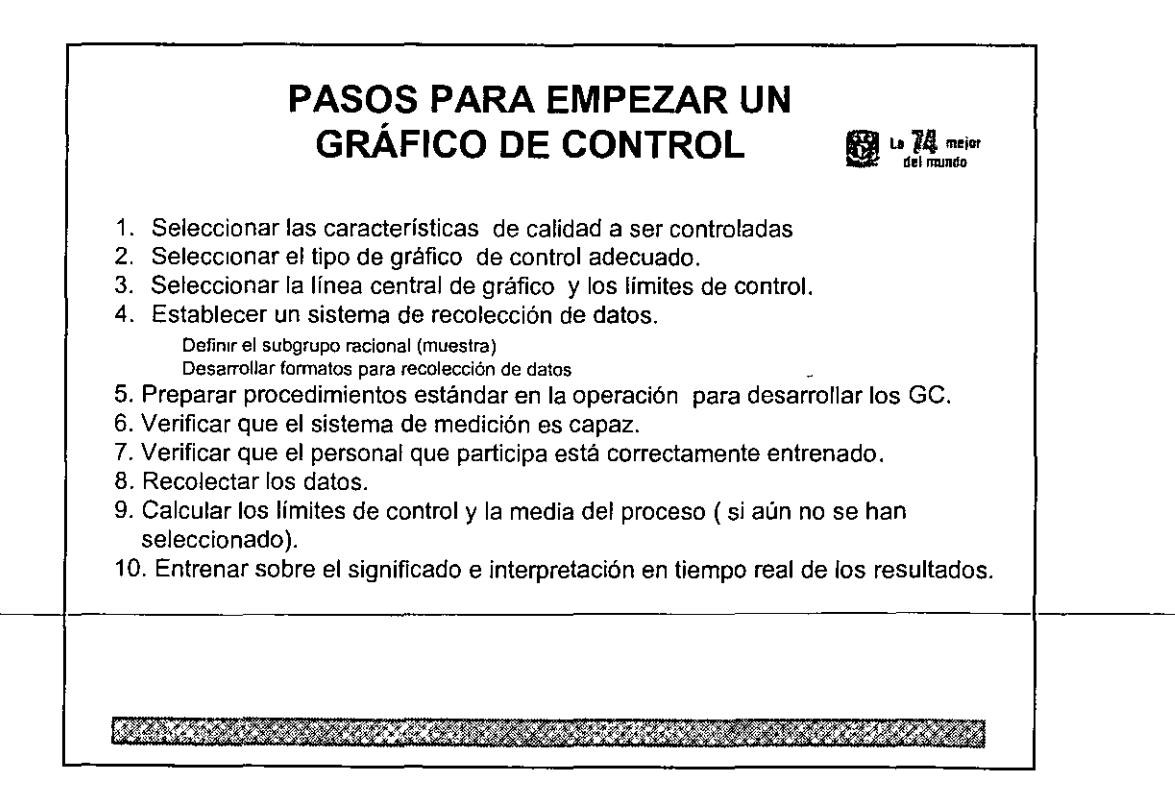

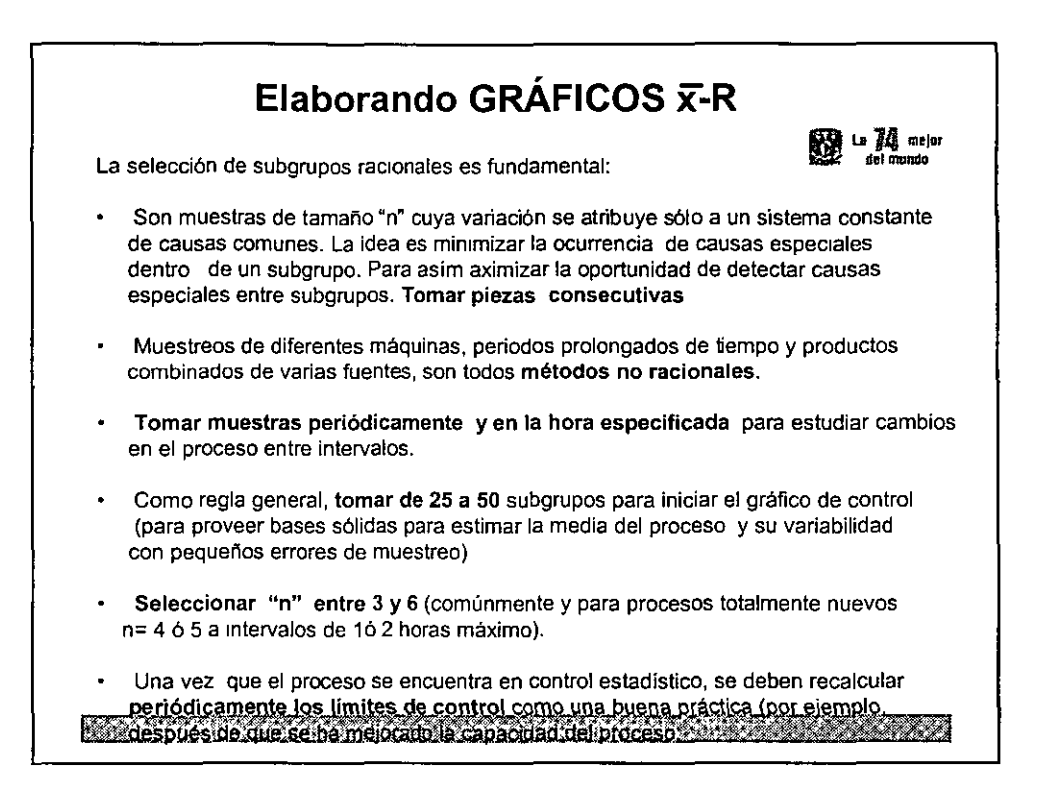

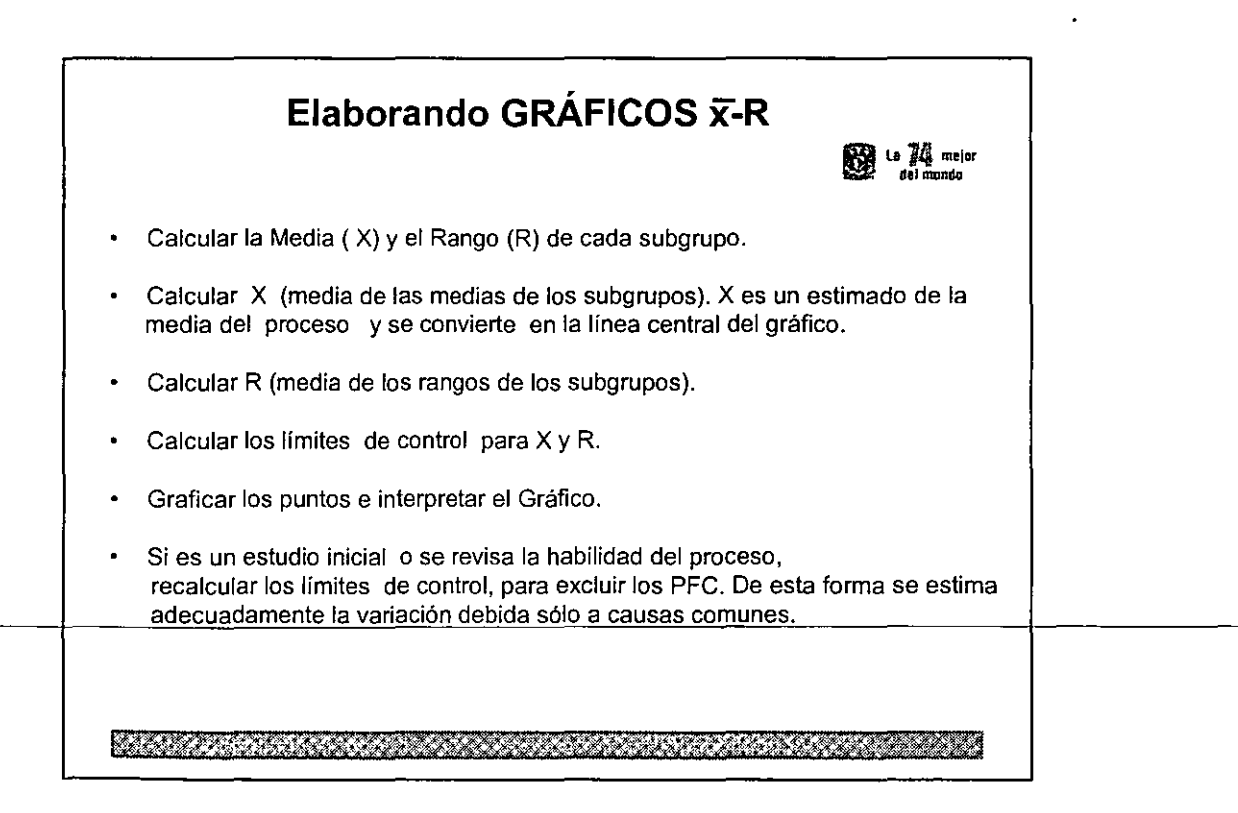

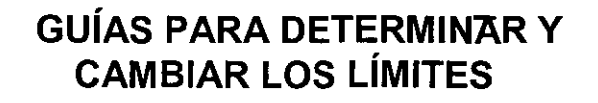

**A.G.** melor

- Calcular los límites de control iniciales mediante un estudio de capacidad de corto plazo.
- Quitar los puntos fuera de los límites de control (outliers)
- No recalcular los límites de control menos de que el proceso sea significativamente mejorado (los límites de los gráficos de control no se actualizan constantemente con nuevos datos.
- El objetivo es mejorar el proceso en el tiempo para hacer más estrechos los límites de control

<u>Kabupatén Sababutan Propinsi Jawa Barat, Indonésia </u>

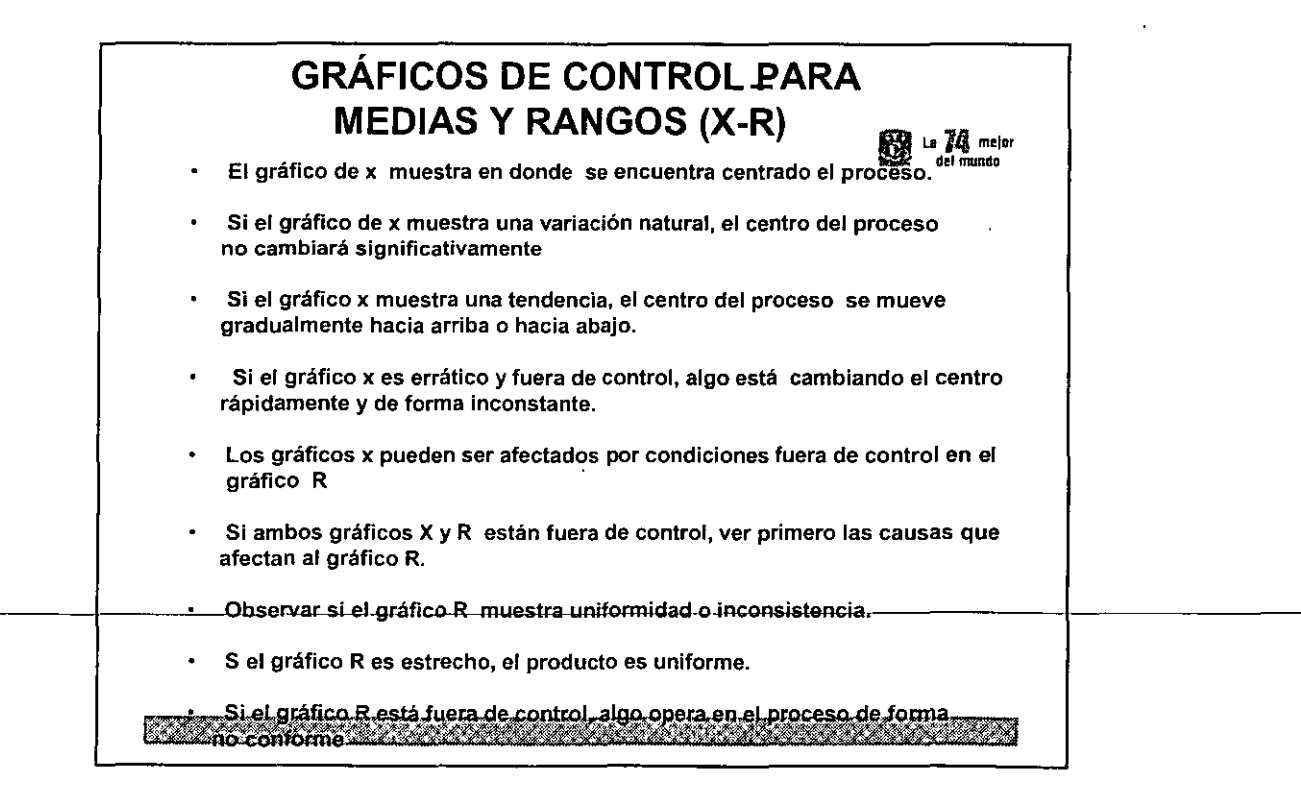

## **GRÁFICAS DE CONTROL POR** 89 to 74 mejor **VARIABLES**

- Ventajas
- 1. Provee una máxima utilización del dato
- 2. Provee información detallada de la media y la variación de la característica individual
- 3. El tamaño de muestra es pequeño
- Desventajas
- 1. Comprensibles por el personal, solo después de ser adiestrados
- 2. Un gráfico de control por cada característica a inspeccionar
- 3. No debe utilizarse con datos atributivos

a sering pangkalang pang panggunan panggunan sa sa panggunan sa panggunan sa panggunan sa panggunan sa panggun

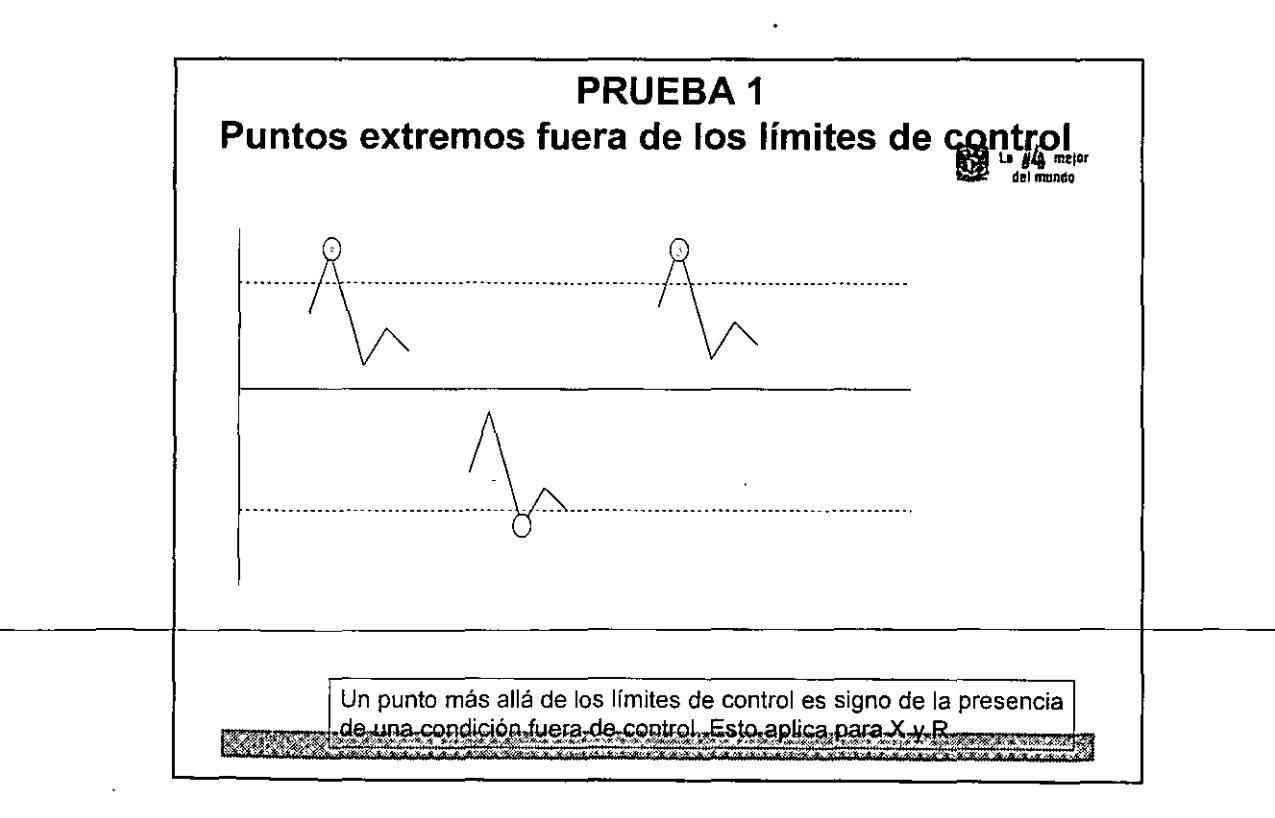

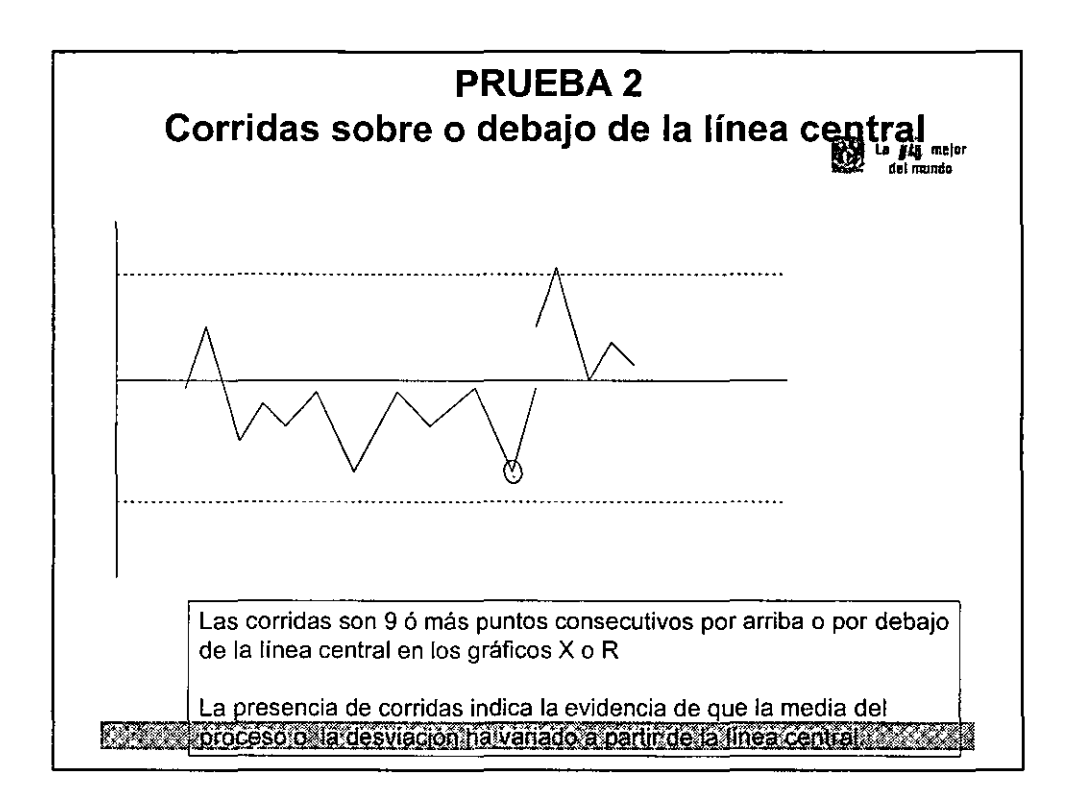

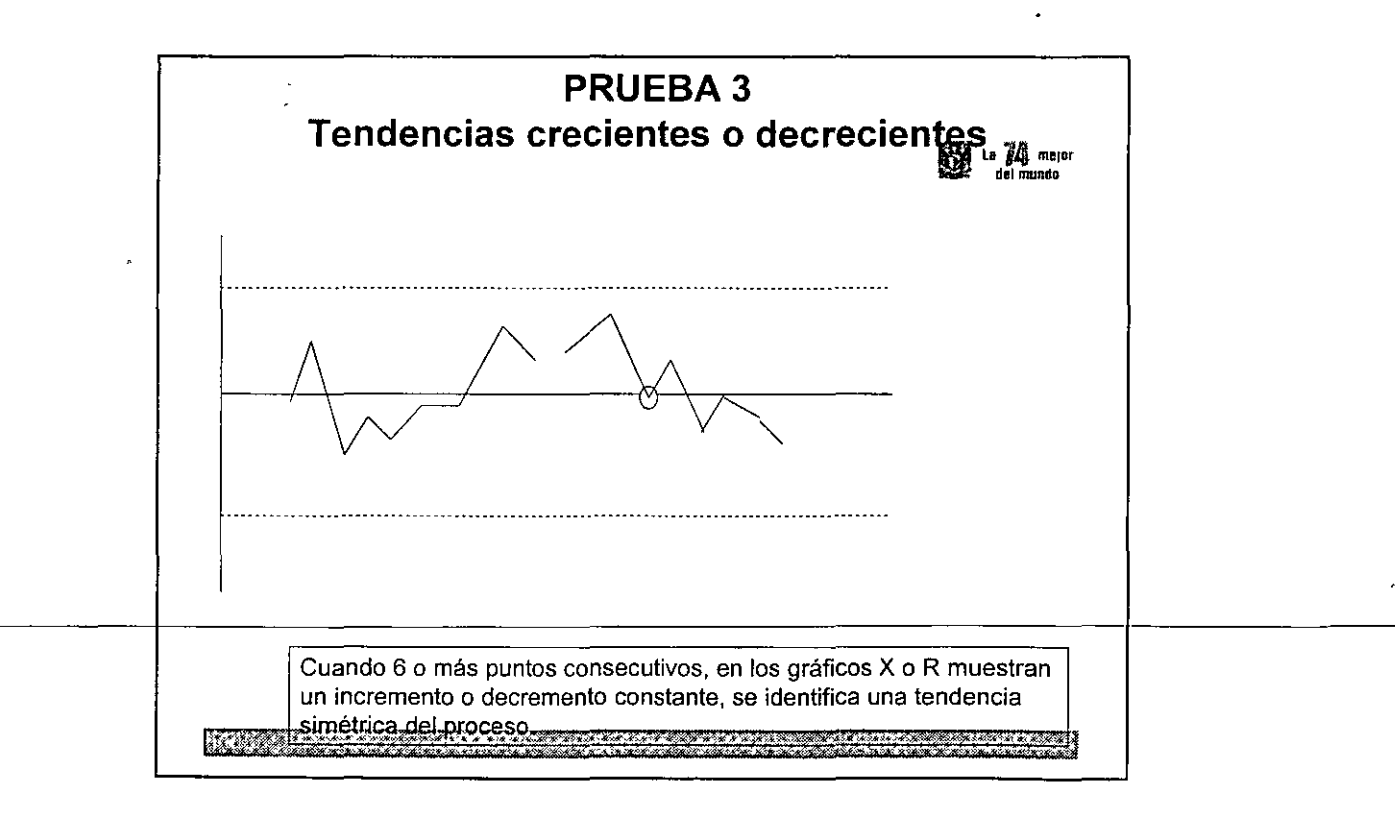

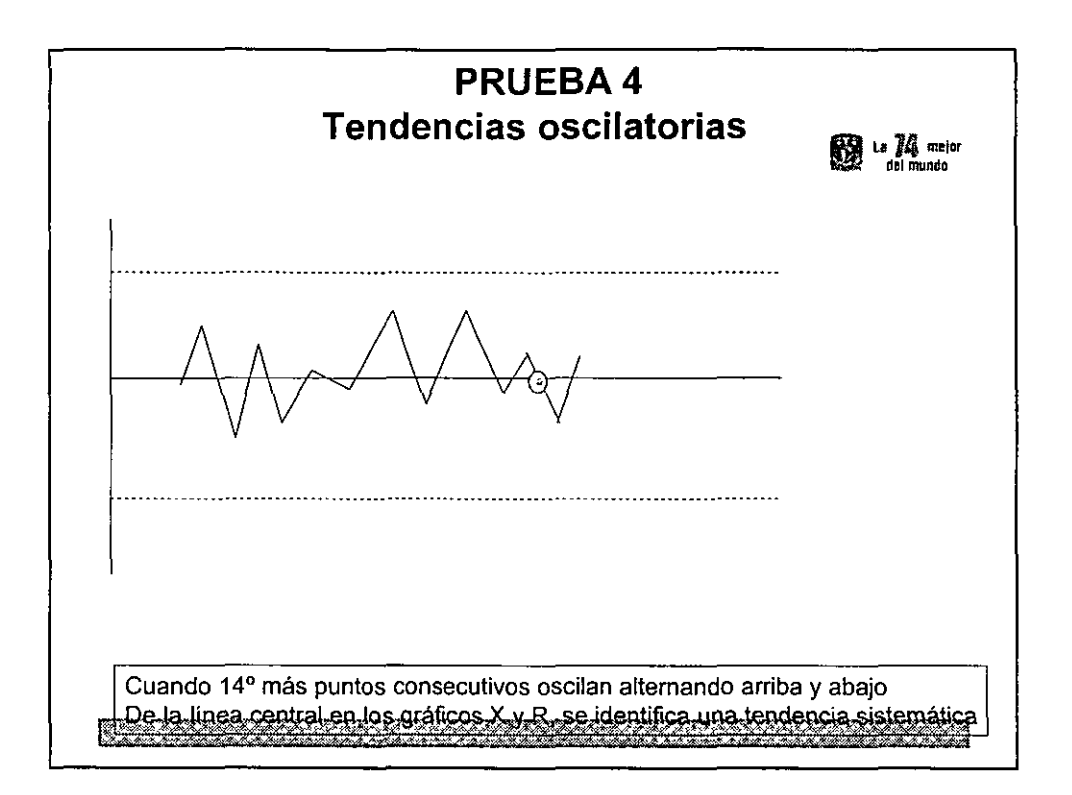

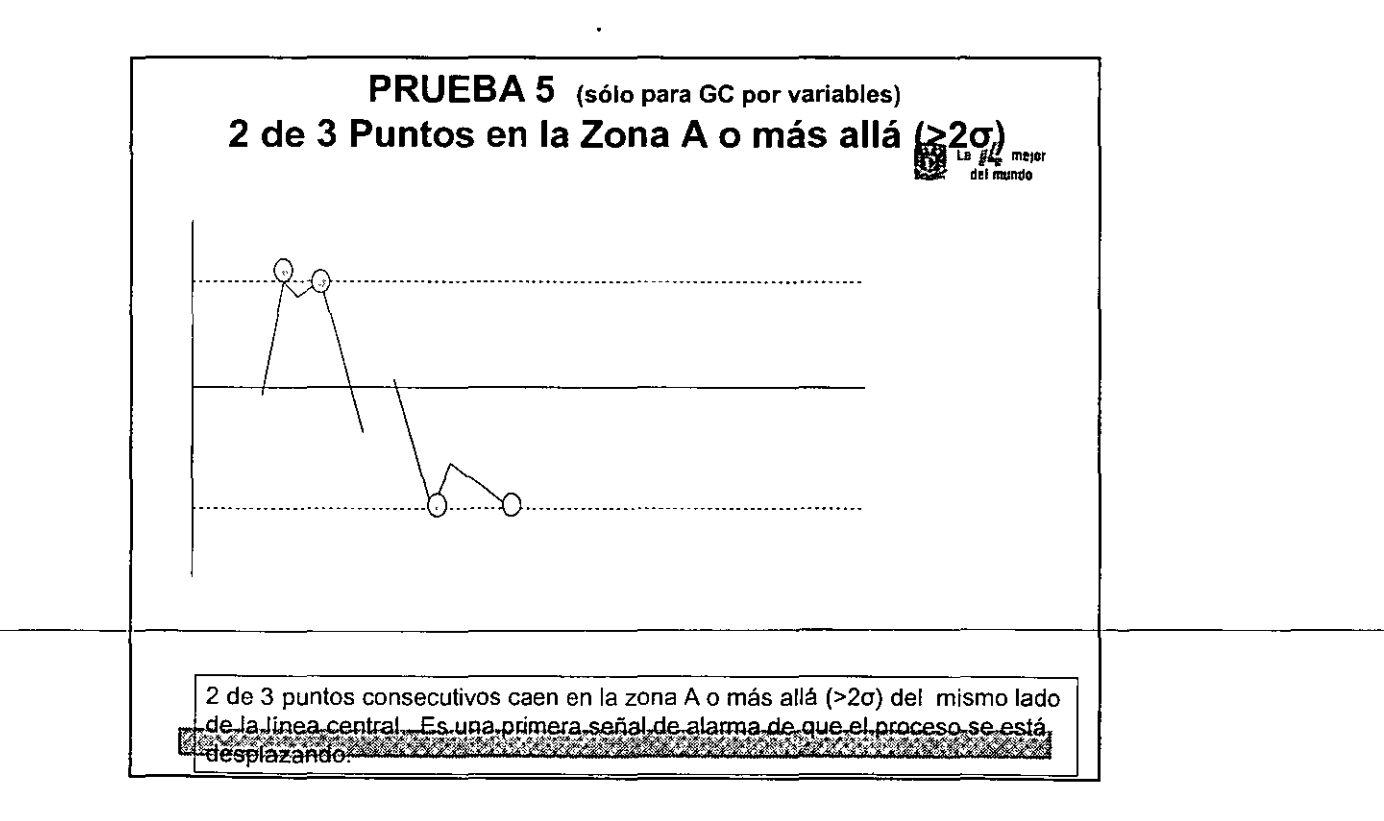

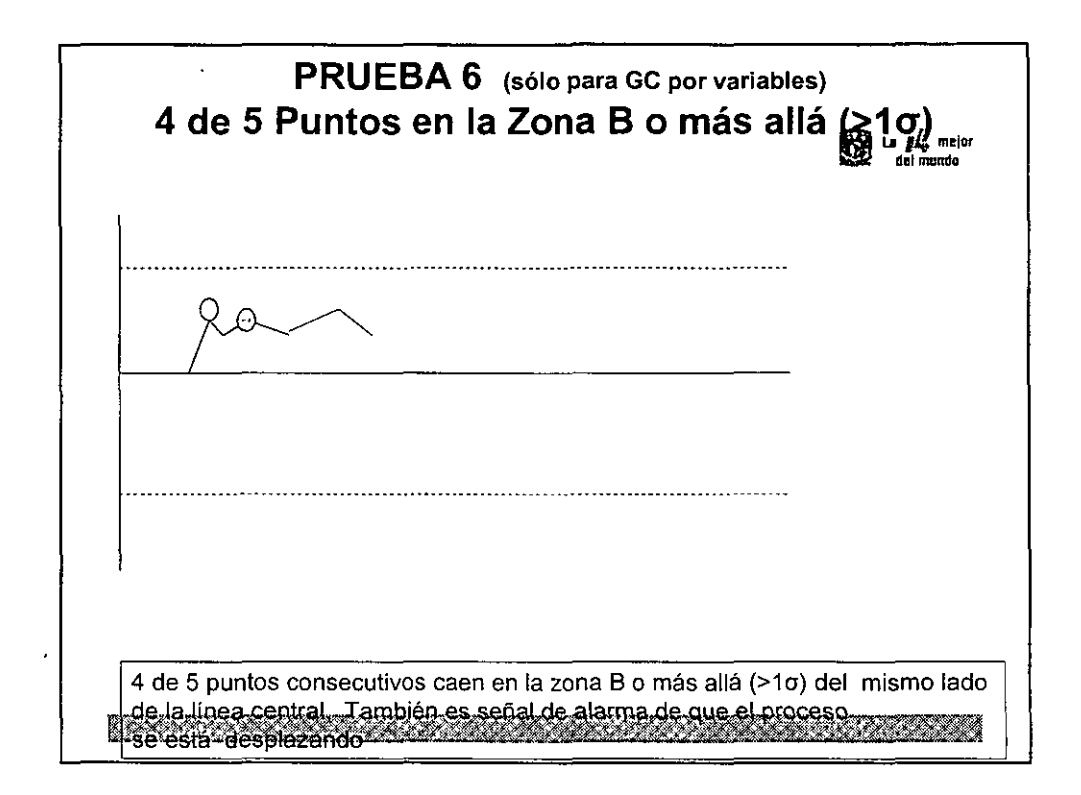

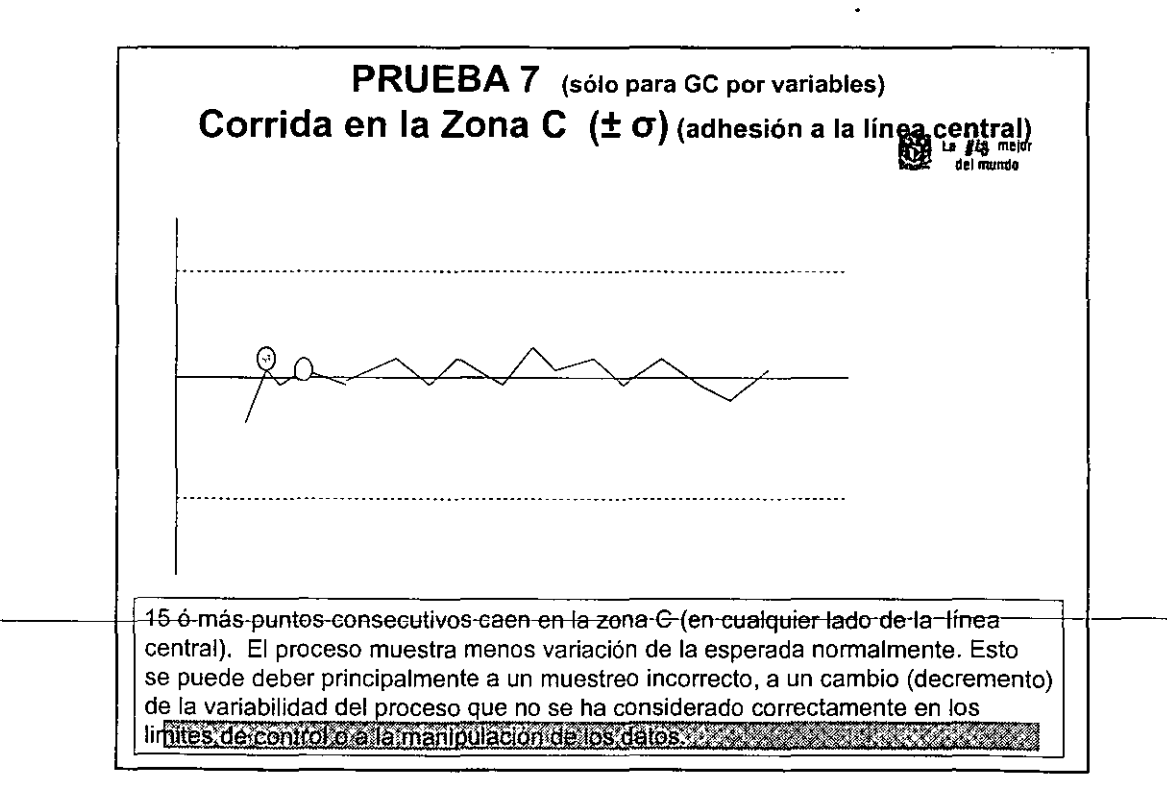

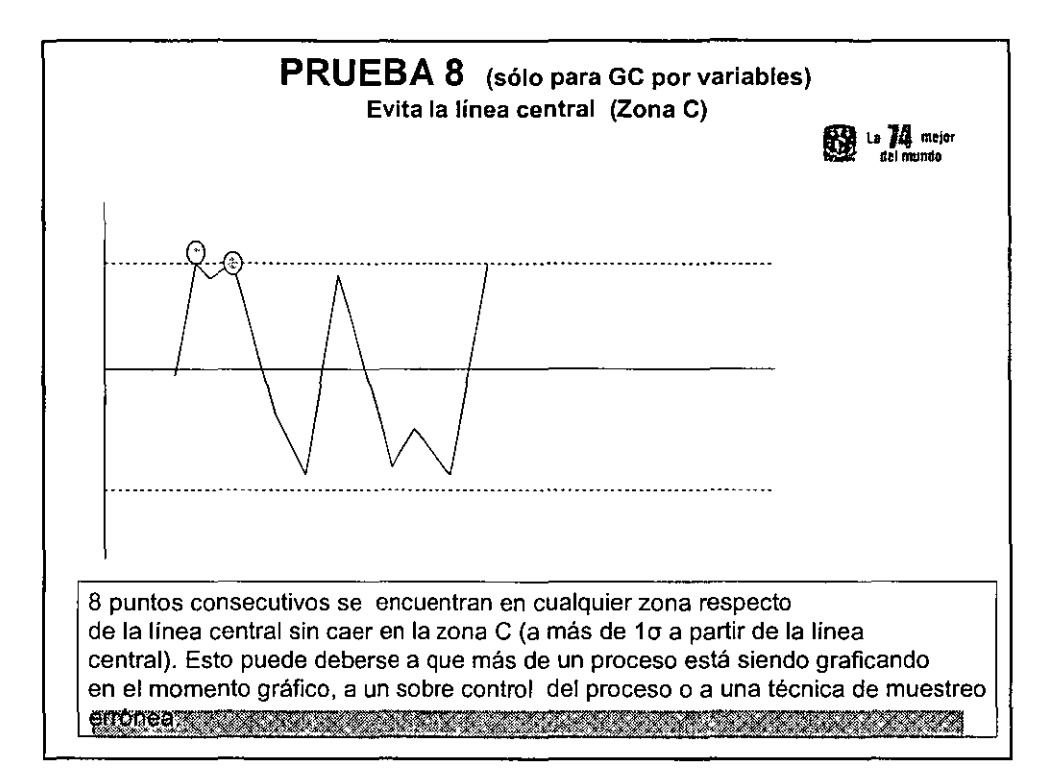

# **EJERCICIO; RÁFICOS DE CONTROL PARA PROMEDIOS Y RANGOS (X-R) 74 min** En el ensamble de motores de automovil, una de las partes, tiene una especialidadde 600 ± 2 mm de longintud. Se ha tenido un problema crónico **de esta pieza fuera de especificaciones causando un mal ensamble en la línea, así como desperdicio y retrabajos. Se quiere hacer un monitoreo de X- R para esta caracteristica.**  Durante un mes se recopilan un total de 100 observaciones (20 muestras de 5 cada una) de todas las piezas usadas en la planta, y 100 de cada uno de los **dos proveedores.** <u> ESTRALIA DA ESTRADO DE LA CALIFANA DE LA CAL</u>

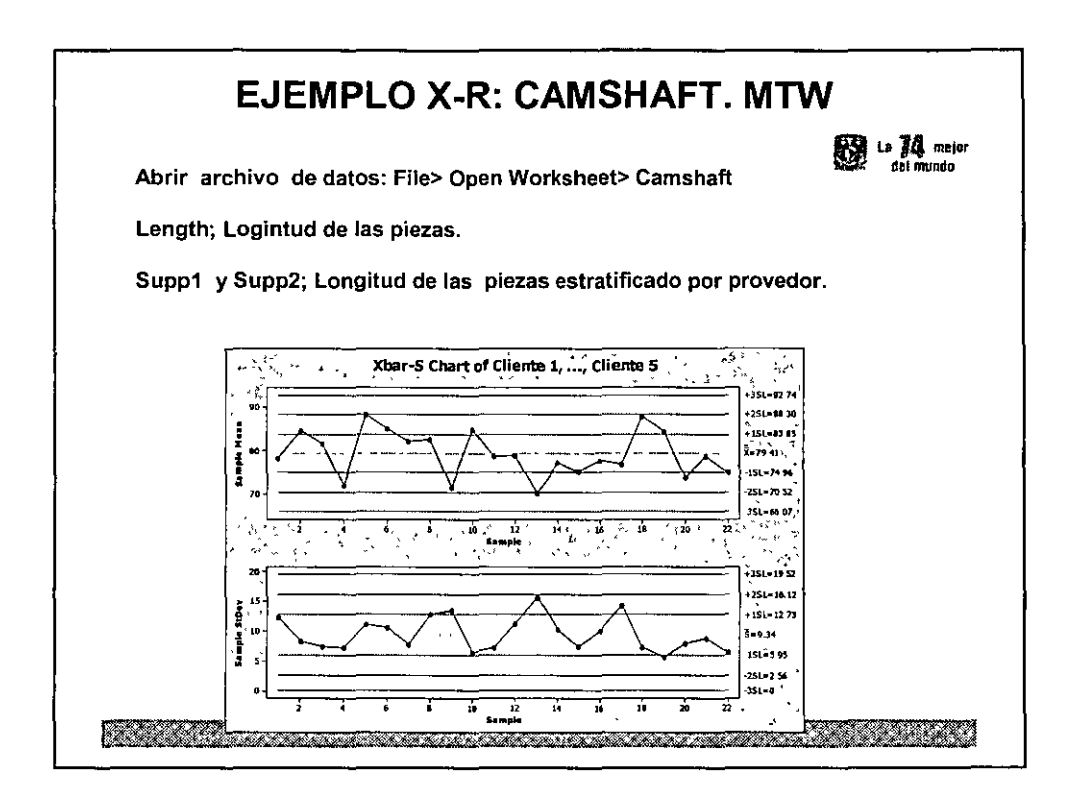

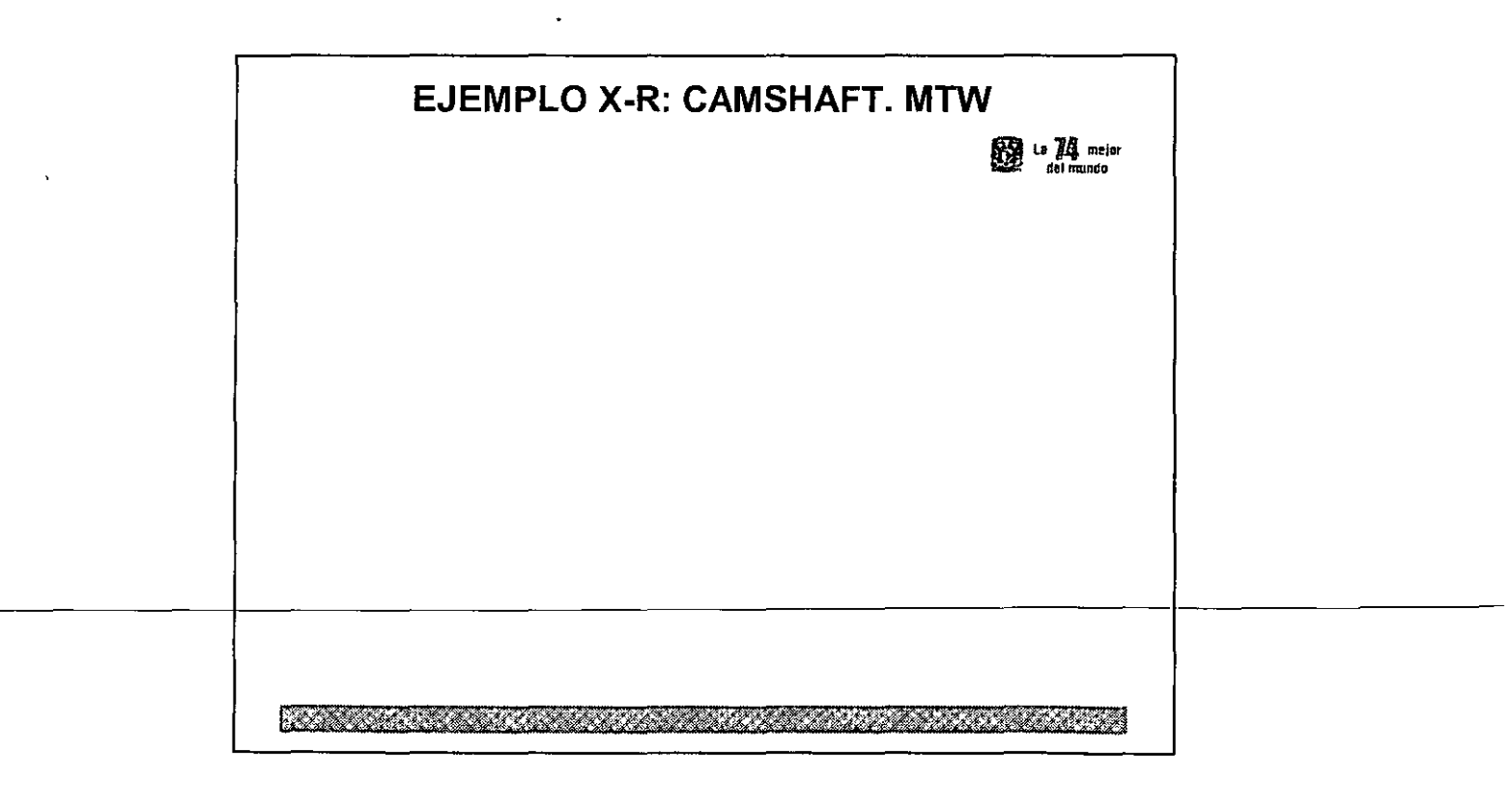

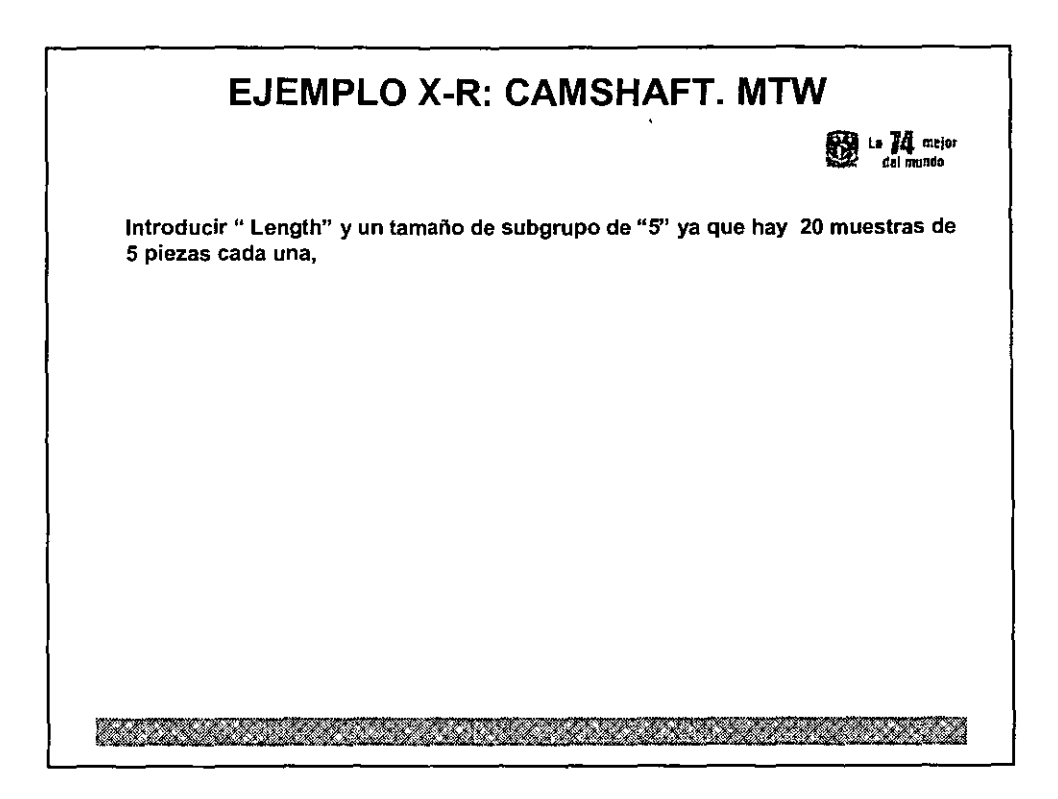

 $\bar{z}$ 

 $\ddot{\phantom{1}}$ 

 $\mathcal{A}$ 

 $\mathbb{L}$ 

 $\frac{1}{2}$ 

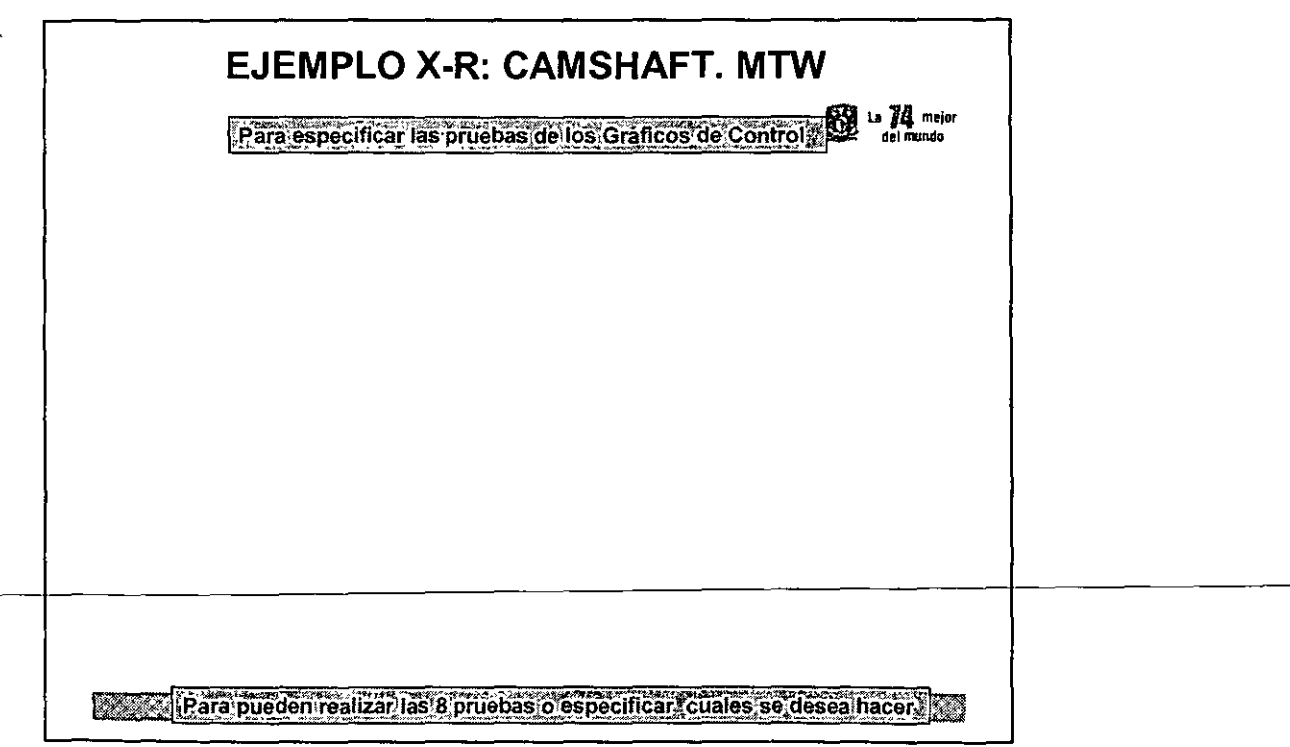

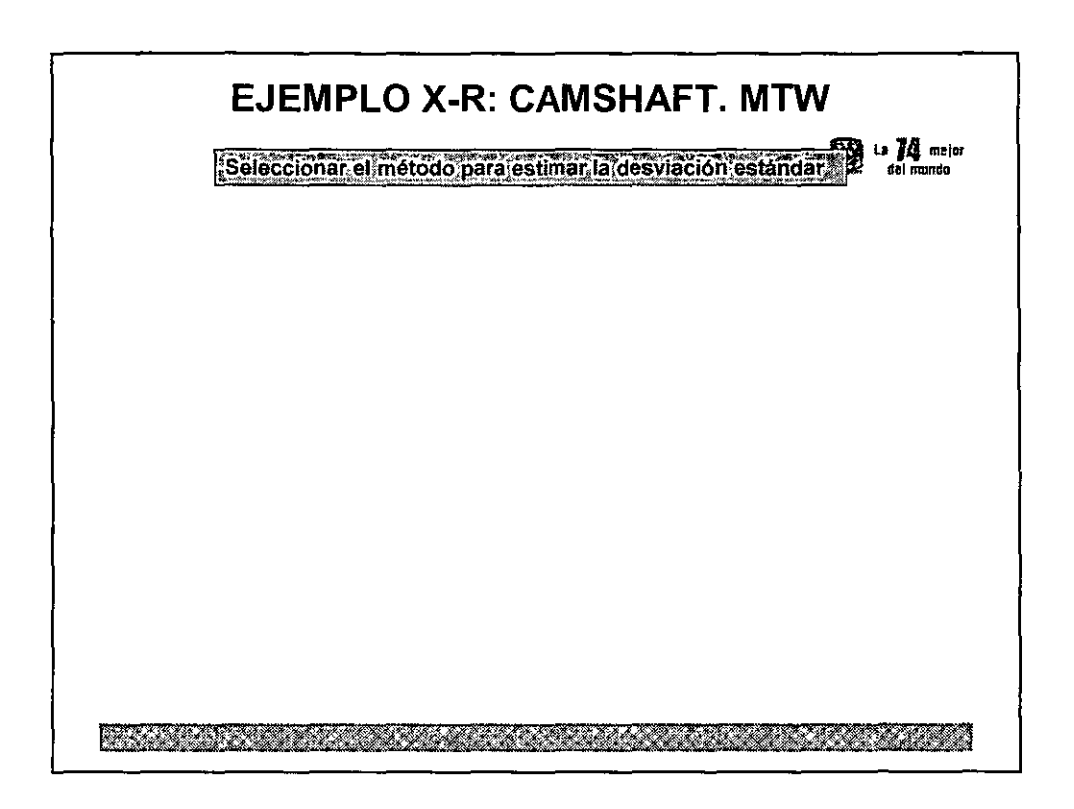

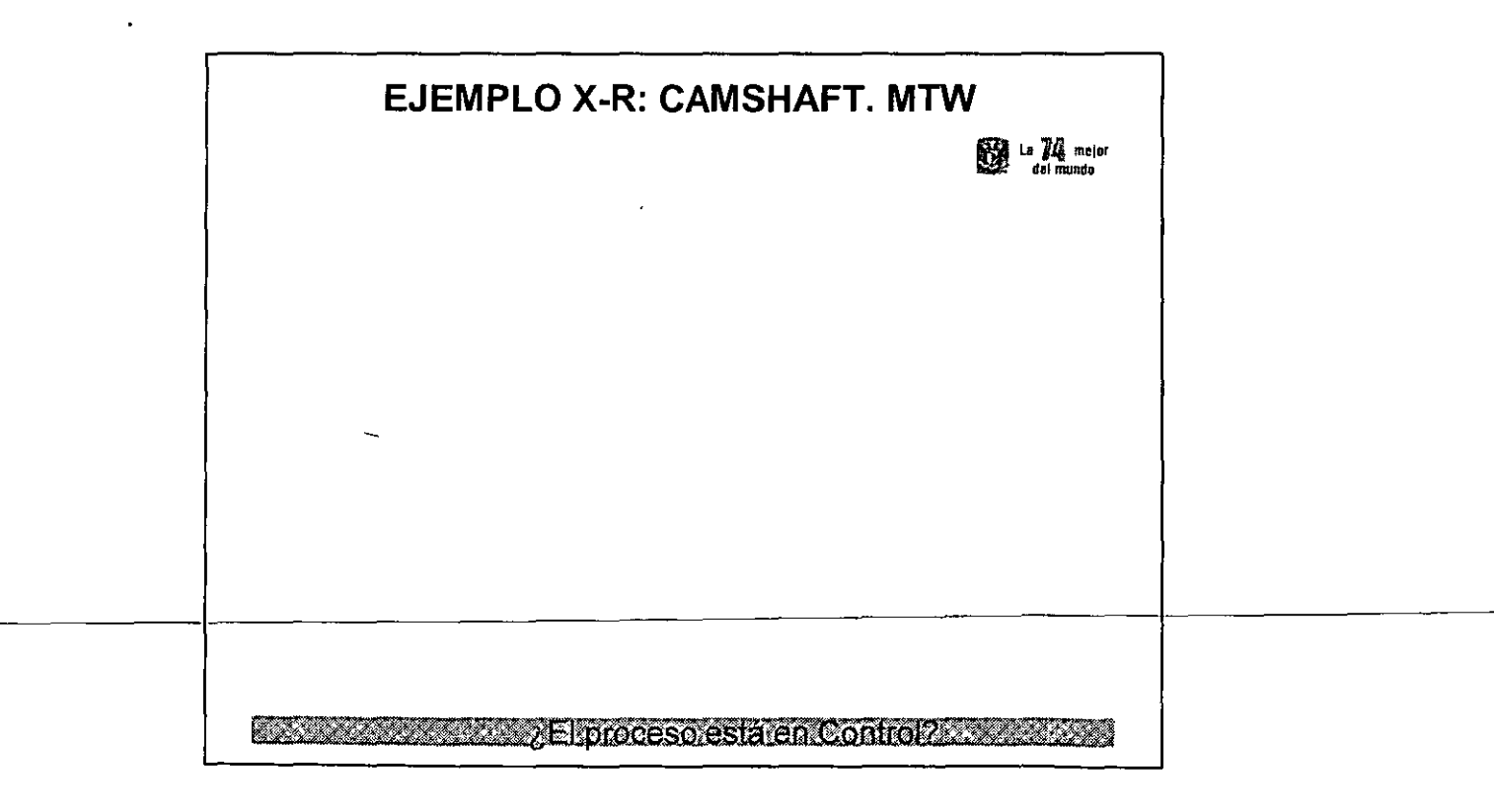

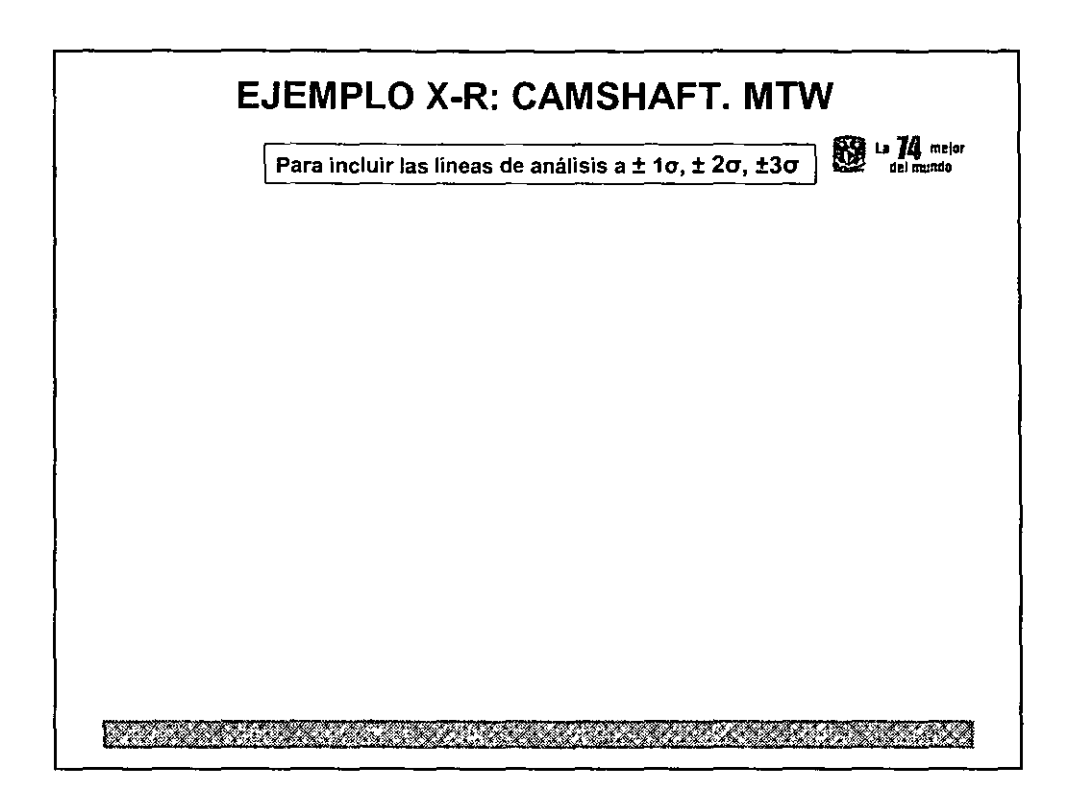

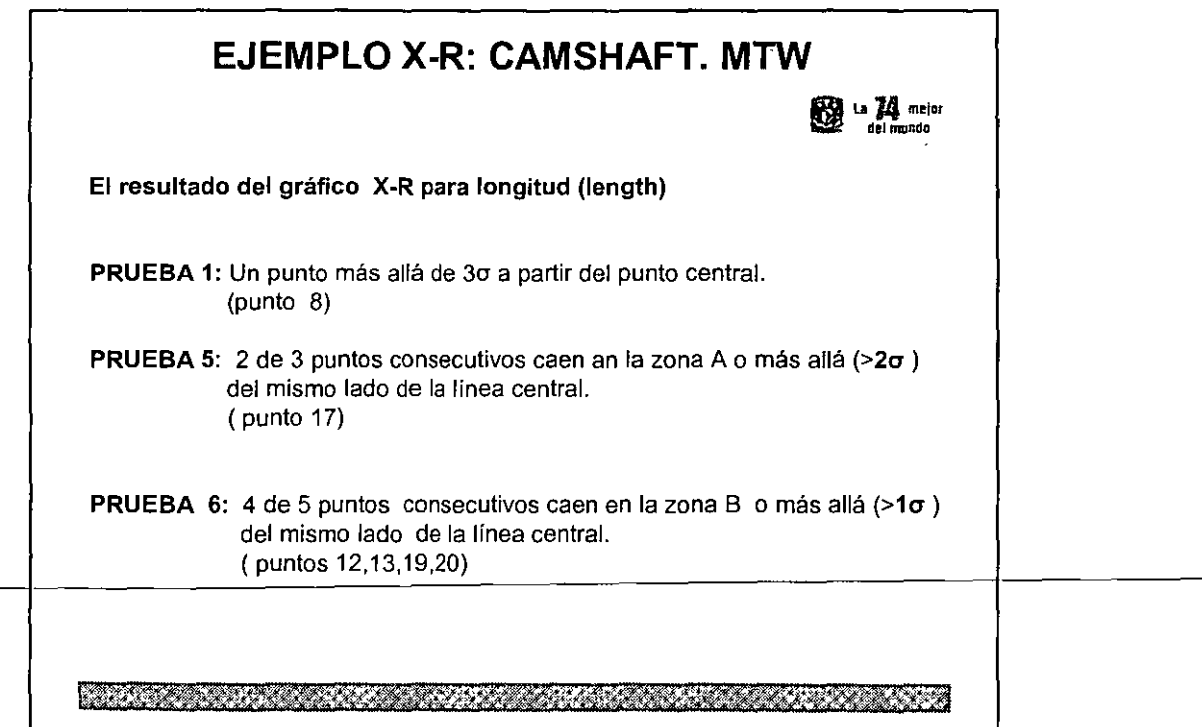

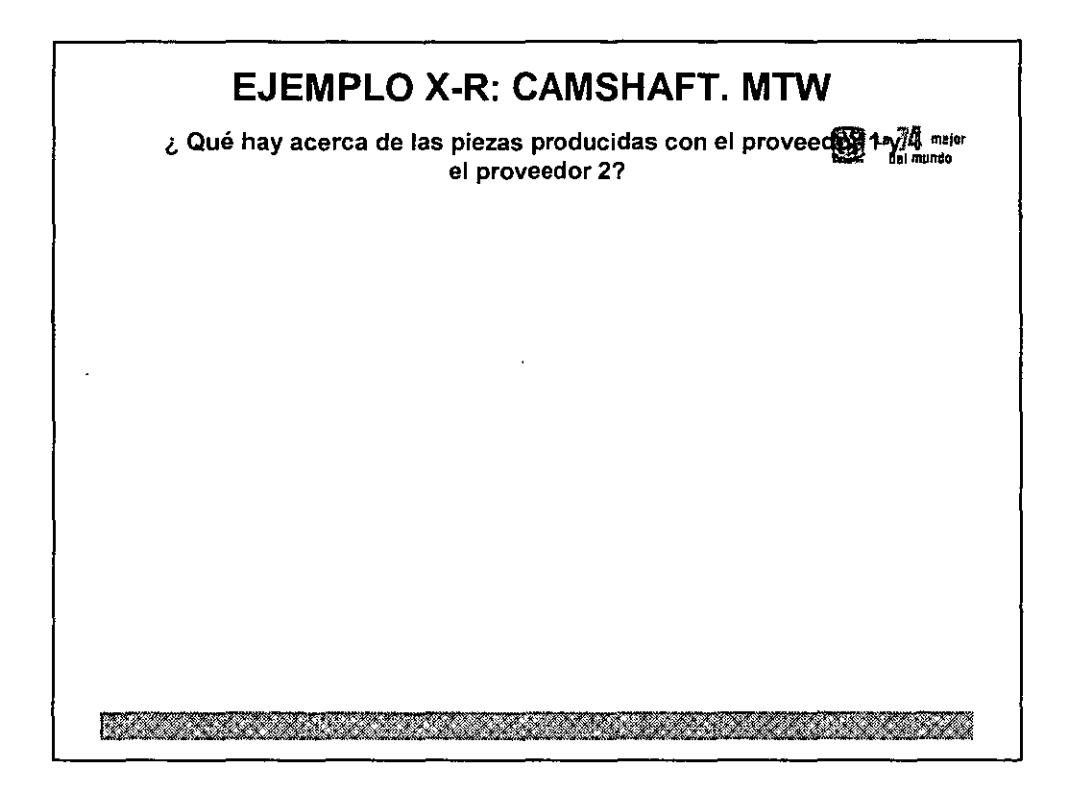

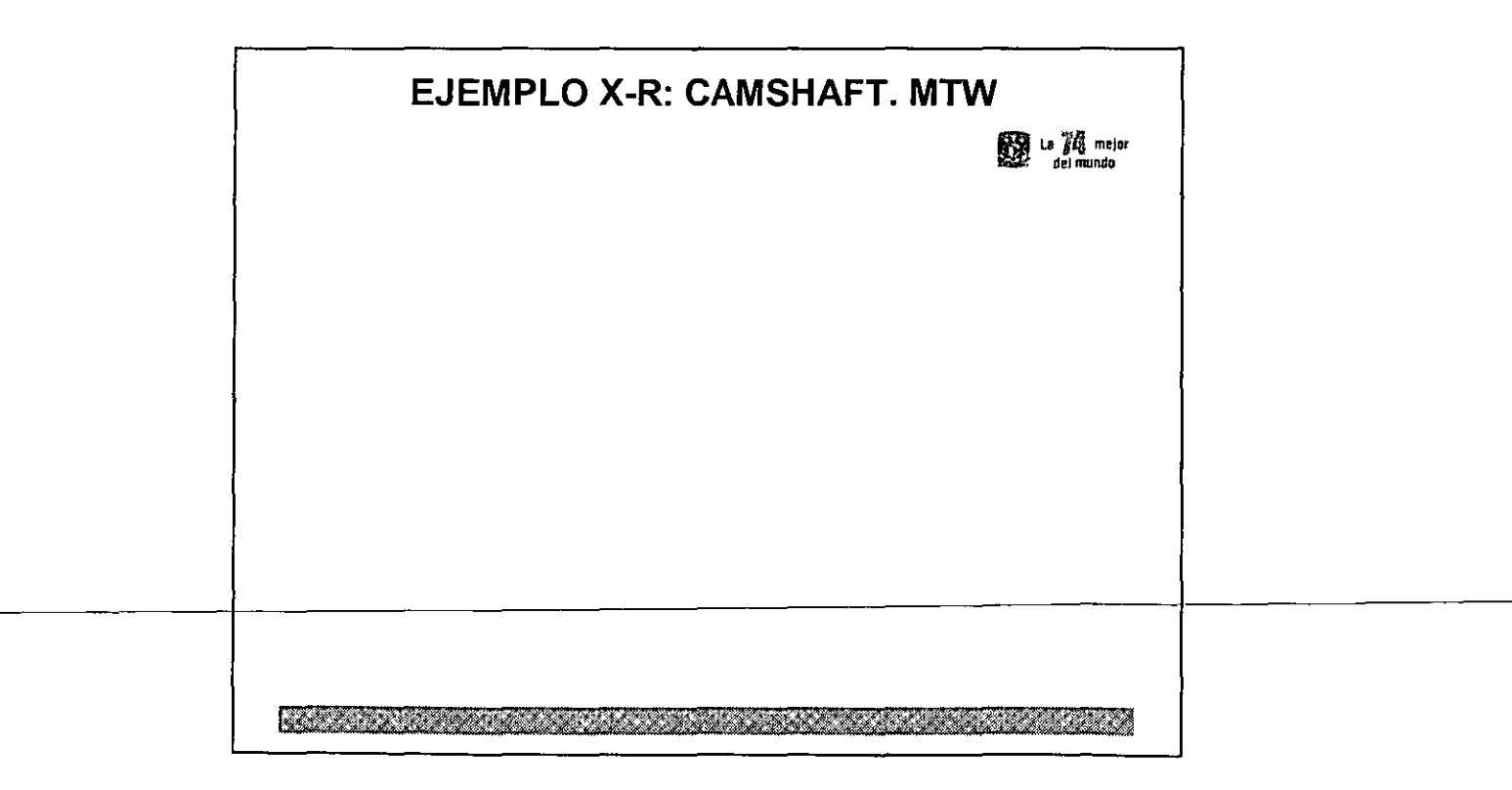

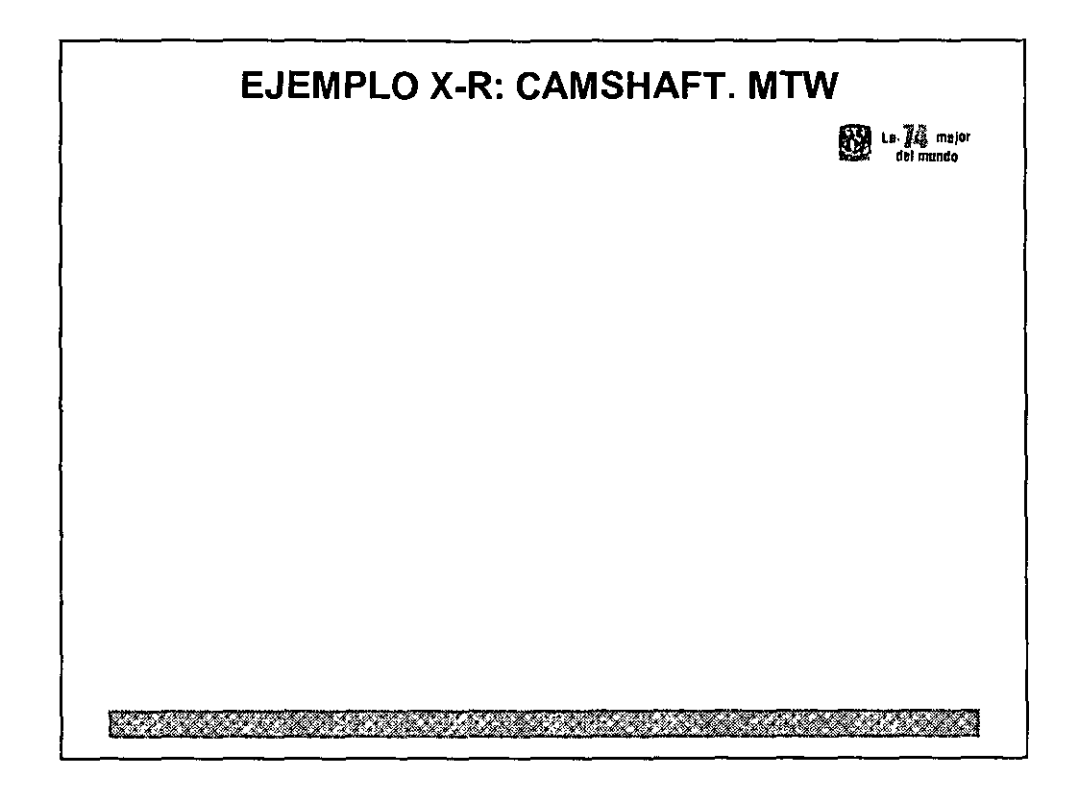

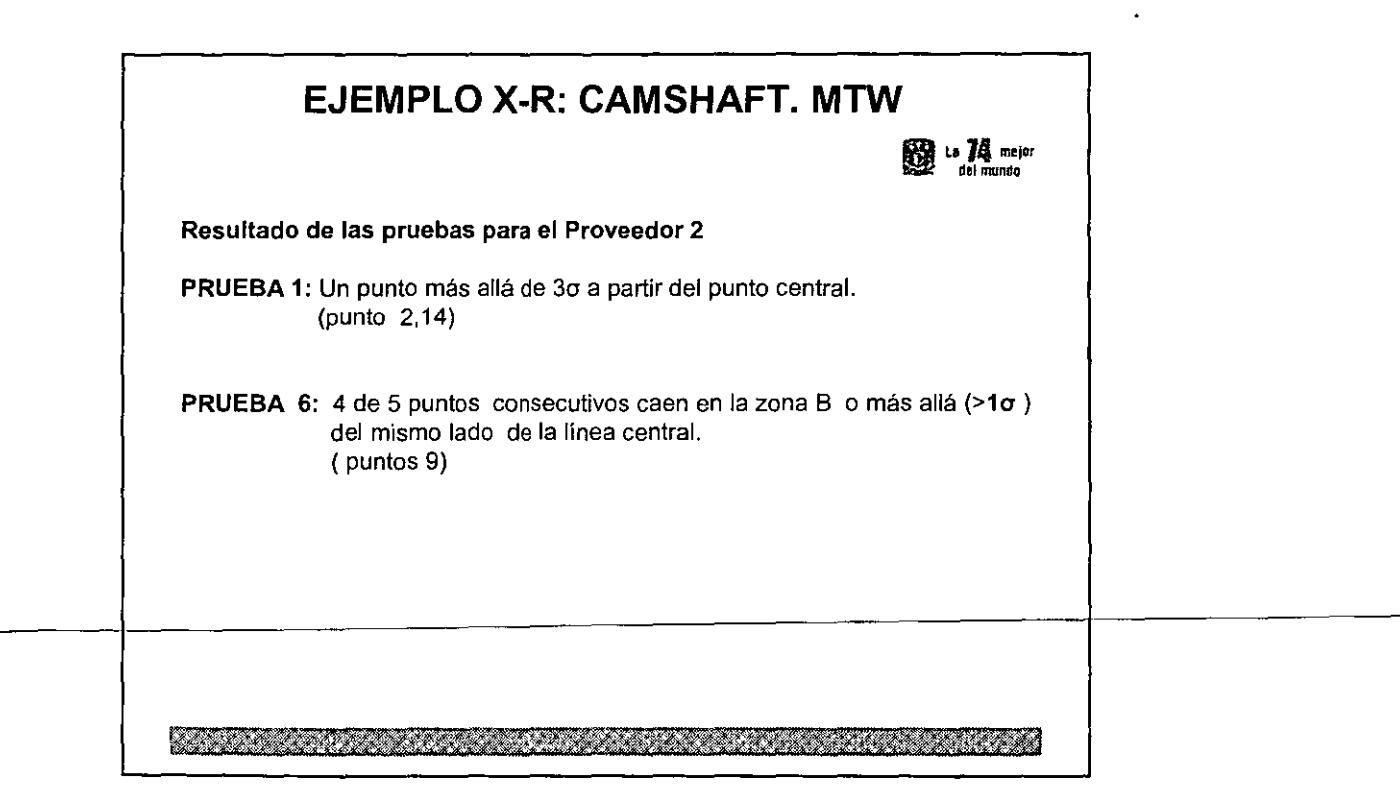

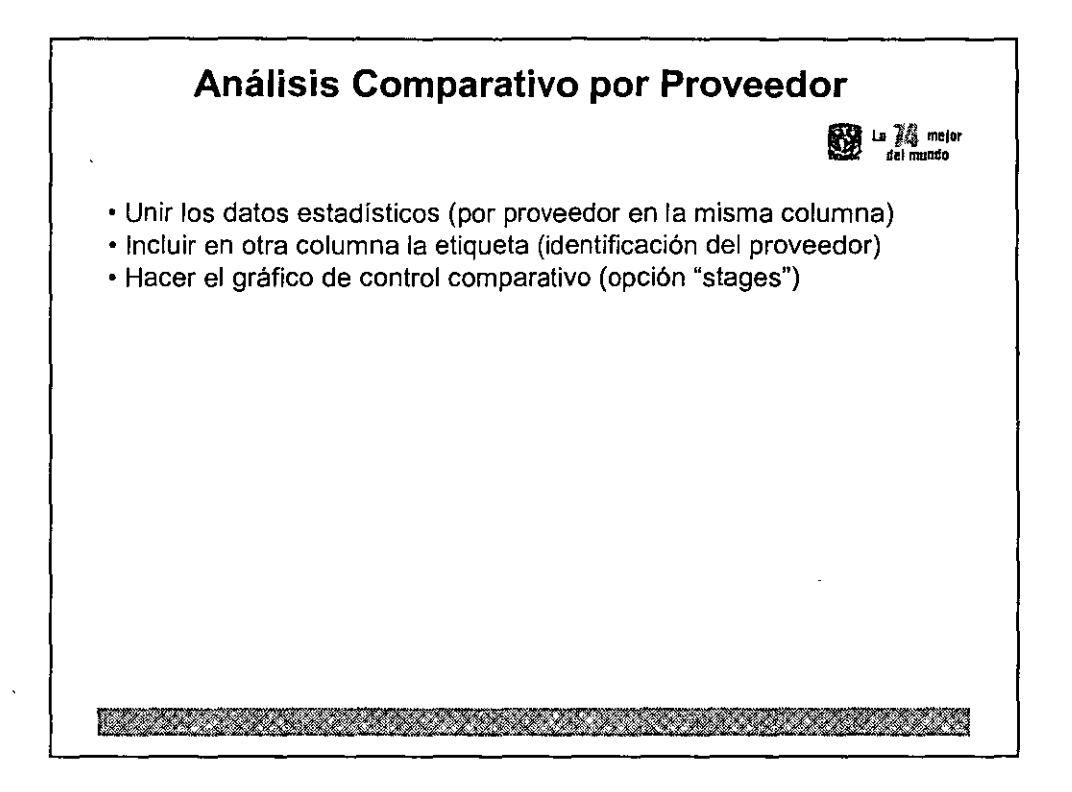

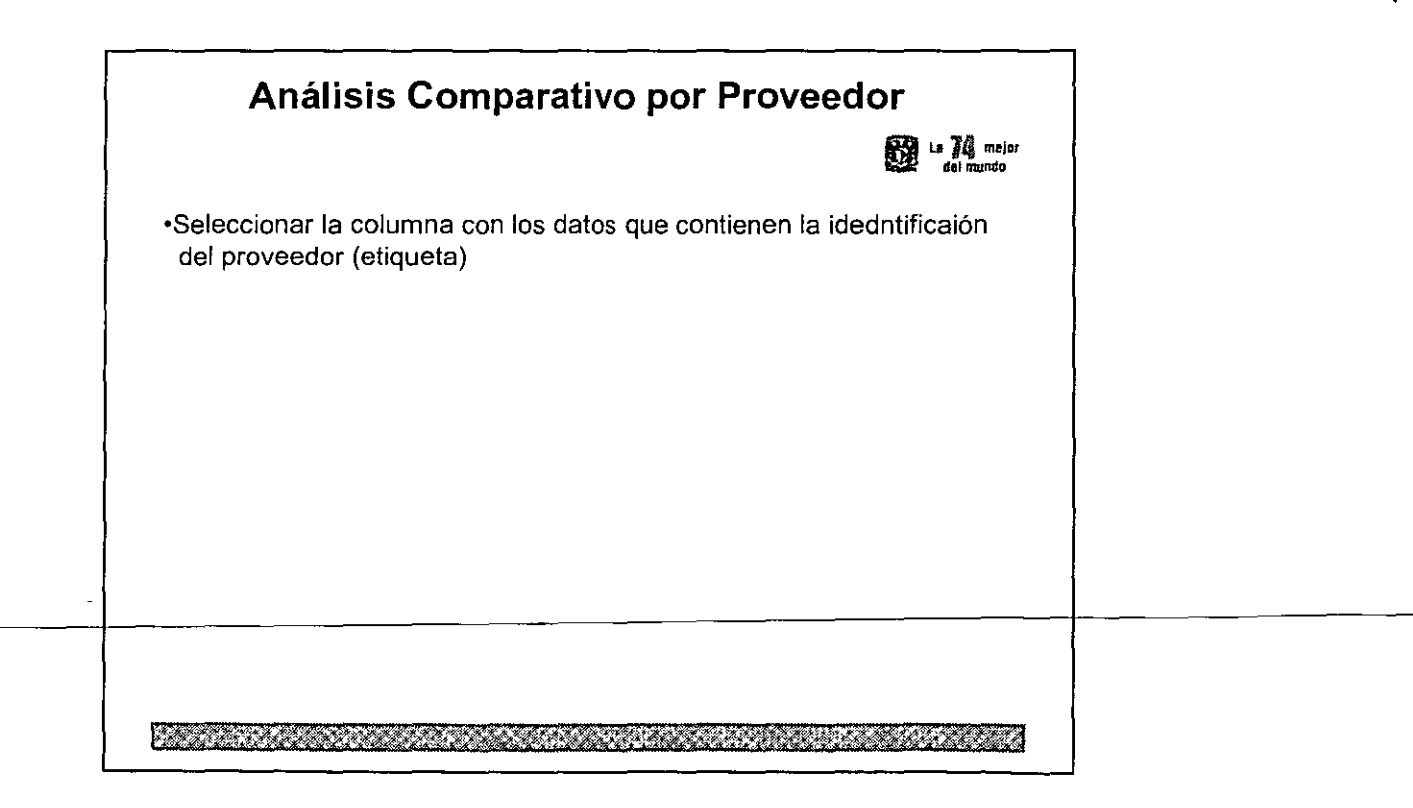

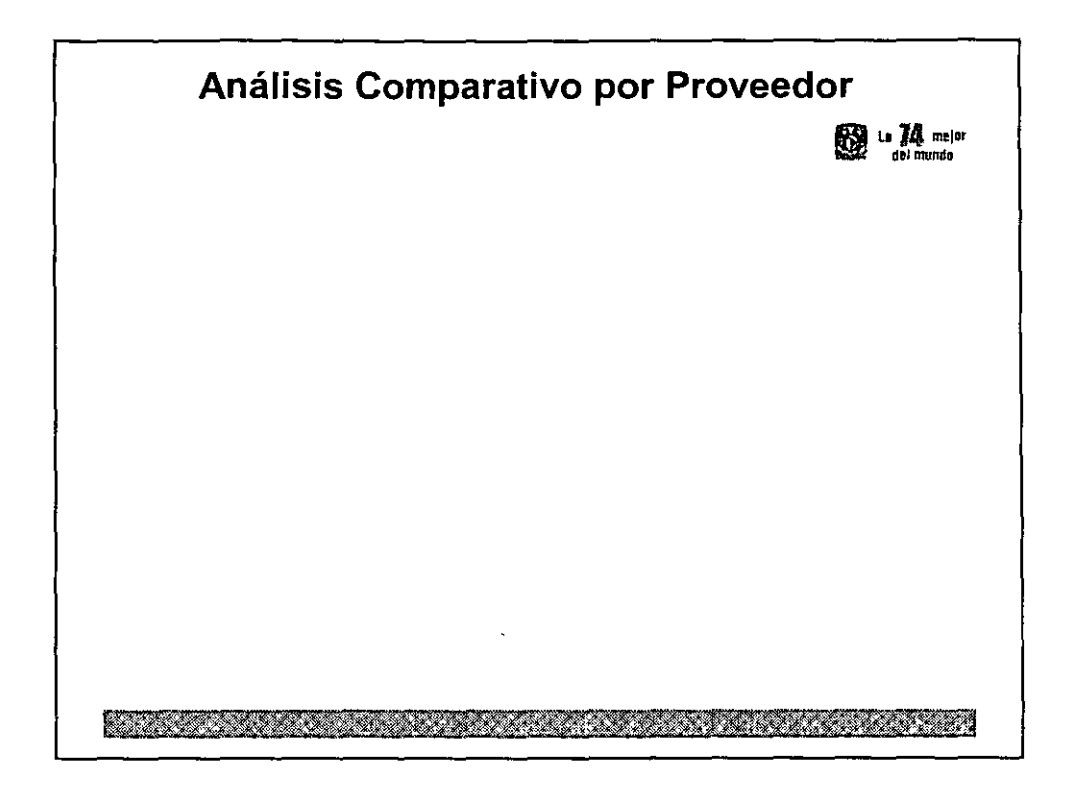

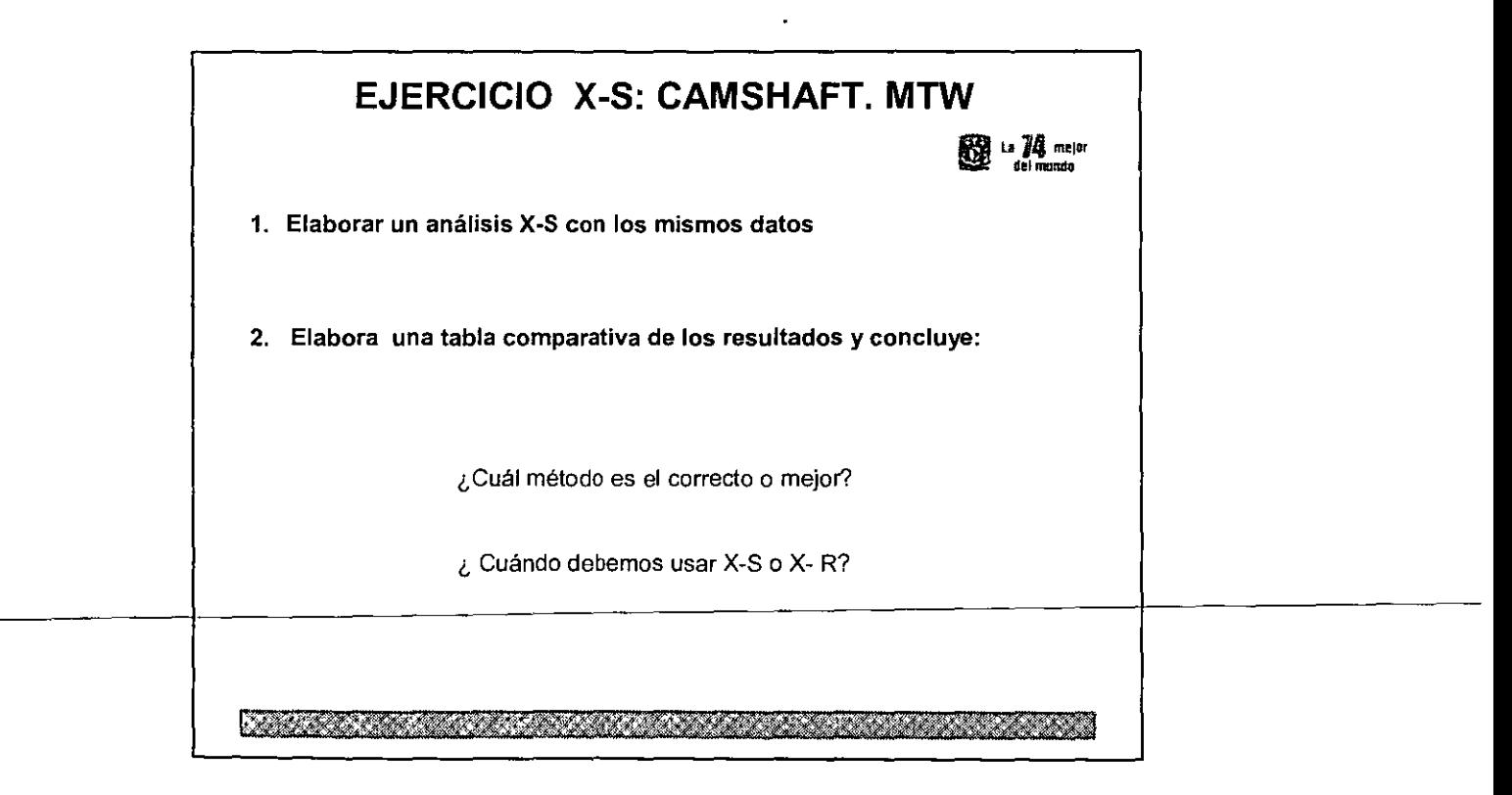
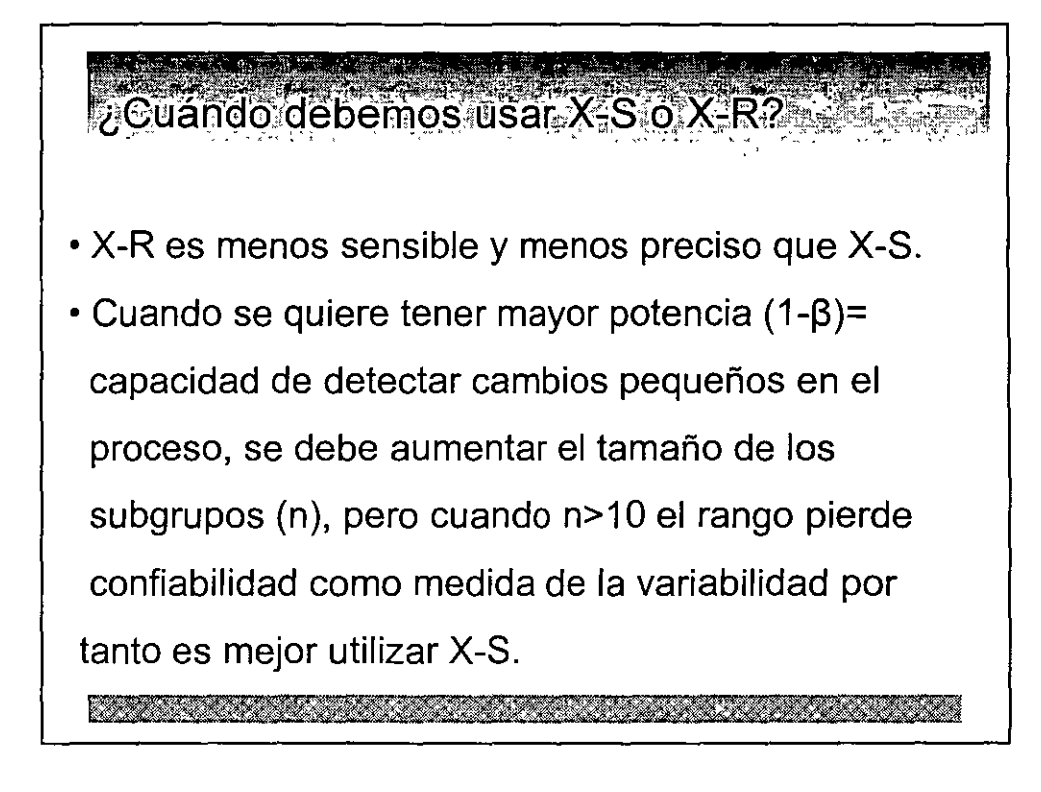

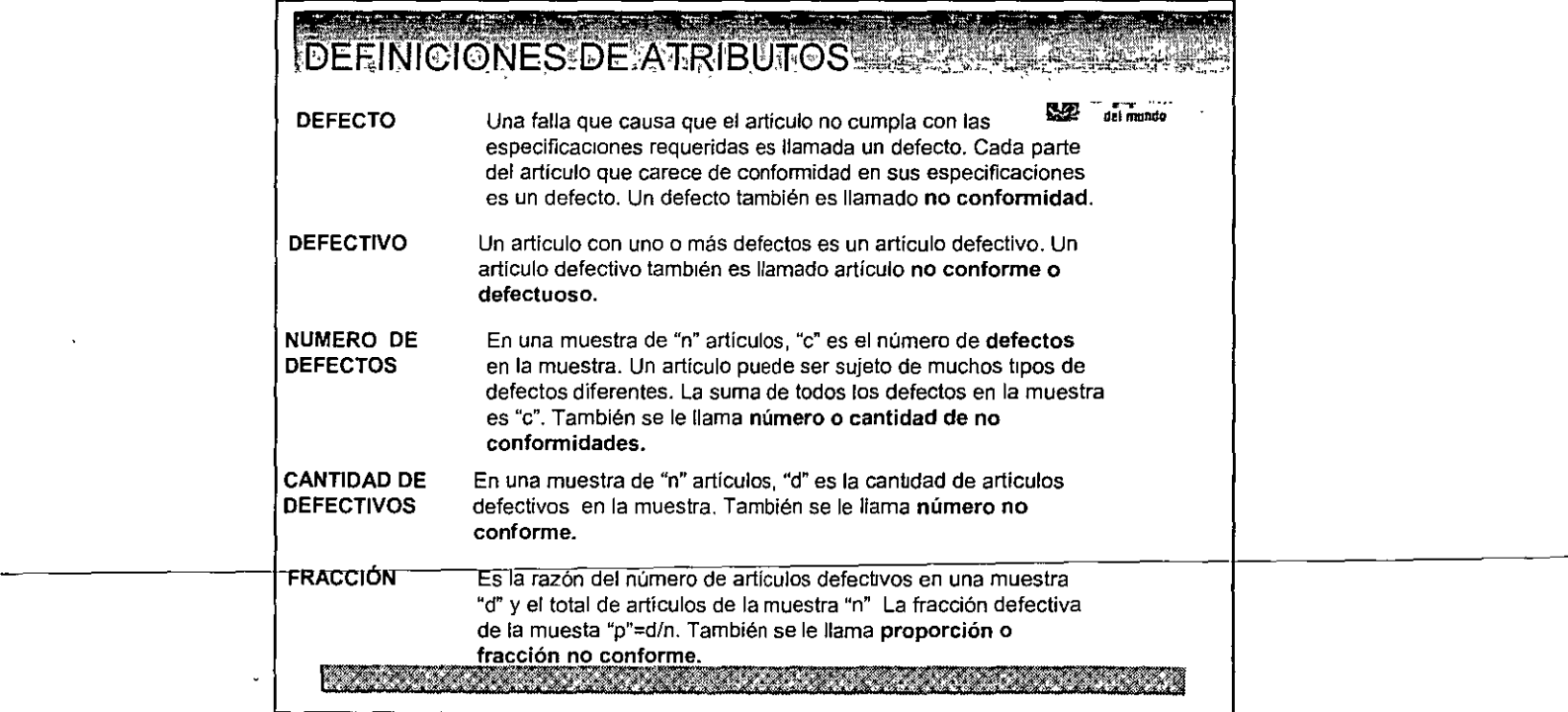

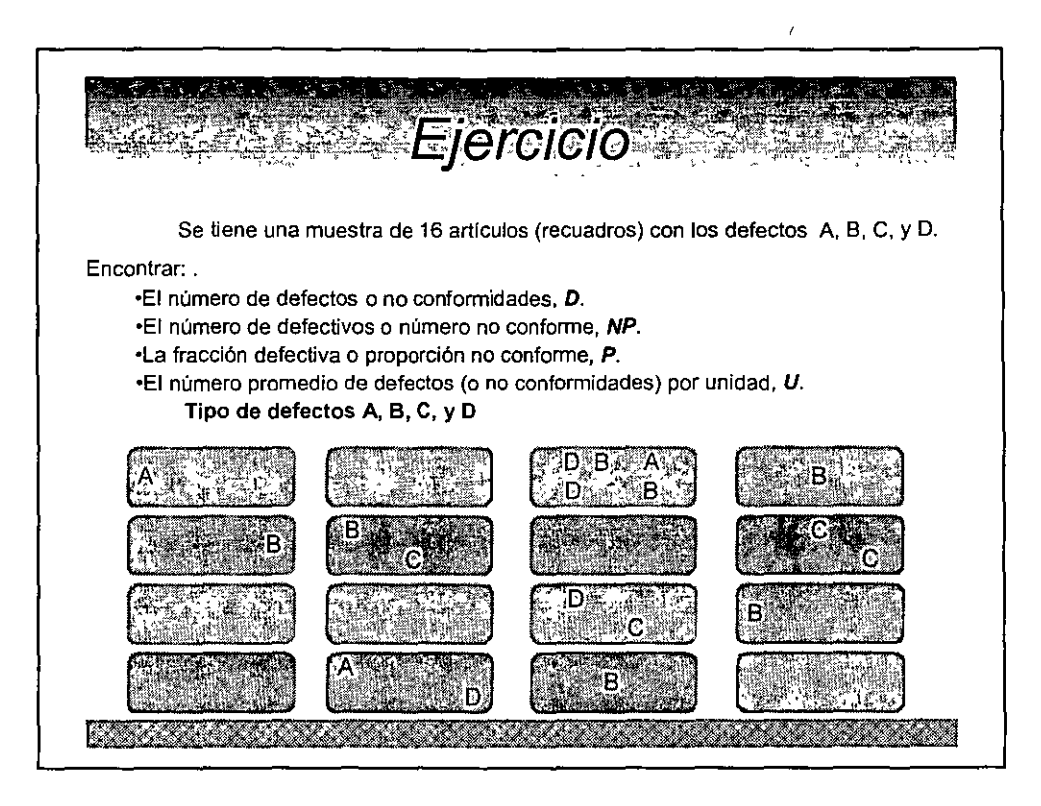

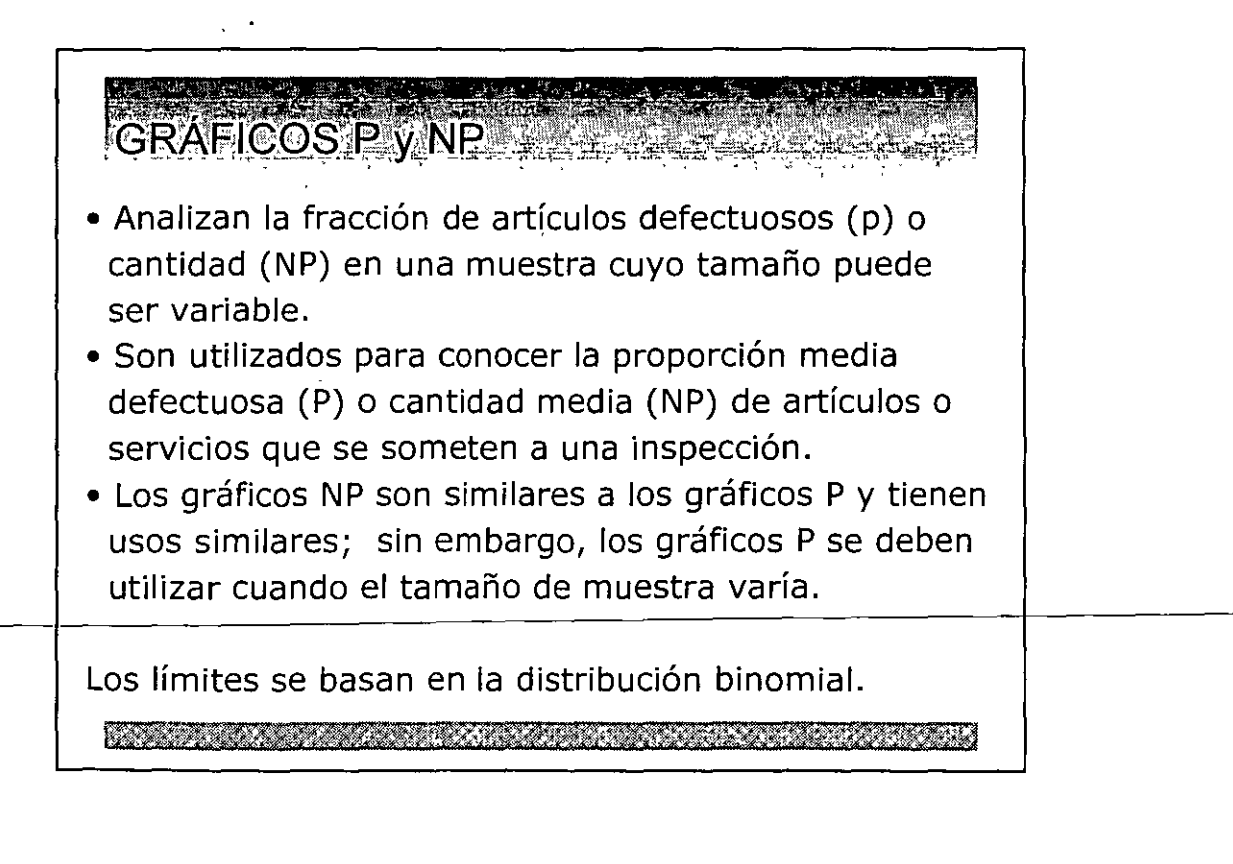

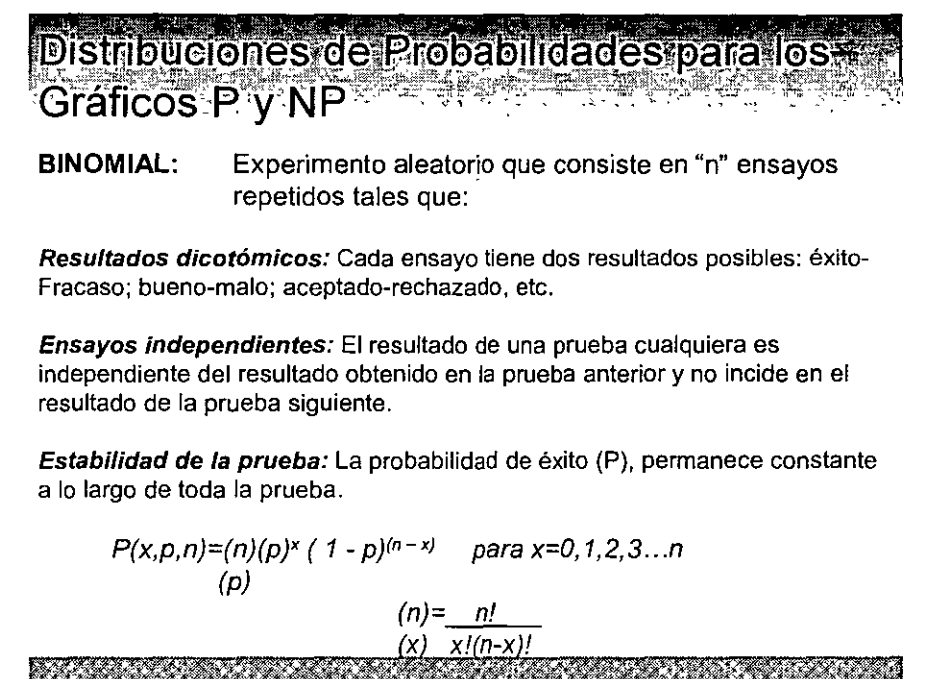

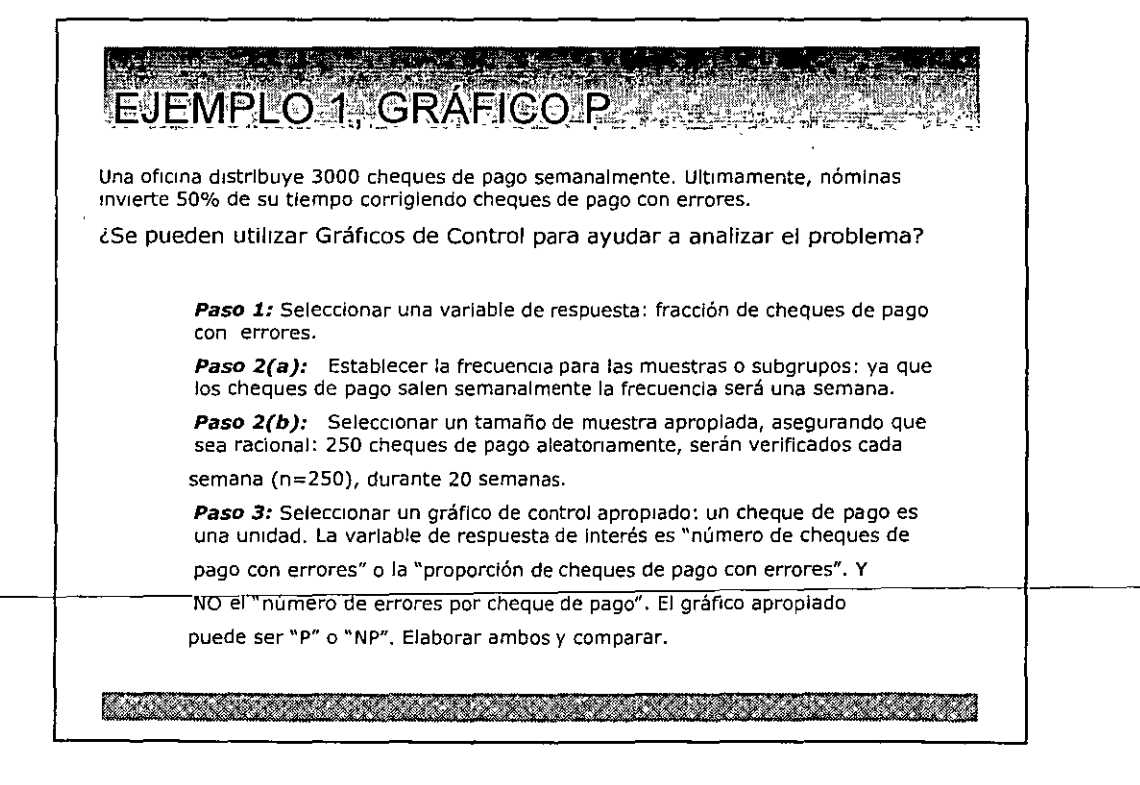

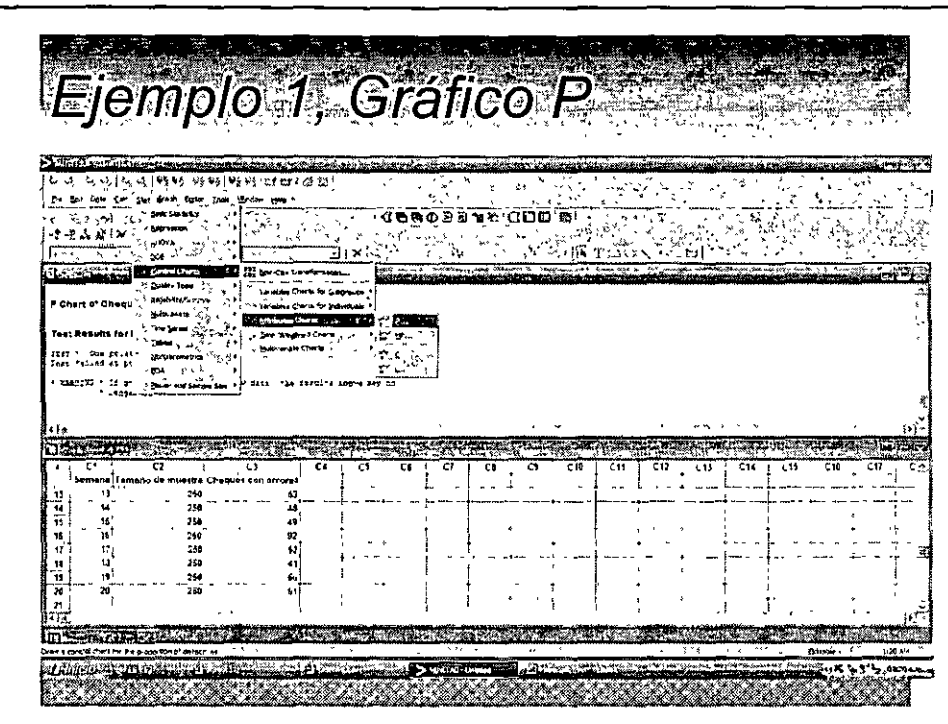

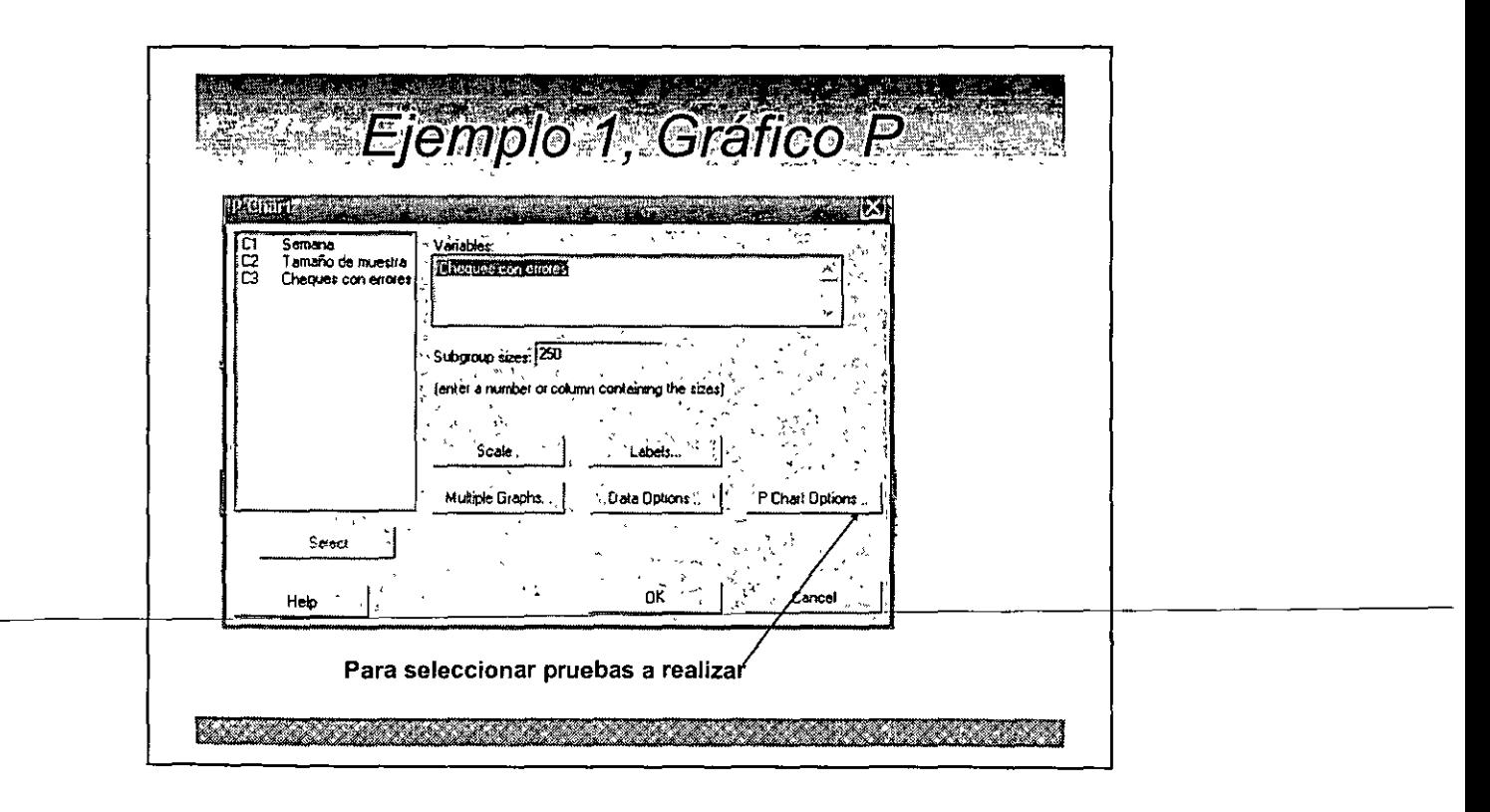

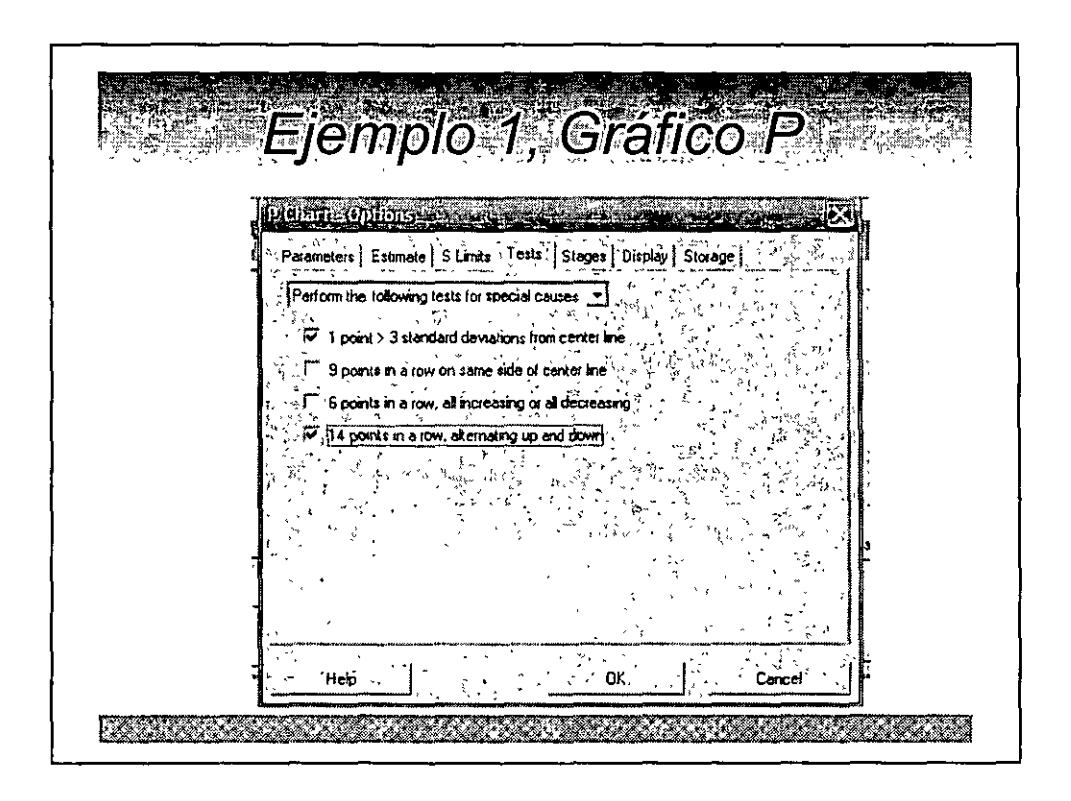

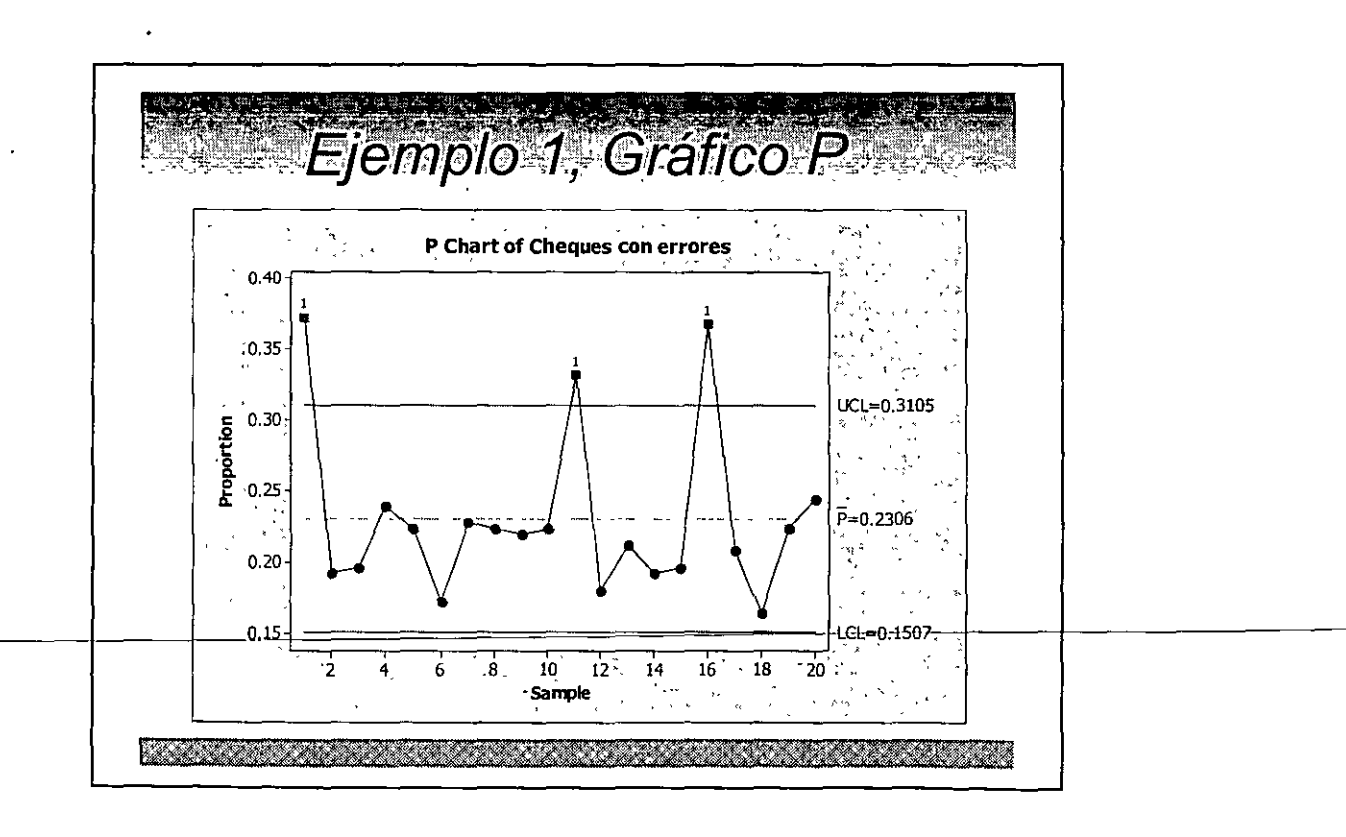

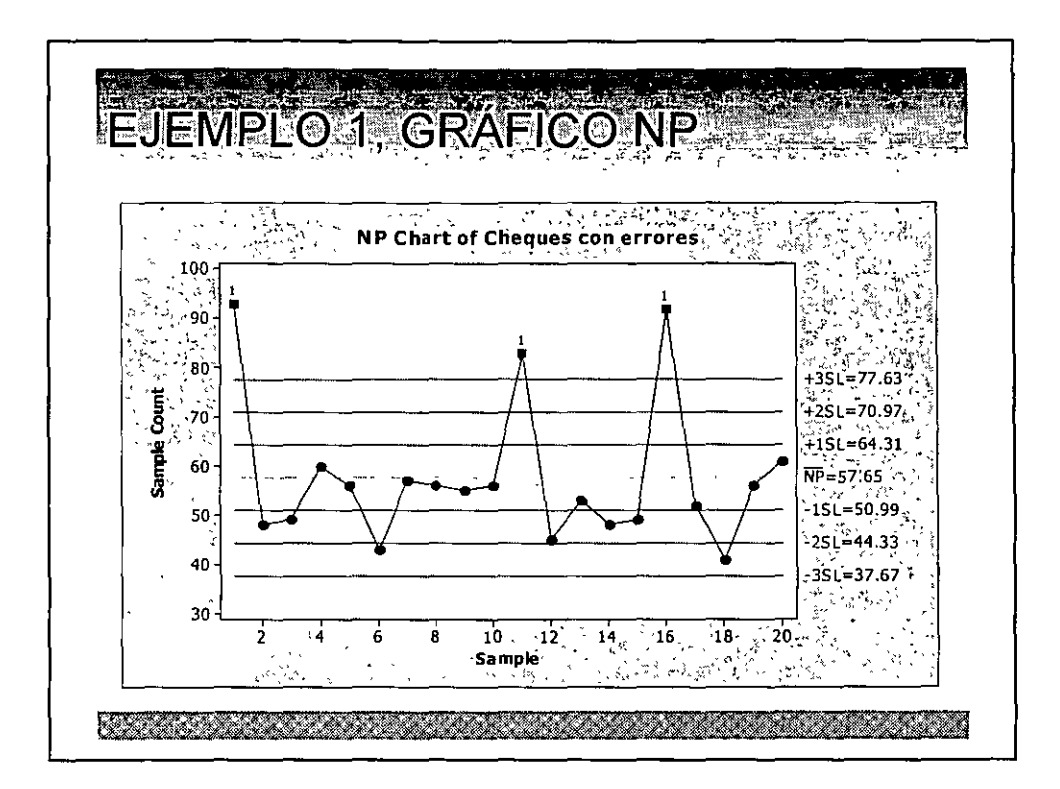

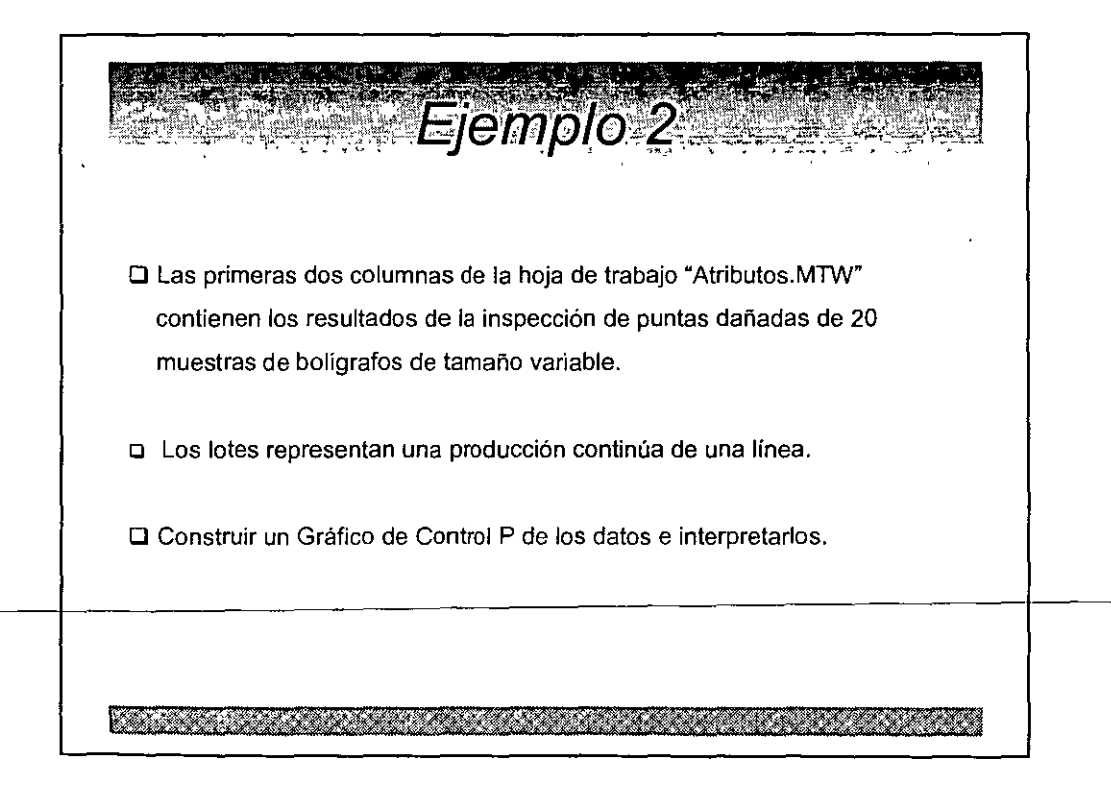

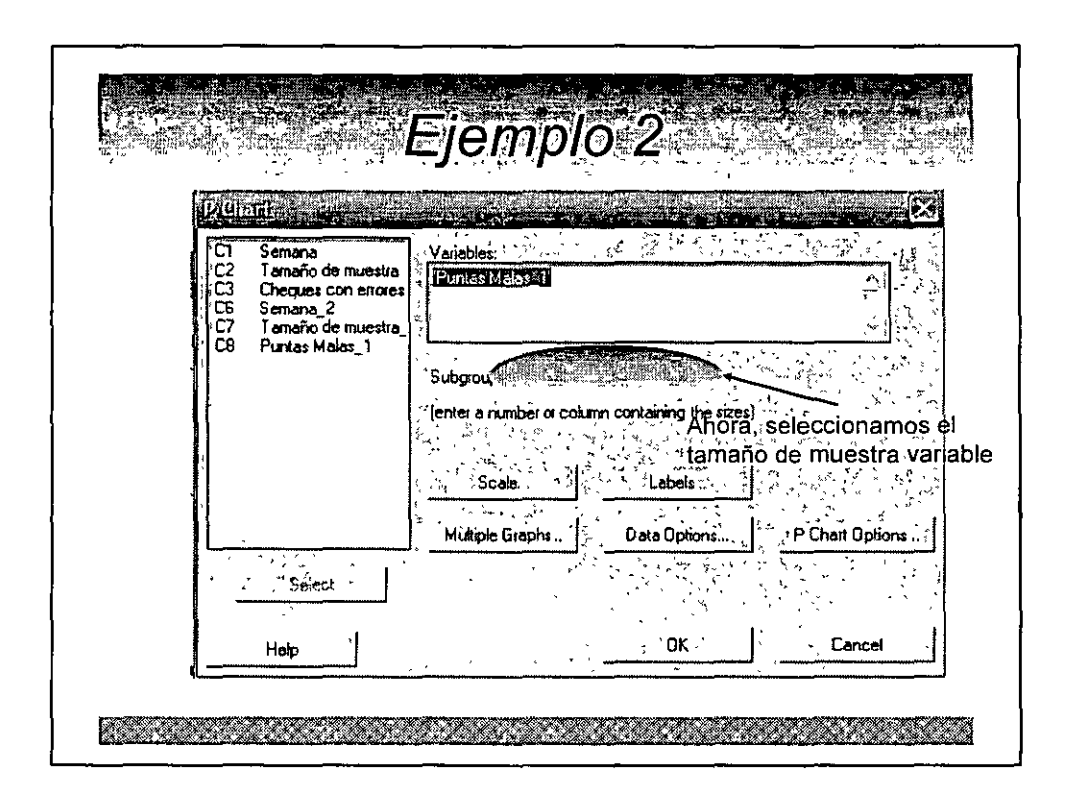

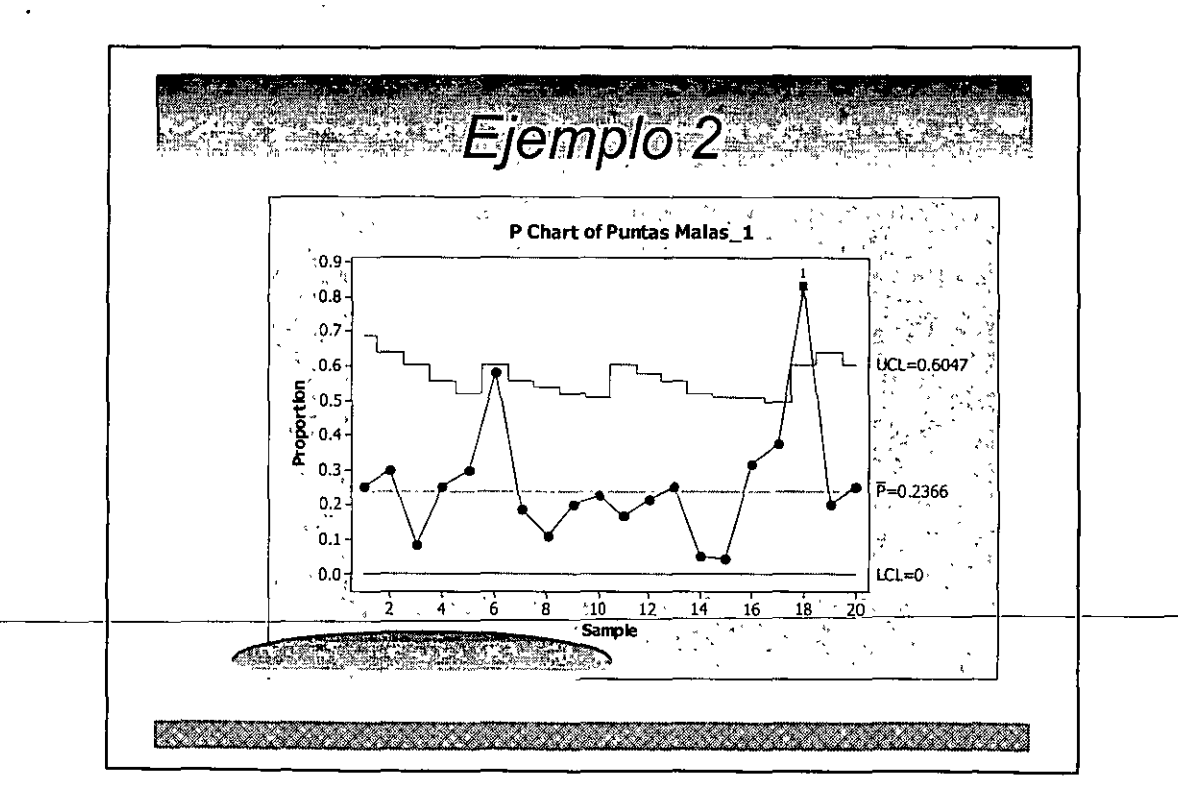

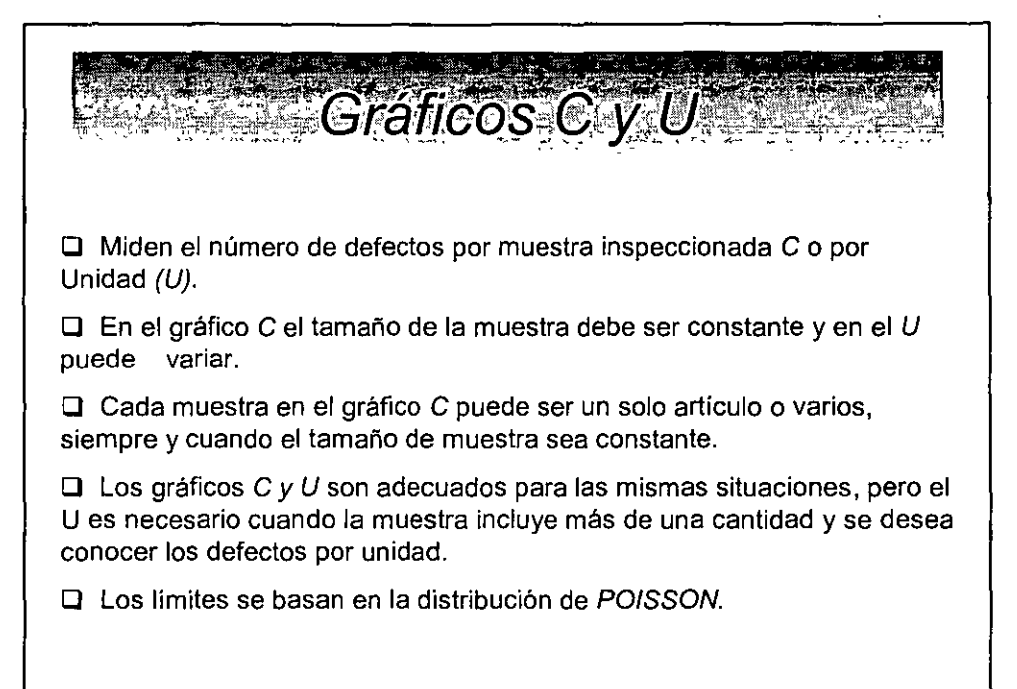

医血管炎 医血管炎 医心包 医心包 医心包 医心包 医心包 医心包炎

## Distribuciones de Probabilidad para los Graficos C'y Uter News

El experimento recibe el nombre de POISSON sí:

Dado un intervalo de números reales, suponga que el conteo de ocurrencias es aleatorio en dicho intervalo. Si éste puede subdividirse en subintervalos suficientemente pequeños tales que:

•La probabilidad demás de una ocurrencia en cada subintervalo es cero.

•La probabilidad de una ocurrencia en un subintervalo es la misma para todos los subintervalos y es proporcional a la longitud de éstos.

\*El conteo de ocurrencias en cada subintervalo es

independiente del de los demás subintervalos.

I DESCRIPTION AND REAL AND AN INCOME ON THE PROPERTY

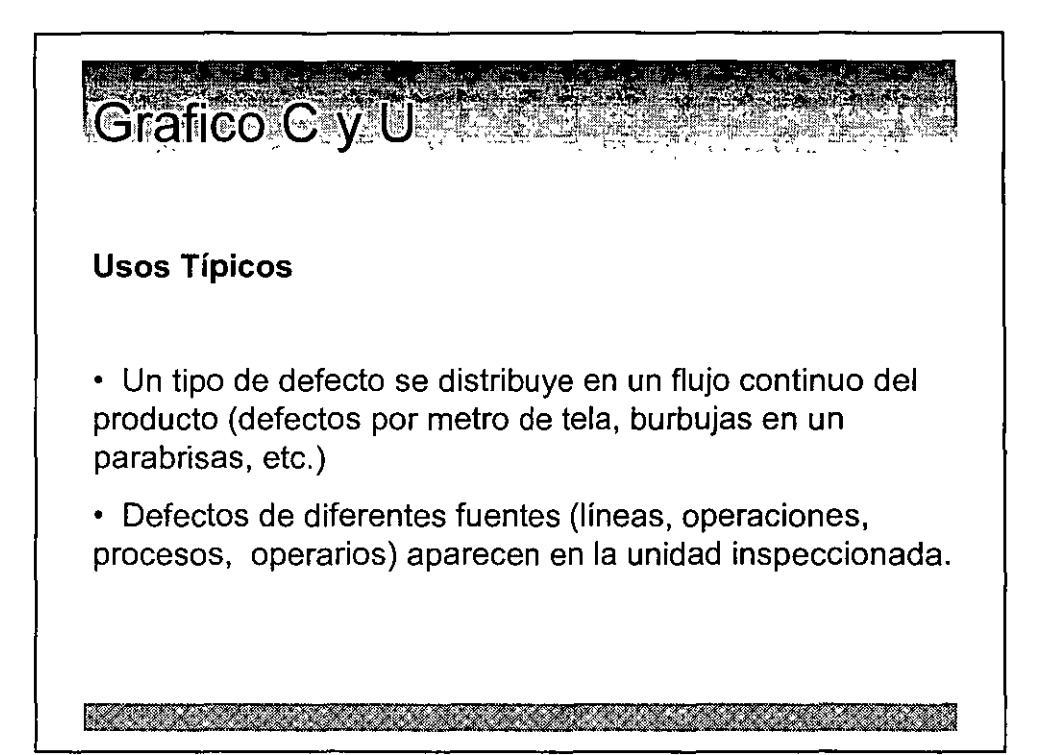

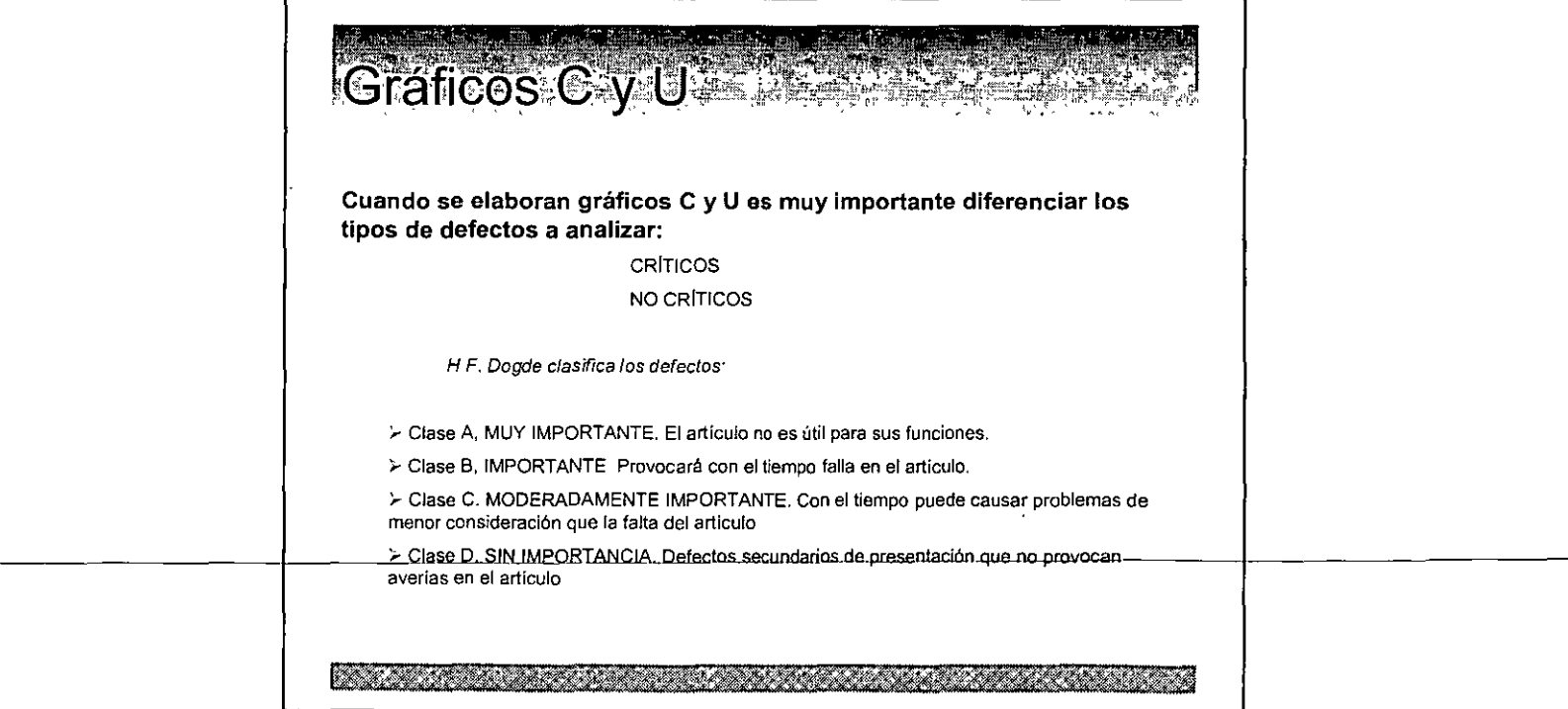

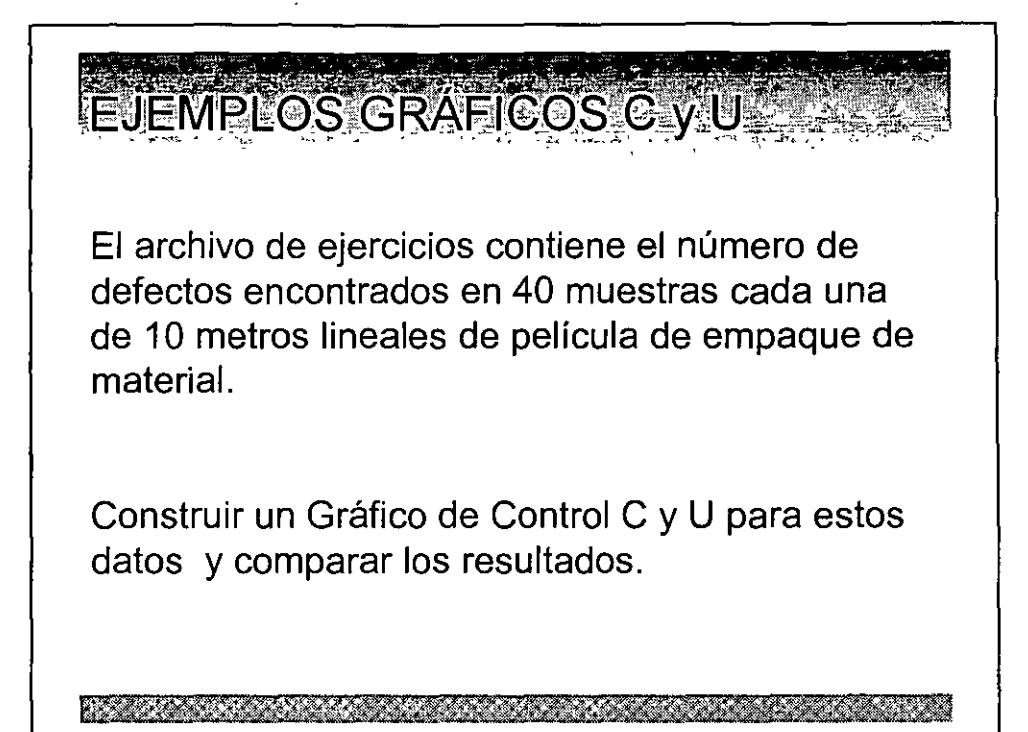

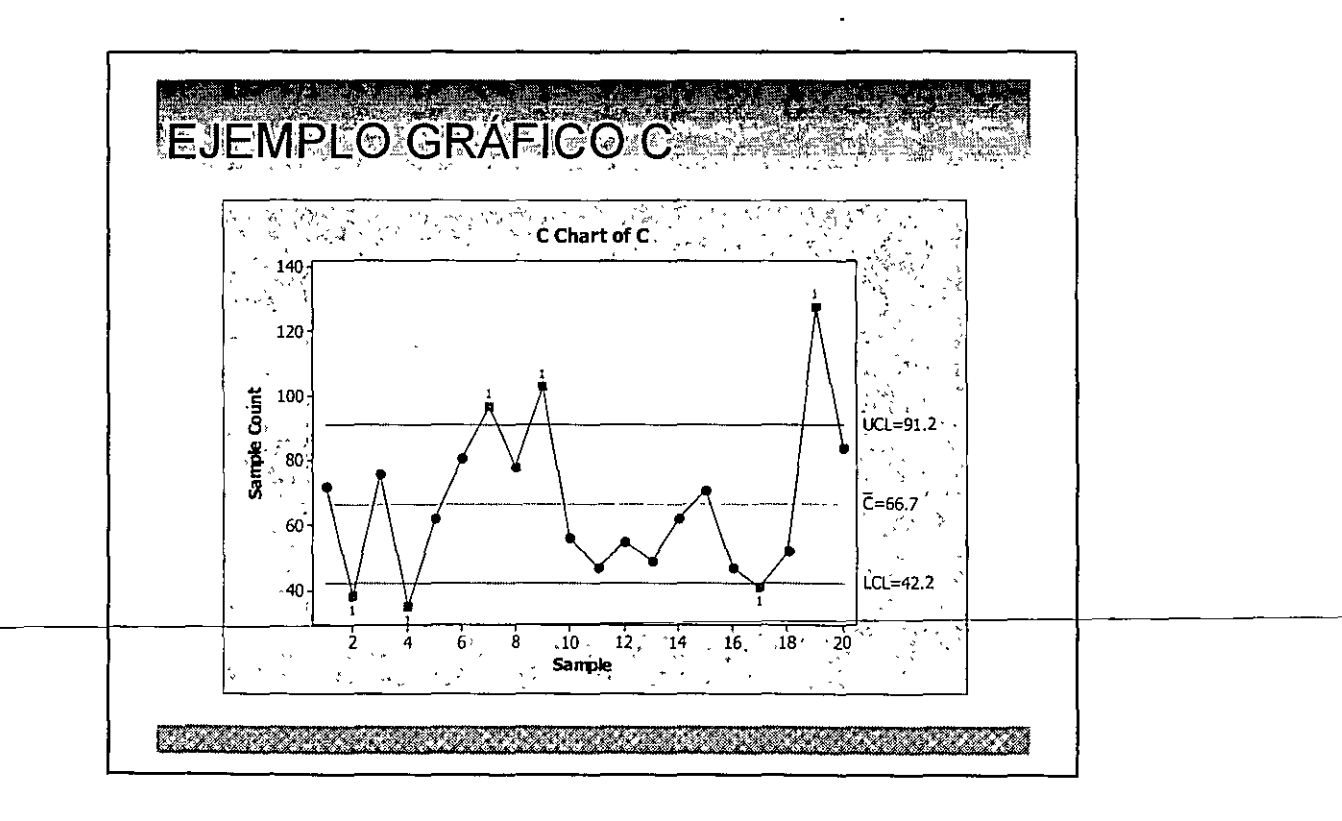

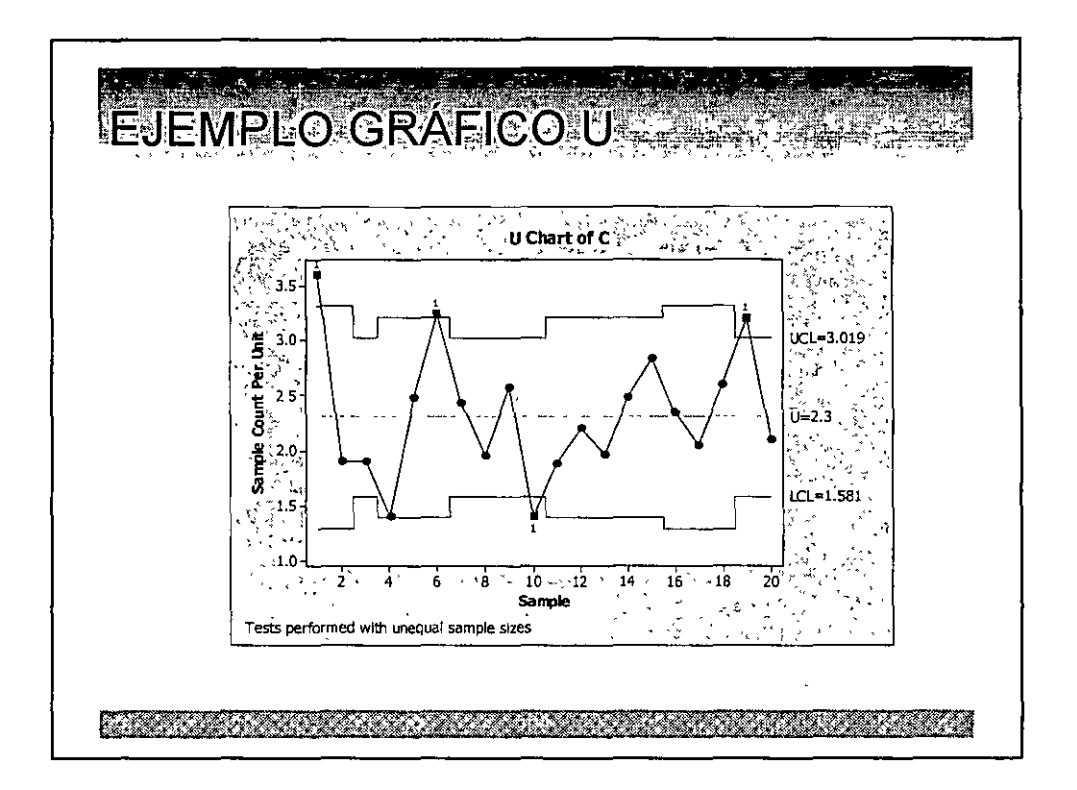

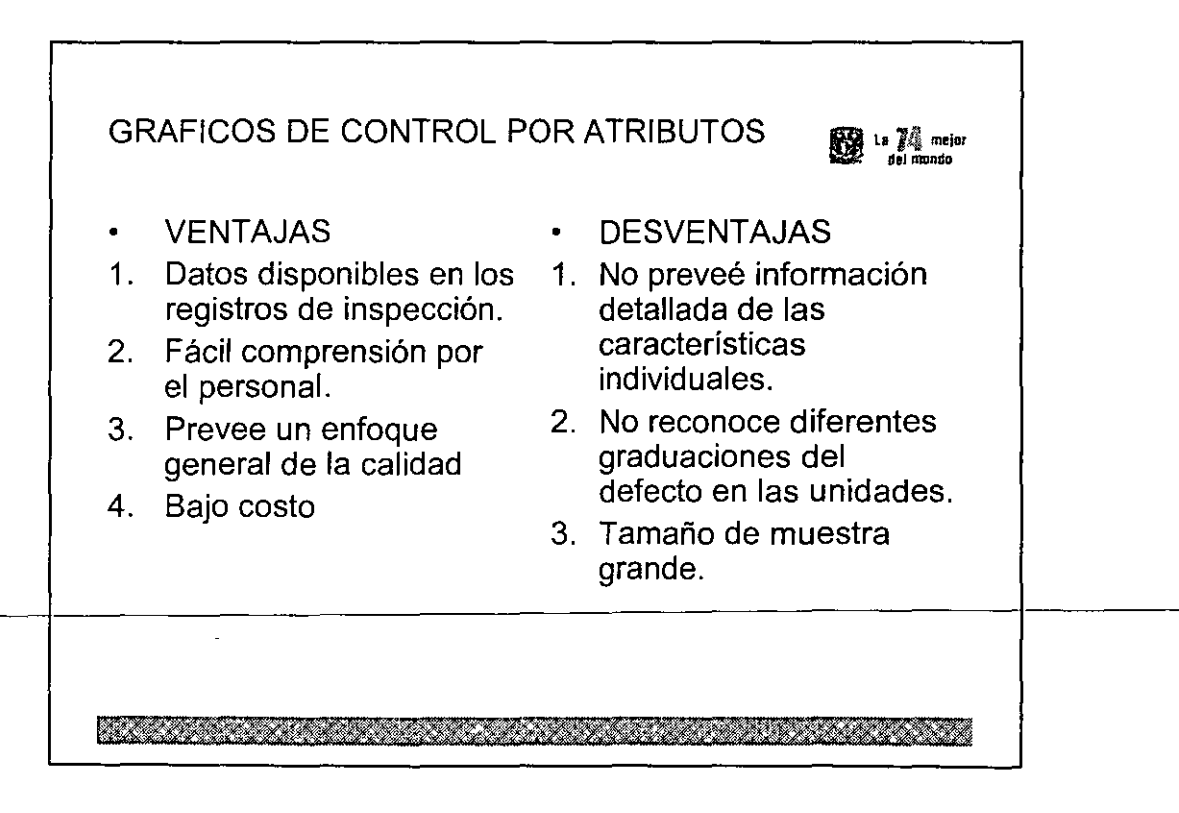

CONTROL - TANK

DESPLIEGUE DE LOS GRAFICOS DE

• Los GC son parte fundamental del Loop de retroalimentación.

• El CEP no funciona si los operadores, supervisores y gerentes no entienden el poder de estos gráficos en el loop de retroalimentación.

• **Los GC se formalizan en el plan de control. Las acciones a tomar y el**  responsable de hacerlas se debe documentar en lel plan de control. Los gráficos de control son parte fonnal de sistema de calidad.

• Los GC también se usan en las fases de Medir y Analizar, pero el objetivo de **su aplicación es diferente.** 

• El entrenamiento de operadores, supervisores y gerentes en SPC es parte del plan de control.

• **Los límites de control no son los mismos que los de especificación. Se colocaran según las necesidades de la empresa.** 

 $\frac{1}{2}$ 

RASA RAKA LARA LARA KALAMATAN YA KARA LARA

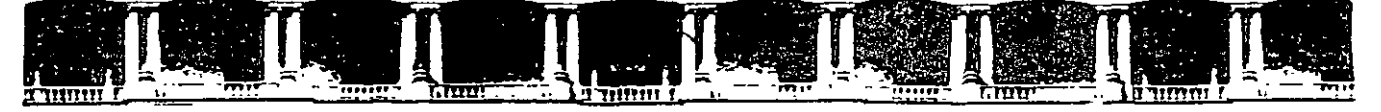

#### FACULTAD DE INGENIERÍA UNAM DIVISIÓN DE EDUCACIÓN CONTINUA

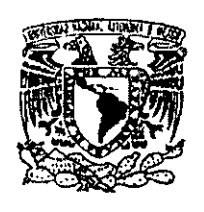

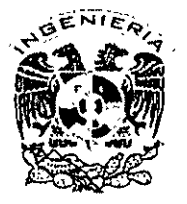

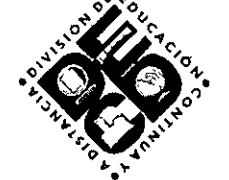

## DIVISIÓN DE EDUCACIÓN CONTINUA Y A DISTANCIA

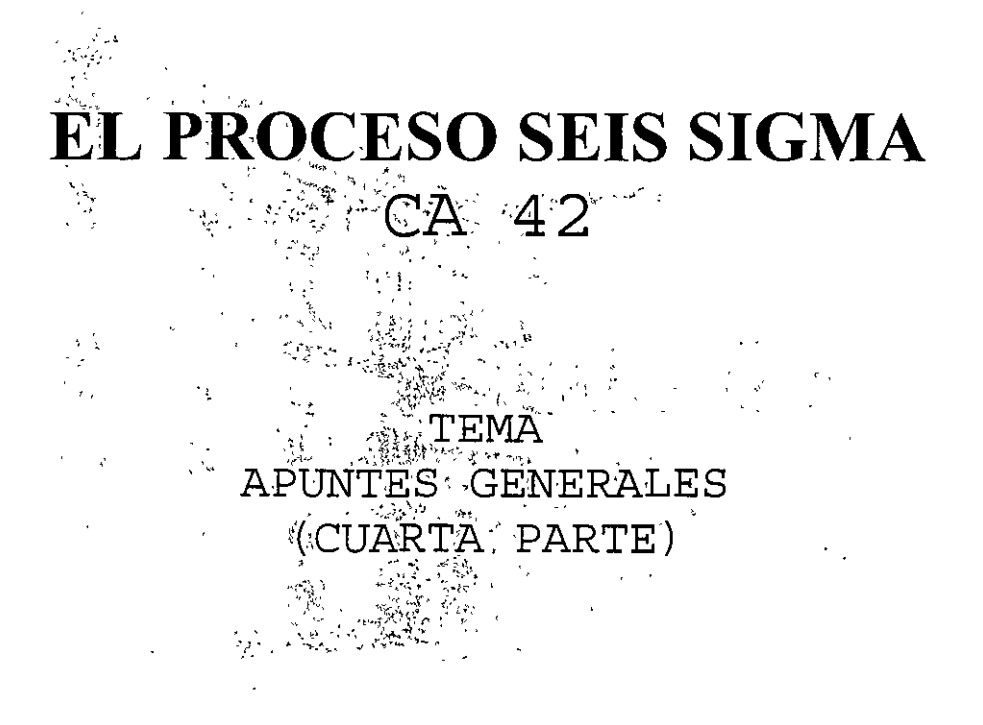

## EXPOSITOR: ING. JUAN ALBERTO FLORES ZAMUDIO DEL 19 DE ABRIL AL 17 DE MAYO DE 2008 PALACIO DE MINERÍA

Palacio de Minería, Calle de Tacuba No 5, Primer piso, Delegación Cuauhtémoc, CP 06000, Centro Histórico, México D.F., APDO Postal M-2285 · Tels: 5521 4021 al 24, 5623 2910 y 5623 2971 · Fax: 5510.0573

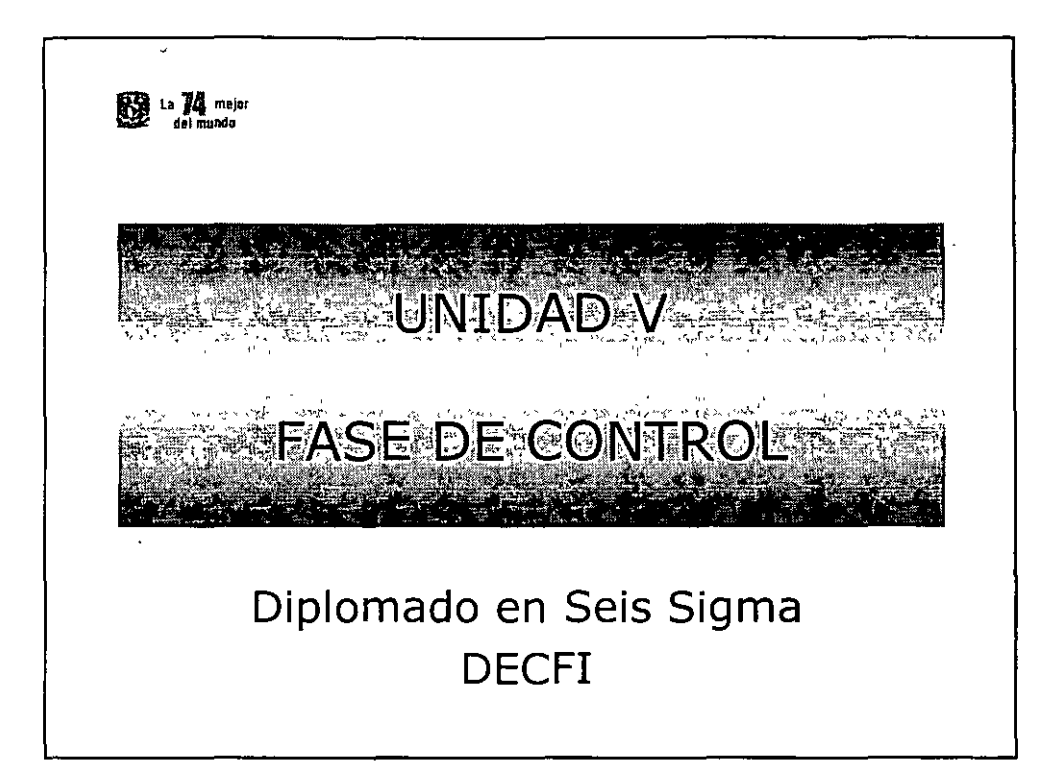

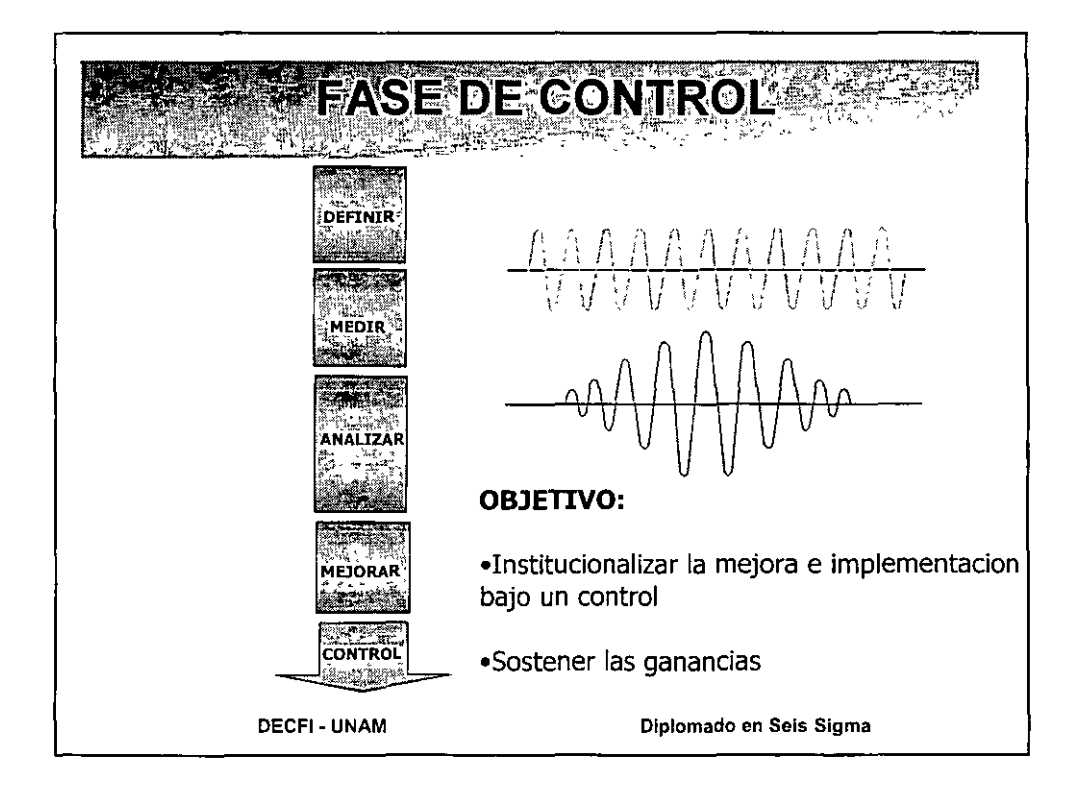

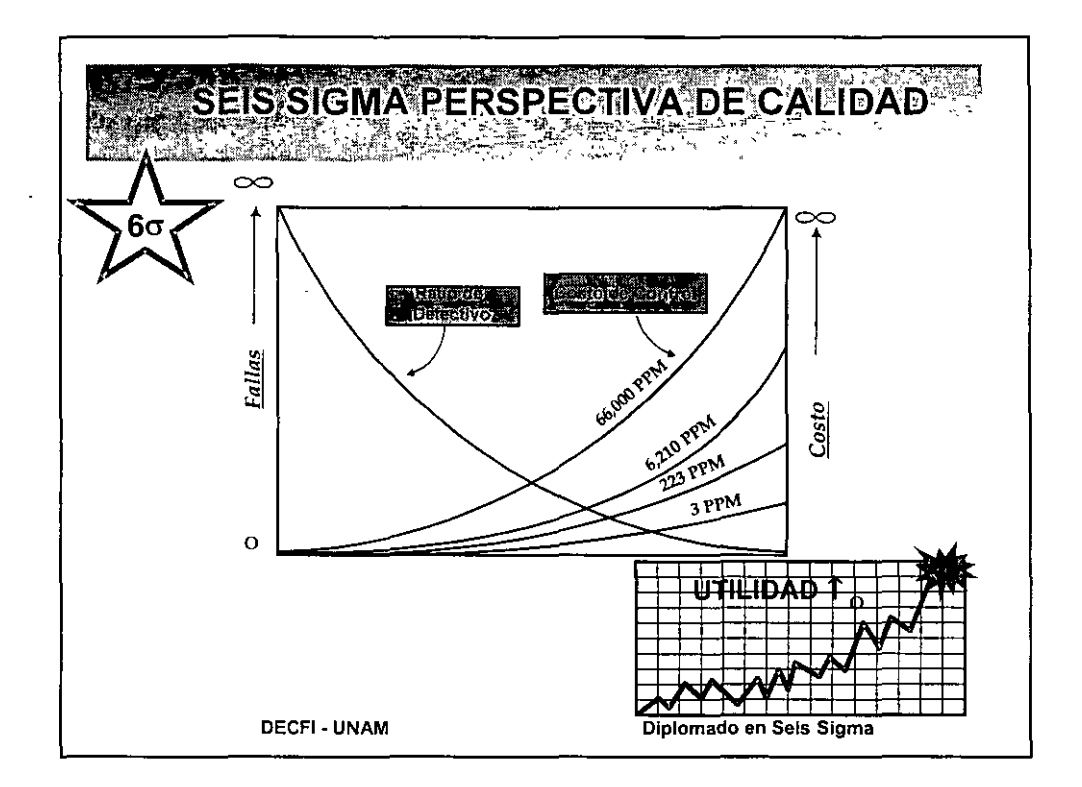

# ANALISIS FINANCIERO • El Analisis Financiero es utilizado para soportar una propuesta de mejora mediante una justificación economica. • El Analisis Financiero incluye cálculos que cuantifican el valor existente de la oportunidad y soporta la hipótesis sujeta a evaluación. El análisis asigna un valor de la oportunidad tomando los costos y los ahorros que pueden obtenerse. • Un Analisis Financiero debe ser llevado a cabo para cualquier oportunidad en consideración. Los cálculos del valor serán una consideración principal en la determinación de la aceptación del proyecto.

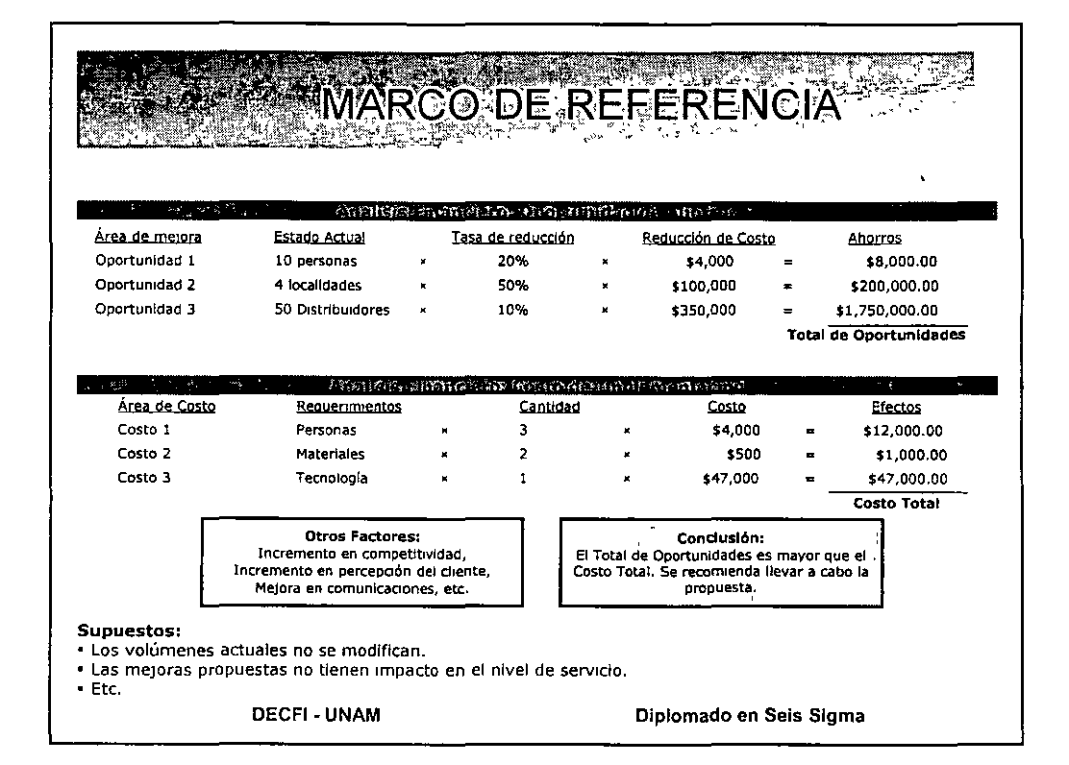

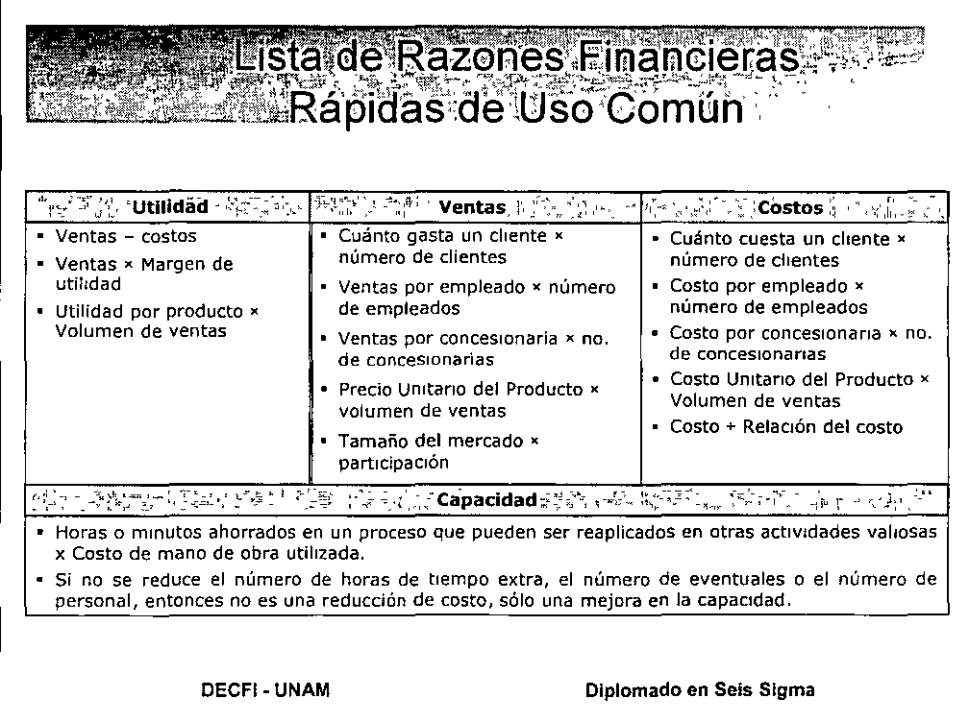

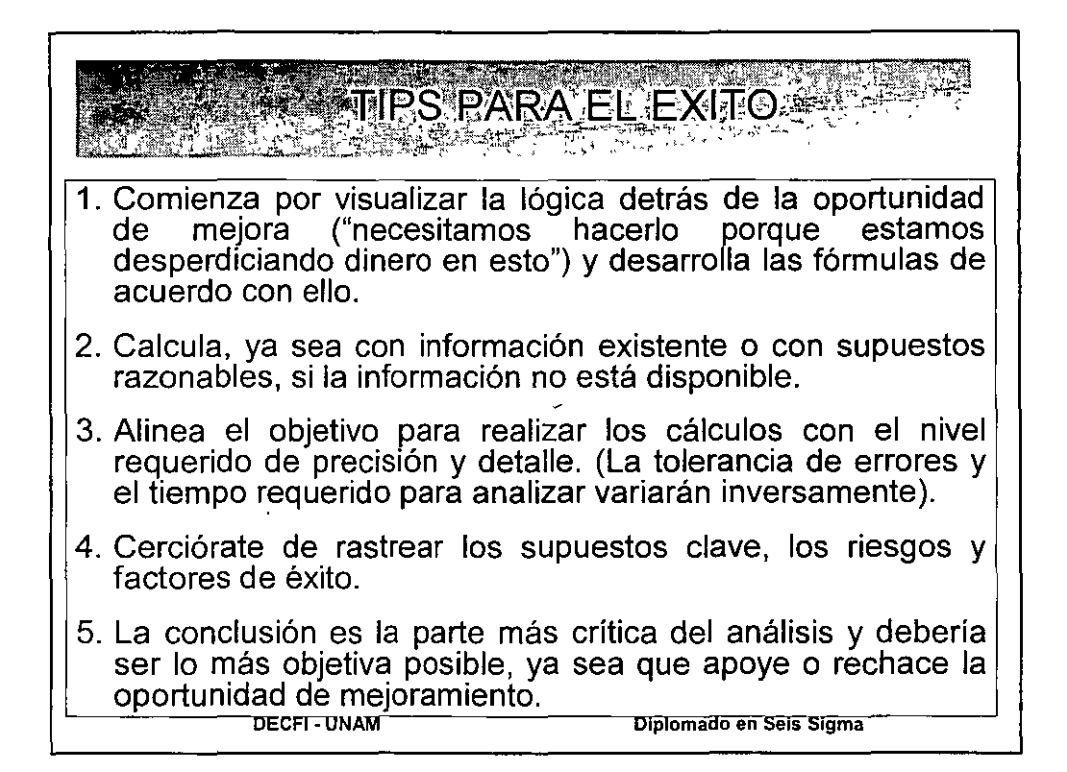

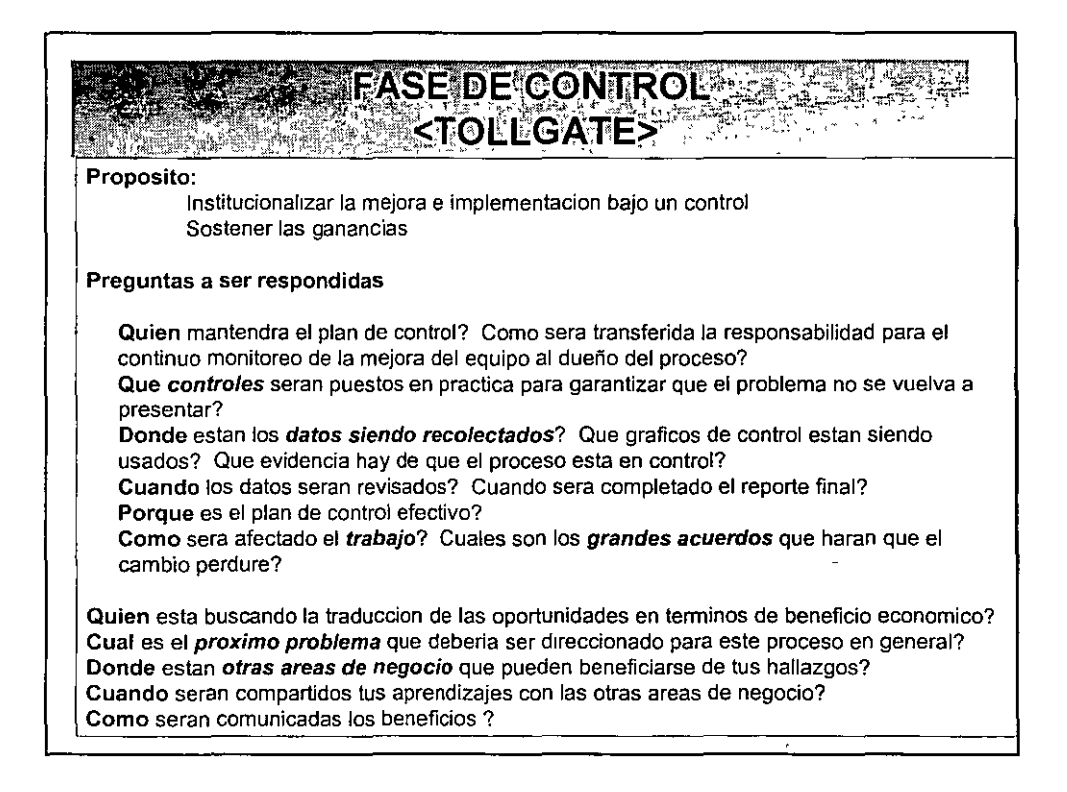

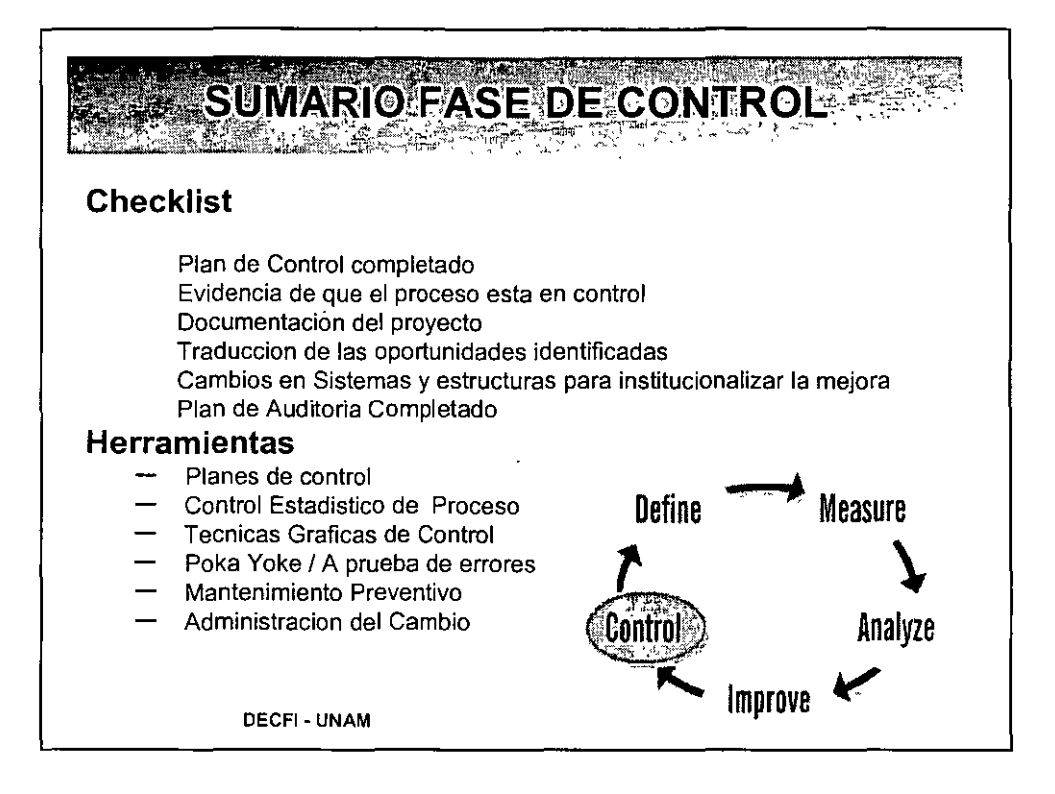

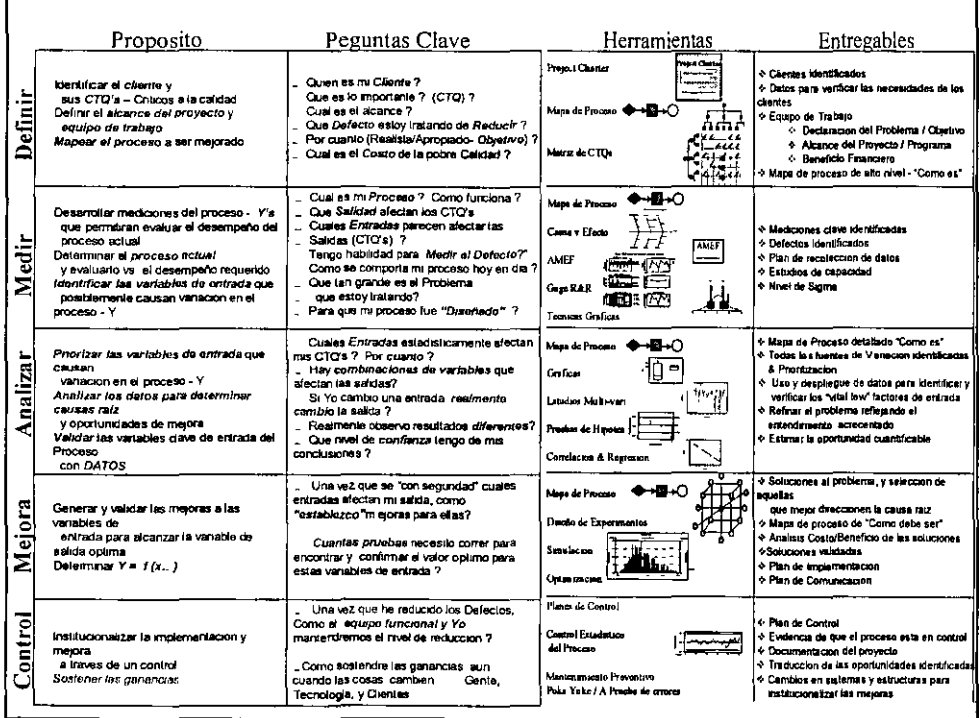

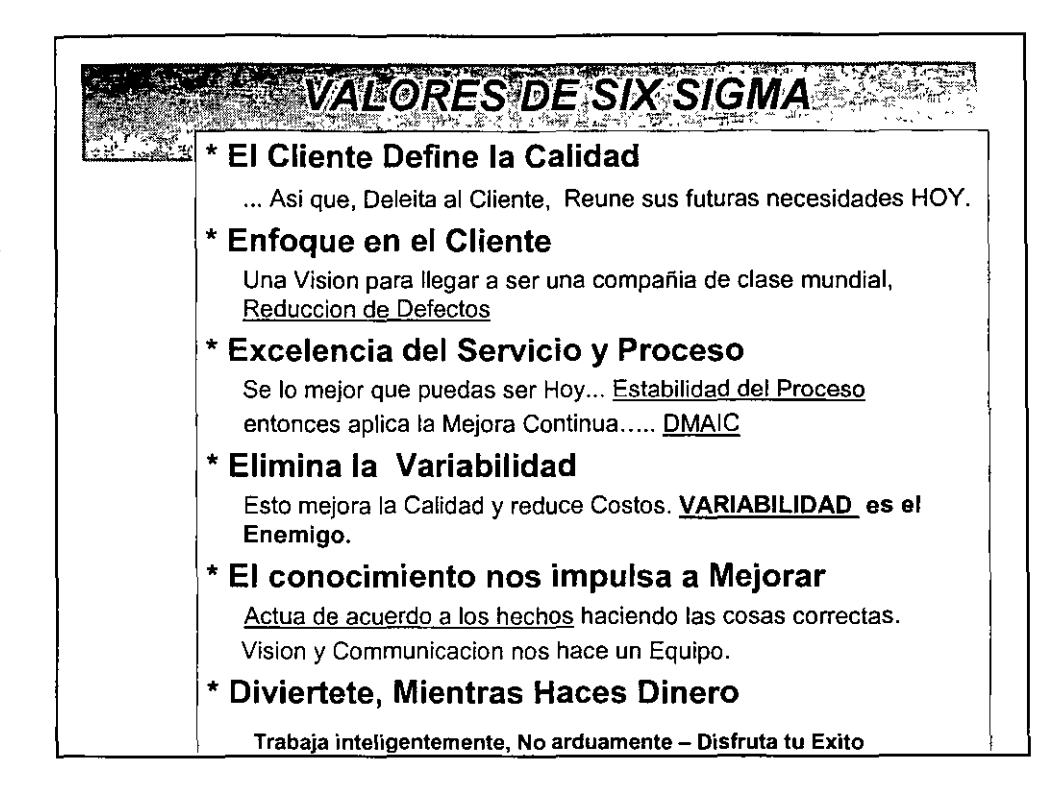

Nombre: Modulo:

Fecha:

## **Lee cada pregunta cuidadosamente. Tomate tu tiempo. Selecciona la MEJOR respuesta de las opciones dadas. Tienes 60 minutos para completar este examen.**

- 1. El analisis de Stakeholder es una herramienta usada para: < Opcional>
	- a. Identificar y reducir las Fuentes de riesgo de un proyecto
	- b. Determinar cual Stakeholder debera ser incluido en el equipo de trabajo
	- c. Ayudar a evaluar la resistencia del Stakeholder para cambiar su postura con respecto a su participación en el proyecto
	- d. Ayuda a identificar las causas de un problema
	- e. Mide la resistencia del Dueño del proceso ante el problema
- 2. Un Lider es:
	- a. El cliente mas importante de un proyecto Six Sigma
	- b. Es el agente involucrado una vez que las soluciones de un proyecto son implementadas
	- c. Es quien toma las decisiones en la fase de Mejora de un proyecto
	- d. Es el responsable para el exito de un proyecto Six Sigma
	- e. No es parte de los Stakeholders de un proyecto Six Sigma
- 3. Los tollgates son requeridos para:
	- a. Obtener el acuerdo del Lider para desplegar la Fase de Mejora
	- b. No retrasar el avance del programa del proyecto
	- c. Nivelar con el Lider el avance y guia del proyecto despues de las fases de D, M, A, I, C en la Metodología de Six Sigma
	- d. Proveer el estatus del proyecto al comitee evaluador del proyecto una vez que ha concluido con exito
	- e. Recolectar informacion de beneficio del proyecto
- 4. Los clientes son definidos en la Metodologia de Six Sigma como: < Opcional>
	- a. Un subgrupo de los Stakeholders de un proyecto
	- b. Personas a las que se enfoca el proyecto
	- c. Clientes Internos y/o externos de una compañía o proceso
	- d. Personas a las que hay que satisfacer y de las que se obtiene los VOCs que identifican CTQs
	- e. Todos los mencionados en los incisos anteriores
- S. La Distribucion de un proceso es considerada normal cuando:
	- a. La muestra de la poblacion es menor a 30 datos
	- b. Los outliers son insignificantes
	- c. La curva tiene la forma de campana
	- d. Ninguna de las opciones mencionadas
	- e. Todas las opciones mencionadas en los incisos anteriores
- 6. Cuando el Coaching es mejor usado?:
	- a. En la fase de D, antes de que el proyecto inicie
	- b. Cuando el Green Belt y el Master Black Belt forzan al Lidera que apruebe el proyecto
	- c. Cuando se administra el desempeño del equipo de trabajo para alcanzar resultados ganadores
	- d. En cualquier fase del DMAIC para ayudarte a motivar al Lider, Equipo de trabajo y a cualquier otra persona que este apoyando el proyecto
	- e. Cuando todo va bien en un proyecto Six Sigma
- 7. La Correlacion y Regresion son:
	- a. Conceptos relacionados a la relacion causal entre dos variables cuantitativas
	- b. Una medicion del significado del analisis estadistico
	- c. Una forma de determinar el defecto a medir de un proyecto
	- d. Herramientas de analisis usadas para determinar el grado de relacion entre dos variables cuantitativas
	- e. Mediciones de estadistica descriptiva para evaluar la calidad de un producto
- 8. Una pregunta que el Lider puede hacer a un Green Belt en la fase de Analisis es:
	- a. Como las causas raiz / factores pocos vitales se relacionan a la Variable de salida Y?
	- b. Como las causas raiz /factores poco vitales se relacionan a los beneficios financieros del proyecto?
	- c. Como las causas raiz / factores poco vitales son resueltas por la solucion?
	- d. Cual es la propuesta de solucion a implementar en el proyecto?
	- e. Asi que, como va todo con el proyecto?
- 9. Para entender y visualizar la dispersion de los datos:  $\leq$ Opcional>
	- a. Usar un Box Plot
	- b. Usar un Histograma
	- c. Usar Matriz causa y efecto
	- d. Usar Mapa de PDPC
	- e. Inciso a, o inciso b anteriores

10. El Box Plot mostrado indica que para "FR": <Oocional>

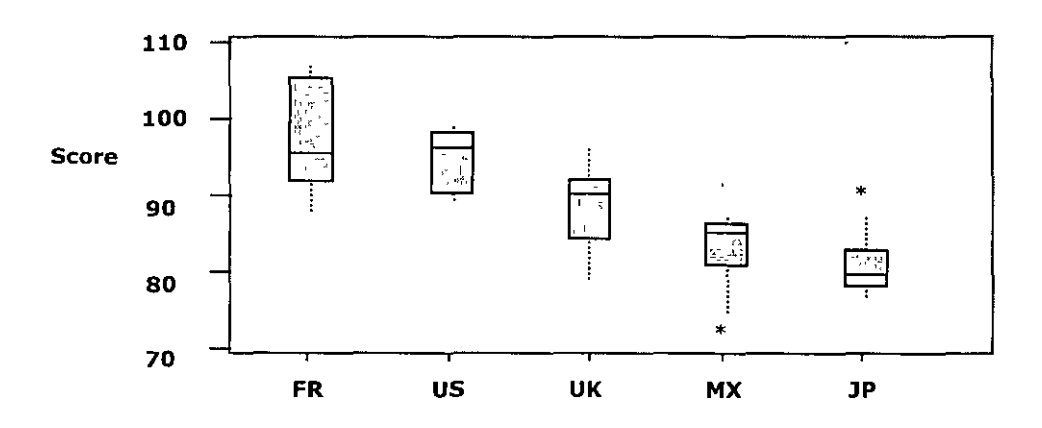

- a. El promedio esta en 50%
- b. La varianza de los datos es mas pequeña que en los otros paises
- c. Hay mas outliers arriba del cuartil superior que en los otros paises
- d. La dispersión de los datos es mas grande que en los otros paises
- e. Todas las mencionadas en los incisos anteriores
- 11. Para monitorear efectivamente el despliegue de mejoras de un proceso, se debera:
	- a. Conducir una simulacion empleando un analisis de tiempos
	- b. Usar un Process Design Progress Chart (PDPC) para asegurar que el nuevo proceso esta siendo implementado correctamente
	- c. Usar una grafica de control para monitorear anormalidades arriba *y* abajo de los limites de control
	- d. Planear *y* conducir reuniones de seguimiento semanales entre Lider, Equipo de trabajo, Green Belt *y* Master Black Belt.
	- e. Usar el Gage R&R para medir la estabilidad del proceso
- 12. Cuando usamos un Diagrama de Afinidad, es importante : < Opcional>
	- a. Asegurar que no queden ideas "solas" que no puedan ser relacionadas a un grupo de ideas afines
	- b. Discutir los Pros *y* Contras de cada idea generada para alcanzar el consenso antes de agruparlas
	- c. Combinar multiples ideas usando "y" en un post-it antes de dar titulo al grupo de ideas
	- d. Conducir un brainstorming para generar las ideas primeramente
	- e. Tener al Green Belt organizando *y* proponiendo los titulos para cada grupo de ideas para eficientar el tiempo en las sesiones de trabajo

f.

- 13. El rol del Green Belt en un proyecto Six Sigma es:
	- a. Ser el dueño del proyecto desde la generacion del proyecto hasta la fase de Despliegue de la mejora
	- b. Administrar el proyecto desde la fase de D hasta la fase de C cuidando que el proyecto sea transferido a la linea gerencial
	- c. Ser el responsable de las decisiones en cada Tollgate
	- d. Respuestas a) *y* b)
	- e. Respuestas b) *y* c)

#### 14. Un Histograma es: <copcional>

- a. Usado para visualizar la distribucion de los datos
- b. Una presentacion visual de la mediana *y* del nivel de sigma de un proceso
- c. La misma que la curva en forma de campana
- d. La grafica que requiere siempre un minimo de 30 datos
- e. Ninguna de las opciones anteriores
- 15. Un Pareto es usado para: <*Opcional>* 
	- a. Tomar decisiones acerca de los pocos vitales donde el 20% del problema es causado por el 80% de la gente

 $\ddot{\phantom{0}}$ 

- b. Graficamente visualizar la frecuencia de cada item y ayudar al equipo de trabajo a desglosar el problema enfocandose en aquellos ítems que tengan el mayor impacto
- c. Visualizar la frecuencia relativa de las causas raiz de un proyecto
- d. Graficar la frecuencia del valor de p para entender la relacion entre cada factor vital
- e. Visualizar los objetivos del proyecto en la fase de Definir

#### 16. El punto medio de un set de datos es llamado:

- a. Promedio
- b. Mediana
- c. Moda
- d. F-Test
- e. Valor de p
- 17. Un empleado productivo opera a un tiempo ciclo de 15 minutos cada pieza y un

empleado no productivo opera a un tiempo ciclo de 25 minutos cada pieza son ejemplos de:

- a. Datos normalizados
- b. Datos Continuos
- c. Datos de eficiencia
- d. Datos Discretos
- e. Datos de Ingenieria

#### 18. 3 desviaciones estandar en cada direccion de la media equivale a :  $\leq$ Opcional>

- a. 68.27%
- b. 89.37%
- c. 95.47%
- d. 99.73%
- e. Ninguna de las anteriores
- 19. Una Prueba de Hipotesis es conducida para:
	- a. Determinar si dos diferentes muestras (observaciones, valores, etc.) son estadisticamente diferentes
	- b. Preguntar algo cualitativo y proveer una respuesta subjetiva
	- c. Mejorar el conocimiento del personal
	- d. Probar una solucion y mitigar el riesgo en la implementacion
	- e. Ninguna de las anteriores
- 20. Un Distribuidor de la ciudad A y un distribuidor de la Ciudad B recolectan información para determinar el numero promedio de reclamos de garantia hechos cada mes. El ultimo mes, El distribuidor A tuvo 35 y el Distribuidor B tuvo 72 reclamos. Tu pudieras probar la hipótesis de que el Distribuidor A tiene menos reclamos que el B recolectando mas datos y usando:
	- a. Una Prueba F
		- b. Una Prueba de T
		- c. Un Analisis de regresion
		- d. Un Benchmarking

 $\mathbb{R}^n$ 

- e. Una prueba de ji Cuadrada
- 21. En una empresa de fabricacion de ropa, despues de realizar una revision a la hoja de chequeo diaria, se resumio la siguiente tabla: <continual= i,

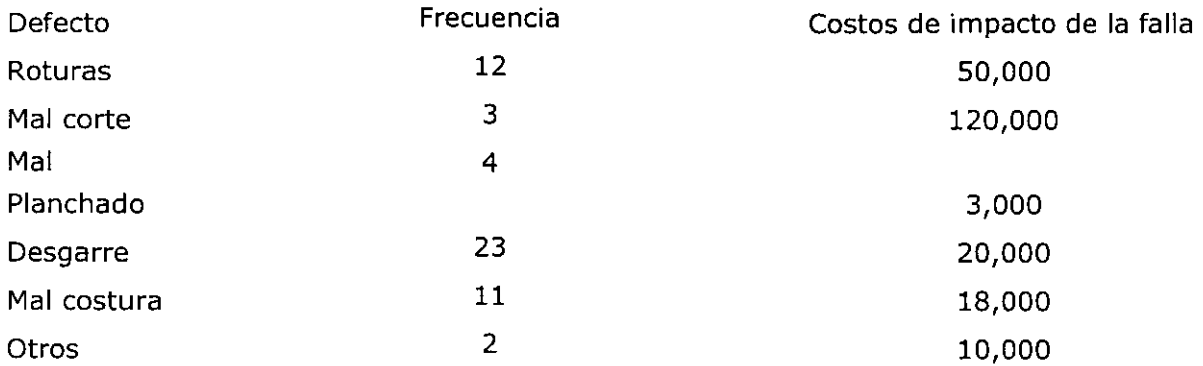

Con base en lo anterior realiza un diagrama de Pareto, y define de acuerdo a este criterio cual defecto es el mas impactante

 $\alpha$ 

 $\mathbb{Z}$ 

22. Un investigador de la UNAM reporta que las ratas viven un promedio de 40 meses cuando sus dietas son muy restringidas y luego enriquecidas con vitaminas y proteinas. Suponiendo que las vidas de tales ratas estan normalmente distribuidas con una desviación estandar de 6.3 meses. Encuentra la probabilidad de que una rata determinada viva mas de 32 meses <*Opcional>* 

23. Una empresa de investigación del medio ambiente, ha estado estudiando las relaciones estadisticas entre muchas variables diferentes y el resfriado comun. Una de las variables es el uso de las toallas faciales en 1 millon "X" y el tiempo en dias en que aparecieron los síntomas de resfriado "Y" en 7 personas durante un periodo de 12 meses, dadas en la siguiente tabla

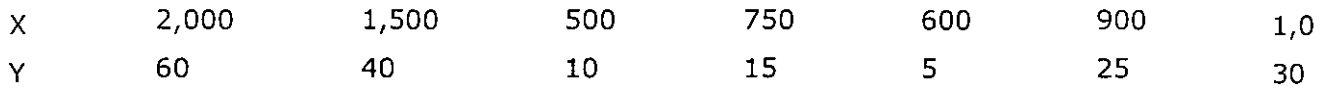

Con base en lo anterior determina el coeficiente de regresion, y de esta manera determina si existe o no relacion

24. Dados los siguientes datos, determina la Media, el Rango, la Varianza y Desviación estandar <Opcional>

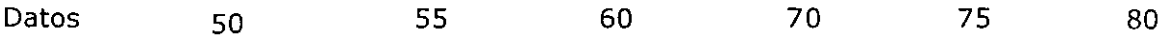

25. Interpreta la siguiente grafica acerca de espesores de bloques de metal en mm. Trata de ser lo mas descriptivo posible. Recuerda lo mas importante son tus conclusiones.  $<$ Opcional $>$ 

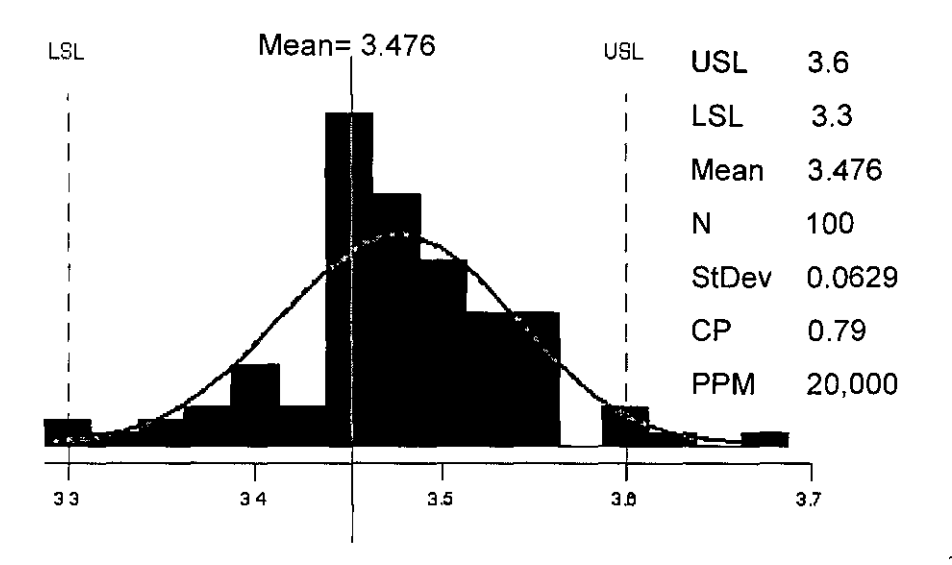

Calificacion: # Respuestas Correctas =  $\longrightarrow$   $\longrightarrow$  %

Total 25 FELICIDADES!!!!!!!!!!!!!!!!!!!!